# МОСКОВСКИЙ ГОСУДАРСТВЕННЫЙ УНИВЕРСИТЕТ имени М.В. ЛОМОНОСОВА ФИЗИЧЕСКИЙ ФАКУЛЬТЕТ

*На правах рукописи*

**Мацнев Михаил Евгеньевич**

# **ОБРАБОТКА И АНАЛИЗ МЕССБАУЭРОВСКИХ СПЕКТРОВ СО СЛОЖНОЙ СВЕРХТОНКОЙ МАГНИТНОЙ И ЭЛЕКТРИЧЕСКОЙ СТРУКТУРОЙ**

1.3.8 – физика конденсированного состояния

## ДИССЕРТАЦИЯ

на соискание учёной степени кандидата физико-математических наук

> Научный руководитель: доктор физико-математических наук, профессор В.С. Русаков

# **ОГЛАВЛЕНИЕ**

<span id="page-1-0"></span>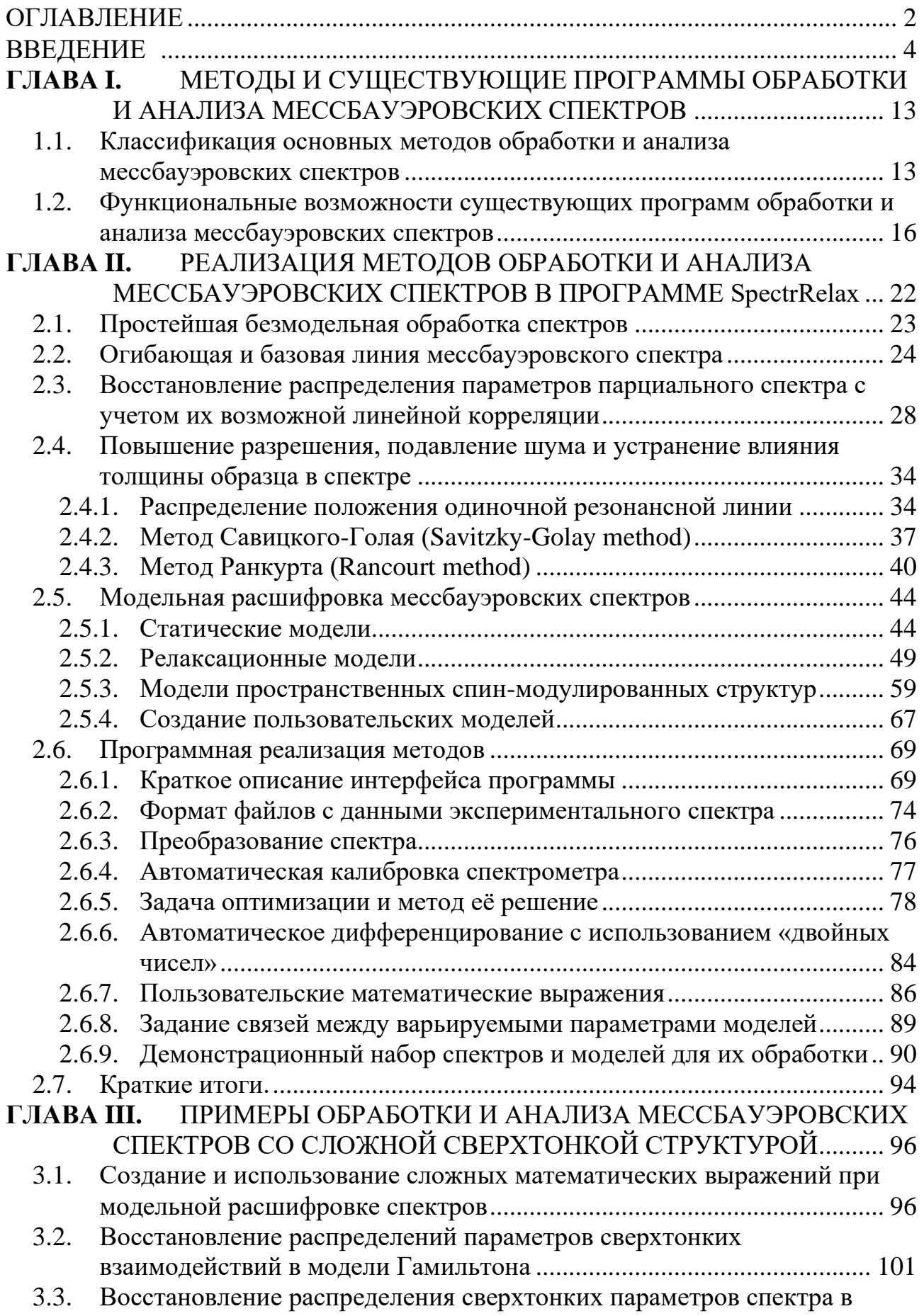

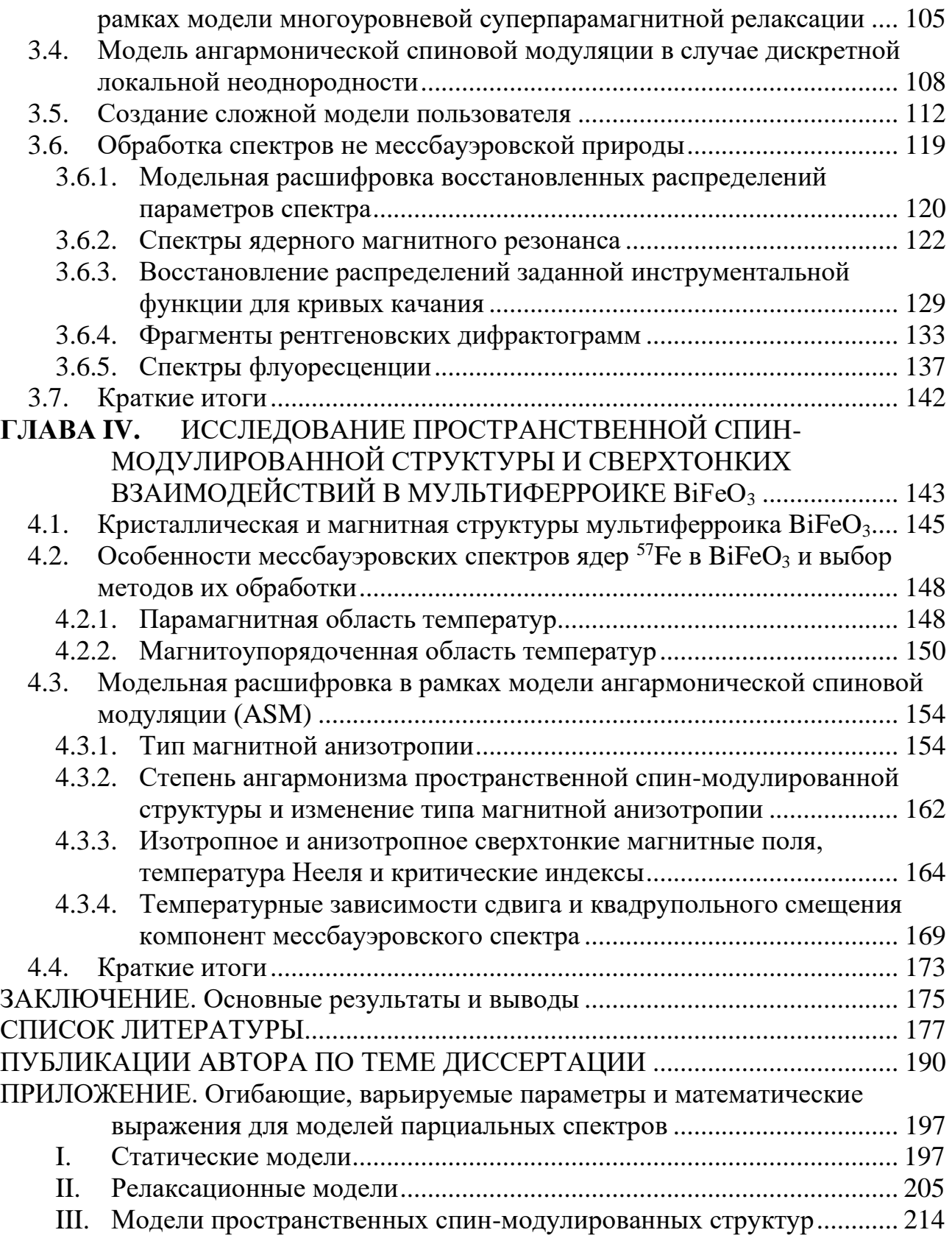

#### **ВВЕДЕНИЕ**

#### <span id="page-3-0"></span>**Актуальность темы**

Мессбауэровская спектроскопия является мощным ядерным методом исследования вещества в конденсированном состоянии. В основе методических возможностей мессбауэровской спектроскопии лежит ее высокая относительная разрешающая способность по энергии (для наиболее часто используемых ядер –  $\sim 10^{-13} \div 10^{-12}$ ), благодаря которой возможно исследовать сверхтонкую структуру ядерных уровней, вызванную взаимодействием ядра с внеядерными электрическими и магнитными полями. Мессбауэровское ядро является зондом, находящимся в твердом теле, с помощью которого можно изучать динамические свойства, структурное, валентное, зарядовое и спиновое состояния мессбауэровского атома, а также фазовый состав, особенности атомной, кристаллической, магнитной и электронной структур исследуемого вещества. Для мессбауэровской спектроскопии характерны сочетание информации локального характера с данными о кооперативных явлениях, а также разнообразие и богатство получаемой информации, которая зачастую не может быть получена другими методами.

В настоящее время методы мессбауэровской спектроскопии интенсивно развиваются и широко используются в различных областях физики, химии, геологии, минералогии, почвоведения, биологии, медицине и материаловедении [\[1](#page-176-1)[-5\]](#page-176-2). Для современного применения мессбауэровской спектроскопии характерно исследование объектов, мессбауэровские спектры которых обладают сложной сверхтонкой магнитной и электрической структурой, вызывающей особые трудности при их обработке и анализе. Такая ситуация возникает, в первую очередь, при исследовании так называемых локально неоднородных систем (ЛНС), в которых от позиции к позиции меняются окружение и свойства атомов одного сорта [\[6\]](#page-176-3). К таким системам можно отнести многофазные системы (в т. ч. нанокомпозиты), фазы переменного состава, пространственнонеоднородные (в т. ч. пространственно-модулированные), аморфные, дефектные (в т. ч. примесные) и аналогичные им системы. В ряде случаев сложность

 $\overline{\mathcal{A}}$ 

сверхтонкой структуры спектров усугубляется наличием произвольного комбинированного сверхтонкого взаимодействия (СТВ), когда возникает необходимость решения уравнения Гамильтона СТВ, а также релаксационного поведения мессбауэровских атомов в случае суперпарамагнитной или одноионной релаксации, спиновых флуктуаций или электронного обмена между атомами с различными валентными состояниями.

Для обработки, анализа и корректной интерпретации мессбауэровских спектров со сложной сверхтонкой структурой необходимо не только понимание физических основ мессбауэровской спектроскопии, которое требует знаний в областях ядерной физики и физики твердого тела, но и наличие инструмента, с помощью которого можно в полной мере использовать эти знания, а также априорную информацию об объекте исследования, полученную другими методами, или являющуюся результатом модельных физических представлений.

#### **Цель и задачи работы**

Целью настоящей работы являлось создание и применение программы для обработки и анализа мессбауэровских спектров поглощения, рассеяния и конверсионных электронов со сложной электрической и магнитной структурой. В соответствии с поставленной целью в работе решались следующие основные задачи.

1. Осуществить программную реализацию:

− основных методов обработки и анализа спектров с возможностью их комплексного применения;

− многообразия статических и релаксационных моделей, а также возможности создания новых пользовательских моделей парциальных спектров;

произвольных связей между варьируемыми параметрами и ограничения областей их взаимного изменения;

− вычисления и оценки ошибок произвольных математических выражений параметров моделей с использованием мировых и ядерных констант, арифметических операций и элементарных функций;

вычисления стандартных отклонений статистических ошибок и матрицы коэффициентов парных корреляций варьируемых параметров, а также ортонормированного базиса и сингулярных значений из процедуры сингулярного разложения (SVD);

возможности обработки и анализа спектроскопической информации не  $\overline{\phantom{0}}$ мессбауэровской природы.

2. На конкретных примерах обработки и анализа мессбауэровских спектров со сложной сверхтонкой структурой, а также спектров не мессбауэровской природы, продемонстрировать эффективность реализованных в программе математических методов, методов обработки и анализа спектров, а также моделей парциальных спектров.

3. Методами мессбауэровской спектроскопии провести детальные исследования пространственной спин-модулированной структуры (ПСМС) и сверхтонких взаимодействий (СТВ) ядер <sup>57</sup> Ге в мультиферроике BiFeO<sub>3</sub> в рамках модели ангармонической спиновой модуляции в широком диапазоне температур, включающем температуру магнитного фазового перехода.

#### Объект и предмет исследования

Объектами исследования являются мессбауэровские спектры локально неоднородных систем со сложной электрической и магнитной структурой, а также поликристаллический образец BiFeO<sub>3</sub> с 10 % обогащением изотопом <sup>57</sup>Fe, синтезированный на воздухе методом твердотельной керамической технологии.

Предметом исследования являются методы обработки и анализа мессбауэровских спектров со сложной электрической и магнитной структурой, вызванной в том числе наличием ПСМС, произвольным комбинированным СТВ и релаксационным поведением мессбауэровских атомов, а также особенности ПСМС и СТВ ядер <sup>57</sup> Fe в мультиферроике BiFeO<sub>3</sub> в широком диапазоне температур, включающем температуру магнитного фазового перехода.

#### Методология и методы исследования

работе задач Для решения поставленных в были использованы общенаучные (анализ, дедукция, индукция), аналитические и численные методы.

Аналитические методы использованы при построении математических моделей для обработки мессбауэровских спектров, численные методы реализованы в специально созданной программе SpectrRelax.

Созлание программы SpectrRelax основывалось на применении существующих и хорошо разработанных методов программирования и математических методов, физических моделей, а также методов обработки и анализа мессбауэровских спектров.

Методология исследования особенностей ПСМС и СТВ в мультиферроике  $BiFeO<sub>3</sub>$  заключалась в температурных измерениях мессбауэровских спектров ядер <sup>57</sup> Fe, обработке спектров методами восстановления распределения сверхтонких параметров и модельной расшифровке в рамках модели ангармонической спиновой модуляции, реализованных в программе SpectrRelax, а также анализе и интерпретации полученных результатов.

#### Научная новизна

Научная новизна работы обусловлена созданной и использованной в диссертации программой для обработки и анализа мессбауэровских спектров со сложной сверхтонкой магнитной и электрической структурой SpectrRelax, существенно расширяющей экспериментальные возможности мессбауэровской Новые. наиболее особенности спектроскопии. важные отличительные программы:

возможность создания новых пользовательских моделей парциальных спектров с использованием существующих в программе моделей без изменения текста программы;

возможность восстановления распределений параметров релаксационных моделей и моделей пространственно-модулированных структур с учетом их возможной линейной корреляции;

задание в виде явных функций произвольных связей между варьируемыми параметрами и ограничений областей их взаимного изменения;

вычисление и оценка ошибок произвольных математических выражений параметров моделей с использованием мировых и ядерных констант,

 $\overline{7}$ 

арифметических операций и элементарных функций;

вычисление и отображение ортонормированного базиса и сингулярных значений из процедуры сингулярного разложения (SVD).

Научная новизна работы определяется также результатами впервые исследований провеленных летальных метолами мессбауэровской спектроскопии пространственной спин-модулированной структуры (ПСМС) и сверхтонких взаимодействий (СТВ) ядер <sup>57</sup> Ге в мультиферроике BiFeO<sub>3</sub> в рамках модели ангармонической спиновой модуляции в широком диапазоне температур, включающем температуру магнитного фазового перехода. В результате:

установлено, что с повышением температуры при  $\sim$ 330 К происходит переход от магнитной анизотропии типа "легкая ось" к магнитной анизотропии типа "легкая плоскость";

во всей температурной области существования ПСМС определен параметр ангармонизма, на основе которого рассчитана температурная зависимость константы магнитной анизотропии;

определены температурные зависимости изотропного и анизотропного  $\overline{\phantom{0}}$ сверхтонких магнитных полей в области расположения ядер <sup>57</sup> Fe; полученные значения анизотропного поля свидетельствуют о сильной анизотропии сверхтонких магнитных взаимодействий, обусловленной анизотропным СТВ ядра железа с электронной оболочкой собственного атома.

#### Научная и практическая значимость

SpectrRelax, созданная обработки Программа  $RILL$  $\overline{M}$ анализа мессбауэровских спектров со сложной сверхтонкой магнитной и электрической структурой, существенно расширяет экспериментальные возможности мессбауэровской спектроскопии. Как сами методы обработки и анализа, так и методические приемы их практического использования, продемонстрированные в диссертационной работе на примере спектров со сложной сверхтонкой физиков-экспериментаторов, структурой, представляют интерес ЛЛЯ использующих спектроскопические методы исследования.

Программа SpectrRelax в настоящее время успешно используется в

 $\overline{R}$ 

лабораториях Физического и Химического факультетов МГУ, Институте кристаллографии им. А.В. Шубникова (ИК РАН), Российском технологическом университете (МИРЭА), Институте физики Казанского федерального университета, НИИ физики Ростовского Госуниверситета, Университете наук и технологий МИСИС, Институте физики металлов УрО РАН, Казанском национальном исследовательском технологическом Университете (КНИТУ), Институте химии твердого тела и механохимии СО РАН, Институте ядерной физики Республики Казахстан (г. Алматы) и его Астанинском филиале, на Факультете математики и физики Карлова университета (Прага, Чехия).

Экспериментальные данные, полученные в диссертационной работе в результате мессбауэровских исследований мультиферроика BiFeO<sub>3</sub>, вносят вклад в развитие физических представлений о пространственной спинмодулированной структуре и сверхтонких электрических и магнитных взаимодействиях, могут служить основой для дальнейших теоретических разработок в области физики твердого тела и дополняют информацию, необходимую для понимания природы свойств мультиферроиков, определяющих их практическое применение.

#### **Основные положения, выносимые на защиту**

1. Созданная программа SpectrRelax для обработки и анализа мессбауэровских спектров со сложной сверхтонкой магнитной и электрической структурой, позволяет варьировать в широких пределах модельные представления с использованием априорной информации об объекте исследования и существенно расширяет экспериментальные возможности мессбауэровской спектроскопии.

2. Эффективность реализованных в программе математических методов, методов обработки и анализа, а также моделей парциальных спектров продемонстрирована на конкретных примерах обработки и анализа спектров со сложной сверхтонкой структурой.

3. С повышением температуры при  $\sim$ 330 К в мультиферроике BiFeO<sub>3</sub> происходит переход от магнитной анизотропии типа "легкая ось" к магнитной анизотропии типа "легкая плоскость".

4. С повышением температуры параметр ангармонизма ПСМС BiFeO<sub>3</sub> уменьшается, стремясь к нулю при ~330 К, при дальнейшем увеличении температуры параметр ангармонизма увеличивается, а константа магнитной анизотропии во всей температурной области существования ПСМС уменьшается, меняя знак при  $\sim$ 330 К.

5. Сверхтонкое анизотропное поле на ядрах <sup>57</sup> Fe в BiFeO<sub>3</sub> при повышении температуры сначала увеличивается, достигая максимального значения в  $\sim$ 3.8 кЭ при  $\sim$ 330 К, а затем уменьшается, стремясь к нулю при температуре  $~1000$  К; полученные значения анизотропного поля свидетельствуют о сильной анизотропии сверхтонких магнитных взаимодействий, обусловленной анизотропным СТВ ядра <sup>57</sup>Fe с электронной оболочкой собственного атома.

#### **Достоверность и обоснованность результатов**

Достоверность и обоснованность представленных результатов и выводов обусловлена использованием современного оборудования и программного обеспечения, адекватностью физических представлений и математических методов, использованных при решении поставленных задач, хорошей воспроизводимостью экспериментальных данных. Результаты работы были неоднократно представлены на российских и международных конференциях, а также опубликованы в рецензируемых научных журналах, индексируемых в международных базах.

#### **Публикации**

По теме диссертации опубликовано 15 научных статей, из них 11 в рецензируемых научных журналах [\[A1-](#page-189-1)[A11\]](#page-191-0), 10 из которых в журналах, индексируемых в базах данных Web of Science, Scopus, RSCI [\[A1](#page-189-1)[-A10\]](#page-191-1), а также 4 статьи в сборниках, индексируемых в базах данных Web of Science, Scopus, RSCI [\[A12](#page-191-2)[-A15\]](#page-192-0), 21 тезис докладов в материалах международных конференций, получено Свидетельство о государственной регистрации программы для ЭВМ (SpectrRelax) [\[Б1\]](#page-192-1).

#### **Апробация работы**

Основные результаты диссертационной работы были доложены в виде 21 устного и стендового докладов на 14 международных научных конференциях:

- XII Международная конференция «Мессбауэровская спектроскопия и ее применения» (Суздаль, Россия, 2012);

- The conference «Mossbauer Spectroscopy in Materials Science» (Olomouc, Czech Republic, 2012);

- International Conference on the Applications of the Mossbauer Effect (Opatija, Croatia, 2013);

- XIII Международная конференция «Мессбауэровская спектроскопия и ее применения» (Суздаль, Россия, 2014);

- The conference «Mössbauer Spectroscopy in Materials Science» (Hlohovec, Czech Republic, 2014);

- 17 Междисциплинарный симпозиум "Порядок, беспорядок и свойства оксидов", ODPO-17 (Ростов-на-Дону – п. Южный, Россия, 2014);

- Moscow International Symposium on Magnetism (MISM) (Moscow. 2014);

- XIII Международная конференция «Мессбауэровская спектроскопия и ее применения» (Суздаль, Россия, 2014);

- XIV Международная конференция "Мессбауэровская спектроскопия и ее применения" (Казань, Россия, 2016);

- International Symposium on Magnetism (MISM) (Moscow, 2017);

- International Baltic Conference on Magnetism: focus on functionalized structures for energy and biotechnology (IBCM) (Svetlogorsk, Kaliningrad region, Russia. 2017);

- XXIII Международная конференция «Новое в магнетизме и магнитных материалах» (Москва, 2018);

- 36th International Conference on the Applications of the Mössbauer Effect (ICAME) (Brasov, Romania, 2021).

- XVI Международная конференция «Мессбауэровская спектроскопия и ее применения» (г. Екатеринбург, Россия, 2022.).

#### **Личный вклад автора**

Автором настоящей работы совместно с научным руководителем были сформулированы цель и задачи научного исследования. Автором работы создана

программа SpectrRelax, предназначенная для обработки и анализа мессбауэровских спектров со сложной сверхтонкой структурой. Автору принадлежит определяющая роль в проведении мессбауэровских измерений, в обработке и анализе полученных экспериментальных данных на ядрах <sup>57</sup>Fe в BiFeO3. Автор принимал непосредственное участие в создании моделей, а также обработке и анализе всех экспериментальных данных, представленных в работе в качестве примеров применения программы SpectrRelax. Обсуждение и интерпретация всех полученных данных проводились автором совместно с научным руководителем, а также с другими соавторами публикаций. Автор также принимал активное участие в подготовке материалов проведенных исследований для научных публикаций и докладов на международных конференциях.

### **Структура и объем диссертации**

Диссертационная работа состоит из введения, четырех глав и заключения, списка цитируемой литературы, публикаций автора по теме диссертационной работы. Работа содержит 225 страниц, включая 55 рисунков, 23 таблицы, 131 библиографическое наименование и приложение на 29 страницах.

#### <span id="page-12-0"></span>**ГЛАВА I.** МЕТОДЫ И СУЩЕСТВУЮЩИЕ ПРОГРАММЫ ОБРАБОТКИ И АНАЛИЗА МЕССБАУЭРОВСКИХ СПЕКТРОВ

В настоящей главе на основе анализа литературных данных дается классификация методов (раздел 1.1) и приводятся данные о функциональных возможностях существующих программ обработки и анализа мессбауэровских спектров (раздел 1.2).

#### <span id="page-12-1"></span> $1.1.$ Классификация основных методов обработки и анализа мессбауэровских спектров

Среди основных методов обработки и анализа мессбауэровских спектров в соответствии с [6,7] можно выделить следующие:

1) простейшая безмодельная обработка спектра (раздел 2.1),

2) модельная расшифровка спектра (раздел 2.5),

3) сравнительный анализ спектров (п. 2.5.1.А),

4) восстановление распределения параметров парциального спектра (раздел 2.3),

5) повышение разрешения и подавление шума в спектре, устранение влияния толщины образца (раздел 2.4).

Простейшая безмодельная обработка спектров применяется в случае, когда нет априорной информации об объекте исследования или этой информации явно недостаточно чтобы выбрать метод обработки и анализа, а также модели парциальных спектров. В основе метода - представление мессбауэровского спектра как распределение значений дискретной случайной величины - доплеровской скорости движения источника относительно поглотителя и расчет характеристик этого распределения (см. раздел 2.1).

Модельная расшифровка спектра применяется, если исследователь обладает (или думает, что обладает) достаточно полной априорной информацией как о спектрометре, так и об объекте исследования (в первую очередь о фазовом составе, атомном распределении, точечной симметрии, характере химических валентности).  $\mathbf{B}$ связей. результате число независимых параметров,

описывающих спектр в рамках выбранной модели, не очень велико (заметно меньше, чем точек в экспериментальном спектре). Такая ситуация может иметь место, если исследуемое вещество имеет регулярную кристаллическую и магнитную структуры, а образец однороден по составу.

Суть метода модельной расшифровки спектра - поиск или уточнение значений сравнительно небольшой совокупности физических параметров, которые в рамках выбранной модели однозначно описывают состояние мессбауэровских ядер в твердом теле, а значит и мессбауэровский спектр (см. раздел 2.5). В основе метода обработки – метод наименьших квадратов (МНК)  $(\Pi. 2.6.5)$ , используемый ДЛЯ наилучшего описания огибающей экспериментального спектра (раздел 2.2), и наложение связей на варьируемые параметры (п. 2.6.8), а также принцип суперпозиции парциальных спектров, который справедлив для случая достаточно "тонких" образцов.

Сравнительный анализ спектров используется в первую очередь при анализе многофазных систем в том случае, если исследователю не интересны свойства каждой из фаз в отдельности, а важно провести мессбауэровский фазовый анализ, т.е. ответить на основной вопрос: содержатся ли данные фазы в образце и если да, то, каково их содержание. Для решения этой задачи можно не обладать практически никакой априорной информацией об образце, однако необходимо кроме спектра образца иметь спектры образцов-эталонов.

Идея метода состоит в поиске оптимального сочетания спектров образцовэталонов для описания спектра исследуемого образца и основана на применении МНК и суперпозиции. Необходимым условием успешного принципа применения этого метода является тщательное эталонирование - получение достаточно высококачественных спектров эталонных образцов. В программе SpectrRelax с этой целью предусмотрена модель «Spectrum» (см. п. 2.5.1.A).

Данный метод сравнительного анализа спектров может быть эффективно использован также для выявления слабых изменений в спектре при любом целенаправленном воздействии на образец - нагревании, воздействии магнитным полем, имплантации, лазерном отжиге, старении, изменении состава

и т.д.

**Восстановление распределения параметров парциального спектра** используется при анализе спектров локально неоднородных систем [\[6\]](#page-176-3), когда становится затруднительным однозначно описать состояние мессбауэровских ядер в этих системах некоторым дискретным набором значений физических параметров. В таком случае число независимых параметров, описывающих спектр в рамках выбранной модели, сравнимо или заметно больше, чем точек в экспериментальном спектре. К таким системам можно отнести в первую очередь аморфные вещества, фазы переменного состава, вещества с заметным количеством примесей.

Метод восстановления (реставрации) распределений параметров в программе SpectrRelax реализован с помощью метода регуляризации в его итеративном варианте (см. раздел [2.3\)](#page-27-0). Этот метод позволяет, используя априорную информацию об объекте исследования, накладывать физически обоснованные условия как на значения восстанавливаемых распределений, так и на другие варьируемые при этом параметры. В результате применения метода получается распределение параметров спектра с оценкой статистических ошибок, а также характеристики этих распределений (подробнее об этом см. раздел [2.3\)](#page-27-0).

**Повышение разрешения и подавление шума в спектре** необходимы, как правило, тогда, когда не хватает априорной информации об объекте исследования для успешного использования других методов анализа и обработки. Конечная ширина линии излучения источника или статистический шум в экспериментальном спектре могут в существенной мере "скрыть" те особенности спектра, которые несут в себе необходимую для исследователя информацию о "деталях" спектра поглощения (излучения) мессбауэровских ядер, а значит и об образце. Результатом применения этих методов является новый, преобразованный, спектр, в котором в существенной мере повышено разрешение или эффективно подавлен шум [\[6\]](#page-176-3).

Отличительной особенностью методов обработки спектров с целью

повышения разрешения или эффективного шумоподавления является то, что при этом не используется сколько-нибудь значимая априорная информация об объекте исследования. Однако эффективность результата обработки и его достоверность в существенной мере будут зависеть от достоверности и полноты априорной информации об источнике излучения и об особенностях работы аппаратуры спектрометра. Данный метод обработки предназначен для использования при качественном фазовом анализе или для получения дополнительной априорной информации об объекте исследования [6].

В программе SpectrRelax реализованы наиболее известные методы повышения разрешения  $\mathbf{M}$ подавления шума  $\mathbf{B}$ экспериментальных мессбауэровских спектрах (см. раздел 2.4) – метод регуляризации, метод обращения интеграла свертки и метод фильтрации:

повышения разрешения использован восстановления  $RILL$ метод распределения положения одиночной резонансной линии (п. 2.4.1) и метод обращения интеграла свертки – метод Ранкурта (Rancourt method) [8] (п. 2.4.3),

- для подавления шума в спектре использован метод Савицкого-Голая (Savitzky-Golay method) [9]  $(\pi, 2.4.2)$ .

<span id="page-15-0"></span>В программе SpectrRelax метод Ранкурта можно использовать также для устранения влияния толщины образца (учета эффекта насыщения [7]).

#### $1.2<sub>1</sub>$ Функциональные возможности существующих программ обработки и анализа мессбауэровских спектров

В настоящее время доступно несколько десятков программ для обработки и анализа мессбауэровских спектров, отличающихся набором моделей парциальных методами обработки  $\overline{M}$ анализа спектров, ланных  $\overline{M}$ пользовательским интерфейсом. При принятии решения о создании и в процессе разработки нового программного обеспечения (ПО) были рассмотрены наиболее широко используемые в настоящее время программы (см. Табл. 1).

Табл. 1 Программное обеспечение для обработки и анализа мессбауэровских

<span id="page-16-0"></span>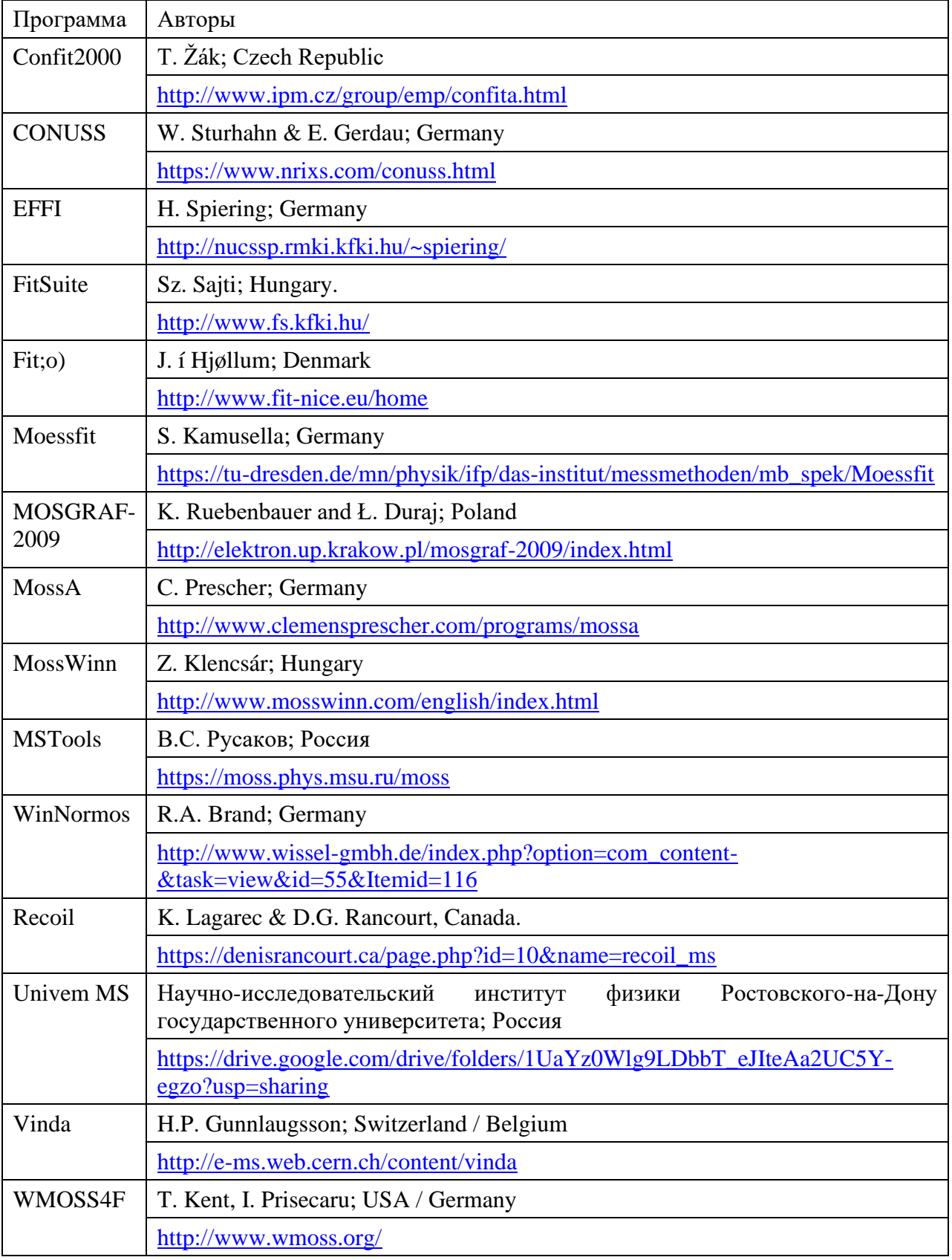

Функциональность ПО, предназначенного для обработки и анализа

мессбауэровских спектров, можно оценить по следующим критериям (см. [Табл.](#page-18-0) 2):

• набор математических моделей парциальных мессбауэровских спектров, в котором кроме обычно используемых моделей одиночной резонансной линии, квадрупольного дублета и зеемановского секстета, могут быть реализованы и другие необходимые в современных исследованиях модели:

o модель полного гамильтониана для произвольных или  $1/2 \leftrightarrow 3/2$ ядерных переходов,

o динамические (релаксационные) модели, в том числе многоуровневой релаксации,

o модели спиновых волн,

o произвольные модели, задаваемые пользователем;

• наличие метода восстановления распределений параметров моделей в непрерывном или дискретном представлениях;

• учет толщины образца;

• особенности реализованной процедуры минимизации, с помощью которой находятся оптимальные значения варьируемых параметров моделей:

o оценка и анализ корреляций между параметрами: матрица коэффициентов парных корреляций, разложение на сингулярные значения, а также оценка сходимости метода минимизации,

o наложение ограничений на диапазоны возможных значений варьируемых параметров и связей (линейных, нелинейных, произвольных) между ними;

• вычисление и оценка ошибок математических выражений параметров моделей с использованием мировых и ядерных констант;

• обработка спектров не мессбауэровской природы;

• наличие удобного графического интерфейса пользователя.

|                                   | Критерии                                                                                                    |                                                                                                    |                                               |                                                                    |                                                                                                    |                                                                                               |                                                                                                    |                                                                                                    |                                                                                            |                                                                       |
|-----------------------------------|----------------------------------------------------------------------------------------------------|----------------------------------------------------------------------------------------------------|-----------------------------------------------|--------------------------------------------------------------------|----------------------------------------------------------------------------------------------------|-----------------------------------------------------------------------------------------------|----------------------------------------------------------------------------------------------------|----------------------------------------------------------------------------------------------------|--------------------------------------------------------------------------------------------|-----------------------------------------------------------------------|
| Программ-<br>ное обеспе-<br>чение | Модель<br>полного га-<br>МИЛЬТОНИ-<br>ана<br>ДЛЯ<br>произволь-<br>НЫХ<br>ИЛИ<br>$1/2 \leftrightarrow 3/2$<br>ядерных<br>переходов | Релаксаци-<br>онные мо-<br>дели: двух-<br>уровневые,<br>многоуров-<br>невые, слу-<br>чайного<br>направле-<br>ПЄТ вин | $Mo-$<br>дели<br>спино-<br><b>ВЫХ</b><br>ВОЛН | Произ-<br>вольные<br>модели,<br>задавае-<br>мые поль-<br>зователем | Восстановле-<br>ние распреде-<br>лений<br>пара-<br>метров<br>моде-<br>лей:<br>непре-<br>рывное пред-<br>ставление,<br>дискретное<br>представле-<br>ние | Учет<br>тол-<br>ЩИНЫ<br>образца:<br>интеграл<br>погло-<br>щения,<br>обраще-<br>ние<br>свертки | Анализ корре-<br>ляций между<br>параметрами:<br>матрица коэф-<br>фициентов<br>парных корре-<br>ляций, разло-<br>жение на син-<br>гулярные зна-<br>чения | Создание<br>связей<br>между<br>Ba-<br>рьируе-<br>мыми пара-<br>метрами:<br>линейных,<br>нелиней-<br>ных, произ-<br>вольных | Вычис-<br>ление и<br>оценка<br>оши-<br>бок ма-<br>тема-<br>тиче-<br>ских<br>выра-<br>жений | Обра-<br>ботка<br>спектров<br>не мес-<br>сбауэ-<br>ровской<br>природы |
|                                   | $\mathbf{1}$                                                                                                    | $\overline{2}$                                                                                                    | $\overline{3}$                                | $\overline{\mathbf{4}}$                                            | 5                                                                                                    | 6                                                                                             | $\overline{7}$                                                                                                    | 8                                                                                                    | 9                                                                                          | 10                                                                    |
| Confit2000                        | $\equiv$                                                                                                    | $\equiv$                                                                                                    | $+/-$                                         | $\qquad \qquad -$                                                  | $-$ ,+                                                                                                    | $+,-$                                                                                         | $\overline{?}$                                                                                                    | $+,-,-$                                                                                                    | $\qquad \qquad -$                                                                          | $\qquad \qquad -$                                                     |
| <b>CONUSS</b>                     | $+$                                                                                                    | $+/-,+/-,-$                                                                                                    | $+/-$                                         | $\qquad \qquad -$                                                  | $+,+$                                                                                                    | $+,-$                                                                                         | $\overline{?}$                                                                                                    | $\gamma$                                                                                                    | $\overline{\mathcal{L}}$                                                                   | $+$                                                                   |
| <b>EFFI</b>                       | $+$                                                                                                    | $+, ? , ?$                                                                                                    | $\overline{?}$                                | $\boldsymbol{?}$                                                   | $+,+$                                                                                                    | $+,-$                                                                                         | $\boldsymbol{?}$                                                                                                    | $+,-,-$                                                                                                    | $\overline{\phantom{m}}$                                                                   | $+$                                                                   |
| FitSuite                          | $+$                                                                                                    | $+, ? , ?$                                                                                                    | $\overline{?}$                                | $\overline{?}$                                                     | $+,+$                                                                                                    | $+,-$                                                                                         | $\overline{?}$                                                                                                    | $+,-,-$                                                                                                    | $\overline{\phantom{m}}$                                                                   | $+$                                                                   |
| Fit; o)                           | $\gamma$                                                                                                    | $\equiv$                                                                                                    | $\overline{\phantom{0}}$                      |                                                                    | $\equiv$                                                                                                    | $\overline{?}$                                                                                | $\overline{?}$                                                                                                    | $\gamma$                                                                                                    | $\qquad \qquad -$                                                                          | $\qquad \qquad -$                                                     |
| Moessfit                          | $1/2 \leftrightarrow 3/2$                                                                                                    | $+, +, -$                                                                                                    | $\overline{\phantom{m}}$                      | $+^*$                                                              | $+,+$                                                                                                    | $+,-$                                                                                         | $+,-$                                                                                                    | $+,+,+$                                                                                                    | $\overline{\mathcal{L}}$                                                                   | $\overline{\phantom{a}}$                                              |
| MOSGRAF-<br>2009                  | $+$                                                                                                    | $+,-,?$                                                                                                    | $+$                                           | $\overline{?}$                                                     | $+,+$                                                                                                    | $+,-$                                                                                         | $\overline{?}$                                                                                                    | $\overline{?}$                                                                                                    | $\overline{\mathcal{L}}$                                                                   |                                                                       |
| <b>MossA</b>                      | $\overline{?}$                                                                                                    | $\gamma$                                                                                                    | $\gamma$                                      | $\gamma$                                                           | $+/-,-$                                                                                                    | $+,-$                                                                                         | $\overline{?}$                                                                                                    | $+,-,-$                                                                                                    | $\overline{\mathcal{L}}$                                                                   | $+$                                                                   |
| MossWinn                          | $^{+}$                                                                                                    | $+,-,+$                                                                                                    | $\qquad \qquad -$                             | $+$ (DLL)                                                          | $+,+$                                                                                                    | $+,-$                                                                                         | $+,-$                                                                                                    | $+, +, -$                                                                                                    | $-$                                                                                        | $\overline{\phantom{m}}$                                              |
| <b>MSTools</b>                    | $+***$                                                                                                    | $\equiv$                                                                                                    | $\overline{\phantom{0}}$                      | $\qquad \qquad =$                                                  | $-$ ,+                                                                                                    | $\overline{\phantom{0}}$                                                                      | $+,-$                                                                                                    | $+, +, -$                                                                                                    | $\qquad \qquad -$                                                                          | $+$                                                                   |
| WinNormos                         | $^{+}$                                                                                                    | $+,-,+$                                                                                                    | $\overline{\mathcal{L}}$                      | $\overline{?}$                                                     | $+,+$                                                                                                    | $+,-$                                                                                         | $\overline{?}$                                                                                                    | $\overline{?}$                                                                                                    | $\overline{?}$                                                                             | $\overline{\phantom{m}}$                                              |
| Recoil                            | $1/2 \leftrightarrow 3/2$                                                                                                    | $+,-,-$                                                                                                    | $\equiv$                                      | $=$                                                                | $+,-$                                                                                                    | $-,+$                                                                                         | $\frac{1}{2}$                                                                                                    | $=$                                                                                                    | ÷.                                                                                         | $\qquad \qquad -$                                                     |
| <b>Univem MS</b>                  | $\qquad \qquad -$                                                                                                    | $\equiv$                                                                                                    | $\equiv$                                      | $\qquad \qquad -$                                                  | $\equiv$                                                                                                    | $-,-$                                                                                         | $\overline{\phantom{m}}$                                                                                                    | $+,-,-$                                                                                                    | $\overline{\phantom{m}}$                                                                   | $\qquad \qquad -$                                                     |
| Vinda                             | $^{+}$                                                                                                    | $+,-,+$                                                                                                    | $\overline{?}$                                | $\overline{?}$                                                     | $+,+$                                                                                                    | $\gamma$                                                                                      | $\overline{?}$                                                                                                    | $\overline{?}$                                                                                                    | $\overline{?}$                                                                             | $\overline{\phantom{m}}$                                              |
| WMOSS4F                           | $^{+}$                                                                                                    | $+,-,-$                                                                                                    | $\qquad \qquad =$                             | $\equiv$                                                           | $+,-$                                                                                                    | $-,-$                                                                                         | $+,-$                                                                                                    |                                                                                                    | $\overline{\phantom{0}}$                                                                   |                                                                       |

Табл. 2 Функциональные возможности существующих программ обработки мессбауэровских спектров

<span id="page-18-0"></span>\* модификация кода программы, \*\* моделирование.

Примечания к критериям в Табл. 2.

1. В программах может поддерживаться модель полного гамильтониана либо для произвольных ядерных переходов, либо для фиксированного набора ядерных переходов, например  $1/2 \leftrightarrow 3/2$ , либо вообще не поддерживаться.

2. Существует разнообразие большое релаксационных моделей: двухуровневые, многоуровневые, случайного направления главной оси тензора ГЭП и т.д. Как правило, в программах для обработки спектров реализовано своё подмножество таких моделей.

3. Модели спиновых волн реализованы в MOSGRAF-2009 и частично в Confit2000 и CONUSS.

4. Создание самим пользователем произвольных моделей предусмотрено в MossWinn в виде внешних библиотек (DLL). Программы, поставляемые в исходных кодах, можно модифицировать самостоятельно, например, для Moessfit предоставляется описание такой модификации.

5. При восстановлении распределений параметров моделей большинство ПО поддерживает непрерывное представление распределения  $\mathbf{B}$ виде совокупности фиксированных форм (например, гауссовской или псевдо Фойгта), часть - дискретное представление произвольной формы, остальные не поддерживают (Табл. 2).

6. Большинство ПО напрямую вычисляют интеграл поглощения и одна из них (Recoil) восстанавливает исходный спектр путем обращения свертки.

7. В большинстве программ после процедуры минимизации доступна ковариационная матрица для варьируемых параметров модели, однако практически у всех не используется процедура сингулярного разложения (SVD) (см. описание SVD в п. 2.6.5).

8. Создание линейных связей между варьируемыми параметрами доступно для большинства программ.

9. Вычисление с оценкой ошибок математических выражений  $\overline{M}$ использование их для задания связей не встречается ни в одной программе.

10. Часть программ позволяет обрабатывать спектры не мессбауэровской

природы (Табл. 2).

Заметим, что самые богатые возможностями программы обычно имеют многолетнюю историю и не самый удобный пользовательский интерфейс, например, задание параметров в виде текстовых файлов, управление командами в текстовой консоли и т.п. Современным удобным интерфейсом и одновременно богатым набором функциональных возможностей обладает только небольшое число программ: FitSuite и MossWinn. Из современного ПО есть только один отечественный вариант - Univem MS, распространяющийся в комплекте с мессбауэровскими спектрометрами.

В результате рассмотрения существующего ПО (см. Табл. 2) можно прийти к выводу, что в настоящее время нет ПО, обладающего одновременно всеми желательными функциями для обработки и анализа спектров со сложной электрической и магнитной структурами: широким набором моделей, включенным в ПО, возможностями добавления новых моделей без изменения самого ПО и создания произвольных связей между варьируемыми параметрами, расширенными возможностями статистического анализа результатов обработки и удобным интерфейсом. В связи с этим в работе была поставлена задача создать программу для обработки и анализа мессбауэровских спектров поглощения, рассеяния и конверсионных электронов со сложной электрической и магнитной продемонстрировать структурой, ee возможности  $\mathbf H$ применить при пространственной исследовании спин-модулированной структуры мультиферроика BiFeO<sub>3</sub>.

#### <span id="page-21-0"></span>**ГЛАВА II.** РЕАЛИЗАЦИЯ МЕТОДОВ ОБРАБОТКИ И АНАЛИЗА МЕССБАУЭРОВСКИХ СПЕКТРОВ В ПРОГРАММЕ SpectrRelax

Глава посвящена изложению методов обработки и анализа мессбауэровских спектров, реализованных в программе SpectrRelax [A1,A10,A12,A13;B1;B1,B2, В6, В12, В13, В14, В21], которые перекрывают практически все наиболее востребованные разновидности анализа и обработки мессбауэровских спектров (см. раздел 1.1).

В соответствии с определением (см., например, [7]) мессбауэровский спектр  $\{N(v_i)\}\equiv \{N_i\}$  – это зависимость интенсивности счета зарегистрированных актов резонансного поглощения, испускания или рассеяния у-квантов ядрами в твердом теле без потери энергии на отдачу от доплеровской скорости  $v_i$  ( $i =$ 1,2,3,...,  $n$  – номер канала,  $n$  – число каналов (точек) в спектре) движения источника относительно поглотителя. Мессбауэровский спектр определяется многими факторами: параметрами основного и возбужденного состояний мессбауэровских ядер, параметрами их сверхтонких взаимодействий и скоростью изменения значений этих параметров, динамическим свойствами ядер, толщиной образца, геометрией эксперимента, качеством работы аппаратуры.

Цель обработки и анализа мессбауэровского спектра - получить информацию о структурном, валентном, зарядовом и спиновом состояниях мессбауэровских атомов, особенностях атомной, кристаллической, магнитной и электронной структур исследуемого вещества, которые связаны  $\mathbf{C}$ характеристиками сверхтонкого взаимодействия мессбауэровских ядер и параметрами мессбауэровского спектра.

Применяемые методы обработки и анализа спектров в существенной мере определяются той конкретной задачей, которая ставится при исследовании, и зависят от объекта исследования и априорной информации, которой обладает исследователь [6,7]. При этом используются различные модели парциальных мессбауэровских спектров: статические  $(CM)$  $\pi$ . 2.5.1). линамические (релаксационные) (см. п. 2.5.2) и со сложной сверхтонкой структурой (см.  $\Pi$ . 2.5.3).

#### Простейшая безмодельная обработка спектров  $2.1$

<span id="page-22-0"></span>Для всех экспериментальных мессбауэровских спектров автоматически оценивается интенсивность счета в отсутствие резонанса - базовая линия в спектре  $N_0$  (см. раздел 2.2):

- для спектров поглощения:

$$
N_0 = \max\left(\frac{1}{10}\sum_{i=1}^{10} N_i, \frac{1}{10}\sum_{i=1}^{10} N_{n-i+1}\right),\tag{1}
$$

- для спектров излучения:

$$
N_0 = \min\left(\frac{1}{10}\sum_{i=1}^{10} N_i, \frac{1}{10}\sum_{i=1}^{10} N_{n-i+1}\right).
$$
 (2)

Здесь  $N_i \equiv N(v_i)$  – интенсивность в *i*-ой точке экспериментального мессбауэровского спектра, измеряемая в импульсах;  $v_i$  – положение *i*-ой точки спектра по шкале доплеровских скоростей, измеряемое в мм/с;  $i = 1,2,3,...,n$ ; *n* - число точек в спектре.

Для всех спектров оценивается также качество спектра  $Q$ :

- для спектров поглощения:

$$
Q = \frac{N_0 - (N_{min} + S_{N_{min}})}{S_{N_{min}}};
$$
\n(3)

- для спектров излучения:

$$
Q = \frac{(N_{max} - S_{N_{max}}) - N_0}{S_{N_{max}}},
$$
\n(4)

где  $N_{max}$ ,  $N_{min}$  - максимальная и минимальная интенсивности в спектрах и  $S_{N_{max}} = \sqrt{N_{max}}$ ,  $S_{N_{min}} = \sqrt{N_{min}}$  – соответствующие им стандартные отклонения статистических ошибок.

При безмодельной обработке экспериментального мессбауэровского спектра  $\{N_i\}$  предполагается, что совокупность значений  $\{P_{N_i} = N_0 - N_i\}$  для или  ${P_{N_i} = N_i - N_0}$  для спектров излучения поглощения спектров интерпретируется как распределение значений дискретной случайной величины – доплеровской скорости движения источника относительно поглотителя  $\{v_i\}$ . В этом случае оцениваются следующие характеристики этого распределения.

Ширина на половине высоты:  $w_{h/2} = v_r - v_l$ ; 1.

 $l: \forall i < l$ 

- для спектров поглощения:  $N_i > \frac{1}{2}$  $\frac{1}{2}(N_0 + N_{min}),$ - для спектров излучения:  $N_i < \frac{1}{2}$  $\frac{1}{2}(N_{max} + N_0);$  $r: \forall i > r:$ 

- для спектров поглощения:  $N_i > \frac{1}{2}$  $\frac{1}{2}(N_0 + N_{min}),$ - для спектров излучения:  $N_i < \frac{1}{2}$  $\frac{1}{2}(N_{max} + N_0).$ 

2. Середина на половине высоты:  $v_{h/2} = \frac{1}{2}$  $\frac{1}{2}(v_r + v_l)$ . 3. Площадь распределения:  $S = \sum_{i=1}^{n} (v_{i+1} - v_i) P_{N_i}$  $_{i=1}^{n}(v_{i+1}-v_{i})P_{N_{i}}.$ 

4. Центр распределения (математического ожидание): 
$$
v_c = \frac{\sum_{i=1}^{n} v_i P_{N_i}}{\sum_{i=1}^{n} P_{N_i}}
$$
,

<span id="page-23-2"></span><span id="page-23-1"></span>.

5. Дисперсия распределения: 
$$
D = \frac{\sum_{i=1}^{n} (v_i - v_c)^2 P_{N_i}}{\sum_{i=1}^{n} P_{N_i}}
$$

6. Стандартное отклонение:  $S = \sqrt{D}$ .

В программе SpectrRelax для параметров 3) – 6) оцениваются стандартные отклонения статистических ошибок на основе стандартных отклонений статистических ошибок  $\{S_{N_{i}}=\sqrt{N_{i}}\}$  интенсивностей  $\{N_{i}\}$  в экспериментальном спектре.

### 2.2. Огибающая и базовая линия мессбауэровского спектра

<span id="page-23-0"></span>Под огибающей мессбауэровского спектра будем понимать математическое ожидание интенсивности счета зарегистрированных актов резонансного поглощения или испускания у-квантов ядрами в зависимости от доплеровской скорости движения источника относительно поглотителя. В случае спектров поглощения огибающая мессбауэровского спектра представляется в виде (см., например, [\[7\]](#page-176-5)):

$$
N(v) = N_{\infty}(v) - N_{\infty}(v)\chi f_s \int_0^{\infty} (1 - e^{-\sum \sigma'_a(E)}) W_s(E, v) dE.
$$
 (5)

Здесь  $N(v)$  – интенсивность счёта  $\gamma$ -квантов при доплеровской скорости  $v$ движения источника относительно поглотителя;  $N_{\infty}(v)$  – интенсивность счета в отсутствие резонанса (базовая линия в спектре);  $\chi$  – доля γ-квантов мессбауэровского перехода в общем потоке зарегистрированных  $\gamma$ -квантов;  $f_s$  вероятность эффекта Мессбауэра в источнике;  $\left(1-e^{-\sum \sigma_{a}^{\prime}(E)}\right)$  – так называемая линия поглощения мессбауэровских ядер в образце-поглотителе, где в экспоненте сумма берется по всем неэквивалентным позициям ядер;  $\sigma_a'(E) =$  $f_a n_a \sigma_a(E)$  – линия поглощения,  $f_a$  – вероятность эффекта Мессбауэра,  $n_a$  – поверхностная плотность и  $\sigma_a(E)$  – сечение резонансного поглощения для мессбауэровских ядер в одной из неэквивалентных позиций образца;  $W_s(E, v)$  – нормированная на единичную площадь линия излучения источника.

В случае «тонкого образца», когда  $e^{-\sum \sigma_{a}'(E)} \cong 1-\sum \sigma_{a}'(E)$ , в соответствии с [\(5\)](#page-23-2) получим:

$$
N(v) = N_{\infty}(v) - N_{\infty}(v)\chi f_s \sum \int_0^{\infty} \sigma'_a(E)W_s(E,v) dE.
$$
 (6)

Как видим, в приближении «тонкого образца» огибающая мессбауэровского спектра может быть представлена в виде суперпозиции вкладов в спектр от каждой из неэквивалентных позиций мессбауэровского атома и тогда при обработке спектра можно использовать принцип суперпозиции с учетом интегралов свертки линий поглощения  $\sigma_a'(E)$  с линией испускания источника  $W_{\rm s}(E, v)$ :

<span id="page-24-0"></span>
$$
N(v) = N(v; \vec{A}) = N_{\infty}(v; \vec{a}_0) - \sum_{k} N_k(v; \vec{a}_0, \vec{A}_k),
$$
 (7)

где  $N(v; \vec{A})$  – модельная огибающая для экспериментального спектра;  $N_{\infty}(v; \vec{a}_0)$ – модель базовой линии в спектре, которая учитывает зависимость интенсивности счета в отсутствии резонанса от доплеровской скорости движения источника относительно поглотителя  $v$  из-за особенностей работы аппаратуры (например, так называемого «геометрического эффекта» [\[7\]](#page-176-5));  $\vec{a}_0$  – набор («вектор») параметров, определяющих модель базовой линии;  $N_k\big(v; \vec{a}_0, \vec{A}_k\big)$  – модельная огибающая  $k$ -го парциального спектра с учетом зависимости базовой линии от доплеровской скорости;  $\vec A_k$  – набор («вектор») параметров, определяющих модель  $k$ -го парциального спектра; сумма в [\(7\)](#page-24-0) берется по всем введенным в рассмотрение парциальным спектрам.

Представим модель базовой линии в виде

<span id="page-25-1"></span>
$$
N_{\infty}(\nu; \vec{a}_0) = N_0 f(\nu; \vec{a}_0), \tag{8}
$$

где  $f(v; \vec{a}_0)$  – функция, описывающая отклонение базовой линии от постоянного значения  $N_0$  на используемом интервале скоростей. В таком случае огибающая модели обработки примет вид:

$$
N(v; \vec{A}) = N_0 f(v; \vec{a}_0) - f(v; \vec{a}_0) \sum_k N_k(v; \vec{A}_k).
$$
 (9)

Здесь  $N_k\big(v; \vec A_k\big)$  – модельная огибающая  $k$ -го парциального спектра, зависящая только от вектора параметров  $\vec{A}_k$ .

Для случая спектров испускания в программе SpectrRelax используется представление огибающей модели обработки в виде:

$$
N(v; \vec{A}) = N_0 f(v; \vec{a}_0) + f(v; \vec{a}_0) \sum_k N_k(v; \vec{A}_k).
$$
 (10)

Рассмотрим ситуацию, когда отклонение функции  $f(v; \vec{a}_0)$  от единицы будет мало настолько, что при заданной статистике в спектре  $N_0$  и относительной величине эффекта

$$
\eta(\nu) = \frac{f(\nu; \vec{a}_0) \sum_k N_k(\nu; \vec{A}_k)}{N_\infty(\nu; \vec{a}_0)} = \frac{\sum_k N_k(\nu; \vec{A}_k)}{N_0}.\tag{11}
$$

огибающую модели можно представить в виде:

<span id="page-25-0"></span>
$$
N(v; \vec{A}) \cong N_0 f(v; \vec{a}_0) \mp \sum_k N_k(v; \vec{A}_k).
$$
 (12)

Для этого необходимо, чтобы отклонение представления огибающей спектра [\(12\)](#page-25-0) от [\(9\),](#page-25-1) во-первых, было гораздо меньше, чем величина эффекта:

$$
|f(v; \vec{a}_0) - 1| \sum_{k} N_k(v; \vec{A}_k) \ll \sum_{k} N_k(v; \vec{A}_k), \qquad (13)
$$

и, во-вторых, не регистрировалось при заданной статистике  $N_0$  и относительной величине эффекта  $\eta(v)$  в спектре:

$$
|f(v; \vec{a}_0) - 1| \sum_{k} N_k(v; \vec{A}_k) = |f(v; \vec{a}_0) - 1| N_0 \eta(v) \ll S_{N(v)} =
$$
  

$$
\sqrt{N(v)} = \sqrt{N_0 f(v; \vec{a}_0) (1 \mp \eta(v))}.
$$
 (14)

Непосредственно из [\(13\)](#page-25-2) и [\(14\)](#page-25-3) следует:

<span id="page-25-4"></span><span id="page-25-3"></span><span id="page-25-2"></span>
$$
|f(v; \vec{a}_0) - 1| \ll 1,\tag{15}
$$

<span id="page-26-0"></span>
$$
|f(v; \vec{a}_0) - 1| < \sqrt{\frac{|f(v; \vec{a}_0) - 1|(1 + \eta(v))}{N_0 \eta^2(v)}} \cong \sqrt{\frac{1 + \eta(v)}{N_0 \eta^2(v)}}. \tag{16}
$$

Если учесть, что для экспериментальных спектров характерны значения:

- − в геометрии поглощения  $\eta{\sim}10^{-2}\div 10^{-1}$  и  $N_0{\sim}10^4\div 10^6,$
- − в геометрии излучения (в т.ч. при регистрации электронов конверсии или вторичного рентгеновского излучения)  $\eta\mathtt{\sim}1 \div 10$  и  $N_0\mathtt{\sim}10^2 \div 10^3,$

то для выполнения условий [\(15\)](#page-25-4) и [\(16\)](#page-26-0) достаточно, чтобы отклонение функции  $f(v; \vec{a}_0)$  от 1 было не больше  $10^{-2}$ .

Для представления формы базовой линии  $N_{\infty}(v; \vec{a}_0)$  с учетом геометрического эффекта в программе SpectrRelax предусмотрено следующие две модели в форме параболической зависимости от доплеровской скорости движения источника относительно поглотителя.

### А. Модель «Baseline»

Модельная огибающая базовой линии «Baseline» в случае параболической формы  $f(v; \vec{a}_0) = (1 + c(v - v_0)^2)$  имеет вид:

$$
N_{\infty}(\nu; \vec{a}_0) = N_{\infty}(\nu; N_0, c, \nu_0) = N_0 (1 + c(\nu - \nu_0)^2). \tag{17}
$$

Для спектров поглощения коэффициент параболы  $c$  определяется частотой периодического изменения доплеровской скорости движения источника относительно поглотителя  $v(t)$ , интервалом изменения доплеровской скорости  $\Delta v$  и средним расстоянием от источника до детектора  $L_0$ . При работе спектрометра в режиме постоянных ускорений с треугольной формой зависимости  $v(t)$  коэффициент параболы равен  $c = 1/(2v\Delta v L_0)$  [\[7\]](#page-176-5), а максимальное отклонение функции  $f(v; \vec{a}_0)$  от единицы:

$$
|f(v = \Delta v/2; \vec{a}_0) - 1| = \Delta v/(8vL_0).
$$

Как видим, чем меньше выбранный интервал доплеровских скоростей для съемки спектра и чем больше расстояние от источника до детектора, тем меньше отклонение функции  $f(v; \vec{a}_0)$  от единицы.

Варьируемые параметры модели:

| $N_0$ | Интенсивность счёта при доплеровской скорости $v = v_0$ |  |  |  |  |
|-------|---------------------------------------------------------|--|--|--|--|
|       | «Высота» параболы в спектре                             |  |  |  |  |
| $v_0$ | Положение центра параболы                               |  |  |  |  |

#### <span id="page-27-1"></span>Б. Модель «Baseline [auto,scaled]»

Модельная огибающая базовой линии «Baseline [auto,scaled]» представляется в виде:

 $N_{\infty}(v; \vec{a}_0) = N_{\infty}(v; \Delta N_0, c, v_0) = (N_0 + 10^5 \Delta N_0) \cdot (1 + 10^{-4} c(v - v_0)^2)$ , (18) где  $N_0$  – автоматическая оценка базовой линии из экспериментального спектра (см. п. [2.1\)](#page-22-0), которая не изменяется в процессе обработки спектра.

Для ускорения сходимости процедуры минимизации (см. п. [2.6.5\)](#page-77-0) численные коэффициенты в формуле [\(18\)](#page-27-1) подобраны так, чтобы параметры модели были порядка единицы.

Варьируемые параметры модели:

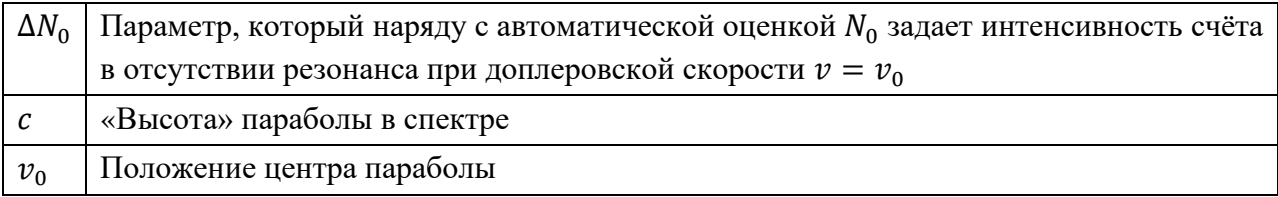

Окончательное решение об использовании модели «Baseline» или «Baseline [auto,scaled]» в качестве модели базовой линии  $N_{\infty}(v; \vec{a}_0)$  принимается пользователем.

# <span id="page-27-0"></span>2.3. Восстановление распределения параметров парциального спектра с учетом их возможной линейной корреляции

При обработке экспериментальных спектров не всегда удаётся представить огибающую спектра в виде суммы небольшого числа парциальных спектров, как это делается при модельной расшифровке спектра. Число независимых параметров, описывающих спектр в рамках выбранной модели, сравнимо или заметно больше, чем точек в экспериментальном спектре (см. раздел [1.1\)](#page-12-1). Это вызвано тем, что образец нередко содержит большую совокупность

неэквивалентных позиций мессбауэровских атомов, спектры которых могут быть описаны в рамках одной модели. В этом случае можно применить метод восстановления распределения параметров парциального спектра с учетом их возможной линейной корреляции - представить модельную огибающую парциального спектра  $N(v; \vec{A})$  в виде совокупности огибающих многих парциальных спектров, составляющих распределение и использующих единую модель (ядро распределения), но отличающихся набором значений параметров модели (дискретное представление непрерывного распределения параметров):

$$
N(v; \vec{A}) = N(v; \vec{P}, \vec{a}_l, \vec{a}_r) = \sum_{j=1}^{M} N'(v; I_j, \vec{a}_j) =
$$
  
=  $\sum_{j=1}^{M} N'(v; P_j, \vec{a}_l \frac{M-j}{M-1} + \vec{a}_r \frac{j-1}{M-1}).$  (19)

Здесь  $N'(v; I_i, \vec{a}_i)$  – ядро распределения, одна из моделей парциального спектра, описанных в раздел 2.5. Для модели задаётся не один вектор параметров  $\vec{a}$ , а правая  $\vec{a}_r$  и левая  $\vec{a}_l$  границы интервалов, в которых могут изменяться параметры, при этом параметры для каждой из  $M$  составляющих распределения вычисляется линейной интерполяцией между правой и левой границами интервала по номеру  $j = 1, 2, 3, ..., M$  составляющей:

$$
\vec{a}_j = \vec{a}_r \frac{M-j}{M-1} + \vec{a}_l \frac{j-1}{M-1}.
$$

Независимый поиск правых  $\vec{a}_r$  и левых  $\vec{a}_l$  границ интервала означает поиск линейных корреляций между параметрами  $a^{i}$  и  $a^{k}$  с коэффициентом линейной корреляции  $\alpha_{ik}$ :

$$
\alpha_{ik} \equiv \frac{\Delta a^i}{\Delta a^k} = \frac{a_r^i - a_l^i}{a_r^k - a_l^k},\tag{20}
$$

расчет которого можно реализовать в виде пользовательского математического выражения (см. п. 2.6.7). Для каждой точки распределения *і* задаётся также интенсивность (вклад) P<sub>i</sub> соответствующей составляющей, при этом совокупность вкладов, вектор  $\vec{P} \equiv \{P_i\} \equiv \{I_i\}$ , задаёт форму распределения.

Задание большого числа М параметров  $\{P_i\}$  в модели огибающей спектра может перевести задачу в класс некорректно поставленных задач [10], поэтому

для нахождения разумного решения требуется добавить дополнительные ограничения для параметров  $\{P_j\}$ . В [\[6\]](#page-176-3) были исследованы различные варианты ограничений на форму распределения. На основе этих данных в SpectrRelax реализовано требование гладкости формы распределения путем минимизации функционала  $\chi^2$  с дополнительным вкладом  $\chi_D^2(\vec{P})$ :

$$
\chi^2(\vec{a}_0, \vec{P}, \vec{a}_l, \vec{a}_r) = \chi^2_{sp}(\vec{a}_0, \vec{P}, \vec{a}_l, \vec{a}_r) + \chi^2_D(\vec{P}), \tag{21}
$$

$$
\chi_{sp}^2(\vec{a}_0, \vec{P}, \vec{a}_l, \vec{a}_r) = \sum_{i=1}^n \left[ \frac{N_i - (N_\infty(v; \vec{a}_0) - N(v_i; \vec{P}, \vec{a}_l, \vec{a}_r))}{S_{N_i}} \right]^2, \tag{22}
$$

$$
\chi_D^2(\vec{P}) = \left[\sigma_1 \frac{-2P_1 + P_2}{2}\right]^2 + \sum_{j=2}^{M-1} \left[\sigma_j \frac{P_{j-1} - 2P_j + P_{j+1}}{2}\right]^2 + \left[\sigma_M \frac{P_{M-1} - 2P_M}{2}\right]^2. \tag{23}
$$

Здесь первое слагаемое является функционалом  $\chi^2$  по спектру (сумма квадратов относительных отклонений экспериментального спектра от модельной огибающей спектра; аналогично функционалу [\(84\)](#page-78-0) в п. [2.6.5\)](#page-77-0), а вторая сумма вносит добавку, пропорциональную квадрату второй производной от формы распределения, вычисленной методом конечных разностей. Константы (веса или параметры) регуляризации  $\sigma_j$  задают гладкость формы распределения, чем они больше, тем меньше должна быть вторая производная формы распределения при таком же вкладе в  $\chi^2$  и тем более гладкой будет форма распределения  $\{P_j\}.$ Немаловажным является то, что в соответствии с имеющейся априорной информацией для каждой точки (или интервала) распределения можно задать свой параметр регуляризации.

В программе SpectrRelax при проведении минимизации на экране выводятся все слагаемые функционала  $\chi^2$ : под графиком каждого распределения отображается  $\chi_D^2$ , под графиком огибающей спектра –  $\chi_{sp}^2$  без учёта формы распределения, и в строке статуса суммарное значение  $\chi^2.$ 

На любом заданном пользователем интервале распределения физического параметра модели, как и в случае безмодельной обработки экспериментального спектра (см. раздел [2.1\)](#page-22-0), можно получить результаты анализа − характеристики выбранного фрагмента распределения как в номерах точек представления, так и

в значениях физических параметров  $\vec{a}$ , масштабированных к интервалу распределения. Если границы интервалов равны  $\vec{a}_l$  и  $\vec{a}_r$ , то значения этих параметров в точке *т* будут равны:

$$
\vec{a}_m = \vec{a}_l \frac{M-m}{M-1} + \vec{a}_r \frac{m-1}{M-1}.
$$

Характеристики выбранного фрагмента восстановленного распределения:

1. Положение максимума  $m_{\text{max}}$ :

существует такое значение  $m \in \{1, 2, ..., M\}$ , при котором

$$
\forall j \neq m: P_j < P_m;
$$

если  $(2 < m < N - 2)$ ,  $(\forall j < m - 1 : P_j < P_m)$  и  $(\forall j > m + 1 : P_j < P_m)$ , то через пять точек  $\{P_{m-2},...,P_{m+2}\}$  распределения методом наименьших квадратов проводится парабола и положение её максимума -

$$
m_{max} = m - \frac{7}{10} \cdot \frac{-2P_{m-2} - P_{m-1} + P_{m+1} + 2P_{m+2}}{2P_{m-2} - P_{m-1} - 2P_m - P_{m+1} + 2P_{m+2}}
$$

считается максимумом распределения, иначе  $m_{max} = m$ .

2. Ширина на половине высоты:

$$
FWHM = \left(r + 1 - \frac{\frac{1}{2}P_{max} - P_{r+1}}{P_r - P_{r+1}}\right) - \left(l - 1 + \frac{\frac{1}{2}P_{max} - P_{l-1}}{P_l - P_{l-1}}\right);
$$
  

$$
l: \forall j < l: P_j < \frac{1}{2}P_{max}; \ r: \forall j > r: P_j < \frac{1}{2}P_{max}.
$$

3. Середина на половине высоты:

$$
CHM = \frac{1}{2} \left( r - \frac{\frac{1}{2} P_{max} - P_{r+1}}{P_r - P_{r+1}} + l + \frac{\frac{1}{2} P_{max} - P_{l-1}}{P_l - P_{l-1}} \right).
$$

Центр тяжести (среднее значение):  $\bar{J} = \frac{\sum_{j=1}^{M} j P_j}{\sum_{i=1}^{M} P_i}$ .  $\overline{4}$ .

- 5. Дисперсия:  $D = \frac{\sum_{j=1}^{M} (j-\bar{j})^2 P_j}{\sum_{i=1}^{M} P_i}$ .
- Стандартное отклонение:  $S = \sqrt{D}$ . 6.
- Коэффициент асимметрии:  $As = \frac{\sum_{j=1}^{M} (j-\bar{j})^3 P_j}{\sigma^2};$ 7.

при правосторонней асимметрии As > 0 и распределение вытянуто («скошено») вправо, а при левосторонней As < 0 и распределение вытянуто влево.

Коэффициент эксцесса (остроты):  $Ex = \frac{\sum_{j=1}^{M} (j-j)^4 P_j}{C^4} - 3;$  $\mathsf{R}$ 

при  $Ex > 0$  распределение  $\{P_i\}$  более островершинное, чем нормальное распределение, а при  $Ex < 0$  – более плосковершинное.

В программе SpectrRelax для всех характеристик выбранного фрагмента оцениваются распределения восстановленного стандартные отклонения статистических ошибок на основе стандартных отклонений статистических ошибок  $\{S_{P_i} = \sqrt{P_i}\}\$ распределения  $\{P_i\}$  и варьируемых границ интервалов параметров модели  $\vec{a}_l$  и  $\vec{a}_r$ .

В качестве примера на Рис. 1 и в Табл. 3 приведен результат восстановления двух распределений сверхтонкого магнитного поля для ядер <sup>57</sup>Fe в имплантационной системе  $57Fe$ : $O$ <sup>+</sup> [A12]. Первое одномодальное распределение соответствует атомам железа в металлическом  $\alpha$ -Fe, второе двухмодальное - в тетра- (А) и октаэдрических (В) кристаллографических позициях магнетита  $Fe<sub>3</sub>O<sub>4</sub>$ .

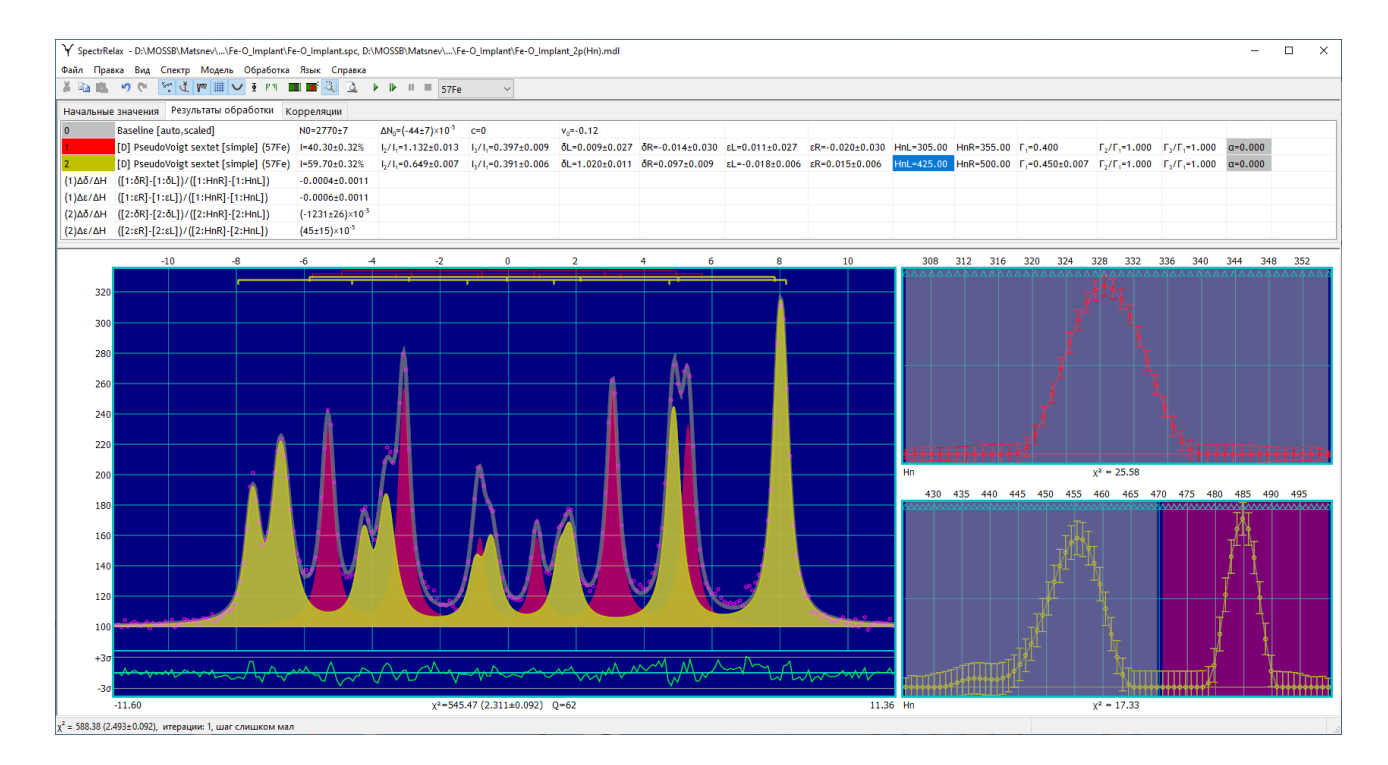

<span id="page-31-0"></span>Рис. 1. Результат восстановления двух распределений сверхтонкого магнитного поля для ядер <sup>57</sup> Ге в имплантационной системе <sup>57</sup> Ге: О<sup>+</sup>.

Использованные при восстановлении распределений сверхтонких пользовательские параметров парциальных спектров математические выражения (см. [Рис.](#page-31-0) 1) позволили определить коэффициенты линейной корреляции сдвига мессбауэровского спектра  $\delta$  и квадрупольного смещения  $\varepsilon$  со сверхтонким магнитным полем  $H_n$  для атомов <sup>57</sup>Fe в металлическом  $\alpha$ -Fe и магнетите  $Fe<sub>3</sub>O<sub>4</sub>$ :

$$
\frac{\Delta \delta}{\Delta H_n} (\alpha - \text{Fe}) = -(4 \pm 11) \cdot 10^{-4} \frac{\text{mm}}{\text{K3}},
$$
  

$$
\frac{\Delta \epsilon}{\Delta H_n} (\alpha - \text{Fe}) = -(6 \pm 11) \cdot 10^{-4} \frac{\text{mm}}{\text{K3}},
$$
  

$$
\frac{\Delta \delta}{\Delta H_n} (\text{Fe}_3\text{O}_4) = -(123 \pm 3) \cdot 10^{-4} \frac{\text{mm}}{\text{K3}},
$$
  

$$
\frac{\Delta \epsilon}{\Delta H_n} (\text{Fe}_3\text{O}_4) = (4.5 \pm 1.5) \cdot 10^{-4} \frac{\text{mm}}{\text{K3}}.
$$

<span id="page-32-0"></span>Табл. 3. Результат анализа двух распределений сверхтонкого магнитного поля для ядер  $^{57}$ Fe в имплантационной системе  $^{57}$ Fe:O<sup>+</sup>.

| Параметр     |                                 |                          | Fe <sub>3</sub> O <sub>4</sub> | Fe <sub>3</sub> O <sub>4</sub> |                          |  |
|--------------|---------------------------------|--------------------------|--------------------------------|--------------------------------|--------------------------|--|
|              |                                 | $\alpha$ -Fe             |                                | $\overline{A}$                 | B                        |  |
| $I, \%$      |                                 | $40.30 \pm 0.32$         | 59.70±0.32                     | $22.6 \pm 0.7$                 | $37.1 \pm 0.8$           |  |
| $Id, \%$     |                                 | 100                      | 100                            | $37.8 \pm 1.2$                 | $62.2 \pm 1.2$           |  |
| $\delta$     | $max$ , MM/C                    | $-0.002\pm0.020$         | $0.284 \pm 0.009$              | $0.284 \pm 0.007$              | $0.643 \pm 0.015$        |  |
|              | FWHM, MM/C                      | $0.005 \pm 0.009$        | $0.079 \pm 0.002$              | $0.079 \pm 0.002$              | $0.137 \pm 0.003$        |  |
|              | $CHM$ , MM/C                    | $-0.002 \pm 0.020$       | $0.284 \pm 0.008$              | $0.284 \pm 0.005$              | $0.650 \pm 0.004$        |  |
|              | $\overline{\delta}$ , мм/с      | $-0.002 \pm 0.002$       | $0.521 \pm 0.003$              | $0.285 \pm 0.007$              | $0.664 \pm 0.005$        |  |
|              | $D$ , MM <sup>2</sup> / $c^2$   | $(3\pm16)\times10^{-6}$  | $0.0369 \pm 0.002$             | $0.001 \pm 0.001$              | $0.004 \pm 0.002$        |  |
|              | $S$ , MM/C                      | $0.002 \pm 0.004$        | $0.192 \pm 0.004$              | $0.029 \pm 0.019$              | $0.066 \pm 0.009$        |  |
|              | As                              | $0\pm 5$                 | $-0.28 \pm 0.11$               | $0\pm 8$                       | $1.0 + 1.5$              |  |
|              | Ex                              | $0 + 40$                 | $-1.50+0.29$                   | $0 + 50$                       | $2 + 8$                  |  |
|              | $max$ , MM/C                    | $-0.004 \pm 0.020$       | $0.008 \pm 0.005$              | $0.008 \pm 0.003$              | $-0.005 \pm 0.003$       |  |
|              | FWHM, MM/C                      | $0.007 \pm 0.009$        | $0.003 \pm 0.001$              | $0.003 \pm 0.001$              | $0.005 \pm 0.002$        |  |
|              | $CHM$ , MM/C                    | $-0.004 \pm 0.020$       | $0.008 \pm 0.005$              | $0.008 \pm 0.003$              | $-0.005 \pm 0.003$       |  |
|              | $\overline{\varepsilon}$ , MM/C | $-0.004 \pm 0.002$       | $-0.000\pm0.002$               | $0.008 \pm 0.004$              | $-0.005 \pm 0.003$       |  |
| $\mathcal E$ | $D$ , MM <sup>2</sup> / $c^2$   | $(6\pm 22)\cdot 10^{-6}$ | $(48\pm34)\cdot10^{-6}$        | $(11\pm17)\cdot10^{-7}$        | $(6\pm 4) \cdot 10^{-6}$ |  |
|              | $S$ , MM/C                      | $0.002 \pm 0.004$        | $0.007 \pm 0.003$              | $0.001 \pm 0.001$              | $0.002 \pm 0.001$        |  |
|              | As                              | $0\pm4$                  | $0.3 \pm 1.1$                  | $0 \pm 16$                     | $-1\pm 5$                |  |
|              | Ex                              | $-1\pm 32$               | $-1.5+3.0$                     | $0 + 50$                       | $2 + 15$                 |  |
|              | тах, кЭ                         | 328.57±0.50              | 484.79±0.40                    | 484.79±0.40                    | 455.59±1.20              |  |
| $H_n$        | <i>FWHM</i> , кЭ                | 10.70                    | 6.34                           | 6.34                           | 11.15                    |  |
|              | СНМ, кЭ                         | 328.63                   | 484.76                         | 484.76                         | 455.05                   |  |
|              | $\bar{H}_n$ , кЭ                | 328.68±0.19              | 465.56±0.23                    | 484.72±0.50                    | 453.90±0.40              |  |
|              | $D, \kappa$ Э <sup>2</sup>      | $15 \pm 6$               | $243 \pm 10$                   | $5\pm7$                        | $29 + 8$                 |  |
|              | $S,$ кЭ                         | $3.9 \pm 0.8$            | $15.60 \pm 0.32$               | $2.3 \pm 1.6$                  | $5.4 \pm 0.8$            |  |

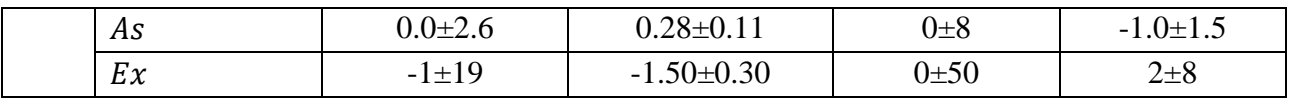

 – относительная интенсивность вклада в спектр, нормированная на интенсивность (площадь) всего экспериментального спектра,

 $Id$  – относительная интенсивность вклада в спектр, нормированная на интенсивность (площадь) соответствующего парциального спектра.

Как видим, для атомов <sup>57</sup> Fe в  $\alpha$ -Fe корреляция сверхтонких параметров  $\delta$  и с наиболее чувствительным к ближайшему окружению сверхтонким магнитным полем  $H_n$  практически отсутствует, а в случае атомов <sup>57</sup>Fe в Fe<sub>3</sub>O<sub>4</sub> существенно отличается от нуля и определяется наличием в структуре  $Fe_3O_4$ тетра- и октаэдрических кристаллографических позиций атомов Fe.

# <span id="page-33-0"></span>2.4. Повышение разрешения, подавление шума и устранение влияния толщины образца в спектре

Для повышения разрешения в программе SpectrRelax использованы методы восстановления распределения положения одиночной резонансной линии (см. п. [2.4.1\)](#page-33-1) и обращения интеграла свертки − метод Ранкурта (Rancourt method) [8] (п. [2.4.3\)](#page-39-0). Для подавления шума в спектре – метод Савицкого-Голая (Savitzky-Golay method) [\[9\]](#page-176-4) (п. [2.4.2\)](#page-36-0), а для устранения влияния толщины образца – также метод Ранкурта (п. [2.4.3\)](#page-39-0).

### 2.4.1. Распределение положения одиночной резонансной линии

<span id="page-33-1"></span>Для повышения разрешения в экспериментальном спектре с помощью программы SpectrRelax можно использовать восстановление распределения положения одиночной резонансной линии, например, с формой линии в виде функции псевдо-Фойгта (см. п. [2.5.1.Б.2\)](#page-44-0) в соответствии с п. [2.4.1](#page-33-1)

$$
N(v; \vec{A}) = N_{PV}(v; \vec{P}, \delta_l, \delta_r, \Gamma, \alpha) = \sum_{j=1}^{M} N_{PV}'(v; I_j, \delta_j, \Gamma, \alpha) =
$$
  
=  $\sum_{j=1}^{M} N_{PV}'(v; P_j, \delta_l \frac{M-j}{M-1} + \delta_r \frac{j-1}{M-1}, \Gamma, \alpha).$  (24)

Если спектр состоит из суперпозиции нескольких резонансных линий одинаковой природы (с незначительно отличающимися параметрами), расположенных достаточно близко друг к другу, так что по отдельности они не

разрешаются, то после восстановления распределения положения одиночной резонансной линии на графике распределения можно будет увидеть четкие пики в точках, соответствующих резонансным линиям.

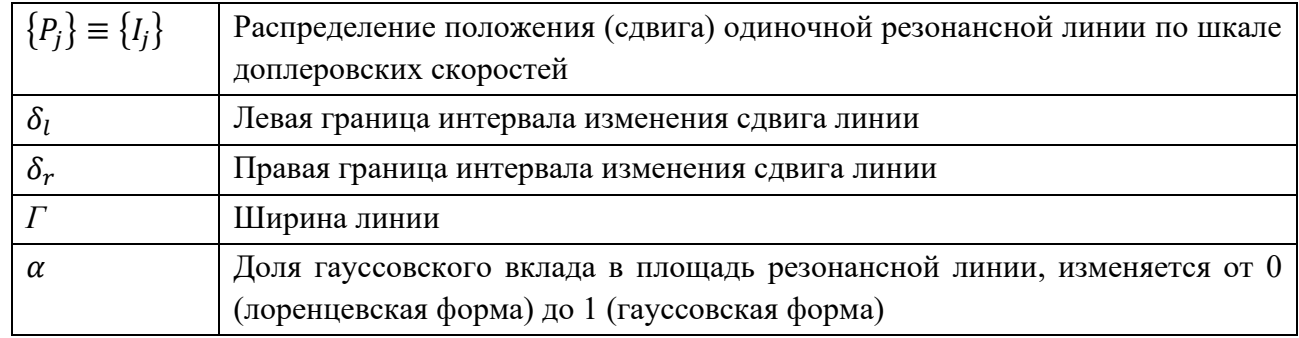

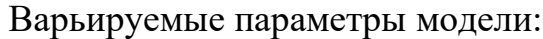

В качестве примера приведем результат повышения разрешения в экспериментальном спектре ядер  $57$ Fe в оксиде олова SnO<sub>2</sub> с помощью восстановления распределения положения одиночной резонансной линии [\(Рис.](#page-34-0) 2) и результат анализа восстановленного распределения [\(Табл.](#page-35-0) 4).

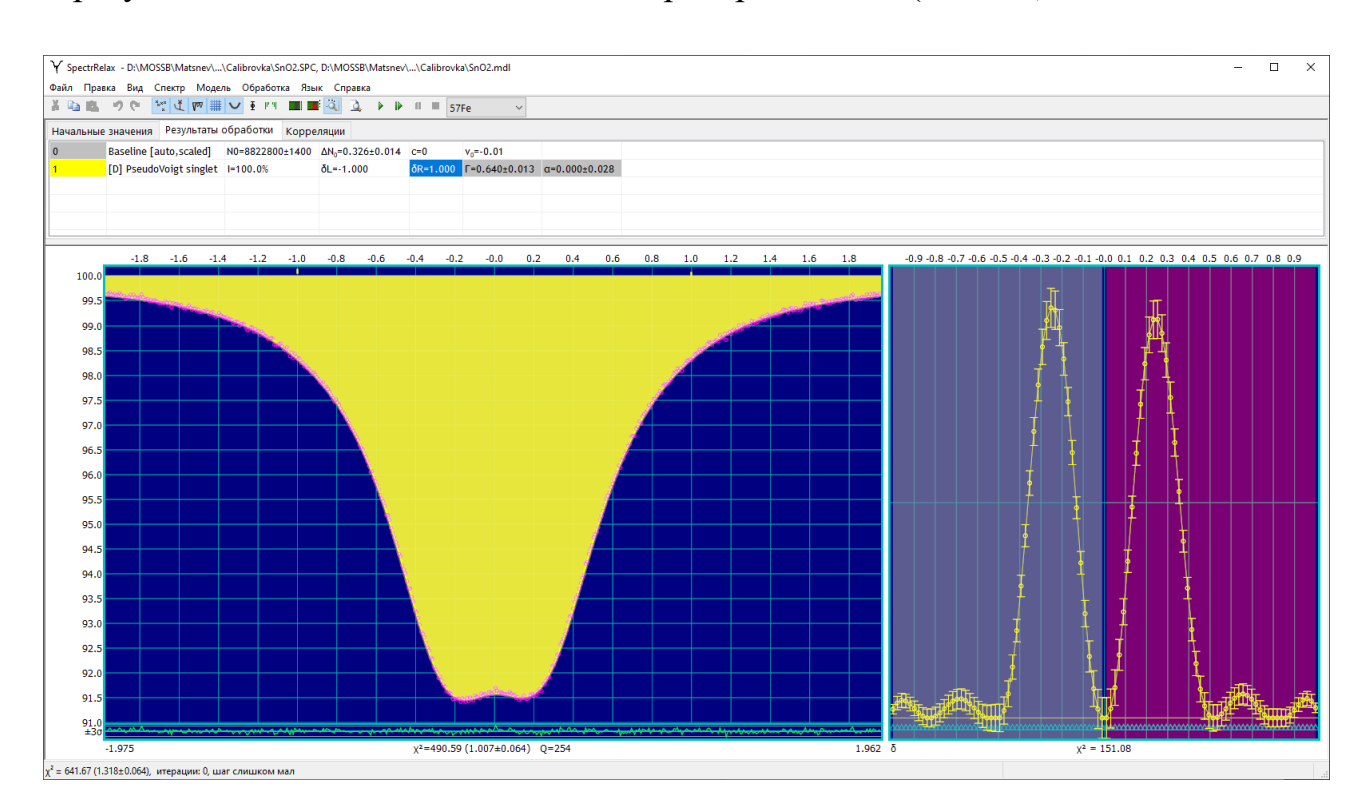

<span id="page-34-0"></span>Рис. 2. Результат восстановления распределения положения одиночной резонансной линии для мессбауэровского спектра ядер  $57$  Fe в оксиде олова SnO<sub>2</sub>.

| Параметр |                               |                      | $p(\delta)$         |                     |  |  |
|----------|-------------------------------|----------------------|---------------------|---------------------|--|--|
|          |                               | $p(\delta)$          | Левый фрагмент      | Правый фрагмент     |  |  |
| $I, \%$  |                               | 100                  | $50.25 \pm 0.27$    | $49.75 \pm 0.27$    |  |  |
| $\delta$ | $max$ , MM/C                  | $-0.246\pm0.006$     | $-0.246 \pm 0.006$  | $0.243 \pm 0.006$   |  |  |
|          | $FWHM$ , $MM/c$               | 0.236                | 0.236               | 0.238               |  |  |
|          | $CHM$ , MM/C                  | $-0.267$             | $-0.267$            | 0.226               |  |  |
|          | $\overline{\delta}$ , MM/C    | $-0.0006 \pm 0.0005$ | $-0.272 \pm 0.005$  | $0.273 \pm 0.005$   |  |  |
|          | $D$ , MM <sup>2</sup> / $c^2$ | $0.095 \pm 0.005$    | $0.0202 \pm 0.0024$ | $0.0208 \pm 0.0024$ |  |  |
|          | $S$ , MM/C                    | $0.308 \pm 0.008$    | $0.142 \pm 0.008$   | $0.144 \pm 0.008$   |  |  |
|          | As                            | $0.015 \pm 0.021$    | $-2.4 \pm 0.7$      | $2.3 \pm 0.7$       |  |  |
|          | Ex                            | $0.0 \pm 0.5$        | $8 + 4$             | $7.7 \pm 3.4$       |  |  |

<span id="page-35-0"></span>Табл. 4. Результат анализа распределения положения одиночной резонансной линии для мессбауэровского спектра ядер  $57$  Fe в оксиде олова SnO<sub>2</sub>.

В качестве еще одного примера на [Рис.](#page-35-1) 3 приведен экспериментальный спектр примесных ядер <sup>57</sup>Fe в замещенном манганите лантана  $\rm La_{0.95}Ba_{0.05}MnO_3$ : $^{57}$ Fe, любезно предоставленный ведущим научным сотрудником Института физики твердого тела РАН доктором физ.-мат. наук Седых В.Д.

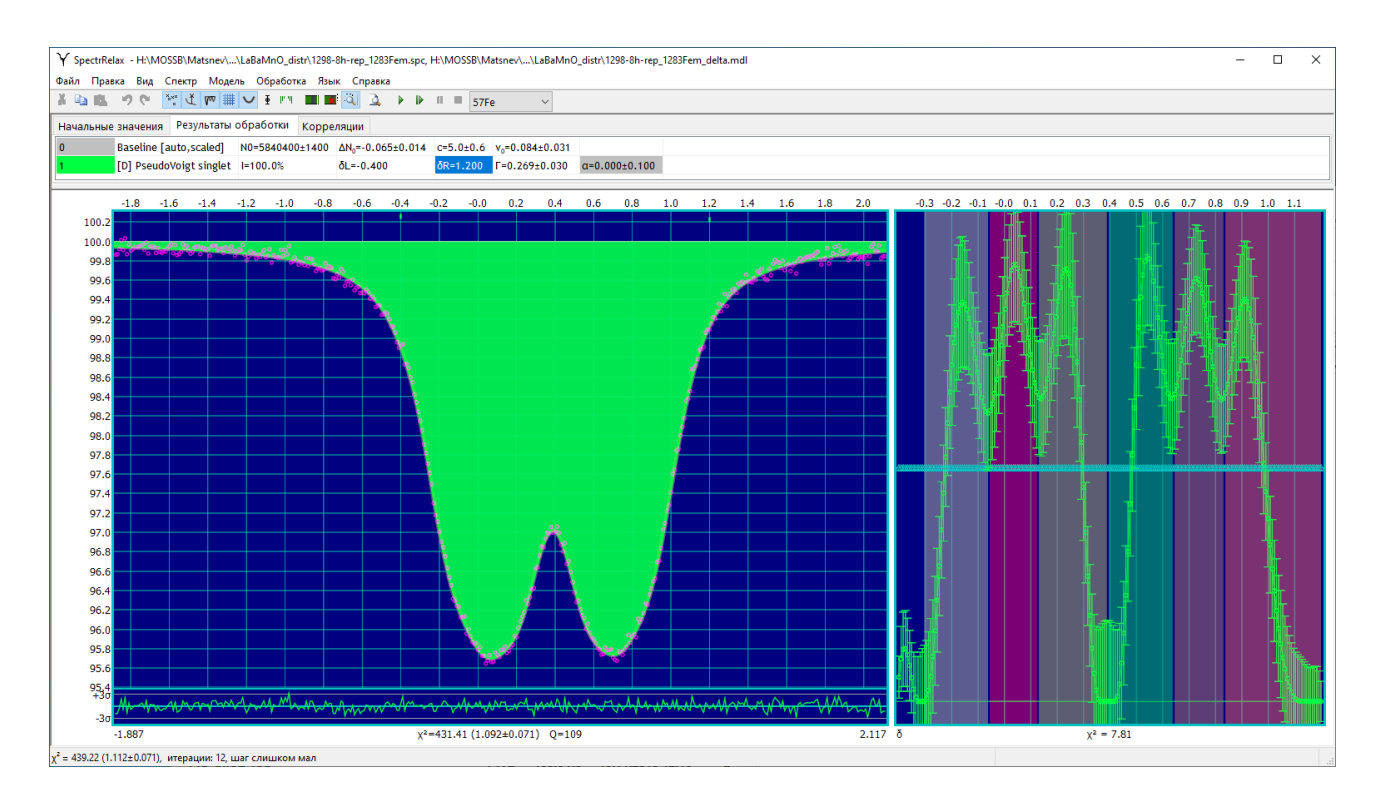

<span id="page-35-1"></span>Рис. 3. Результат восстановления распределения положения одиночной резонансной линии для мессбауэровского спектра примесных ядер <sup>57</sup>Fe в замещенном манганите лантана La $_{0.95} \rm{Ba}_{0.05} \rm{MnO_3}$ : $^{57} \rm{Fe}$ .
Спектр состоит из двух хорошо различимых широких компонент. Если в исходном спектре число и положение отдельных резонансных линий определить практически невозможно, то после восстановления распределения одиночной резонансной линии на графике распределения хорошо видны шесть максимумов, соответствующих трем квадрупольным дублетам с примерно одинаковыми сдвигами и разными квадрупольными смещениями. С учетом полученной информации авторы работы [11] восстановили распределение квадрупольного расщепления в спектре и обнаружили три термодинамически неравновесных структурных состояния в манганите лантана  $La<sub>0.95</sub>Ba<sub>0.05</sub>MnO<sub>3</sub>$ , легированного 5 at.% Ba.

## 2.4.2. Метол Савицкого-Голая (Savitzky-Golav method)

Для устранения влияния (подавления) шумов обычно применяются различные методы фильтрации данных (см., например, [6]), один из наиболее простых и эффективных методов фильтрации - метод Савицкого-Голая [9]. Фильтр Савицкого-Голая [9] является фильтром с конечной импульсной характеристикой  $\lceil 12 \rceil$ , который реализуется  $\mathbf{c}$ помощью свертки экспериментальных данных с функцией фильтра [13]:

<span id="page-36-0"></span>
$$
g_i = \sum_{k=-n_i}^{n_R} c_k f_{i+k}.\tag{25}
$$

Здесь  $\{c_k\}$  – коэффициенты фильтра,  $\{f_i\}$  – измеренные данные,  $n_L$  и  $n_R$  – число точек слева и справа от текущей точки.

Авторы работы [9] предложили в каждой экспериментальной точке методом наименьших квадратов (МНК) строить многочлен по  $n_L + n_R + 1$  соседним точкам, и взять его значение в центральной точке  $(k = 0)$  в качестве результата фильтрации. Нахождение коэффициентов многочлена таким способом довольно трудоёмкая операция. К счастью, решение данной задачи МНК требует только одного обращения матрицы, а коэффициенты полинома являются линейной комбинацией входных данных. Это значит, что  $\{c_k\}$  не зависят от экспериментальных данных, и мы можем выполнить оптимизацию заранее.

Для нахождения коэффициентов фильтра  ${c_k}$  запишем задачу линейного

МНК в матричном виде. Необходимо построить в каждой текущей *і*-ой точке степени  $M < n_L + n_R + 1$  относительно оптимальные полиномы  $k =$  $-n_L, ..., 0, ..., +n_R$ :

$$
p_i(k) = a_{i0} + a_{i1}k^1 + \dots + a_{iM}k^M = \sum_{m=0}^{M} a_{im}k^m,
$$
 (26)

по значениям  $f_{i-nL}, \ldots, f_{i+nR}$ . Выходным значением фильтра  $g_i$  будет значение полинома в точке  $k = 0$ :

<span id="page-37-0"></span>
$$
g_i=p_i(k=0)=a_{i0},
$$

а критерий оптимизации:

$$
\min \sum_k (p_i(k) - f_{i+k})^2,
$$

Введем в рассмотрение матрицу МНК  $\widetilde{A} = \{A_{km}\}$ :

$$
A_{km} = k^m
$$
, r<sub>AE</sub>  $k = -n_L, ..., n_R$  *u*  $m = 0, ..., M$ .

Нормальные уравнения для векторов коэффициентов  $a_i$  полиномов  $p_i(k)$  (26) через векторы данных  $f_i = \{f_{i+k}\}\$ записываются так:

$$
(\widetilde{A}^T \widetilde{A}) a_i = \widetilde{A}^T f_i,
$$
  

$$
a_i = (\widetilde{A}^T \widetilde{A})^{-1} (\widetilde{A}^T f_i).
$$

Или в явном виде:

$$
\{\widetilde{A}^{T}\widetilde{A}\}_{ml} = \sum_{k=-n_{L}}^{n_{R}} A_{km} A_{kl} = \sum_{k=-n_{L}}^{n_{R}} k^{m+l},
$$
  
\n
$$
\{\widetilde{A}^{T} f_{i}\}_{l} = \sum_{k=-n_{L}}^{n_{R}} A_{kl} f_{i+k} = \sum_{k=-n_{L}}^{n_{R}} k^{l} f_{i+k},
$$
  
\n
$$
a_{im} = \sum_{l=0}^{M} \{(\widetilde{A}^{T}\widetilde{A})^{-1}\}_{ml} \{\widetilde{A}^{T} f_{i}\}_{l} =
$$
  
\n
$$
\sum_{l=0}^{M} \{(\widetilde{A}^{T}\widetilde{A})^{-1}\}_{ml} \sum_{k=-n_{L}}^{n_{R}} k^{l} f_{i+k} =
$$
  
\n
$$
\sum_{l=0}^{M} \sum_{k=-n_{L}}^{n_{R}} \{(\widetilde{A}^{T}\widetilde{A})^{-1}\}_{ml} k^{l} f_{i+k} = \sum_{k=-n_{L}}^{n_{R}} f_{i+k} \sum_{l=0}^{M} k^{l} \{(\widetilde{A}^{T}\widetilde{A})^{-1}\}_{ml},
$$
  
\n
$$
\Omega_{m} = \sum_{l=0}^{M} \sum_{k=-n_{L}}^{n_{R}} k^{l} f_{i+k} = \sum_{k=-n_{L}}^{n_{R}} f_{i+k} \sum_{l=0}^{M} k^{l} \{(\widetilde{A}^{T}\widetilde{A})^{-1}\}_{ml},
$$

где  $l = 0, \ldots, M$ . Так как

$$
g_i = p_i(0) = a_{i0} = \sum_{k=-n_L}^{n_R} f_{i+k} \sum_{l=0}^{M} k^l \left\{ \left( \widetilde{A}^T \widetilde{A} \right)^{-1} \right\}_{0l}
$$

то в соответствии с (25) для вычисления коэффициентов фильтра  $\{c_k\}$ достаточно только первой строки обратной матрицы  $(\widetilde{A}^T \widetilde{A})^{-1}$ :

$$
c_k = \sum_{l=0}^{M} k^l \left\{ \left( \widetilde{\boldsymbol{A}}^T \widetilde{\boldsymbol{A}} \right)^{-1} \right\}_{0l}.
$$
 (27)

Например, коэффициенты полинома фильтра степени  $M = 2$  с шириной окна  $n_L + n_R + 1 = 5$  будут равны:

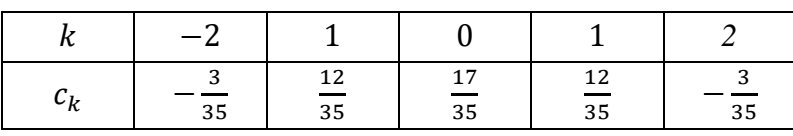

В результате такого метода построения, фильтр обладает очень полезными для спектроскопии свойствами: после фильтрации сохраняется площадь, положение и центр тяжести отфильтрованных спектральных линий [\[14\]](#page-177-1). Степень сглаживания фильтра при заданной степени полинома фильтра определяется шириной окна  $n_l + n_R + 1$ .

Метод фильтрации Савицкого-Голая можно применять и для вычисления сглаженных значений производных исходных данных. Для этого достаточно вычислить необходимую (*t*-ую) производную приближающего многочлена [\(26\)](#page-37-0) в точке  $k = 0$ :

$$
\frac{\partial^t g_i(k)}{\partial k^t}\Big|_{k=0} = \frac{\partial^t p_i(k)}{\partial k^t}\Big|_{k=0} = ta_{it} = t \sum_{k=-n_L}^{n_R} f_{i+k} \sum_{l=0}^M k^l \left\{ \left( \widetilde{\boldsymbol{A}}^T \widetilde{\boldsymbol{A}} \right)^{-1} \right\}_{tl} = t \sum_{k=-n_L}^{n_R} c_{tk} f_{i+k}.
$$

Как видим, для вычисления коэффициентов фильтра  ${c_{tk}}$  при нахождении производной достаточно использовать только соответствующую строку обратной матрицы  $\left(\widetilde{A}^T\widetilde{A}\right)^{-1}$ :

$$
c_{tk} = \sum_{l=0}^{M} k^l \left\{ \left( \widetilde{\boldsymbol{A}}^T \widetilde{\boldsymbol{A}} \right)^{-1} \right\}_{tl} . \tag{28}
$$

В программе SpectrRelax число точек слева и справа от текущей точки принимаются равными  $n_L = n_R$ . При подавлении шума в спектре для удобства использования метода ширина окна сглаживания задается в единицах доплеровской скорости  $\Delta v$ ( $mm/s$ ), поскольку легко соотнести эту ширину окна с шириной резонансной линии в спектре. В таком случае число точек слева и справа будет равно целой части отношения заданной ширины окна  $\Delta v$ ( $mm/s$ ) к удвоенной ширине (цене) канала спектрометра *ChannelPrice(mm/s)* (п. [2.6.2\)](#page-73-0):

$$
n_L = n_R = \left[\frac{\Delta v(mm/s)}{2 \cdot \text{ChannelPrice}(mm/s)}\right].
$$

В программе SpectrRelax метод фильтрации Савицкого-Голая используется

также для автоматического нахождения спектральных линий в процедуре автоматической обработки калибровочных спектров (п. [2.6.4\)](#page-76-0), для безмодельной обработки данных, для поиска и визуального отображения возможных положений спектральных линий. Ширина окна фильтра М при этом определяется автоматически, но может быть изменена пользователем.

В качестве примера на [Рис.](#page-39-0) 4 приведен результат применения метода Савицкого-Голая для подавления шума в мессбауэровском спектре ядер <sup>57</sup>Fe в нанотрубках состава  $Fe_{31}Ni_{69}$ , полученном авторами работы [\[15\]](#page-177-2). Ширина фильтра задавалась равной 0.6 мм/с. В данном случае подавление шума в спектре позволило наряду с парциальными спектрами ядер <sup>57</sup>Fe в собственно интерметаллических нанотрубках и в парамагнитных солях трехвалентных атомов железа наглядно выявить небольшой вклад от ядер <sup>57</sup>Fe в магнитоупорядоченных оксидах железа (резонансные линии в области значений  $\sim$ -7.8 мм/с и  $\sim$ +8 мм/с; см. [Рис.](#page-39-0) 4).

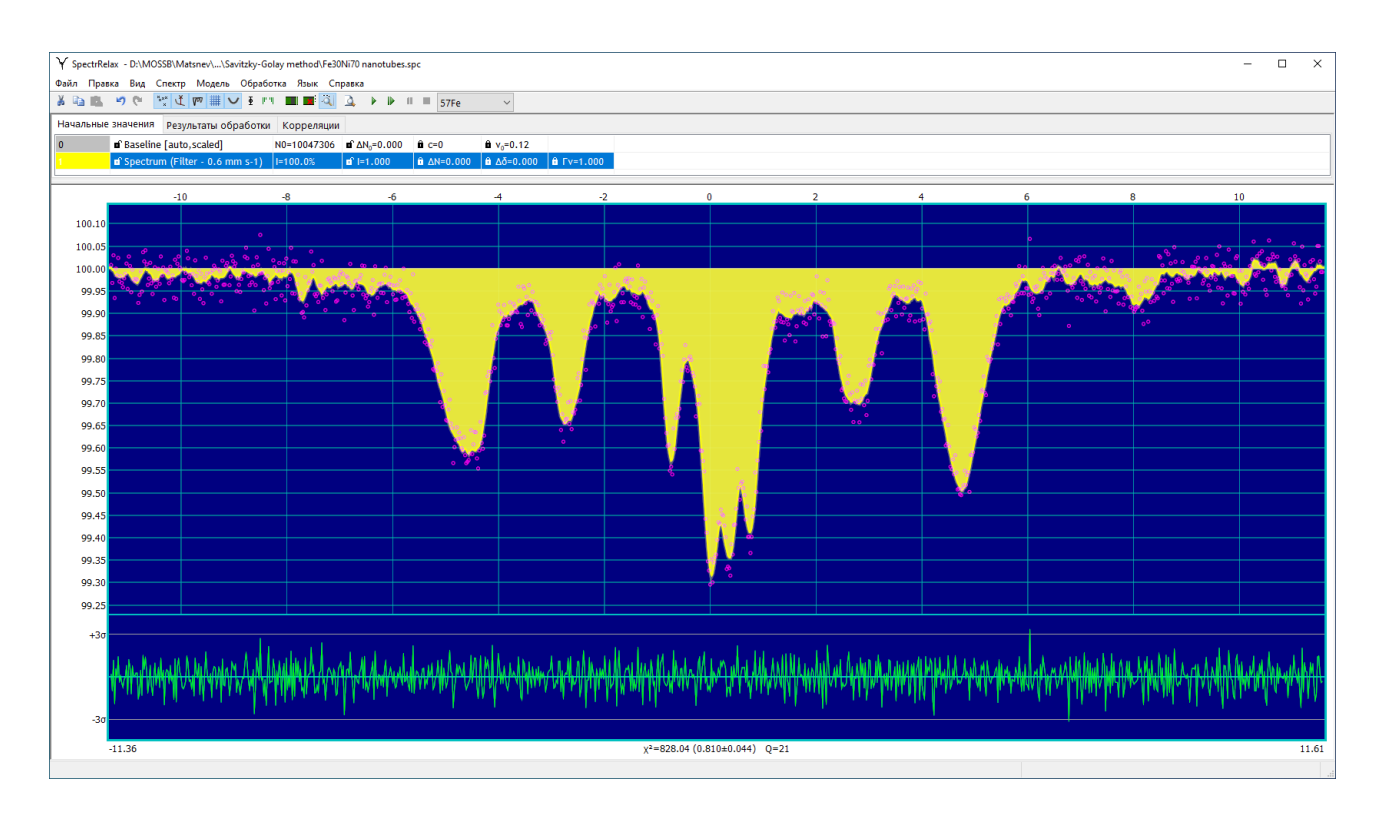

<span id="page-39-0"></span>Рис. 4. Результат подавления шума в мессбауэровском спектре ядер <sup>57</sup>Fe в нанотрубках состава  $Fe<sub>31</sub>Ni<sub>69</sub>$ .

2.4.3. Метод Ранкурта (Rancourt method)

Для устранения влияния толщины образца (учета эффекта насыщения [\[7\]](#page-176-4)) и

повышения разрешения в мессбауэровском спектре в программе SpectrRelax используется метод Ранкурта (Rancourt method) [\[8\]](#page-176-5).

Поскольку огибающая мессбауэровского спектра поглощения представляется в виде (см. [\(5\)](#page-23-0) в разделе [2.2\)](#page-23-1)

<span id="page-40-0"></span>
$$
N(v) = N_{\infty}(v) - N_{\infty}(v)\chi f_s \int_0^{\infty} (1 - e^{-\sum \sigma'_a(E)}) W_s(E, v) dE, \tag{29}
$$

то вся интересующая нас информация о распределении по неэквивалентным позициям, динамических свойствах и сверхтонких взаимодействиях в различных неэквивалентных позициях мессбауэровских ядер в образце содержится в сумме их линий поглощения –  $\sum \sigma_a'(E)$ . Поэтому значительный интерес представляет возможность восстановления этой суммы из экспериментального мессбауэровского спектра, либо модельная расшифровка спектра с учетом интеграла по энергии [в \(29\)](#page-40-0) в явном виде. Даже в случае «тонкого» образца, когда  $e^{-\sum \sigma'_a(E)} \cong -\sum \sigma'_a(E)$  и возможно использование принципа суперпозиции при модельной расшифровке спектра*,* необходимо учитывать интеграл свертки суммы линий поглощения  $\sum \sigma_a'(E)$  с линией излучения источника  $W_s(E,v)$  (см. [\(6\)\)](#page-24-0), приводящего в общем случае к искажению и уширению резонансных компонент в спектре.

Для образцов произвольной толщины и при независимости базовой линии от доплеровской скорости  $v(N_\infty(v) = N_0)$  одним из методов восстановления суммы линий поглощения  $\sum \sigma_a'(v)$  является использование преобразования Фурье. Интеграл в [\(29\)](#page-40-0) представляет собой свёртку линии излучения источника  $W_{\!s}(E,v)$  с линией поглощения образца  $\left(1-e^{-\sum \sigma'_{a}(E)}\right)$ . Как известно, в обратном пространстве Фурье-образ свёртки двух функций равен произведению Фурьеобразов функций:  $\mathcal{F}[f(x) * g(x)] = \mathcal{F}[f(x)] \cdot \mathcal{F}[g(x)]$ , следовательно:

$$
\sum \sigma'_a(E) = -\ln\left(1 - \frac{1}{N_0 \chi f_s} \mathcal{F}^{-1}\big[\mathcal{F}[N_0 - N(\nu)] / \mathcal{F}[W_s(E, \nu)]\big]\right). \tag{30}
$$

К сожалению, прямое применение дискретного преобразования Фурье (ДПФ) для вычисления исходного спектра часто даёт неудовлетворительные результаты из-за ограниченного диапазона измеренного энергетического спектра и наличия высокочастотного шума в нём.

В [8] Ранкурт предложил несложную процедуру для обращения свёртки, которая не требует вычисления ДПФ и свободна от связанных с этим сложностей. Для этого достаточно представить  $N(v)$  в виде суммы возможно большего числа лоренцевских линий таким образом, чтобы в разностном спектре не было систематических ошибок:

$$
N(v) = N_0 - \sum_{k} \text{Lor}(v; A_k, v_k, \Gamma_k),
$$
  
\n
$$
\text{Lor}(v; A_k, v_k, \Gamma_k) = A_k \frac{1}{1 + (\frac{v - v_k}{\Gamma_k/2})^2},
$$
\n(31)

где  $A_k$ ,  $\Gamma_k$ ,  $v_k$  – амплитуда, полуширина и положение *k*-ой лоренцевской линии. Поскольку хорошо известен Фурье-образ функции Лоренца, обращение свёртки для такого представления легко вычислить аналитически [8], считая, что линия излучения источника хорошо описывается функцией Лоренца с шириной Г.

$$
\sum \sigma'_a(v) = -\ln\left(1 - \frac{1}{N_0 \chi f_s} \sum_k \text{Lor}(A_k \frac{\Gamma_k}{\Gamma_k - \Gamma_0}, v_k, \Gamma_k - \Gamma_s)\right). \tag{32}
$$

Результат обращения свертки в программе SpectrRelax представляется с той же базовой линией (статистикой)  $N_0$ , что и исходный экспериментальный спектр:

<span id="page-41-0"></span>
$$
N_{dec}(v) \equiv N_0 - N_0 \chi f_s \cdot \sum \sigma'_a(v) =
$$
  
=  $N_0 + N_0 \chi f_s \ln \left( 1 - \frac{1}{N_0 \chi f_s} \sum_k \text{Lor} (A_k \frac{\Gamma_k}{\Gamma_k - \Gamma_s}, v_k, \Gamma_k - \Gamma_s) \right).$  (33)

Таким образом, для устранения влияния толщины образца, а также повышения разрешения в спектре (на ширину линии источника) из измеренного спектра необходимо отдельно измерить  $\chi f_s$ , хорошо описать спектр набором лоренцевских линий и выполнить процедуру обращения (33), задав ширину линии источника  $\Gamma_{\rm s}$ .

<sub>B</sub> качестве примера на  $P$ ис. 5 и  $P<sub>HC.</sub> 6$ приведем результат последовательного применения метода Ранкурта для повышения разрешения в мессбауэровском спектре ядер <sup>57</sup> Ге в частично делитированном замещенном литиевом фосфате железа Li<sub>0.5</sub>Fe<sub>0.7</sub>Mn<sub>0.3</sub>PO<sub>4</sub>, полученном при комнатной температуре авторами работы [16].

На Рис. 5 представлен результат восстановления распределения положения одиночной резонансной линии лоренцевской формы с шириной  $\Gamma_k = 0.22$  мм/с,

а на [Рис.](#page-42-1) 6 – результат повышения разрешения в мессбауэровском спектре с использованием ширины линии источника –  $\Gamma_s = 0.11$  мм/с и произведения вероятности эффекта в источнике  ${}^{57}Co$  в Rh –  $f_s = 0.76$  на полученную в эксперименте долю резонансных гамма-квантов  $-\chi = 0.84$ :  $\chi f_s = 0.6384$ .

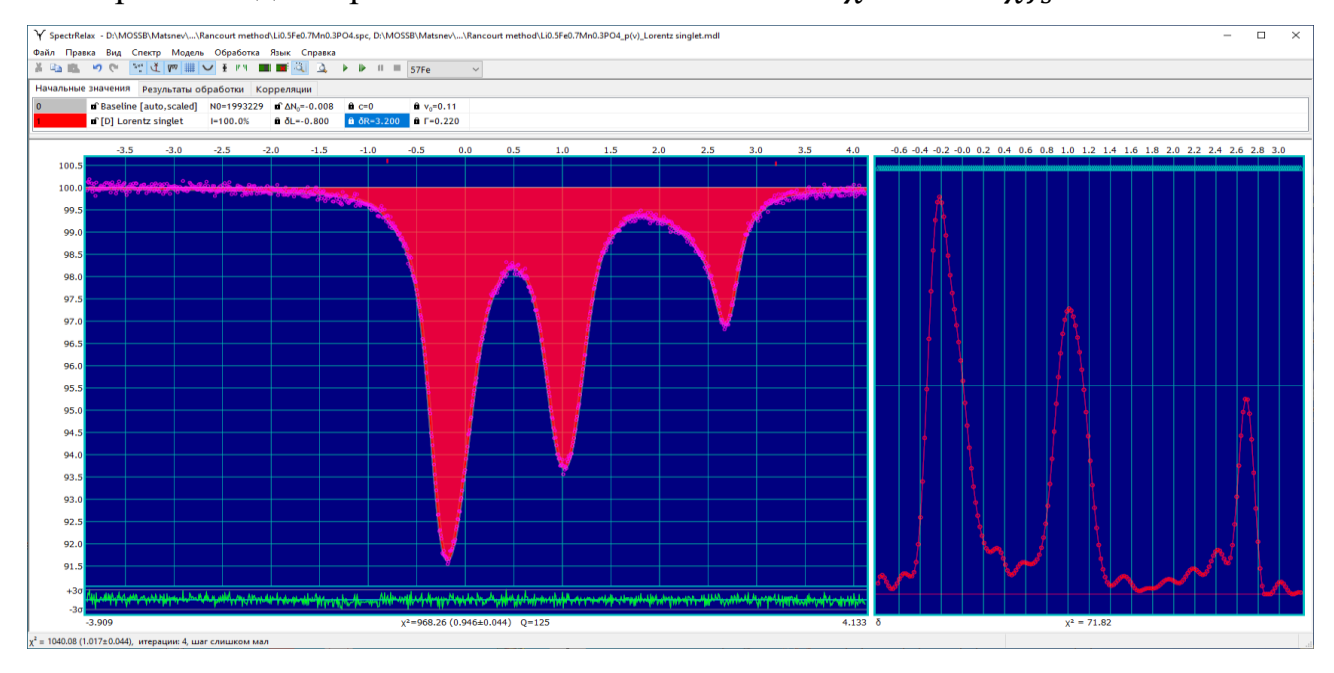

<span id="page-42-0"></span>Рис. 5. Результат восстановления распределения положения одиночной резонансной линии лоренцевской формы для мессбауэровского спектра ядер <sup>57</sup>Fe в частично делитированном замещенном литиевом фосфате железа  $Li_{0.5}Fe_{0.7}Mn_{0.3}PO_4.$ 

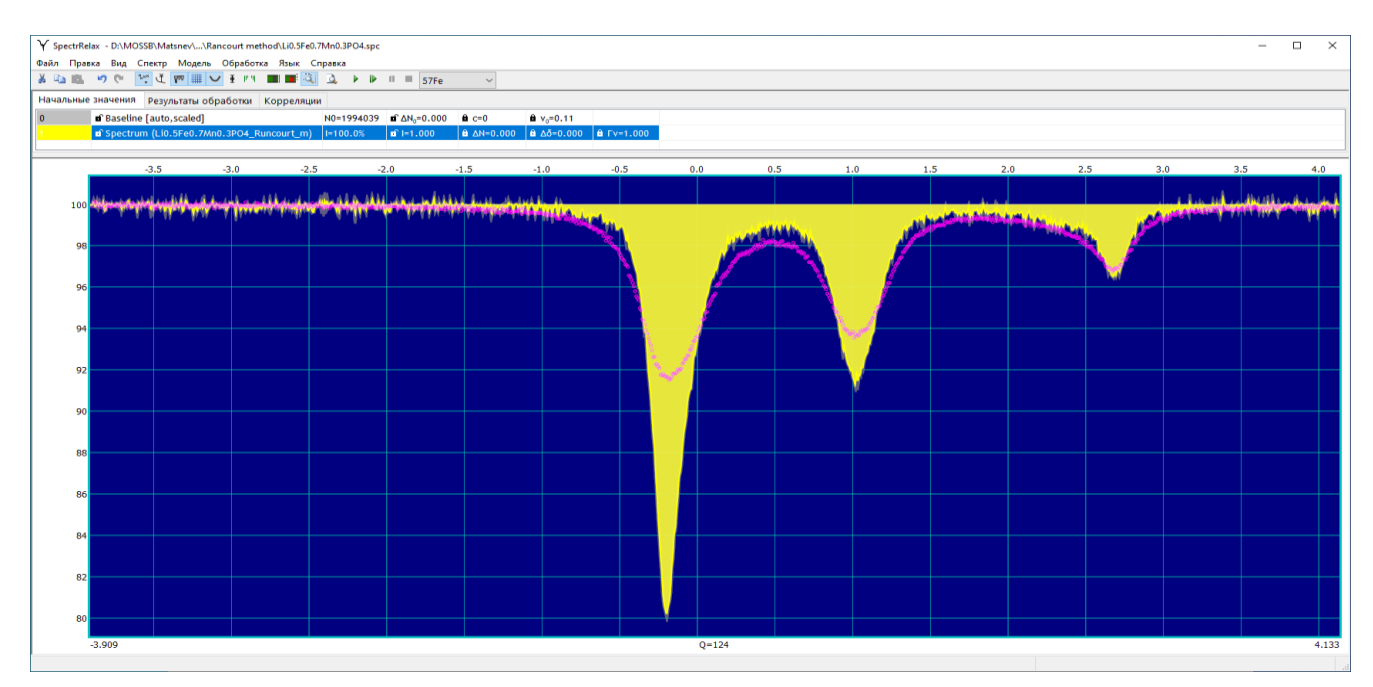

<span id="page-42-1"></span>Рис. 6. Результат устранения влияния толщины образца и повышения разрешения в мессбауэровском спектре ядер <sup>57</sup> Fe в частично делитированном замещенном литиевом фосфате железа Li<sub>0.5</sub>Fe<sub>0.7</sub>Mn<sub>0.3</sub>PO<sub>4</sub> методом Ранкурта.

### 2.5. Модельная расшифровка мессбауэровских спектров

При модельной расшифровке мессбауэровского спектра, когда число независимых параметров, описывающих спектр в рамках выбранной модели, заметно меньше, чем число точек в экспериментальном спектре (см. раздел [1.1\)](#page-12-0), модельную огибающую  $k$ -го парциального спектра (см. раздел [2.2\)](#page-23-2) будем представлять в виде:

$$
N_k(v; \vec{A}_k) = N_k(v; I_k, \vec{a}_k), \qquad (34)
$$

где  $I_k$  – интенсивность (площадь) и  $\vec{a}_k$  – набор остальных параметров  $k$ -го парциального спектра.

В программе SpectrRelax для описания парциальных спектров предусмотрены статические (п. [2.5.1\)](#page-43-0) и релаксационные (п. [2.5.2\)](#page-48-0) модели, модели пространственных спин-модулированных структур (п. [2.5.3\)](#page-58-0), предусмотрено также создание пользовательских моделей (п. [2.5.4\)](#page-66-0) [\[A10\]](#page-191-0).

## 2.5.1. Статические модели

<span id="page-43-0"></span>Для описания мессбауэровских спектров в случае, когда динамические (в том числе релаксационные) процессы в образце происходят с характерными временами гораздо больше или гораздо меньше времени жизни мессбауэровского ядра в возбужденном состоянии (для ядер <sup>57</sup>Fe:  $\tau = 1.4 \cdot 10^{-7}$  c,  $t_{1/2}$  ≅ 0.98·10<sup>-7</sup> с; для ядер <sup>119</sup>Sn:  $\tau = 0.26 \cdot 10^{-7}$  с,  $t_{1/2} \approx 0.18 \cdot 10^{-7}$  с) используются так называемые статические модели.

### А. Модель «Spectrum»

Использование экспериментального или смоделированного спектра  $N_{\text{exch}}(v)$  в качестве модели парциального спектра (например, для мессбауэровского фазового анализа с использованием спектров образцовэталонов или сравнительного анализа спектров (раздел [1.1\)](#page-12-0)).

Если спектры исследуемого образца и образцов-эталонов получены на разных спектрометрах (но, естественно, для одного и того же мессбауэровского изотопа), то для нахождения значений в точках при доплеровских скоростях, не совпадающих с данными экспериментального спектра, для спектров образцовэталонов применяется линейная интерполяция между соседними значениями. При необходимости получения значений левее левой границы или правее правой границы спектра образца-эталона берется значение крайней его точки.

Огибающую парциального спектра [\(150\)](#page-196-0) и варьируемые параметры модели см. ПРИЛОЖЕНИЕ I[.А.](#page-196-1)

## Б. Модели одиночной резонансной линии

Спектр с одиночной резонансной линией возникает в отсутствии неоднородного электрического и магнитного полей в области расположения мессбауэровского ядра.

## 1. Модель «Lorentz singlet»

Модель представляет собой одиночную резонансную линию с формой линии − функция Лоренца.

Огибающую парциального спектра [\(151\)](#page-196-2) и варьируемые параметры модели см. ПРИЛОЖЕНИЕ I.Б[.1.](#page-196-3)

## 2. Модель «PseudoVoigt singlet»

<span id="page-44-0"></span>Модель представляет собой одиночную резонансную линию с формой линии в виде линейной комбинации функций Лоренца и Гаусса с одинаковой шириной и положением − функции псевдо-Фойгта (PseudoVoigt). В литературе встречаются два различных варианта этой модели: в первом компонентами модели являются нормированные функции с единичной площадью, во втором функции со значением 1 в центральной точке. В программе SpectrRelax использован первый вариант, компоненты с единичной площадью.

Огибающую парциального спектра [\(152\)](#page-196-4) и варьируемые параметры модели см. ПРИЛОЖЕНИЕ I.Б[.2.](#page-196-5)

### 3. Модель «Voigt singlet»

Модель представляет собой одиночную резонансную линию с формой линии в виде свертки функций Лоренца и Гаусса с разными ширинами и одинаковым положением − функция Фойгта (Voigt).

Огибающую парциального спектра [\(153\)](#page-197-0) и варьируемые параметры модели

см. ПРИЛОЖЕНИЕ I.Б[.3.](#page-197-1)

### В. Модели квадрупольного дублета

Спектр в виде квадрупольного дублета (связанных друг с другом двух резонансных линий) возникает при наличии неоднородного электрического поля и в отсутствии магнитного поля в области расположения мессбауэровского ядра.

## 1. Модель «PseudoVoigt doublet»

Модель представляет собой две резонансные линии с формой линий − функция псевдо-Фойгта.

Огибающую парциального спектра [\(154\),](#page-197-2) варьируемые параметры модели и математические выражения см. ПРИЛОЖЕНИЕ I.В[.1.](#page-197-3)

## 2. Модель «Voigt doublet»

Модель представляет собой две резонансные линии с формой линий − функция Фойгта.

Огибающую парциального спектра [\(155\),](#page-198-0) варьируемые параметры модели и математические выражения см. ПРИЛОЖЕНИЕ I.В[.2.](#page-198-1)

## Г. Модели зеемановского секстета

Спектр в виде зеемановского секстета (связанных друг с другом шести резонансных линий) возникает при наличии магнитного поля в области расположения мессбауэровского ядра, когда энергия электрического квадрупольного взаимодействия с неоднородным электрическим полем гораздо меньше энергии магнитного взаимодействия. Положение шести резонансных линий наряду со сдвигом спектра δ и сверхтонким (эффективным) магнитным полем *H*<sup>n</sup> определяется в первом приближении в разложении энергии сверхтонкого взаимодействия по энергии электрического квадрупольного взаимодействия квадрупольным смещением резонансных линий ε и во втором приближении еще и дополнительными смещениями линий  $a_+, a_-$  [\[17\]](#page-177-4).

## 1. Модель «PseudoVoigt sextet [simple]»

Модель представляет собой шесть резонансных линий с формой линий − функция псевдо-Фойгта (п. [2.5.1.Б.2\)](#page-44-0), с попарно равными интенсивностями

 $(I_1 = I_6, I_2 = I_5, I_3 = I_4)$  и ширинами  $(I_1 = I_6, I_2 = I_5, I_3 = I_4)$ .

Огибающую парциального спектра [\(156\),](#page-199-0) варьируемые параметры модели и математические выражения см. ПРИЛОЖЕНИЕ I.Г[.1.](#page-199-1)

## 2. Модель «PseudoVoigt sextet»

Модель представляет собой шесть резонансных линий с формой линий − функция псевдо-Фойгта, с попарно равными интенсивностями (*I*<sup>1</sup> = *I*6, *I*<sup>2</sup> = *I*5,  $I_3 = I_4$ ) и разными ширинами  $(I_1, I_2, I_3, I_4, I_5, I_6)$ , а также дополнительными квадрупольными смещениями  $a_+$ ,  $a_-$  во втором порядке малости разложения по энергии квадрупольного взаимодействия.

Огибающую парциального спектра [\(160\),](#page-200-0) варьируемые параметры модели и математические выражения см. ПРИЛОЖЕНИЕ I.Г[.2.](#page-200-1)

# 3. Модель «Voigt sextet [simple]»

Модель представляет собой шесть резонансных линий с формой линий − функция Фойгта, с попарно равными интенсивностями  $(I_1 = I_6, I_2 = I_5, I_3 = I_4)$ , с одинаковой шириной функции Лоренца  $\Gamma$  и попарным равенством ширин функций Гаусса ( $\Gamma_{G1} = \Gamma_{G6}, \Gamma_{G2} = \Gamma_{G5}, \Gamma_{G3} = \Gamma_{G4}$ ).

Огибающую парциального спектра [\(161\),](#page-201-0) варьируемые параметры модели и математические выражения см. ПРИЛОЖЕНИЕ I.Г[.3.](#page-201-1)

# Д. Модели комбинированного сверхтонкого взаимодействия

## (октеты Гамильтона)

Спектр в виде октета Гамильтона (связанных друг с другом восьми резонансных линий) возникает при наличии магнитного поля в области расположения мессбауэровского ядра, когда энергия электрического квадрупольного сверхтонкого взаимодействия (СТВ) с неоднородным электрическим полем сравнима с энергией магнитного СТВ. Положения восьми резонансных линий наряду со сдвигом спектра δ и сверхтонким (эффективным) магнитным полем  $H_n$  определяются константой квадрупольного взаимодействия ядра с неоднородным электрическим полем  $Q$ , параметром асимметрии тензора градиента электрического поля (ГЭП)  $\eta$  и ориентацией сверхтонкого магнитного

поля  $H_n$  относительно главных осей тензора ГЭП, задаваемой полярным  $\theta$  и азимутальным  $\varphi$  углами.

#### $1<sub>1</sub>$ Молель «Hamilton»

<span id="page-47-0"></span>Положения и интенсивности всех восьми резонансных линий являются результатом решения стационарного уравнения Шредингера для гамильтониана комбинированного сверхтонкого взаимодействия в случае поликристаллических образцов и наиболее часто встречающихся в эксперименте переходов между уровнями со спинами 3/2 и 1/2 [18]. При необходимости в программе SpectrRelax могут быть добавлены модели для других переходов с использованием возможностей создания пользовательских моделей на языке высокого уровня Lua (см. п. 2.5.4).

Для экспериментальных образцов не всегда выполняются соотношения интенсивностей резонансных линий  $\overline{B}$ спектре, характерные ДЛЯ поликристаллического образца со случайной ориентацией кристалликов, из-за наличия кристаллической и (или) магнитной текстуры. В связи с этим мы приведенной в работе [18] формулой, связывающей воспользовались интенсивность резонансных линий в случае монокристаллического образца с азимутальным и полярным углами, задающими направление пролета у-кванта относительно главной оси тензора градиента электрического поля, и провели усреднение интенсивности по азимутальному углу, а полярный угол  $\gamma$  в модели «Hamilton» использовали в качестве параметра модели, который описывает возможную осевую магнитную текстуру образца. Интенсивность линий в этом случае даётся выражением (163). Заметим, что при  $\gamma = \arccos \frac{1}{\sqrt{2}} \approx 54.74^{\circ}$ интенсивность численно равна интенсивности для поликристаллического образца с усреднением по обоим углам.

Огибающую парциального спектра (162), варьируемые параметры модели и математические выражения см. ПРИЛОЖЕНИЕ І.Д.1.

#### $2.$ Модель «Hamilton/separate widths»

Данная модель отличается от модели «Hamilton» только возможностью

 $\overline{48}$ 

задать независимую ширину каждой из восьми линий для учета возможной неоднородности локального окружения мессбауэровского атома в образце. Вместо ширины резонансных линий  $\Gamma$  задаются и варьируются ширины всех линий октета –  $\Gamma_1$ ,  $\Gamma_2$ ,  $\Gamma_3$ ,  $\Gamma_4$ ,  $\Gamma_5$ ,  $\Gamma_6$ ,  $\Gamma_7$ ,  $\Gamma_8$ .

Огибающую парциального спектра [\(164\),](#page-203-0) варьируемые параметры модели и математические выражения см. ПРИЛОЖЕНИЕ I.Д[.2.](#page-203-1)

## 2.5.2. Релаксационные модели

<span id="page-48-0"></span>Релаксационные эффекты в мессбауэровских спектрах возникают тогда, когда атомы (ионы) мессбауэровского изотопа в образце могут находиться не в одном состоянии, а в нескольких  $(n)$  возможных состояниях, и переходить между этими состояниями под действием окружающей среды. При этом в общем случае каждому состоянию соответствуют свои резонансные частоты  $\omega_{\alpha}$ сверхтонких ядерных переходов  $\alpha = (I_{qr}m_{qr} \Leftrightarrow I_{ex}m_{ex})$ , определяемые спинами  $I_{gr,ex}$  и проекциями  $m_{gr,ex}$  спинов на ось квантования в основном (gr) и возбужденном (ex) состояниях ядра. В общем виде стохастическая теория таких переходов рассмотрена в [\[19](#page-177-6)[,20\]](#page-177-7). В адиабатическом приближении, когда атомные энергетические уровни расщепляются больше, чем энергия сверхтонкого взаимодействия модельную огибающую мессбауэровских спектров можно записать в виде [\[20-](#page-177-7)[26\]](#page-178-0):

$$
N(\omega) - N_{\infty} \sim -\operatorname{Re} \Sigma_{\alpha} |C_{\alpha}|^2 W \big( i(\omega - i\Gamma/2)\widetilde{E} - i\widetilde{\Omega}_{\alpha} - \widetilde{\Pi} \big)^{-1} I. \tag{35}
$$

Здесь  $C_{\alpha}$  – коэффициент Клебша-Гордана (Clebsh-Gordan), определяющий интенсивность ядерного перехода  $\alpha$  на резонансной частоте  $\omega_{\alpha}$ , соответствующей положению  $v_{\alpha}$  резонансной лини  $\alpha$  в спектре:  $v_{\alpha} = \frac{\hbar c}{E_{\alpha}}$  $\frac{n}{E_0}\omega_\alpha$ ;  $W = (w_1, \dots, w_n)$  – вектор-строка  $(1 \times n)$  (относительных) заселённостей  $\{w_j\}$  (  $j = 1, ..., n$ ) последовательных по энергии атомных состояний, которые вовлекаются в релаксационный процесс в термодинамическом равновесии,  $\Gamma$  ширина на половине высоты резонансной линии в каждом из состояний атома (в отсутствии релаксационных эффектов);  $\widetilde{E} = \{\delta_{jk}\}$  – единичная матрица  $(n \times n)$ ;

 $\widetilde{\Omega}_\alpha = \{\Omega_{\alpha,jk} = \delta_{jk}\omega_{\alpha,j}\}$  – диагональная матрица  $(n \times n)$  сверхтонкого перехода  $\alpha$  с резонансной частотой  $\omega_{\alpha}$ ,  $I = \begin{pmatrix} 1 \\ \frac{1}{4} \end{pmatrix}$  – единичный вектор-столбец  $(n \times 1)$ ;  $\widetilde{II}$  – матрица  $(n \times n)$  вероятностей переходов в единицу времени (частот переходов) между атомными состояниями (релаксационная матрица):

<span id="page-49-0"></span>
$$
\Pi_{jk} = P_{jk} \text{ при } j \neq k, \text{ u } \Pi_{jj} = -\sum_{k \neq j} P_{jk}; \tag{36}
$$

где  $P_{jk}$  – вероятность перехода атома в единицу времени из состояния *j* в состояние k, которая определяется в основном двумя факторами: природой атомных уровней, вовлеченных в переходы, и степенью расщепления уровней энергетическим барьером, который их разделяет.

В описанных далее релаксационных моделях (см. пп. 2.5.2.А, 2.5.2.Б, 2.5.2.В) в качестве параметров задаются сверхтонкие параметры – сдвиги  $\delta$ , квадрупольные смещения  $\varepsilon$  и сверхтонкие магнитные поля  $H_n$ , определяющие положения резонансных линий  $v_{\alpha}$  и соответствующие им резонансные частоты  $\omega_{\alpha}$  для каждого атомного состояния, а также релаксационные параметры частоты  $\Omega$  (или скорости R) релаксации, которые задают вектор заселенностей  $W$  и матрицу вероятностей переходов  $\widetilde{\boldsymbol{\Pi}}$ . В большинстве моделей вектор заселенностей и матрица вероятностей переходов не задаются в явном виде, поскольку эти параметры напрямую сложно использовать, а при большом количестве состояний, они далеко не всегда являются независимыми. Вместо них, как правило, используется частота  $\Omega$  или скорость релаксации R, а также некоторые дополнительные параметры (пп. 2.5.2.А, 2.5.2.Б, 2.5.2.В).

В случае медленной релаксации, когда она гораздо меньше естественной ширины линии ( $R \ll \Gamma_{\tau}$ ) она не оказывает заметного влияния на форму спектра, которая определяется распределением Гиббса по равновесной заселенности стохастических состояний атома. По мере увеличения скорости релаксации, когда она становится сравнима или превышает естественную ширину линии  $(R \geq \Gamma_{\tau})$ , форма спектра заметно трансформируется. Если скорость релаксации существенно превышает естественную ширину  $(R \gg \Gamma_{\tau})$ , то спектр представляет

собой совокупность резонансных линий, соответствующих усредненным значениям сверхтонких параметров различных состояний мессбауэровского атома.

#### $A<sub>1</sub>$ Двухуровневая релаксация

<span id="page-50-0"></span>В случае двухуровневой релаксации ( $n = 2$ ), когда атомы мессбауэровского изотопа в образце могут находиться в двух возможных состояниях А и В, в программе реализовано три модели: «Two state paramagnetic relaxation», «Two state magnetic relaxation» и «Two state relaxation». Для всех трех моделей вектор заселенностей W и матрица вероятностей переходов  $\tilde{\Pi}$  равны:

$$
W = (w_B, w_A) = (W_B/(W_A + W_B), W_A/(W_A + W_B)),
$$
\n(37)

$$
\widetilde{\boldsymbol{\Pi}} = \begin{pmatrix} -P_{BA} & P_{BA} \\ P_{AB} & -P_{AB} \end{pmatrix} = \begin{pmatrix} -\Omega_{BA} & \Omega_{BA} \\ \Omega_{AB} & -\Omega_{AB} \end{pmatrix},\tag{38}
$$

где  $W_A$ ,  $W_B$  – заселенности состояний A и B;  $P_{AB} = \Omega_{AB}$  и  $P_{BA} = \Omega_{BA}$ вероятности перехода в единицу времени (частоты релаксации) атома из состояния  $A$  в состояние  $B$  и из состояния  $B$  в состояние  $A$  соответственно. В равновесном состоянии в соответствии с принципом локального равновесия  $W_A \Omega_{AB} = W_B \Omega_{BA}$ , поэтому и заселенности состояний можно выразить через частоты релаксации:

$$
\mathbf{W} = \left(\frac{\Omega_{AB}}{\Omega_{AB} + \Omega_{BA}}, \frac{\Omega_{BA}}{\Omega_{AB} + \Omega_{BA}}\right). \tag{39}
$$

Реализованные модели двухуровневой релаксации отличаются только набором сверхтонких параметров для двух состояний, при этом модель «Two state relaxation» - наиболее общий вариант.

#### 1. Модель «Two state paramagnetic relaxation»

В случае двухуровневой парамагнитной релаксации атом может находиться в двух возможных парамагнитных состояниях  $A$  и  $B$ . Положения резонансных линий по шкале доплеровских скоростей  $v_{\alpha}^{A,B}$   $(\alpha = 1,2)$  в спектре и соответствующие им резонансные частоты  $\omega_{\alpha}^{A,B} = \frac{E_0}{\hbar \omega} v_{\alpha}^{A,B}$  определяются сдвигами  $(\delta_A, \delta_B)$  и квадрупольными смещениями  $(\varepsilon_A, \varepsilon_B)$  в этих состояниях:

$$
v_1^A = \delta_A + \varepsilon_A, v_2^A = \delta_A - \varepsilon_A;
$$

$$
v_1^B = \delta_B + \varepsilon_B, v_2^B = \delta_B - \varepsilon_B.
$$

Огибающую парциального спектра [\(165\),](#page-204-0) варьируемые параметры модели и математические выражения см. ПРИЛОЖЕНИЕ II.A[.1.](#page-204-1)

### 2. Модель «Two state magnetic relaxation»

В случае двухуровневой магнитной релаксации атом может находиться в двух возможных магнитных состояниях  $A$  и  $B$ , отличающихся только противоположным направлением сверхтонкого магнитного поля. Положения резонансных линий по шкале доплеровских скоростей  $v^{A,B}_\alpha$  ( $\alpha=1$ , 2, 3, 4, 5, 6) в спектре и соответствующие им резонансные частоты  $\omega_\alpha^{A,B}$  определяются общим сдвигом  $\delta$ , квадрупольным смещением  $\varepsilon$  и величиной сверхтонкого магнитного поля  $H_n$ :

$$
v_{1,6}^A = v_{6,1}^B = \delta + \varepsilon \pm \mu_n \frac{3g_{ex} - g_{gr}}{2} H_n,
$$
  

$$
v_{2,5}^A = v_{5,2}^B = \delta - \varepsilon \pm \mu_n \frac{g_{ex} - g_{gr}}{2} H_n,
$$
  

$$
v_{3,4}^A = v_{4,3}^B = \delta - \varepsilon \mp \mu_n \frac{g_{ex} + g_{gr}}{2} H_n.
$$

Огибающую парциального спектра [\(166\),](#page-205-0) варьируемые параметры модели см. ПРИЛОЖЕНИЕ II.A[.2](#page-205-1) и математические выражения см. ПРИЛОЖЕНИЕ II.A[.1.](#page-204-1)

## 3. Модель «Two state relaxation»

В общем случае двухуровневой релаксации атом может находиться в двух возможных состояниях  $A$  и  $B$ . Положения резонансных линий по шкале доплеровских скоростей  $v_\alpha^{A,B}$   $(\alpha = 1, 2, 3, 4, 5, 6)$  в спектре и соответствующие им резонансные частоты  $\omega_\alpha^{A,B}$  определяются сдвигами  $(\delta_{\!A},\delta_{\!B}),$  квадрупольными смещениями  $(\varepsilon_A, \varepsilon_B)$  и сверхтонкими магнитными полями  $(H_A, H_B)$  в этих состояниях:

$$
v_{1,6}^{A,B} = \delta_{A,B} + \varepsilon_{A,B} \pm \mu_n \frac{3g_{ex} - g_{gr}}{2} H_{A,B},
$$
(40)

$$
v_{2,5}^{A,B} = \delta_{A,B} - \varepsilon_{A,B} \pm \mu_n \frac{g_{ex} - g_{gr}}{2} H_{A,B},
$$
(41)

$$
v_{3,4}^{A,B} = \delta_{A,B} - \varepsilon_{A,B} \mp \mu_n \frac{g_{ex} + g_{gr}}{2} H_{A,B}.
$$
 (42)

Огибающую парциального спектра [\(167\),](#page-205-2) варьируемые параметры модели см. ПРИЛОЖЕНИЕ II.A[.3](#page-205-3) и математические выражения см. ПРИЛОЖЕНИЕ  $II A 1$ 

## Б. Многоуровневая релаксация

<span id="page-52-0"></span>При описании мессбауэровских спектров модели многоуровневой релаксации применяются как в случае релаксации электронного спина парамагнитного иона (см., например, [\[23](#page-177-8)[,24,](#page-178-1)[25](#page-178-2)[,26\]](#page-178-0)), так и в случае релаксации спина малых частиц, то есть, суперпарамагнитной релаксации (см., например, [\[27](#page-178-3)[,28](#page-178-4)[,29\]](#page-178-5)). В случае многоуровневой релаксации допустимые состояния атома соответствуют разным проекциям  $S_z$  спина  $S$  атома или частицы на ось квантования Z. В случае магнитных дипольных переходов возможны переходы только между соседними состояниями [\[27\]](#page-178-3).

В общем случае многоуровневой релаксации атом может находиться в  $n =$  $2S + 1$  возможных состояниях. Положения резонансных линий по шкале доплеровских скоростей  $v_\alpha^j$  ( $\alpha=1$ , 2, 3, 4, 5, 6) в спектре и соответствующие им резонансные частоты  $\omega_\alpha^j$  определяются сдвигами  $\delta_{\!j}$  , квадрупольными смещениями  $\varepsilon_i$  и сверхтонкими магнитными полями  $H_i$  в этих состояниях:

$$
v_{1,6}^j = \delta_j + \varepsilon_j \pm \mu_n \frac{3g_{ex} - g_{gr}}{2} H_j,
$$
  
\n
$$
v_{2,5}^j = \delta_j - \varepsilon_j \pm \mu_n \frac{g_{ex} - g_{gr}}{2} H_j,
$$
  
\n
$$
v_{3,4}^j = \delta_j - \varepsilon_j \mp \mu_n \frac{g_{ex} + g_{gr}}{2} H_j.
$$
  
\n
$$
H_j = H(S_z) = H \frac{S_z(j)}{S}.
$$
\n(43)

В программе SpectrRelax предусмотрены три модели парциальных мессбауэровских спектров: «Single ion spin relaxation [*S* = 5/2]», Модель «Many state spin relaxation  $(2S + 1)$ » и Модель «Many state spin relaxation  $(2S + 1)$ ».

1. Модель «Single-ion spin relaxation [*S* = 5/2]»

<span id="page-52-1"></span>Для спина атома  $S = 5/2$ , что актуально для наиболее распространенного мессбауэровского атома Fe в зарядовом состоянии  $Fe^{3+}$ , возможные атомные состояния соответствуют различным проекциям спина атома *S* = 5/2:

$$
S_z
$$
 = + 5/2, + 3/2, + 1/2, - 1/2, - 3/2, - 5/2;

всего  $n = 6$  состояний. Вектор-строка  $(1 \times n)$  заселённостей этих атомных состояний равна [\[23](#page-177-8)[-26\]](#page-178-0):

<span id="page-53-0"></span>
$$
W = \frac{1}{\Sigma_p} (p^5, p^4, p^3, p^2, p, 1), w_j = \frac{p^{2S+1-j}}{\Sigma_p},
$$
 (44)

где  $\Sigma_p = \sum_{k=1}^{2S+1} p^{2S+1-k}$ ,  $p = e^{-2\mu_B H_e/k_B T} \le 1$  – отношение заселенностей последовательных (соседних) атомных зеемановских уровней (параметр спиновой заселенности),  $\mu_B$  - магнетон Бора,  $H_e$  - внешнее поле, равное нулю для парамагнитного случая и молекулярному полю Вейсса (Weiss field) в случае магнитоупорядоченных систем,  $k_B$  – константа Больцмана.

В случае магнитных дипольных переходов между соседними атомными вероятностей состояниями отношения переходов определяются коэффициентами Клебша-Гордона:

$$
C(+5/2 \rightarrow +3/2): C(+3/2 \rightarrow +1/2): C(+1/2 \rightarrow -1/2): C(-1/2 \rightarrow -3/2): C(-3/2 \rightarrow -5/2) = a_{12}: a_{23}: a_{34}: a_{45} (=a_{23}): a_{56} (=a_{12}) = (45)
$$
  
5: 8: 9: 8: 5.

Матрица вероятностей переходов  $\tilde{\Pi}$  в соответствии с определением (36) принимает вид:

$$
\widetilde{\mathbf{\Pi}} = \frac{\Omega}{\Sigma_p} \begin{pmatrix}\n-5 & 5 & 0 & 0 & 0 & 0 \\
5p & -(8+5p) & 8 & 0 & 0 & 0 \\
0 & 8p & -(9+8p) & 9 & 0 & 0 \\
0 & 0 & 9p & -(8+9p) & 8 & 0 \\
0 & 0 & 0 & 8p & -(5+8p) & 5 \\
0 & 0 & 0 & 0 & 5p & -5p\n\end{pmatrix}, (46)
$$

Огибающую парциального спектра (168), варьируемые параметры модели и математические выражения, а также пример применения модели см. ПРИЛОЖЕНИЕ П.Б.1.

#### <span id="page-53-2"></span><span id="page-53-1"></span> $\overline{2}$ . Модель «Many state spin relaxation  $(2S + 1)$ »

В данной модели возможные атомные состояния соответствуют различным проекциям спина атома S:

 $S_z = (-S, -S + 1, ..., S - 1, S) = S_z(j) = j - S - 1; j = 1, 2, ..., 2S + 1.$  (47) Вектор-строка  $(1 \times n)$  заселённостей этих атомных состояний аналогично (44) равна:

$$
\mathbf{W} = (w_1, w_2, w_3, \dots, w_{2S+1}) = \frac{1}{\Sigma_p}(1, p, p^2, \dots, p^{2S}), w_j = \frac{p^{j-1}}{\Sigma_p};
$$
 (48)

где  $\Sigma_p = \sum_{k=1}^{2S+1} p^{k-1}$ ,  $p = e^{-2\mu_B H_e / k_B T} \le 1$  – отношение заселенностей последовательных атомных зеемановских уровней, как в модели «Single ion spin relaxation» ( $\pi$ , 2.5.2.5.1).

В случае магнитных дипольных переходов между соседними атомными состояниями отношения вероятностей переходов определяются соотношениями  $[27]$ :

<span id="page-54-1"></span>
$$
P_{j,j+1} = R(S(S+1) - S_z(S_z + 1)) = R(2jS + j - j^2);
$$
  
\n
$$
P_{j,j-1} = pP_{j-1,j}, j \ge 2;
$$
\n(49)

где  $R$  – скорость релаксации. Матрица вероятностей переходов (релаксационная матрица)  $\widetilde{\mathbf{\Pi}}$  в соответствии с определением (36) принимает вид:

$$
\widetilde{\mathbf{\Pi}} = \frac{R}{\Sigma_p} \begin{pmatrix}\n-2S & 2S & \vdots & 0 & 0 \\
2Sp & -(4S - 2 + 2Sp) & \vdots & 0 & 0 \\
0 & (4S - 2)p & \vdots & 0 & 0 \\
\vdots & \vdots & \ddots & \vdots & \vdots \\
0 & 0 & \vdots & -(4S - 2 + 2Sp) & 2S \\
0 & 0 & \vdots & 2Sp & -2Sp\n\end{pmatrix}.
$$
\n(50)

Огибающую парциального спектра (169), варьируемые параметры модели и математические выражения см. ПРИЛОЖЕНИЕ II.Б.2.

Заметим, что модель парциального спектра «Single ion spin relaxation»  $(\pi, 2.5.2.5.1)$  является частным случаем модели «Many state spin relaxation  $(2S + 1)$ » при  $S=5/2$ .

#### $\overline{3}$ . Модель «Мапу state superparamagnetic relaxation  $(2S+1)$ »

Модель «Many state superparamagnetic relaxation  $(2S+1)$ » предназначена для описания мессбауэровских спектров ансамбля однодоменных частиц со спином S в магнитном поле [27]. В стандартной теории суперпарамагнитной релаксации с одноосной анизотропией рассматриваются все возможные ориентации намагниченности относительно легкой оси. Энергия частицы с одноосной анизотропией во внешнем магнитном поле равна:

<span id="page-54-0"></span>
$$
E = -KV\cos^2\theta - H_eM_s\cos\theta. \tag{51}
$$

Здесь  $M_s = g\mu_B S$  – намагниченность,  $g$  – электронный  $g$  – фактор,  $\mu_B$  – магнетон Бора,  $S_z$  – проекция спина частицы объемом V на ось квантования Z,  $K$  – энергия

магнитной анизотропии на единицу объема (константа одноосной магнитной анизотропии),  $\vartheta$  – угол между направлением  $M_s$  и осью легкого намагничивания,  $H_e$  – внешнее по отношению к частице магнитное поле, приложенное вдоль оси легкого намагничивания (оси квантования Z).

В данной модели возможные атомные состояния соответствуют различным проекциям  $S_z$  спина частицы S, как в (47):

 $S_z = (-S, -S + 1, ..., S - 1, S) = S_z(j) = j - S - 1; j = 1, 2, ..., 2S + 1.$  (52) Каждому из этих состояний соответствует энергия (51), определяемая проекцией спина  $S_z$ :

$$
E_j = E(S_z(j)) = -KV \frac{S_z^2(j)}{S^2} - H_e M_s \frac{S_z(j)}{S}.
$$
\n(53)

В данном случае вектор-строка относительных заселенностей атомных зеемановских уровней в соответствии с выражением для энергии (51) равна:

$$
W = (w_1, w_2, w_3, ..., w_{2S+1}),
$$
  

$$
w_j = \frac{1}{\Sigma_w} e^{-\frac{E_j}{k_B T}} = \frac{1}{\Sigma_w} e^{\alpha \frac{S_Z^2(j)}{S^2} + h \frac{S_Z(j)}{S}} = \frac{1}{\Sigma_w} e^{\frac{S_Z(j)}{S} (\alpha \frac{S_Z(j)}{S} + h)},
$$
 (54)

где  $\Sigma_w = \sum_{k=1}^{2S+1} e^{-\frac{E_j}{k_B T}}$ ,  $\alpha = \frac{KV}{k_B T}$  – отношение энергии магнитной анизотропии и тепловой энергии,  $h = \frac{H_e M_s}{k_B T}$  – отношение энергии взаимодействия магнитного момента частицы с внешним магнитным полем также к тепловой энергии (в отличие от [27], где  $h = \frac{H_e M_s}{2 K V}$ ). Это выражение используется для удобства интерпретации результата обработки спектров в рамках данной модели.

Релаксационная матрица  $\widetilde{\Pi}$  в этой модели определяется энергиями состояний  $E_i$  и скоростью релаксации  $R$ , при этом она как и в случае моделей многоуровневой спиновой релаксации  $~(cm. (46)$  и  $(50)$ является трехдиагональной [27]:

$$
\Pi_{j,j\pm 1} = P_{j,j\pm 1} = p_{j,j\pm 1} R(S(S+1) - S_z(S_z \pm 1)),
$$
  
\n
$$
\Pi_{j,j} = -( \Pi_{j,j-1} + \Pi_{j,j+1}).
$$
\n(55)

Здесь множитель, учитывающий различную энергию состояний атома равен:

$$
p_{j,k} = \begin{cases} e^{-\frac{E_k - E_j}{k_B T}}, E_k > E_j\\ 1, E_k < E_j \end{cases}
$$

Огибающую парциального спектра (170), варьируемые параметры модели см. ПРИЛОЖЕНИЕ П.Б.3 и математические выражения, а также пример применения модели см. ПРИЛОЖЕНИЕ II.Б.2.

Заметим, что при  $\alpha = 0$ , то есть в отсутствии магнитной анизотропии или при возможности "свободного" разворота частиц под действием внешнего магнитного поля:

$$
p_j = e^{-\frac{E_j}{k_B T}} = e^{h\frac{S_Z(j)}{S}},
$$

последовательных отношение заселенностей  $(coce<sub>ДНИX</sub>)$  $\mathbf{M}$ атомных зеемановских уровней  $p$  (параметр модели «Many state spin relaxation» будет равно:

$$
p = \frac{p_{j+1}}{p_i} = e^{\frac{h}{S}} \operatorname{min} h = S \cdot \ln(p).
$$

При таком соотношении параметров  $p$  и  $h$  обе многоуровневые модели спиновой и суперпарамагнитной релаксации будут полностью эквивалентны при любых значениях равных по величине частоты и скорости релаксации  $\Omega = R$ .

#### $\mathbf{B}$ . Изотропная релаксация

<span id="page-56-0"></span>Исходя из общего результата стохастической теории, в котором случайным образом скачкообразно гамильтониан изменяется между несколькими формами [30], например, из-за спин-спиновой или спинрешеточной релаксации, в работе [31] рассмотрена модель изотропной магнитной релаксации, в которой вероятность перехода между состояниями не зависит от исходного состояния (приближение случайной фазы)  $\mathbf{M}$ пропорциональна заселенности конечного состояния. При этом состояния считаются распределенными не дискретно, а непрерывно в пространстве. В этом случае форма мессбауэровского спектра может быть получена аналитически [31]:

<span id="page-56-1"></span>
$$
N(\omega) \sim Re \sum_{L} \frac{|M_L|^2 + |E_L|^2}{2L + 1} \left( \frac{G_{LL}^0(p + \lambda)}{1 - \lambda G_{LL}^0(p + \lambda)} \right).
$$
 (56)

Здесь  $p = -i\omega + \frac{1}{2}\Gamma$ ,  $\omega$  – частота излучения,  $\Gamma$  – естественная ширина возбужденного состояния ядра,  $|M_L|^2$  и  $|E_L|^2$  – вклады в интенсивность излучения магнитного и электрического  $2^L$  -мультиполей,  $L$  - порядок мультипольности (угловой момент мультипольного  $\gamma$ -излучения),  $\lambda$  – скорость изотропной релаксации (вероятность перехода из заданного стохастического состояния в единицу времени),  $\tau = 1/\lambda$  - среднее время между двумя последовательными переходами,  $G_{LL}^{0}(p + \lambda)$  – так называемый фактор возмущения в отсутствии релаксации, записанный с помощью 3*j*-символов [31]:

<span id="page-57-0"></span>
$$
G_{LL}^{0}(p+\lambda) = \sum_{m_0 m_1} \left[ \begin{pmatrix} I_1 & I_0 & L \\ m_1 & -m_0 & M \end{pmatrix}^2 \frac{1}{(p+\lambda) + i(v_{m_1} - v_{m_0})} \right],
$$
(57)

где  $I_0$  и  $I_1$  - спины ядра в основном и возбужденном состояниях,  $m_0$  и  $m_1$  проекции спина ядра в основном и возбужденном состояниях,  $L$  и  $M$  - угловой момент мультипольного  $\gamma$ -излучения и его проекция,  $V_{m_0}$  и  $V_{m_1}$  – энергетические уровни энергии ядра в основном и возбужденном состояниях с проекциями спина  $m_0$  и  $m_1$  соответственно.

Как видим, для задания формы мессбауэровского спектра достаточно в каждом конкретном случае записать разность энергетических уровней ядра для различных проекций спинов основного и возбужденного состояний и воспользоваться формулами (57) и (56). При этом в программе SpectrRelax реализован случай магнитного дипольного излучения М1 ядрами со спинами  $I_0 = \frac{1}{2}$  и  $I_1 = \frac{3}{2}$  (например, ядер <sup>57</sup> Fe и <sup>119</sup>Sn).

#### $1 \quad$ Модель «Isotropic magnetic hyperfine field relaxation»

эффективного Когда направление магнитного поля принимает равновероятные изотропные направления, a энергия электрического взаимодействия гораздо меньше энергии квадрупольного магнитного дипольного взаимодействия, разность энергетических уровней ядра для различных проекций спинов основного и возбужденного состояний запишется в виде [31]:

$$
V_{m_1} - V_{m_0} = (g_0 m_0 - g_1 m_1) \mu_n H,
$$

где  $\mu_n$  – ядерный магнетон,  $g_0$  и  $g_1$  – g-факторы основного и возбужденного состояний.

Огибающую парциального спектра [\(171\),](#page-212-0) варьируемые параметры модели и математические выражения см. ПРИЛОЖЕНИЕ II.В[.1.](#page-212-1)

## 2. Модель «Isotropic electric field gradient relaxation»

В случае аксиально-симметричного тензора градиента электрического поля (ГЭП), когда направление главной оси тензора принимает равновероятные изотропные направления, а сверхтонкое магнитное взаимодействие отсутствует, разность энергетических уровней ядра для различных проекций спинов основного и возбужденного состояний запишется в виде [\[31\]](#page-178-7):

$$
V_{m_1} - V_{m_0} = \frac{e^2 q Q}{12} \left( 3m_1^2 - \frac{15}{4} \right) = \frac{\varepsilon}{3} \left( 3m_1^2 - \frac{15}{4} \right),
$$

где  $e^2 q Q$  – константа сверхтонкого электрического квадрупольного взаимодействия,  $\varepsilon$  - квадрупольное смещение компонент сверхтонкой структуры спектров ядер со спинами  $I_0 = \frac{1}{2}$  $\frac{1}{2}$  и  $I_1 = \frac{3}{2}$  $\frac{5}{2}$ .

Огибающую парциального спектра [\(172\),](#page-213-0) варьируемые параметры модели и математические выражения см. ПРИЛОЖЕНИЕ II.В[.2.](#page-212-2)

# 2.5.3. Модели пространственных спин-модулированных структур

<span id="page-58-0"></span>Пространственные спин-модулированные структуры (спиновые волны) представляют собой периодическое изменение (величины и/или направления) магнитного момента (спина) мессбауэровского атома, а волны зарядовой плотности – периодическое изменение зарядовой плотности в области расположения мессбауэровского ядра вдоль определенного направления в кристалле с периодом модуляции (длиной волны), несоразмерным с периодичностью расположения атомов (периоду решетки) в данном направлении. Периодическое изменение спина и зарядовой плотности в общем случае вызывает периодическое изменение сверхтонких параметров спектра: эффективного магнитного поля, квадрупольного смещения и сдвига.

Несоразмерная длина волны  $\lambda$  при достаточно больших размерах частиц исследуемого вещества приводит к практически непрерывному (квазинепрерывному) распределению сверхтонких параметров спектра в некоторых конечных пределах, наблюдаемых в мессбауэровских спектрах. Для описания таких спектров можно использовать общий метод восстановления распределения параметров модели (см. раздел [2.3\)](#page-27-0), но больше информации можно получить с использованием моделей, в которых форма распределения определяется моделью спиновой и/или зарядовой волны. В программе SpectrRelax [\[A13\]](#page-191-1) модели периодически модулированных структур реализованы в виде зависимостей или спиновой и/или зарядовой плотностей (см. п. [2.5.3.А\)](#page-59-0), или угла ориентации спина атома (см. пп. [2.5.3.Б\)](#page-60-0) от координаты атома *x* вдоль волнового вектора *q* модуляции, которые порождают распределения сверхтонкого магнитного поля *p*(*H*n), квадрупольного смещения *p*(*ε*) и сдвига *p*(*δ*). Они доступны для просмотра и оценки, но в самих расчётах не используются. Все модели спиновых волн и волн зарядовой плотности в SpectrRelax используют форму линии Pseudo-Voigt:  $W_{PV}(v) = (1 - \alpha)W_L(v) +$  $\alpha W_c(v)$ .

### А. Волна спиновой и/или зарядовой плотности

1. Модель «Spin/Charge density wave» (SDW/CDW).

<span id="page-59-1"></span><span id="page-59-0"></span>В модели волны спиновой и/или зарядовой плотности (SDW/CDW) зависимости сверхтонкого магнитного поля  $H_n$  и сдвига мессбауэровского спектра от координаты *x* атома в кристалле представляются в виде гармонических разложений по нечетным и четным гармоникам соответственно [\[32](#page-178-8)[-40\]](#page-179-0):

$$
H_n(x) = H_0 + \sum_{i=1}^{n_h} h_{2i-1} \sin\left((2i-1)qx\right),\tag{58}
$$

$$
\delta(x) = \delta_0 + \sum_{i=1}^{n_\delta} \delta_{2i} \sin(2iqx + \varphi) + \frac{\delta}{H} H_n(x), \tag{59}
$$

где  $q = \frac{2\pi}{\lambda}$  $\frac{\partial n}{\partial \lambda}$  – модуль волнового вектора (волновое число), вдоль которого происходит периодическое изменение сверхтонкого поля и сдвига

мессбауэровского спектра,  $H_0 = H_{hf}(0)$ ,  $\delta_0$  и  $\{h_{2i-1}\}\$ ,  $\{\delta_{2i}\}$  – постоянные составляющие и коэффициенты гармонического разложения сверхтонкого поля и сдвига линии соответственно,  $n_h = 8$  и  $n_\delta = 4$  – максимальные числа нечетных и четных гармоник в разложениях поля и сдвига соответственно. При этом предусмотрен возможный фазовый сдвиг  $\varphi$  между волнами сверхтонкого поля и сдвига мессбауэровского спектра.

Квадрупольное смещение задается в виде:

$$
\varepsilon(x) = \varepsilon_0 + \frac{\varepsilon}{H} H_n(x). \tag{60}
$$

Огибающую парциального спектра (173), варьируемые параметры модели и математические выражения, а также пример применения модели см. ПРИЛОЖЕНИЕ III.А.1.

#### $\mathbf{E}$ . Ангармоническая спиновая модуляция

 $1<sub>1</sub>$ Модель «Anharmonic Spin Modulation» (ASM).

<span id="page-60-1"></span><span id="page-60-0"></span>В модели ангармонической спиновой модуляции (ASM) в соответствии с [41,42] направление спина (без изменения его модуля) имеет модуляцию вдоль волны  $\mathbf{B}$ либо направления распространения плоскости, содержащей (циклоидного типа), либо перпендикулярной (геликоидного типа) этому направлению. В направлении модуляции от атома к атому меняется угол  $\vartheta(x)$ между спином (сверхтонким магнитным полем) и локальной осью симметрии (осью магнитной анизотропии). Для ПСМС, несоразмерной с периодом решетки, в программе SpectrRelax [A13] весь диапазон изменения координаты  $x \in [0, \lambda]$ вдоль направления распространения волны  $(\lambda - \mu)$ ина волны) разбивается на достаточно большое число одинаковых по величине интервалов, каждой границе которых соответствует определенное значение угла  $\vartheta(x)$  и парциальный спектр резонансного поглощения в виде зеемановского секстета с формой каждой резонансной линии в виде функции псевдо-Фойгта (п. 2.5.1.Б.2).

Все зеемановские секстеты имеют общий сдвиг по шкале доплеровских скоростей, который определяется ковалентности степенью связей  $\overline{M}$ динамическими свойствами мессбауэровских атомов:

$$
\delta(x) = \delta. \tag{61}
$$

Квадрупольные смещения резонансных линий в первом и втором *a<sup>±</sup>* порядках малости при разложении в ряд по энергии квадрупольного взаимодействия и в случае осевой симметрии тензора градиента электрического поля равны [\[17\]](#page-177-4):

$$
\varepsilon(\vartheta(x)) = \varepsilon_{magn} + \varepsilon_{lat} \frac{3\cos^2\vartheta(x) - 1}{2},\tag{62}
$$

$$
a_{\pm}(\vartheta(x)) = \varepsilon_{Q} \frac{3\varepsilon_{Q}}{g_{ex}\mu_{n}H_{n}} \Big(\cos^{2}\vartheta(x) \pm \frac{1}{8}\sin^{2}\vartheta(x)\Big)\sin^{2}\vartheta(x), \tag{63}
$$

где  $\varepsilon_{lat}$  – квадрупольное смещение, вызванное градиентом электрического поля, создаваемым распределением зарядов в атомной решетке, а  $\varepsilon_{mean}$  – возможное дополнительное квадрупольное смещение, вызванное локальной деформацией решетки из-за сильного магнитоэлектрического взаимодействия [\[43\]](#page-179-3),  $\varepsilon_0$  квадрупольное смещение первого порядка, учитываемое при расчете квадрупольных смещений второго порядка малости  $a_{\pm}$ ,  $g_{\text{ex}}$  – g-фактор возбуждённого состояния,  $\mu_n$  – ядерный магнетон.

Если анизотропия сверхтонкого магнитного взаимодействия невелика и имеет осевую симметрию, то сверхтонкое магнитное поле представляется в виде [\[44](#page-179-4)[,45](#page-179-5)[;A4](#page-189-0)[,A6\]](#page-190-0):

<span id="page-61-0"></span>
$$
H_n(\vartheta(x)) = H_{is} + H_{an} \frac{3\cos^2 \vartheta(x) - 1}{2} = H_{\parallel} - (H_{\parallel} - H_{\perp}) \sin^2 \vartheta(x), \tag{64}
$$

где  $H_{is}$  – изотропное сверхтонкое магнитное поле, определяемое в основном контактным взаимодействием Ферми с локализованными на ядре s-электронами, поляризованными спином атома;  $H_{an}$  – анизотропное сверхтонкое магнитное поле, обусловленное магнитным диполь-дипольным взаимодействием с локализованными магнитными моментами атомов и анизотропией сверхтонкого магнитного взаимодействия ядра с электронами ионного остова собственного атома;  $H_{\parallel}$  и  $H_{\perp}$  – сверхтонкие магнитные поля в случае ориентации спина атома Fe параллельно ( $\theta = 0$ ) и перпендикулярно ( $\theta = \pi/2$ ) главной оси тензора ГЭП (оси симметрии).

Пространственная зависимость  $\vartheta(x)$  имеет два решения в зависимости от

знака константы магнитной анизотропии  $K_u$  [41,42]:

<span id="page-62-1"></span><span id="page-62-0"></span>
$$
\cos \vartheta(x) = \mathrm{sn}\left(\frac{4K(m)}{\lambda}x, m\right), K_u > 0 \text{ ("easy axis")}
$$
\n<sup>(65)</sup>

 $\boldsymbol{\mathrm{M}}$ 

$$
\sin \vartheta(x) = \mathrm{sn}\left(\frac{4K(m)}{\lambda}x, m\right), K_u < 0 \text{ ("easy plane"),} \tag{66}
$$

где  $x$  – координата вдоль направления волнового вектора,  $K(m)$  =  $\int_0^{\pi/2} \frac{d\alpha}{\sqrt{1-m\sin^2\alpha}}$ — полный эллиптический интеграл первого рода,  $m$  – параметр ангармонизма эллиптической функции Якоби sn $(x, m)$ .

Положения всех резонансных линий в секстете по шкале доплеровских скоростей задаются формулами:

$$
v_{1,6} = \delta + \varepsilon(\vartheta(x)) \pm a_+(\vartheta(x)) \pm \mu_n \frac{3g_{ex} - g_{gr}}{2} H_n(\vartheta(x)), \tag{67}
$$

<span id="page-62-3"></span><span id="page-62-2"></span>
$$
v_{2,5} = \delta - \varepsilon(\vartheta(x)) \mp a_-(\vartheta(x)) \pm \mu_n \frac{g_{ex} - g_{gr}}{2} H_n(\vartheta(x)), \tag{68}
$$

<span id="page-62-4"></span>
$$
v_{3,4} = \delta - \varepsilon(\vartheta(x)) \pm a_-(\vartheta(x)) \mp \mu_n \frac{g_{ex} + g_{gr}}{2} H_n(\vartheta(x)). \tag{69}
$$

При поиске оптимальных значений всех параметров сверхтонкого взаимодействия ( $\delta$ ,  $\varepsilon_{mean}$ ,  $\varepsilon_{lat}$ ,  $H_{is}$ ,  $H_{an}$ ) и параметра ангармонизма спиновой волны  $(m)$  выдерживается попарное равенство интенсивностей  $(I)$  и ширин  $(I)$ резонансных линий в секстетах:

$$
I_1 = I_6 =, I_2 = I_5 = I_1 \cdot I_2/I_1, I_3 = I_4 = I_1 \cdot I_3/I_1;
$$
  

$$
I_1 = I_6 =, I_2 = I_5 = I_1 \cdot I_2/I_1, I_3 = I_4 = I_1 \cdot I_3/I_1.
$$

Огибающую парциального спектра (174), варьируемые параметры модели и математические выражения, а также пример применения модели см. ПРИЛОЖЕНИЕ Ш.Б.1.

#### $2^{\circ}$ Модель «Anharmonic Spin Modulation [Hamilton]»

Эта модель является расширением модели ASM (п. 2.5.3.Б.1) для случая, когда энергия электрического квадрупольного сверхтонкого взаимодействия (СТВ) с неоднородным электрическим полем сравнима с энергией магнитного  $\mathbf{M}$ СТВ. Положения интенсивности всех восьми резонансных линий парциального спектра в виде октета Гамильтона являются результатом решения стационарного уравнения Шредингера для гамильтониана комбинированного

сверхтонкого взаимодействия (см. п. 2.5.1.Д.1). Они определяются параметром текстуры образца  $\gamma$ , сдвигом спектра  $\delta$ , сверхтонким магнитным полем  $H_n(\vartheta(x))$ (см. (64)), константой квадрупольного взаимодействия ядра с неоднородным Q, параметром асимметрии электрическим полем тензора градиента электрического поля (ГЭП)  $\eta$  и ориентацией сверхтонкого магнитного поля  $H_n$ относительно главных осей тензора ГЭП, задаваемой полярным  $\vartheta(x)$  (см. (65) и (66)) и азимутальным  $\varphi$  углами.

Огибающую парциального спектра (175), варьируемые параметры модели и математические выражения см. ПРИЛОЖЕНИЕ Ш.Б.2.

#### $\mathbf{B}$ . Спиральная спиновая структура

#### $1.$ Модель «Spiral-like Spin Structure» (S-ISS)

<span id="page-63-0"></span>В данной модели сверхтонкое магнитное поле на ядрах мессбауэровского изотопа  $H_n$  представляется в виде суммы двух вкладов – постоянного вклада  $H_0$ и вклада, периодически зависящего от координаты х мессбауэровского атома вдоль направления спиновой модуляции. В соответствии с [46] переменный вклад в сверхтонкое магнитное поле лежит в плоскости  $(b, c)$ , образованной двумя взаимно перпендикулярными осями **b** и **c**. Периодическая зависимость переменного вклада от положения атома в кристалле задается периодом модуляции  $\lambda$ , который несоразмерен с периодичностью кристалла в направлении модуляции, что обеспечивает квазинепрерывное изменение сверхтонких параметров мессбауэровского спектра.

Следуя работе [46], для проекций переменного вклада в сверхтонкое магнитное поле на оси  $\bm{b}$  и  $\bm{c}$  применим гармоническое разложение по нечетным гармоникам вдоль спиновой модуляции:

<span id="page-63-2"></span><span id="page-63-1"></span>
$$
H_b(x) = H_{b0} + \sum_{i=1}^{n_h} h_{b,2i-1} \cos((2i-1)qx), \tag{70}
$$

$$
H_c(x) = H_{c0} + \sum_{i=1}^{n_h} h_{c,2i-1} \sin ((2i - 1)qx + \varphi).
$$
 (71)

Здесь  $H_b(x)$ ,  $H_c(x)$  и  $H_{b0}$ ,  $H_{c0}$  – проекции сверхтонкого поля и постоянного вклада на оси **b** и **c**;  $h_{b,2i-1}$  и  $h_{c,2i-1}$  – амплитуды *i*-ых нечетных гармоник проекций переменного вклада вдоль осей **b** и **c;**  $n_h \leq 8$  – число гармоник;  $q = \frac{2\pi}{3}$ 

- модуль вектора модуляции;  $\varphi$  - дополнительная фаза, значение  $\varphi = 0$ соответствует собственно модели спиральной спиновой структуры «Spiral-like Spin Structure», когда в общем случае меняются величина и направление переменного вклада, а значение  $\varphi = \pi/2$  - модели синус-модулированной структуры (sine-modulated structure) [46], когда меняется величина вклада, но не меняется его пространственная ориентация. В соответствии с работой [46] будем считать, что амплитуды гармоник вдоль оси **b** пропорциональны амплитудам гармоник вдоль оси с:

<span id="page-64-0"></span>
$$
h_{b,2i-1} = hb/hc \cdot h_{c,2i-1}.
$$
\n(72)

Поскольку период модуляции  $\lambda$  несоразмерен с периодичностью кристалла в направлении модуляции, как и в случае моделей «Spin/Charge density wave»  $(\pi, 2.5.3.A.1)$  «Anharmonic Spin Modulation»  $(\pi, 2.5.3.B.1)$  весь диапазон изменения координаты  $x \in [0, \lambda]$  вдоль направления модуляции разбивается на достаточно большое число одинаковых по величине интервалов, каждой границе которых соответствуют определенные значения сверхтонких параметров парциального спектра в виде зеемановского секстета.

Все зеемановские секстеты имеют общий сдвиг по шкале доплеровских скоростей:

$$
\delta(x) = \delta. \tag{73}
$$

Направление главной оси тензора ГЭП в данной модели задается вдоль оси  $c$ . Квадрупольные смещения резонансных линий в первом  $\varepsilon$  и втором  $a_+$ порядках малости при разложении в ряд по энергии квадрупольного взаимодействия и в случае осевой симметрии тензора градиента электрического поля равны

$$
\varepsilon(\vartheta(x)) = \varepsilon_{lat} \frac{3\cos^2\vartheta(x) - 1}{2},\tag{74}
$$

$$
a_{\pm}(\vartheta(x)) = \varepsilon_{Q} \frac{3\varepsilon_{Q}}{g_{ex}\mu_{n}H_{n}} \Big(\cos^{2}\vartheta(x) \pm \frac{1}{8}\sin^{2}\vartheta(x)\Big)\sin^{2}\vartheta(x), \tag{75}
$$

где  $\vartheta(x)$  -угол между направлением сверхтонкого поля и главной осью тензора  $\Gamma$ ЭП (осью  $c$ ):

$$
\cos \vartheta(x) = \frac{H_c(x)}{H_n(x)}, \sin \vartheta(x) = \frac{H_b(x)}{H_n(x)}.\tag{76}
$$

Положения резонансных линий парциальных спектров задаются соотношениями, аналогичными (67), (68) и (69):

$$
v_{1,6} = \delta + \varepsilon(\vartheta(x)) \pm a_+(\vartheta(x)) \pm \mu_n \frac{3g_{ex} - g_{gr}}{2} H_n(x), \tag{77}
$$

$$
v_{2,5} = \delta - \varepsilon(\vartheta(x)) \mp a_-(\vartheta(x)) \pm \mu_n \frac{g_{ex} - g_{gr}}{2} H_n(x), \tag{78}
$$

$$
v_{3,4} = \delta - \varepsilon(\vartheta(x)) \pm a_-(\vartheta(x)) \mp \mu_n \frac{g_{ex} + g_{gr}}{2} H_n(x), \tag{79}
$$

где величина сверхтонкого поля равна:

<span id="page-65-0"></span>
$$
H_n(x) = \sqrt{H_b(x)^2 + H_c(x)^2}.
$$
\n(80)

Огибающую парциального спектра (176), варьируемые параметры модели и математические выражения, также пример применения a модели CM. ПРИЛОЖЕНИЕ Ш.В.1.

#### $2^{1}$ Модель «Spiral-like Spin Structure [Hamilton]»

Эта модель является расширением модели S-ISS (п. 2.5.3.B.1) для случая, электрического квадрупольного СТВ с неоднородным энергия когла электрическим полем сравнима с энергией магнитного СТВ. Положения и интенсивности всех восьми резонансных линий парциального спектра в виде октета Гамильтона являются результатом решения стационарного уравнения Шредингера ЛЛЯ гамильтониана комбинированного сверхтонкого взаимодействия (см. п. 2.5.1.Д.1). Они определяются параметром текстуры образца γ, сдвигом спектра δ, константой квадрупольного взаимодействия ядра с неоднородным электрическим полем  $Q$ , проекциями постоянного вклада в сверхтонкое магнитное поле  $H_{b0}$  и  $H_{c0}$ , дополнительной фазой  $\varphi$  в гармоническом разложении и амплитудами гармонического разложения проекций переменного вклада в сверхтонкое магнитное поле  $H_n(x)$  (см. (70), (71),  $(72)$  и  $(80)$ ,

Огибающую парциального спектра (177) варьируемые параметры модели и математические выражения см. ПРИЛОЖЕНИЕ III.В.2.

## <span id="page-66-0"></span>2.5.4. Создание пользовательских моделей

<span id="page-66-1"></span>В SpectrRelax предусмотрена возможность создавать свои собственные модели парциальных спектров [A10] на языке программирования Lua. Lua (переводится с португальского как «луна») - простой интерпретируемый язык программирования, созданный в Pontifical Catholic University Рио-де-Жанейро, Бразилия для конфигурирования сложного программного обеспечения [47-48]. Lua проектировалась для встраивания в другие приложения и используется с этой целью в сотнях программ по всему миру. Для пользовательских моделей доступны все возможности SpectrRelax, в том числе создание пользовательских арифметических выражений  $\mathbf{M}$ задание связей между варьируемыми параметрами с привлечением параметров этих моделей, а также восстановление распределения любых параметров пользовательских моделей. При создании модели необходимо в папке models для каждой новой модели создать отдельный файл с расширением .lua, при выполнении интерпретатором Lua из файла должна возвращаться таблица со следующими полями:

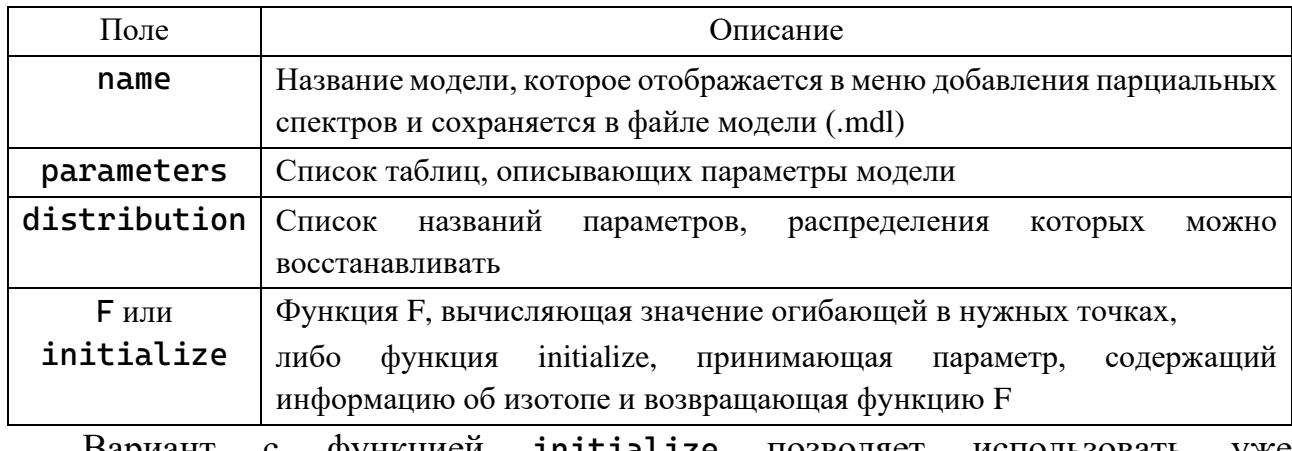

initialize Бариант функциеи позволяет использовать существующие в SpectrRelax встроенные модели, для этого вызывается функция createModel("название существующей модели", isotope).

Параметры функции F:

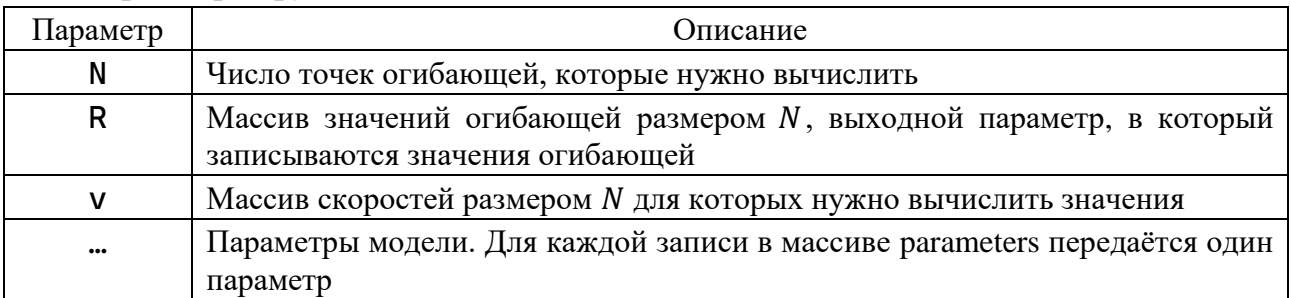

| Поле    | Обязательное? | Значение по    | Описание                                  |
|---------|---------------|----------------|-------------------------------------------|
|         |               | умолчанию      |                                           |
| name    | да            |                | Название параметра, обычно одна-две буквы |
| min     | Het           | $-\infty$      | Минимальное значение параметра            |
| max     | Het           | $+\infty$      | Максимальное значение параметра           |
| initial | Het           | $\overline{0}$ | Начальное<br>значение<br>при<br>создании  |
|         |               |                | парциального спектра                      |
| var     | нет           | true           | Параметр зафиксирован или варьируется     |
| dim     | Het           |                | Одно из значений таблицы dimensions в     |
|         |               |                | SpectrRelax, для задания связей<br>между  |
|         |               |                | однородными параметрами                   |

Каждый параметр модели описывается таблицей со следующими полями:

Пример задания модели парциального спектра в виде функции псевдо-Фойгта:

$$
N_{PV}(v, I, \delta, \Gamma_G, \Gamma_L) = I\left((1-\alpha)\frac{2}{\pi\Gamma_L} \cdot \frac{1}{1+\left(\frac{v-\delta}{\Gamma_L/2}\right)^2} + \alpha\frac{2\sqrt{\ln 2}}{\sqrt{\pi}\Gamma_G} \exp\left[-\left(\frac{v-\delta}{\Gamma_G/2}\right)^2 \ln 2\right]\right).
$$
 (81)

Текст программы «PseudoVoigt\_singlet» на языке программирования Lua: return {

```
-- Название модели
name = 'PseudoVoigt_singlet'.-- Параметры модели
parameters = \{-- Интенсивность
  { name = 'I', min = 0, initial = 1 },
  -- Сдвиг мессбауэровского спектра
  { name = '8' },
  -- Ширины линии
  { name = 'L', min = 0.1, max = 5, initial = 0.291 },
  { name = 'FG', min = 0.1, max = 5, initial = 0.291 },
  -- Доля Гауссовской линии
  { name = 'a', min = 0, max = 1, initial = 0 }
\},
-- Функция вычисления огибающей
F = function (N, R, v, S, \delta, \Gamma1, \Gamma2, \alpha)-- Вычисляем подвыражения, которые не зависят от V
  local A1 = \Gamma1/2 / π
  local A2 = sqrt(\log(2)) / (T2/2 * sqrt(\pi))local B2 = -log(2) / (F2/2)^2-- Для каждого V вычисляем значение огибающей
  for i = 1, N do
```

$$
R[i] = S * ((1-a) * A1 / ((v[i] - \delta)^2 + (F1/2)^2) + a * A2 * exp(B2 * (v[i] - \delta)^2))
$$
  
end  
end

#### $2.6.$ Программная реализация методов

Программа SpectrRelax выполнена в виде графического приложения для 64 разрядной ОС Windows и предназначена для работы с одним активным спектром и одной моделью. Для работы с несколькими спектрами можно запустить несколько копий SpectrRelax.

# 2.6.1. Краткое описание интерфейса программы

SpectrRelax состоит из одного главного окна, которое отображает всю основную информацию об экспериментальном спектре и модели.

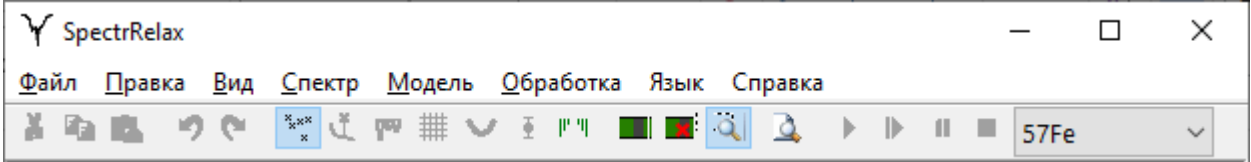

Рис. 7. Заголовок, меню и панель быстрого доступа главного окна.

Главное меню состоит из следующих подменю.

«Файл» – операции для работы с файлами спектров и моделей, просмотр и сохранение отчётов по результатам минимизации, сохранение результатов минимизации в табличном виде:

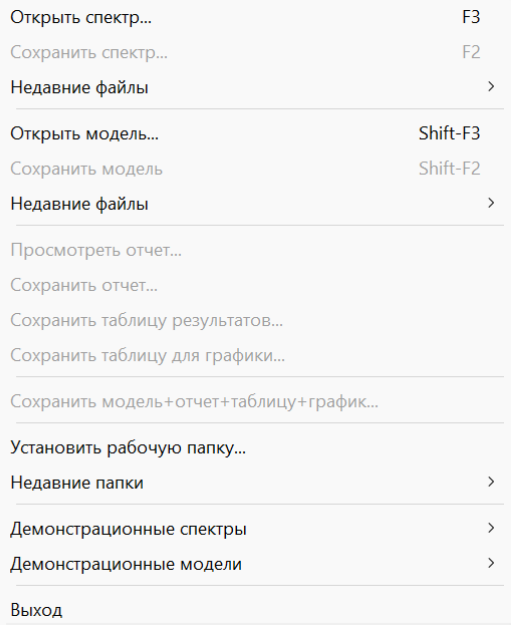

«Правка» – стандартные функции редактирования таблицы парциальных спектров: копирование, вырезание, вставка и удаление строк; отмена и повтор последних действий по редактированию модели:

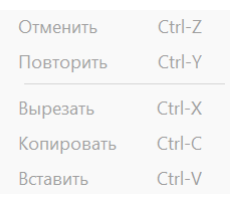

«Вид» – выбор элементов графического отображения спектра и модели, формат оси интенсивности спектра (в абсолютных единицах или в процентах от базовой линии):

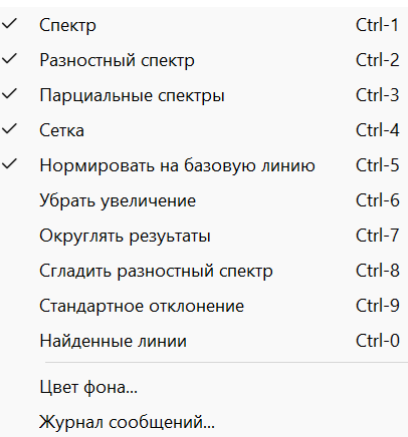

«Спектр» – функции безмодельной обработки спектров; просмотра информации и статистических данных о спектре; создания спектра из модели; калибровки; изменение ключевых слов в свойствах спектра:

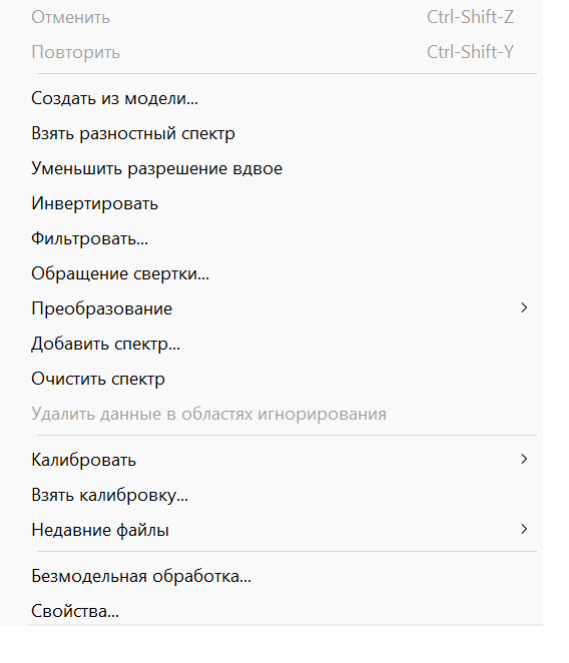

«Модель» – изменение изотопа, используемого при добавлении

парциальных спектров; настройка типа спектра: спектр излучения или поглощения; добавление парциальных спектров, распределений и вычисляемых выражений в модель; очистка списка парциальных спектров, распределений и выражений; создание, изменение и удаление связей между параметрами подбор спектров  $\overline{M}$ выражениями; оптимальных значений площадей парциальных спектров без изменения остальных параметров; изменение ключевых слов в свойствах модели:

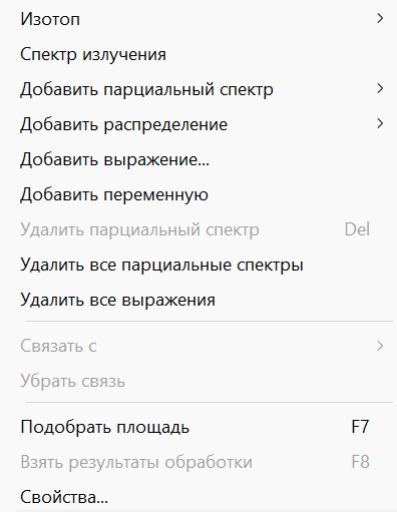

«Обработка» - запуск, остановка, временная приостановка и пошаговое выполнение процедуры минимизации; перенос результатов минимизации в исходную модель; настройка параметров минимизации:

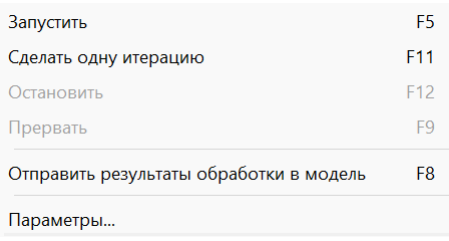

«Язык» - выбор языка интерфейса программы:

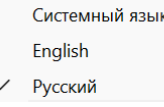

Контекстное меню - изменение коэффициента связи и удаление связи между параметрами; задание диапазона изменения параметра при минимизации; операции редактирования модели; сиена цвета и изменение свойств парциального спектра:

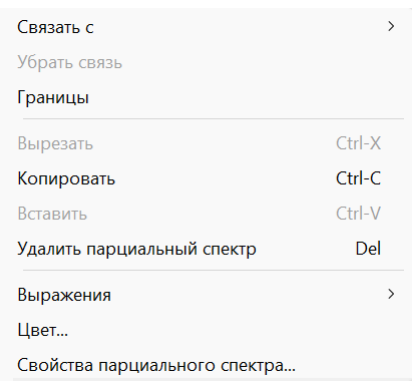

На страницах «Начальные значения» и «Результаты обработки» показывается список парциальных спектров текущей модели и вычисляемых выражений. На первой из них доступны функции редактирования списка и начальных значений параметров парциальных спектров, а на второй доступны результаты процедуры оптимизации без возможности редактирования:

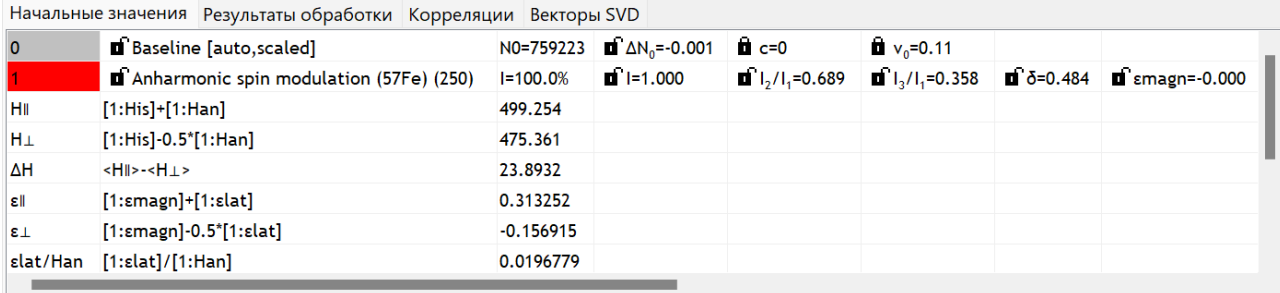

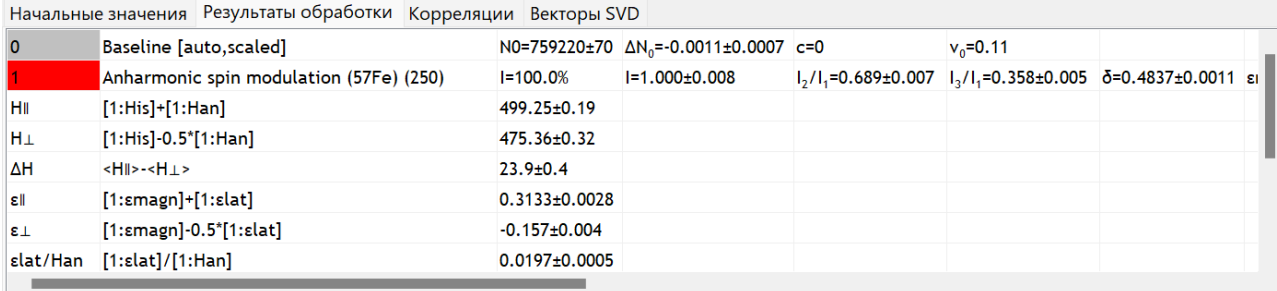

На странице «Корреляции» представлена матрица коэффициентов линейных корреляций между параметрами (см. п. [2.6.5\)](#page-77-0). Близкое по абсолютной величине к единице значение коэффициента парной корреляции указывает на то, что параметры не являются полностью независимыми и оказывают примерно одинаковое влияние на модель:
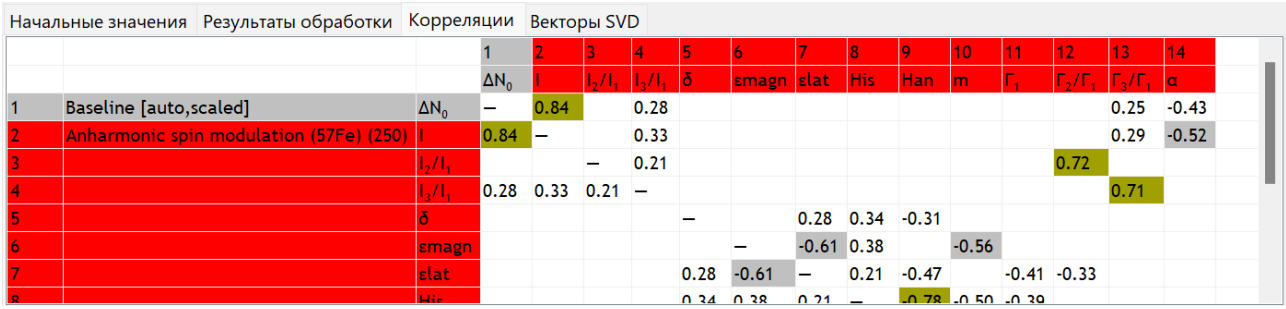

На странице «Векторы SVD» приведены результаты процедуры разложения на сингулярные значения (Singular Value Decomposition, SVD) матрицы линейного приближения модели в окрестности текущего значения параметров модели (см. описание SVD в п. 2.6.5). В верхней строке указаны сингулярные значения w<sub>i</sub>, ниже идут соответствующие им ортонормированные векторы в пространстве параметров модели. Нулевые сингулярные значения означают, что модельная функция (модельная огибающая спектра) не изменяется при лобавлении линейной комбинании текуших параметров модели  $\mathbf{c}$ коэффициентами из этих векторов:

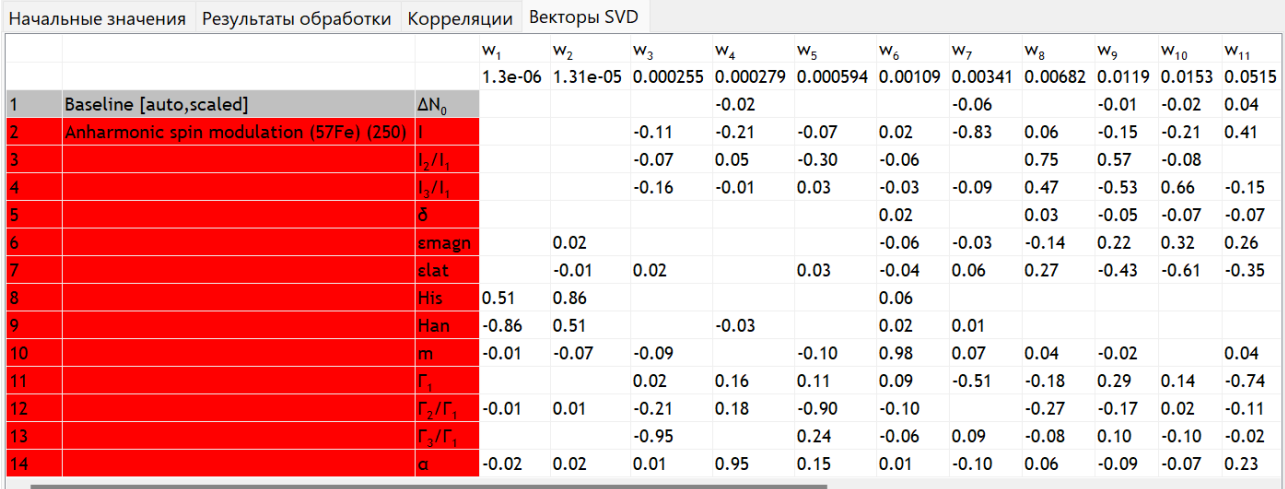

Например, при обработке спектра в виде одиночной линии суперпозицией двух модельных линий с одинаковыми ширинами и положением модельная функция не меняется вдоль направления  $I_2 - I_1$ , т.е. добавка любого значения к  $I_2$  и вычитание такого же значения из  $I_1$  не изменяет значение модельной функции.

 $\overline{B}$ нижней отображается графическое изображение части окна экспериментального спектра, огибающей модели, разности между спектром и огибающей, парциальных спектров модели и положения спектральных линий

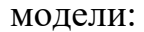

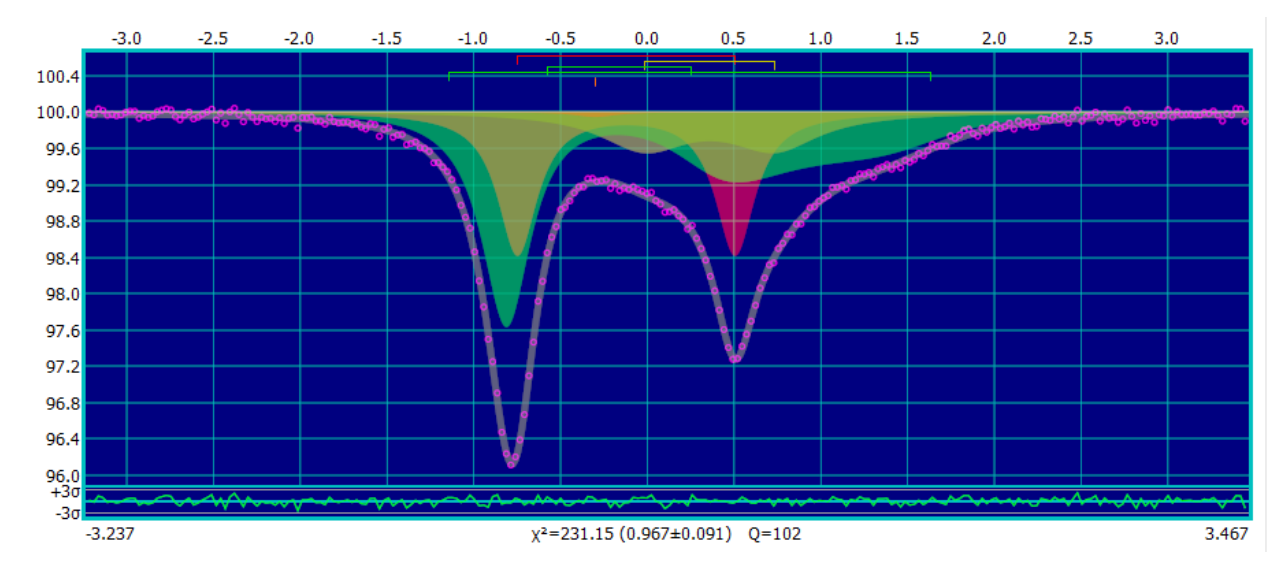

2.6.2. Формат файлов с данными экспериментального спектра

Информация о мессбауэровском спектре, необходимая для обработки и анализа с помощью программы SpectrRelax, содержится в текстовом файле экспериментальных данных. Текстовые файлы экспериментальных данных могут иметь любое расширение (по умолчанию с расширением ".spc"). Каждая строка в файле состоит из ключевого слова, двоеточия, пробела и значения, соответствующего данному ключевому слову. Ключевое слово ЭТО последовательность латинских букв и цифр. Значение - произвольный текст или последовательность чисел в произвольной форме. Некоторые ключевые слова позволяют задавать значения, состоящие из нескольких строк. В этом случае признаком окончания многострочных данных будет то же ключевое слово с приставкой End. В Табл. 5 представлены возможные ключевые слова и соответствующие им значения в файле данных.

При вводе экспериментальных данных обязательной является информация о числе зарегистрированных импульсов (интенсивности счета) в каждом канале спектрометра и доплеровской скорости движения источника относительно поглотителя, которая соответствует данному каналу.

<span id="page-74-0"></span>Табл. 5. Возможные ключевые слова и соответствующие им значения в файле данных.

| Ключевое слово                    | Закрывающее ключевое<br>слово               | Значение                                                                                                    |  |
|-----------------------------------|---------------------------------------------|----------------------------------------------------------------------------------------------------|--|
| Spectrum или Data                 | <b>EndSpectrum</b><br>ИЛИ<br><b>EndData</b> | Для каждой точки спектра задаётся число<br>импульсов                                                                                                    |  |
| VelocitySpectrum                  | <b>EndVelocitySpectrum</b>                  | Для каждой точки спектра задаётся<br>доплеровская скорость и число импульсов                                                                                                    |  |
| VelocitySpectrumStd<br><b>Dev</b> | <b>EndVelocitySpectrumS</b><br>tdDev        | Для каждой точки спектра задаётся<br>доплеровская скорость, число импульсов<br>и стандартное отклонение ошибки для<br>числа импульсов                                                               |  |
| <b>StdDevSpectrum</b>             | <b>EndStdDevSpectrum</b>                    | Для каждой точки спектра задаётся<br>стандартное отклонение ошибки<br>ДЛЯ<br>числа импульсов. Число данных должно<br>соответствовать числу точек в ключевых<br>словах Spectrum или VelocitySpectrum |  |
| <b>StdDev</b>                     |                                             | Стандартное отклонение ошибки<br>ДЛЯ<br>числа импульсов в случае, когда оно<br>одинаковое для всех точек спектра                                                                                    |  |
| <b>FirstChannel</b>               |                                             | Номер канала спектрометра для первой<br>экспериментальной<br>наборе<br>точки<br>$\bf{B}$<br>данных                                                                                                  |  |
| <b>NonresonantPart</b>            | $\equiv$                                    | Доля нерезонансных гамма-квантов                                                                                                    |  |
| <b>Item</b>                       |                                             | Сдвиг экспериментального спектра по<br>шкале числа импульсов (интенсивности)                                                                                                    |  |
| <b>Multiple</b>                   |                                             | Растяжение экспериментального спектра<br>импульсов<br>числа<br>ПО<br>шкале<br>(интенсивности)                                                                                                    |  |
| <b>ChannelPrice(mm/s)</b>         | $\overline{\phantom{0}}$                    | Ширина или «цена» канала спектрометра<br>$B$ MM/ $C$                                                                                                    |  |
| <b>ZeroChannel</b>                |                                             | Номер<br>спектрометра,<br>канала<br>соответствующий нулевой доплеровской<br>скорости. Может быть нецелым числом                                                                                     |  |
| <b>Comment</b>                    | <b>EndComment</b>                           | Произвольный текстовый комментарий                                                                                                    |  |

Возможны следующие минимальные комбинации ключевых слов (с соответствующими им значениями):

Spectrum или Data; ChannelPrice(mm/s); ZeroChannel; дополнительно может быть задано стандартное отклонение ошибки точек спектра словами StdDevSpectrum для каждой точки отдельно или StdDev – одно значение для всех точек;

### VelocitySpectrum (+ StdDevSpectrum или StdDev);

### VelocitySpectrumStdDev;

Значение доплеровской скорости для каждой точки спектра вычисляется по формуле:

 $v_i = (i + FirstChannel - ZeroChannel) \cdot ChannelPrice(mm/s).$ 

Если заданы ключевые слова Item или Multiple, то значение числа импульсов для і-ой экспериментальной точки вычисляется как

$$
N_i = (Item + N'_i) \times Multiple,
$$

где  $N'_i$  - значение в файле данных. Если стандартное отклонение не задано в файле спектра, то оно в соответствии с распределением Пуассона вычисляется как  $S_i = \sqrt{N_i}$ .

Если в файле данных присутствуют произвольные ключевые слова, которые введены пользователем и программой не используются, то они доступны для просмотра и редактирования.

### <span id="page-75-0"></span>2.6.3. Преобразование спектра

Преобразование спектра позволяет задать произвольную формулу для вычисления новой интенсивности спектра в каждой точке і:

$$
N_{new}(v_i) = F(N_{old}(v_i); p_1, ..., p_m),
$$
\n(82)

где  $N_{new}(v_i)$  - новое значение интенсивности спектра после вычисления по формуле (82),  $v_i$  – скорость в *i*-й точке экспериментального спектра,  $N_{old}(v_i)$  – исходное значение интенсивности экспериментального спектра при доплеровской скорости  $v_i$ ,  $\{p_i\}$  – параметры преобразования спектра, которые заполняет пользователь в диалоговом окне.

Выражение  $(82)$ задаётся разделе «Transform» файла  $\mathbf{B}$ model\_expressions.txt:

Name of transformation = 
$$
F(N_{old}(v_i); p_1, ..., p_m)
$$
, (83)

где Name of transformation - имя преобразования спектра, задаваемое пользователем, при этом в файле значение  $N_{old}(v_i)$  обозначается как \$I, а  $v_i -$ \$v.

Пример выражения, созданного в программе по умолчанию:

Spectrum:  $(I + item) * multiple = (\$I + $item) * $multiple.$ 

Здесь multiple и item – пользовательские параметры, которые задаются перед преобразованием в окне, предоставляемом пользователю программой. Операции и константы идентичны пользовательским математическим выражениям из  $\pi$ , 2.6.7.

### 2.6.4. Автоматическая калибровка спектрометра

<span id="page-76-0"></span>Лля упрощения работы пользователя  $\overline{B}$ программе SpectrRelax предусмотрена операция автоматической калибровки спектрометра, которая для эквидистантно расположенных каналов спектрометра по шкале доплеровских скоростей движения источника относительно поглотителя позволяет найти соответствие между номером канала и энергией гамма-квантов, регистрируемых в данном канале. В результате калибровки получаются значение интервала доплеровских скоростей, для которого регистрируются гамма-кванты в одном канале анализатора (ширина или «цена» канала спектрометра), и значение нулевого канала, то есть номер канала, соответствующего сдвигу спектра эталонного образца. Для этого необходимо снять мессбауэровский спектр одного из эталонных образцов, для которых относительные положения резонансных линий в спектре хорошо известны и должны совпадать при измерениях на разных установках. В программе SpectrRelax для автоматической калибровки спектрометра при использовании ядер <sup>57</sup> Ге можно воспользоваться спектрами эталонных образцов чистых  $\alpha$ -Fe, гематита  $\alpha$ -Fe<sub>2</sub>O<sub>3</sub> или нитропруссида натрия  $Na_2[Fe(CN)_5NO]$ , а при использовании ядер  $^{119}Sn - \mu$ иоксида олова  $SnO_2$ , станната бария BaSnO<sub>3</sub> или станната кальция CaSnO<sub>3</sub>, а также добавить свои эталонные спектры.

В процессе автоматической калибровки с использованием фильтра

Савицкого-Голая (п. 2.4.2) анализируется область перехода через ноль формы первой производной огибающей экспериментального спектра и из этих данных определятся число и примерное положение резонансных линий. В редком случае больших шумов в спектре эталонного образца в программе предусмотрено редактирование как числа, так и положения этих линий. Если число линий совпадает с числом линий эталонных моделей для этого соединения, SpectrRelax выполняет процедуру поиска оптимальных значений параметров модели и вычисляет параметры калибровки из найденных положений линий в относительных единицах и заранее известных параметров для данного соединения, которые расположены в сопутствующем программе файле isotope.txt. В качестве эталонных моделей в программе используются статические модели PseudoVoigt doublet (п. 2.5.1.В.1) и PseudoVoigt sextet [simple] (п. 2.5.1.Г.1). По окончании автокалибровки пользователь может записать найденные параметры в текущий файл спектра, либо перенести калибровочную модель в основное окно программы для дальнейшего анализа в ручном режиме.

### 2.6.5. Задача оптимизации и метод её решение

<span id="page-77-0"></span>В основе методов модельной расшифровки и восстановления распределения параметров спектра лежит поиск оптимальных значений параметров задаваемых моделей парциальных спектров. Пусть у нас есть экспериментальный спектр  $\{N_i\}$ , то есть набор экспериментально измеренных интенсивностей  $N_i$ , и соответствующих им стандартных отклонений  $S_{N_i}$ , а также модель спектра, задающая его теоретическую (модельную) огибающую  $N(v; \vec{A})$  (7), где  $\vec{A}$  вектор параметров, в который входят параметры всех парциальных спектров. Требуется найти такой набор оптимальных значений параметров модели  $\vec{A}$ , который наилучшим образом приближает теоретическую огибающую  $N(v; \vec{A})$  к экспериментальному спектру  $\{N_i\}$ . Для описания «наилучшим образом» можно использовать много разных определений, например, минимум максимального модуля отклонения огибающей от спектра –  $\min_{\vec{A}} \left( \max_i |N_i - N(v_i; \vec{A})| \right)$  или

минимум суммы модулей отклонения в каждой точке спектра – min  $\min_{\vec{A}}(\sum_{i=1}^n |N_i$  $i=1$  $N(v_i; \vec{A})$  ), но чаще всего используется минимум суммы квадратов относительных отклонений в каждой точке спектра. Такая сумма называется функционалом  $\chi^2$ :

<span id="page-78-0"></span>
$$
\chi^2(\vec{A}) = \sum_{i=1}^n \left[ \frac{N_i - N(v_i; \vec{A})}{S_{N_i}} \right]^2,\tag{84}
$$

где  $S_{N_{\widetilde t}}$  – стандартное отклонение ошибок интенсивностей  $N_{\widetilde t}$ экспериментального спектра. Требуется найти вектор параметров  $\vec{A}_{min}$ , при котором достигается минимум функционала  $\chi^2$ . В точке локального минимума функционала [\(84\)](#page-78-0) частные производные по параметрам  $\vec{A}$  обращаются в ноль.

Для минимизации функционала  $\chi^2$  в программе применен итеративный алгоритм Левенберга-Марквардта [\[48,](#page-180-0)[49](#page-180-1)[,50\]](#page-180-2). Для нелинейных моделей функционал [\(84\)](#page-78-0) в окрестности локального минимума  $\vec A_n$  можно приближенно представить квадратичной формой (квадратичное приближение по параметрам  $\vec{A}_n$ ):

<span id="page-78-1"></span>
$$
\chi^2(\vec{A}_n) \approx \gamma - \mathbf{d} \cdot \overrightarrow{\delta A}_n + \frac{1}{2} \overrightarrow{\delta A}_n \cdot \overrightarrow{\mathbf{D}} \cdot \overrightarrow{\delta A}_n. \tag{85}
$$

где  ${\bm d} = -\nabla \chi^2(\vec A_n) = \{d_k\} = -\left\{\frac{\partial \chi^2(\vec A)}{\partial A_n}\right\}$  $\frac{\partial}{\partial A_k} \}$  $\vec{A}_n$ – вектор градиента  $\chi^2$  и  $\widetilde{\bm{D}} = \{D_{kl}\} =$  $\int \frac{\partial^2 \chi^2(\vec{A})}{24.34}$  $\left\{\begin{matrix} \frac{\lambda}{\lambda} & \frac{A}{\lambda} \\ \frac{\partial}{\partial A_k} & \frac{\partial}{\partial A_l} \end{matrix}\right\}$  $\vec{A}_n$ – матрица вторых производных  $\chi^2$  по параметрам модели. В случае хорошего приближения точку минимума можно найти за один шаг:

<span id="page-78-2"></span>
$$
\vec{A}_{min} = \vec{A}_n + \widetilde{\mathbf{D}}^{-1} \cdot [-\nabla \chi^2(\vec{A}_n)]. \tag{86}
$$

Если модель  $N(v; \vec{A})$  сильно нелинейная, выражение для функционала  $\chi^2$ [\(85\)](#page-78-1) является плохим приближением и шаг [\(86\)](#page-78-2) не уменьшает  $\chi^2$ , то можно воспользоваться методом градиентного спуска. В этом случае на следующем шаге итерации будем иметь:

<span id="page-78-3"></span>
$$
\vec{A}_{n+1} = \vec{A}_n - \mu \nabla \chi^2(\vec{A}_n),\tag{87}
$$

где  $\mu$  – константа, задающая длину шага в направлении градиента. Для вычисления градиента  $d$  и матрицы  $\widetilde{D}$  необходимо дважды продифференцировать функционал  $\chi^2$  (84):

$$
\frac{\partial \chi^2}{\partial A_k} = -2 \sum_{i=1}^n \frac{N_i - N(v_i, \vec{A})}{S_{y_i}^2} \cdot \frac{\partial N(v_i, \vec{A})}{\partial A_k}.
$$
(88)

$$
\frac{\partial^2 \chi^2}{\partial A_k \partial A_l} = 2 \sum_{i=1}^n \frac{1}{S_{y_i}^2} \left[ \frac{\partial N(v_i; \vec{A})}{\partial A_k} \cdot \frac{\partial N(v_i; \vec{A})}{\partial A_l} - \left( N_i - N(v_i; \vec{A}) \right) \frac{\partial^2 N(v_i; \vec{A})}{\partial A_k \partial A_l} \right].
$$
 (89)

Обычно для этих производных используются следующие обозначения:

$$
\beta_k \equiv -\frac{1}{2} \cdot \frac{\partial \chi^2}{\partial A_k}; \ \alpha_{kl} \equiv \frac{1}{2} \cdot \frac{\partial^2 \chi^2}{\partial A_k \partial A_l}.
$$
\n(90)

Тогда уравнение (86) можно записать в виде системы линейных уравнений:

<span id="page-79-0"></span>
$$
\sum_{l=1}^{m} \alpha_{kl} \delta A_l = \beta_k,\tag{91}
$$

где  $m$  – число варьируемых параметров модели. Решением этой системы уравнений будет шаг  $\{\delta A_l\}$ , такой что  $\vec{A}_{min} = \vec{A}_n + \overrightarrow{\delta A}$ . Уравнение (87) записывается так:

<span id="page-79-2"></span><span id="page-79-1"></span>
$$
\delta A_l = \mu \beta_l. \tag{92}
$$

Надо отметить, что положение минимума не зависит от конкретного выбора матрицы  $\alpha_{kl}$ , она влияет только на путь к локальному минимуму. Поэтому для упрощения расчетов и улучшения стабильности метода второе слагаемое в (89) чаще всего игнорируется и принимается равным нулю. Для этого есть следующее соображение: вторые производные модельной функции умножаются на выражение  $N_i - N(v_i; \vec{A})$ . При правильно составленной модели в окрестности локального минимума это просто случайная ошибка измерений, которая может быть любого знака и среднее значение её близко к нулю.

Марквардт предложил объединить два представленных выше алгоритма модификацией матрицы  $\{\alpha_{kl}\}$ :

$$
\alpha'_{kl} = \begin{cases} (1+\lambda)\alpha_{kl}, k=l, \\ \alpha_{kl}, k \neq l. \end{cases}
$$
 (93)

Здесь параметр  $\lambda$  позволяет плавно переходить от (91) при маленьких значениях  $\lambda$  к (92) при больших  $\lambda$ .

Алгоритм Левенберга-Марквардта и его улучшения подробно описаны в [50]. В программе SpectrRelax использована модифицированная версия этого алгоритма с возможностью задания границ для параметров модели. Обычно для

ограничения параметров в алгоритме Левенберга-Марквардта применяется метод штрафных функций: к функционалу  $\chi^2$  добавляются слагаемые, принимающие большие значения, когда параметры находятся вне допустимого диапазона. К сожалению, такие добавки к  $\chi^2$  зависят от конкретной модели и не всегда обеспечивают нахождение параметров в заданных границах. Поэтому в SpectrRelax ограничения реализованы следующим способом: если на очередной итерации алгоритма значение вектора параметров находится вне допустимых границ, то значение соответствующих параметров устанавливается равным граничному, а сам параметр исключается из алгоритма минимизации на время одной следующей итерации. Такой способ даёт возможность устанавливать «жесткие» ограничения на значения параметров и показывает хорошие практические результаты.

На каждой итерации алгоритма вычисляется величина  $\rho = \frac{\chi^2_{n-1} - \chi^2_{n-1}}{\sqrt{3} \pi \chi^2_{n-1} + \sqrt{3} \chi^2_{n-1}}$ , характеризующая сходимость алгоритма и степень нелинейности функционала. При  $\rho \leq 0$  функционал не уменьшается и параметр  $\lambda$  увеличивается вдвое, а в противном случае  $\lambda$  устанавливается равным  $\lambda = \lambda$  max  $(\frac{1}{3}, 1 - (2\rho - 1)^3)$ , т.е. уменьшается, но не более чем в три раза. Значения  $\rho < 1$  говорят о том, что поведение функционала  $\chi^2$  в данной точке сильно нелинейно и плохо предсказывается линеаризацией.

Алгоритм останавливается при достижении одного из следующих условий:

- превышено число итераций:  $n \geq k_{max}$ ;
- градиент меньше порогового значения:  $\|\nabla \chi^2(\vec{A}_n)\|_{\infty} < \varepsilon_1$ ;
- величина шага меньше порога:  $\|\vec{A}_n \vec{A}_{n-1}\|_{2} < \varepsilon_2$ ;
- значение функционала мало:  $\chi^2(\vec{A}_n) < \varepsilon_3$ .

Величины  $k_{max}, \varepsilon_1, \varepsilon_2, \varepsilon_3$  могут корректироваться пользователем при необходимости.

системы линейных уравнений  $\{\alpha'_{kl}\}\cdot \{\delta A_l\} = \{\beta_k\}$ Для решения используется метод разложения матрицы на сингулярные значения (singular value decomposition, SVD), который выдаёт представление матрицы в следующем виде:

$$
\{\alpha'_{kl}\} = \widetilde{\boldsymbol{U}} \cdot \widetilde{\boldsymbol{w}} \cdot \widetilde{\boldsymbol{V}}^T,\tag{94}
$$

где  $\widetilde{w}$  – диагональная матрица, а  $\widetilde{U}$  и  $\widetilde{V}$  – матрицы с ортонормированными столбцами:

$$
\widetilde{\mathbf{U}}^T \cdot \widetilde{\mathbf{U}} = \widetilde{\mathbf{V}}^T \cdot \widetilde{\mathbf{V}} = \mathbf{1}.\tag{95}
$$

Метод SVD обладает очень полезными для алгоритма Левенберга-Марквардта свойствами:

1. Устойчиво работает для плохо обусловленных матриц, которые являются следствием сильной корреляции между параметрами модели.

2. При  $\lambda = 0$  даёт дополнительную информацию о поведении модели в окрестности текущего вектора параметров: векторы, которые являются столбцами матрицы  $\widetilde{V} \equiv \{v_k\}$ , соответствующие нулевым или очень малым значениям диагональных элементов матрицы  $\widetilde{w}$ , дают ортонормированный базис, в котором модель слабо зависит от изменения параметров. Добавление линейной комбинации этих векторов к текущим параметрам  $\vec{A}$  не влияет на огибающую модели.

При  $\lambda = 0$  векторы  $\{v_k\}$  – главные оси эллипсоида  $\Delta \chi^2 = const$  в про- $3<sub>1</sub>$ странстве параметров  $\vec{A}$ .

Для оценки качества результатов минимизации можно использовать найденное значение функционала  $\chi^2(\vec{A})$  в точке минимума. В случае нормального распределения ошибок измерения значений  $\{N_i\}$  и их соответствия выбранной модели (точнее если модель линейно зависит от параметров или выборка экспериментальных точек достаточно велика для того, чтобы неопределенности в значениях параметров не выходили за пределы области, где модель линеаризуется), функционал  $\chi^2(\vec{A})$  описывается распределением "хиквадрат" для  $n - m$  степеней свободы, где  $n -$  количество экспериментальных точек  $\{N_i\}$ , а  $m$  – число варьируемых параметров модели  $\{A_i\}$  [13]. Среднее значение распределения равно:

$$
\overline{\chi^2(\vec{A})} = n - m,\tag{96}
$$

а стандартное отклонение:

$$
S_{\chi^2(\vec{A})} = \sqrt{2(n-m)}.
$$
\n(97)

Иногда удобней пользоваться нормированным значением распределения хи-квадрат:

$$
\chi_n^2(\vec{A}) = \frac{\chi^2(\vec{A})}{n - m},
$$
\n(98)

$$
S_{\chi_n^2(\vec{A})} = \sqrt{\frac{2}{n-m}}\tag{99}
$$

Программа SpectrRelax отображает оба варианта значений функционала для контроля «качества» результатов минимизации. Когда модель соответствует результатам измерений, значение функционала  $\chi_n^2(\vec{A})$  будет находиться в диапазоне  $1 \pm S_{\chi^2_n(\vec{A})}$  с вероятностью ~68%.

Матрица  $\{C_{ij}\} \equiv \{\alpha_{ij}\}^{-1}$  в точке минимума  $\chi^2(\vec{A})$  является матрицей ковариаций параметров (для случайных величин а и b ковариация определяется как  $Cov(a, b) = M[(a - M[a])(b - M[b])]$ , М – математическое ожидание случайной величины) [13]:

$$
Cov(a_j, a_k) = C_{ij} = \sum_{i=1}^{m} \frac{V_{ji} V_{ki}}{w_i^2},
$$
\n(100)

$$
\sigma^{2}(a_{j}) = C_{jj} = \sum_{i=1}^{m} \left(\frac{V_{ji}}{W_{i}}\right)^{2}.
$$
 (101)

B. SpectrRelax отображается матрица нормированных ковариаций найденных параметров:

$$
r(a_j, a_k) = \frac{\text{Cov}(a_j, a_k)}{\sigma^2(a_j)\sigma^2(a_k)}.
$$
\n(102)

Величина  $r(a_i, a_k)$  называется также коэффициентом корреляции и принимает значения из диапазона [-1,1], для независимых случайных величин  $r = 0$ , а в случае полной линейной корреляции  $r = 1$ .

В процессе минимизации можно посмотреть значения служебных параметров на каждом шаге. В журнале (меню «Вид») доступны следующие значения:

• Ненормированное значение функционала  $\chi^2$ ,

- Изменение  $\chi^2$  по сравнению с предыдущим шагом,
- Величина изменения вектора параметров  $\|\vec{A}_n \vec{A}_{n-1}\|_2$
- Величина вектора градиента функционала  $\|\nabla \chi^2(\vec{A}_n)\|_{\infty}$
- Величина о.
- Величина  $\lambda$ .

## 2.6.6. Автоматическое дифференцирование с использованием «лвойных чисел»

Следуя работе [51], введём по аналогии с комплексными числами формальный символ  $d$ , обладающий свойством  $d \times d = 0$ . Потребуем также выполнения обычных алгебраических требований ассоциативности  $\overline{M}$ коммутативности при выполнении операций сложения и умножения с  $d: a + d =$  $d + a$ ;  $a \times d = d \times a$ . Можно записать выражения для обычных арифметических операций:

$$
(x + yd) + (z + td) = (x + z) + (y + t)d,
$$
  
\n
$$
(x + yd)(z + td) = xz + yzd + xtd + ytd^2 = xz + (yz + xt)d,
$$
  
\n
$$
\frac{x+yd}{z+td} = \frac{(x+yd)(z+td)}{(z+td)(z+td)} = \frac{xz+yzd - xtd - ytd^2}{z^2 + ztd - ztd - t^2d^2} = \frac{xz + (yz - xt)d}{z^2} = \frac{x}{z} + \frac{yz - xt}{z^2}d.
$$
 (103)

Тогда объекты вида  $(a + b \times d)$  будут обладать очень любопытным свойством, а именно: при выполнении арифметических действий над ними, коэффициент при  $d$  будет пропорционален производной от всего выражения:

$$
f(x + d) = f(x) + f'(x)d.
$$
 (104)

Таким образом, если провести вычисления заданной в аналитическом виде функции с аргументом  $(x + d)$  вместо обычного числа, мы получаем одновременно значение самой функции и её производной. При этом не требуется в явном виде проводить дифференцирование, достаточно в программе записать выражение в виде, допускающем вычисление как с обычными числами с плавающей точкой, так и с двойными числами. В SpectrRelax это сделано с использованием шаблонов и специального класса лвойных чисел с переопределенными математическими операторами, сам текст программы

записывается как обычно, без каких-либо преобразований.

Лля вычисления частных Производных функции  $\overline{10}$ нескольким переменным необходимо расширить двойные числа несколькими символами  $d_i$ таким образом, что  $d_i d_j = 0$  и вычислять функцию многих переменных со следующими аргументами:  $f(x_1 + d_1, ..., x_n + d_n)$ , тогда коэффициенты при  $d_i$ будут численно равны частным производным функции по этим параметрам. Такой способ вычисления частных производных кроме удобства записи обладает ещё значительным преимуществом в скорости вычислений по сравнению с приближением частных производных методом конечных разностей. Это связано с тем, что при вычислении функций методом двойных чисел элементарные функции входящие в состав выражения вычисляются, как правило, только два раза: для вычисления самой функции и её производной. В методе конечных разностей же вся модельная функция целиком вычисляется  $N + 1$  раз, где  $N$ число параметров, по которым нужно вычислить частные производные.

Технически в программе двойные числа реализованы в виде класса с переопределёнными математическими операторами, внутри которого хранится вектор коэффициентов при  $d_i$ . Модельные функции записываются в виде шаблонных функций, которые в качестве параметров могут принимать как обычные числа с плавающей точкой, так и двойные числа, сама модельная функция записывается в программе в одном экземпляре. Для примера, модель единичной резонансной линии с формой Лоренца записывается следующим образом:

```
template<typename real>
real f_Lorentz(const real& x) {
  return 1.0 / ((1.0 + x*x) * π);
<sup>}</sup>
template<typename real>
real f_Lorentz(const real& S, double v, const real& 8, const real&
E) {
  return S * E * f_Lorentz((v - \delta) * E);
}
struct LorenzLine : DefaultArea, LineSet<LorenzLine>,
  SubSpecRange<LorenzLine>, DefaultDVT<Dd>, ILorenzLine
\{MODEL_D(LorenzLine, "",
```

```
L"Lorentz singlet".
                          L^{n}I^{n}, L^{n}\, 3f^{n}, DS_{1}0.0, INF, true )(CS,1.0,L^{\mathfrak{m}}\delta^{\mathfrak{m}}, L^{\mathfrak{m}}\3f^{\mathfrak{m}},
     (6, s.XSc,Dd,
                                                      -INF, INF, true ))
     ([\Gamma, 3 * I.\Gammat() \Gamma"\Gamma", \Gamma"\frac{8.3f''}{2} DG,
                                                      0.01. INF. true ))
     (S | \delta | \Gamma)(S)\mathcal{L}\{for (size_t j = 0; j < v.size(); ++j)Z[j] = f_{\text{Lorentz}}(S, v(j), \delta, 2.0 / \Gamma);}
  void getRange(double S, double 8, double F, double& rmin, double&
rmax) const {
     rmin = \delta - GEXT*abs(\Gamma);rmax = 6 + GEXT*abs(\Gamma);<sup>}</sup>
  template<typename real, typename Iterator>
  void getLines(const real& S, const real& 8, const real& F,
Iterator it) const {
     *it++ = LineInfo<real>(\delta, \Gamma, S);<sup>}</sup>
  virtual void getLL(const VectorRC& a, double& A, double& v,
double& w) const {
     A = a(0) * 2.0 / (a(2) * c_S L);v = a(1);
    w = a(2);
  }
\};
```
### 2.6.7. Пользовательские математические выражения

<span id="page-85-0"></span>Введение в программу пользовательских математических выражений обусловлено необходимостью рассчитывать интересующие исследователя физические величины с оценкой их статистических ошибок, а также создавать сложные связи между варьируемыми параметрами моделей (см. п. 2.6.8))

Программа SpectrRelax позволяет вычислять математические выражения. созданные пользователем на основе варьируемых параметров модели, мировых и ядерных констант основного и возбужденного состояний мессбауэровского изотопа. Для значений физических констант (см. Табл. 6) использованы данные американского национального института стандартов (NIST) с учетом изменений в системе СИ в конце 2018 года (заданы в тексте программы) [52] и Международного центра мессбауэровских данных (задаются пользователем в текстовом файле isotope.txt) [53].

```
86
```
<span id="page-86-0"></span>

| $\mathcal C$        | $c = 299792458$ M/c                                                                      | Скорость света в вакууме                                   |  |
|---------------------|------------------------------------------------------------------------------------------|------------------------------------------------------------|--|
| ħ                   | $\hbar = 6.62607015 \cdot 10^{-34}/2\pi =$                                               | Постоянная Дирака                                          |  |
|                     | $= 1.054571818 \cdot 10^{-34}$ Дж $\cdot$ с                                              |                                                            |  |
| eV                  | $1.9B = 1.602176634 \cdot 10^{-19}$ Дж                                                   | Один электрон-вольт                                        |  |
| $\mu$ n             | $\mu_n = 5.0507837461 \cdot 10^{-27} \ \overline{\text{A}} \text{m} / \text{T} \text{m}$ | Ядерный магнетон                                           |  |
| $\mu$ B             | $\mu_B = 9.2740100783 \cdot 10^{-24} \text{ Jx/T}$                                       | Магнетон Бора                                              |  |
| kB                  | $k_B = 1.380649 \cdot 10^{-23} \ \text{A/K}$                                             | Постоянная Больцмана                                       |  |
| $\pi$               | $\pi = 3.1415926535$                                                                     | Число "пи"                                                 |  |
| $E\gamma$           | $E_{\nu}$                                                                                | Энергия резонансных гамма-квантов для                      |  |
|                     | для <sup>57</sup> Fe: 14.412497 кэВ,                                                     | ${}^{57}Fe$                                                |  |
|                     | для <sup>119</sup> Sn: 23.8795 кэВ.                                                      |                                                            |  |
| $\Gamma\tau$        | $\Gamma_{\tau}$                                                                          | Естественная ширина линии источника, мм/с                  |  |
|                     | для <sup>57</sup> Fe: 0.097 мм/с,                                                        |                                                            |  |
|                     | для <sup>119</sup> Sn: 0.32 мм/с.                                                        |                                                            |  |
| $Q_{\mathcal{-}}ex$ | $Q_{gr}$                                                                                 | Квадрупольный момент ядра, б $(16 = 10^{-28} \text{ m}^2)$ |  |
|                     | для <sup>57</sup> Fe: 0.14,                                                              |                                                            |  |
|                     | для <sup>119</sup> Sn: 0.094.                                                            |                                                            |  |
| $g\_gr$             | $g_{gr}$                                                                                 | g-фактор основного состояния ядра                          |  |
|                     | для <sup>57</sup> Fe: +0.18124,                                                          |                                                            |  |
|                     | для <sup>119</sup> Sn: -2.09456.                                                         |                                                            |  |
| $g_{\perp}$ ex      | $g_{ex}$                                                                                 | g-фактор возбужденного состояния ядра                      |  |
|                     | для <sup>57</sup> Fe: — 0.1035,                                                          |                                                            |  |
|                     | для $119$ Sn: + 0.4511.                                                                  |                                                            |  |
| $\alpha$            | $g_{ex}-g_{gr}$                                                                          | $ \alpha $ –<br>отношение расщепления<br>средних           |  |
|                     | $3g_{ex}-g_{gr}$                                                                         | крайних<br>линий секстета к расщеплению                    |  |
|                     | для <sup>57</sup> Fe: 0.579046,                                                          | линий                                                      |  |
|                     | для <sup>119</sup> Sn: 0.73833.                                                          |                                                            |  |
| β                   | $\frac{-g_{ex}-g_{gr}}{3g_{ex}-g_{gr}},$                                                 | $ \beta $ – отношение расщепления внутренних               |  |
|                     | для <sup>57</sup> Fe: 0.158092,                                                          | линий секстета к расщеплению крайних                       |  |
|                     | для <sup>119</sup> Sn: 0.476661.                                                         | линий                                                      |  |
| L                   |                                                                                          | Коэффициент<br>перехода<br><b>OT</b><br>единицы            |  |
|                     | $\frac{E_{\gamma} 1 \text{dB}}{\hbar c}$ ,                                               | измерения мм/с к рад/с для данного изотопа                 |  |
|                     | для <sup>57</sup> Fe: 0.730387 · $10^8 \frac{p a a/c}{M M/c}$ ,                          |                                                            |  |
|                     | для <sup>119</sup> Sn: 1.21015 · 10 <sup>8</sup> $\frac{p aq/c}{M M/c}$ .                |                                                            |  |
| $\boldsymbol{K}$    | $\frac{E_Y 13B \cdot 10}{(3g_{ex}-g_{gr})\mu_n c}$ (57Fe),                               | $ K $ – коэффициент перехода от единицы                    |  |
|                     |                                                                                          | измерения мм/с к кЭ для данного изотопа                    |  |
|                     | для <sup>57</sup> Fe: - 31.012345 $\frac{k3}{MM/c}$ ,                                    |                                                            |  |
|                     | для <sup>119</sup> Sn: 7.328355 $\frac{\kappa}{m}$ <sub>MM/c</sub> .                     |                                                            |  |

Табл. 6. Значений физических констант.

В математических выражениях в качестве операций над варьируемыми параметрами и физическими константами в программе могут быть использованы арифметические операции и элементарные функции, приведенные в Табл. 7.

<span id="page-87-0"></span>

| Запись в программе   | Математическая операция                                                                                 |  |
|----------------------|----------------------------------------------------------------------------------------------------|--|
| $+$                  | Сложение                                                                                                |  |
|                      | Вычитание                                                                                               |  |
|                      | Деление                                                                                                 |  |
| $\ast$               | Умножение                                                                                               |  |
| Λ                    | Возведение в степень                                                                                    |  |
| 0                    | Группировка                                                                                             |  |
| abs(x)               | x                                                                                                    |  |
| ln(x)                | ln x                                                                                                    |  |
| lg(x)                | $\log_{10} x$                                                                                           |  |
| exp(x)               | $e^{x}$                                                                                                 |  |
| sin(x)               | $sin x$ , аргумент в радианах                                                                           |  |
| cos(x)               | cos x, аргумент в радианах                                                                              |  |
| asin(x)              | $arcsin x$ , результат в радианах                                                                       |  |
| $\arccos(x)$         | arccos x, результат в радианах                                                                          |  |
| $\sin^{\circ}(x)$    | $sin x$ , аргумент в градусах                                                                           |  |
| cos <sup>o</sup> (x) | cos x, аргумент в градусах                                                                              |  |
| $asin^{\circ}(x)$    | $arcsin x$ , результат в градусах                                                                       |  |
| $acos^{\circ}(x)$    | $\arccos x$ , результат в градусах                                                                      |  |
| K(x)                 | $=\int_0^{\pi/2} \frac{d\varphi}{\sqrt{1-x\sin^2\varphi}}$ — полный эллиптический интеграл первого рода |  |
|                      | (используется в моделях, описывающих<br>ангармоническую                                                 |  |
|                      | спиновую модуляцию циклоидного (геликоидного) типа; см.<br>$\pi$ . 2.5.3. $\bar{B}$ )                   |  |

Табл. 7. Арифметические операции и элементарные функции:

После поиска оптимальных значений параметров модели автоматически вычисляется и выдается оценка статистической ошибки самого выражения  $f(x_1,...,x_n)$ :

$$
\Delta f(x_1, ..., x_n) = \sqrt{\sum_{i=1}^n \sum_{j=1}^n \frac{\partial f}{\partial x_i} \cdot \frac{\partial f}{\partial x_j} C_{ij}}.
$$
\n(105)

Здесь:  $C_{ij} = E[(x_i - \mu_i)(x_j - \mu_j)]$  – матрица ковариаций параметров, где  $\mu_i$  =

 $E[x_i]$ , при этом  $C_{ii} = E[(x_i - \mu_i)^2]$  – дисперсия переменной  $x_i$ .

Для некоторых из моделей парциальных спектров (см. описание моделей в пп. 2.5.1, 2.5.2 и 2.5.3) в программе предусмотрены полезные математические выражения, содержащиеся в файле model\_expressions.txt, их можно добавить с помощью контекстного меню модели.

2.6.8. Задание связей между варьируемыми параметрами моделей

<span id="page-88-0"></span>обработке мессбауэровских Нередко при спектров возникает необходимость задания связей между варьируемыми параметрами модели. Такая необходимость либо возникает как следствие существующих или предполагаемых физических соображений, либо как следствие возникающих математических корреляций варьируемых параметров (например, из-за плохого качества экспериментального спектра или из-за сильного перекрывания резонансных линий парциальных спектров). Наложение связей позволяет реализовать или проверить существующие предположения, а также снять возникшие корреляции.

В программе SpectrRelax для произвольного варьируемого параметра любой модели парциального спектра наряду с фиксацией и ограничением диапазона значений предусмотрена возможность задания пропорциональной связи с другими, однотипными им, параметрами и созданными пользователем математическими выражениями.

Введение в программе SpectrRelax новых варьируемых параметров (переменных) с возможностью их фиксации и ограничений диапазона значений позволяет задавать сложные связи между варьируемыми параметрами моделей фиксацию функции параметров или ограничение области ее изменения, что соответствует ограничению областей взаимного изменения варьируемых параметров, изначально не предусмотренные в модели.

Обший алгоритм задания сложных связей между варьируемыми параметрами моделей выглядит следующим образом.

Пусть необходимо фиксировать или задать область возможных значений

для функции  $f(\{a_j\})$  варьируемых параметров  $\{a_j\}$  моделей. В этом случае:

1. Создаем дополнительный варьируемый параметр *p*, который по своему смыслу является заданной комбинацией параметров  $\{a_j\}$ :

$$
p = f\big(\big\{a_j\big\}\big). \tag{106}
$$

2. Решаем полученное уравнение относительно произвольно выбранного варьируемого параметра моделей  $a_k$ :

$$
a_k = F\big(\big\{a_{j\neq k}, p\big\}\big). \tag{107}
$$

3. Создаем математическое выражение  $F({a_{j \neq k}, p})$ .

4. Связываем варьируемый параметр моделей  $a_k$  с этим выражением  $F({a_{j\neq k}, p}).$ 

5. Если фиксировать значение дополнительного параметра  $p_0$ , то это будет означать наложение сложной связи на варьируемые параметры  $\{a_j\}$  моделей в виде:

$$
f\big(\big\{a_j\big\}\big) = p_0. \tag{108}
$$

6. Если ввести минимальное  $p_{\min}$  и максимальное  $p_{\max}$  значения дополнительного параметра *p* при его варьировании, то это будет означать ограничение области взаимного изменения варьируемых параметров  $\{a_j\}$ моделей в виде:

$$
p_{\min} \le f\big(\big\{a_j\big\}\big) \le p_{\max}.\tag{109}
$$

2.6.9. Демонстрационный набор спектров и моделей для их

### обработки

В программе SpectrRelax для ознакомления пользователей с ее возможностями предусмотрен демонстрационный набор спектров и моделей для их обработки, представленный в [Табл.](#page-90-0) 8. Демонстрационный набор содержит спектры эталонного образца  $\alpha$ -Fe (№1÷2) для автоматической калибровки спектрометра (п. [2.6.4\)](#page-76-0), спектры в геометрии на прохождение ( $\mathcal{N}_2$ 1÷12), спектр конверсионных электронов в геометрии обратного рассеяния (№13), восстановленное распределение положения одиночной резонансной линии

мессбауэровского спектра (№14), спектр ядерного магнитного резонанса (№15) и фрагмент дифрактограммы (№16). При обработке демонстрационных спектров используются методы модельной расшифровки (раздел [2.5\)](#page-43-1) и восстановления параметров спектра (раздел [2.3\)](#page-27-0). Использованные при этом модели парциальных спектров, в том числе спиновых волн и релаксационных моделей, приведены в [Табл.](#page-90-0) 8.

<span id="page-90-0"></span>

| $N_2$          | Спектр образца / Название                                                                                                    | Модель / Название                                                                                                    | Описание обработки<br>спектра                                                                                                    |  |
|----------------|----------------------------------------------------------------------------------------------------|----------------------------------------------------------------------------------------------------|----------------------------------------------------------------------------------------------------|--|
| $\mathbf{1}$   | Мессбауэровский спектр<br>эталонного образца α-Ге при<br>$v \in (-3.94, +4.16)$ MM/c/<br>$\alpha$ -Fe not calibrated V=11                                                                         | PseudoVoigt sextet [simple]                                                                                                    | Автоматическая<br>калибровка<br>спектрометра в<br>двух                                                                                                    |  |
| $\overline{2}$ | Мессбауэровский спектр<br>эталонного образца α-Ге при<br>$v \in (-11.40, +11.62)$ MM/c/<br>$\alpha$ -Fe not calibrated V=32                                                                       | $(\pi, 2.5.1.\Gamma.1)$ /                                                                                                    | диапазонах<br>доплеровских<br>скоростей                                                                                                    |  |
| 3              | Мессбауэровский спектр<br>феррита серебра $AgFeO2$<br>(4.7 K) / AgFeO <sub>2</sub>                                                                                                    | <b>Anharmonic Spin Modulation</b><br>$(\text{π. } 2.5.3.\text{Б.1}) / \text{AgFeO}_2,$<br>anharmonic spin modulation                                                                                       | Расшифровка спектра<br>рамках<br>модели<br>B<br>ангармонической<br>спиновой<br>модуляции<br>(ASM)                                                            |  |
| $\overline{4}$ | Мессбауэровский спектр<br>аморфной пленки Fe77Tb23<br>толщиной 3200 Å (295 K) /<br>Amorphous film Fe77Tb23                                                                                        | [D] PseudoVoigt sextet<br>[simple] $(mn. 2.3; 2.5.1.\Gamma.1) /$<br>Amorphous film Fe77Tb23,<br>hyperfine magnetic field<br>distribution                                                                   | Восстановление<br>распределения<br>сверхтонких<br>магнитных полей                                                                                            |  |
| 5              | Мессбауэровский спектр<br>продукта жизнедеятельности<br>бинарной бактериальной<br>культуры Anaerobacillus<br>alkalilacustris и<br>Geoalkalibacter ferrihydriticus<br>$(180 K)$ / Bacteria product | Many state<br>superparamagnetic relaxation<br>$(2S+1)$ (n. 2.5.2.5.3) +<br>PseudoVoigt doublet<br>(п. 2.5.1.В.1) / Bacteria<br>product, many state<br>superparamagnetic relaxation<br>+ quadrupole doublet | Расшифровка спектра<br>рамках<br>модели<br>$\, {\bf B}$<br>медленной<br>многоуровневой<br>суперпарамагнитной<br>релаксации<br>И<br>квадрупольного<br>дублета |  |
| 6              | Мессбауэровский спектр<br>обогащенного<br>мультиферроика<br>BiFe <sub>0.9</sub> <sup>57</sup> Fe <sub>0.1</sub> O <sub>3</sub> (4.85 K) /                                                         | [D] PseudoVoigt sextet<br>$(\pi \pi, 2.3; 2.5.1 \cdot \Gamma.2)$ / BiFeO3<br>$(10\%^{57}Fe)$ , hyperfine<br>magnetic field distribution                                                                    | Восстановление<br>распределения<br>сверхтонкого<br>магнитного поля                                                                                           |  |

Табл. 8. Демонстрационный набор спектров и моделей для их обработки.

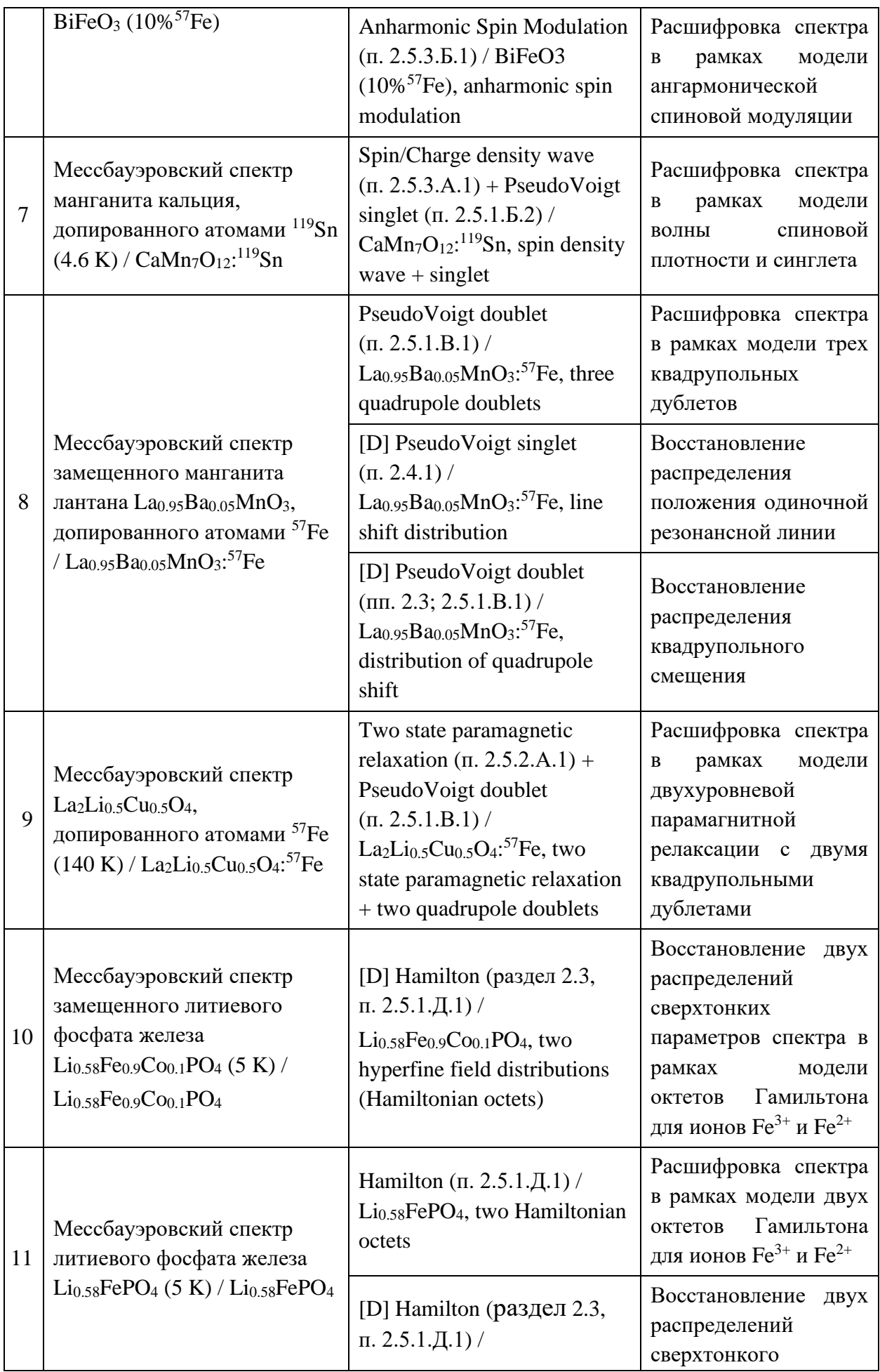

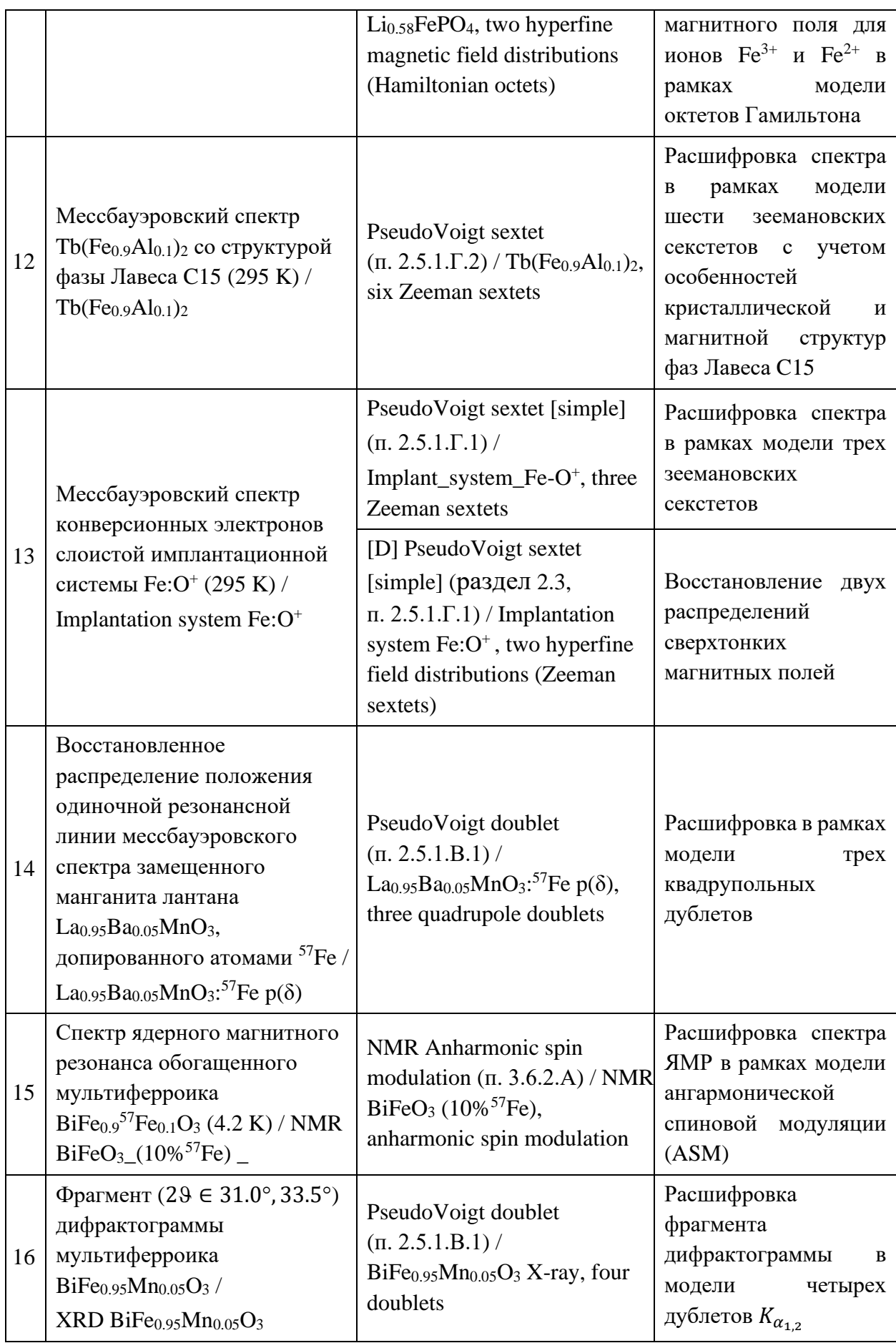

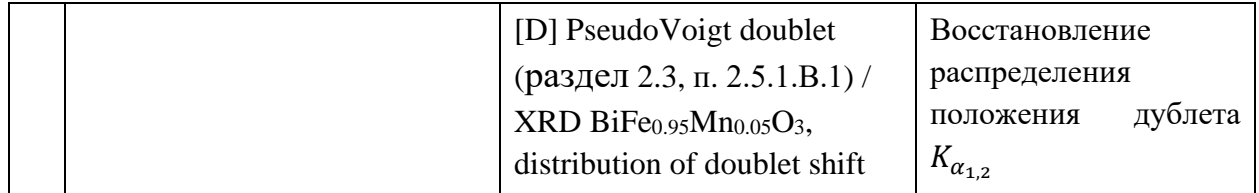

#### $2.7.$ Краткие итоги.

С целью повышения эффективности решения научных и прикладных задач с помощью методов мессбауэровской спектроскопии создана программа SpectrRelax для обработки и анализа мессбауэровских спектров поглощения, рассеяния и конверсионных электронов со сложной сверхтонкой магнитной и электрической структурой для случая изотопов с переходами  $1/2 \leftrightarrow 3/2$ . Программа позволяет использовать методы:

- безмодельной обработки спектров;

- повышения разрешения и шумоподавления в спектре;

- модельной расшифровки спектров  $\overline{B}$ рамках статических  $\overline{M}$ релаксационных моделей с использованием априорной информации об объекте исследования;

- восстановления распределений параметров парциальных спектров;

- мессбауэровского фазового анализа с использованием спектров эталонных образцов.

Функциональные возможности и отличительные особенности программы SpectrRelax следующие.

 $1_{-}$ Комплексное (последовательное или одновременное) применение различных методов и моделей обработки и анализа спектров.

 $2.$ Многообразие моделей парциальных спектров: релаксационные модели, модели спиновых волн, модели Зеемана и Гамильтона, а также использование в качестве модели произвольных экспериментальных  $\boldsymbol{\mathsf{M}}$ модельных спектров.

3. Создание новых пользовательский моделей парциальных спектров на встраиваемом скриптовом языке программирования Lua.

 $\overline{4}$ Возможность  $\bf{B}$ широких пределах варьировать модельные

представления об объекте исследования.

Возможность обработки и анализа спектроскопической информации не  $5<sub>1</sub>$ мессбауэровской природы (фрагментов рентгеновских дифрактограмм, спектров ядерного магнитного и парамагнитного резонансов, инфракрасного излучения и т.д.).

 $6<sub>l</sub>$ Задание в виде явных функций произвольных связей между варьируемыми параметрами моделей и ограничений областей их взаимного изменения путем введения новых варьируемых параметров и создания математических выражений с этими параметрами.

Вычисление оценка ошибок произвольных  $7_{\scriptscriptstyle{\ddots}}$  $\mathbf{M}$ математических выражений параметров моделей с использованием мировых и ядерных констант, арифметических операций и элементарных функций.

Наряду с оценками статистических ошибок найденных оптимальных 8. значений варьируемых параметров вычисление и отображение матрицы коэффициентов парных корреляций параметров, а также ортонормированного базиса и сингулярных значений из процедуры сингулярного разложения (Singular Value Decomposition, SVD), что позволяет провести анализ результата обработки спектра и выявить степень взаимной корреляции параметров.

9. Вычисление частных Производных методом автоматического дифференцирования с использованием «двойных чисел», что обеспечивает определение точных значений производных и улучшает сходимость метода оптимизации.

10. Возможность создания банков исходных экспериментальных данных, моделей обработки и результатов счета.

11. Возможность переноса через буфер обмена моделей парциальных спектров, а также созданных пользователем варьируемых параметров и математических выражений как внутри, так и между различными работающими экземплярами программы.

12. Отсутствие ограничений на количество экспериментальных точек, задаваемых моделей, варьируемых параметров и математических выражений.

# ГЛАВА III. ПРИМЕРЫ ОБРАБОТКИ И АНАЛИЗА МЕССБАУЭРОВСКИХ СПЕКТРОВ СО СЛОЖНОЙ СВЕРХТОНКОЙ СТРУКТУРОЙ

 $\overline{B}$ настояшей главе приводятся примеры обработки  $\overline{M}$ анализа мессбауэровских спектров со сложной сверхтонкой магнитной и электрической структурой методами восстановления распределения параметров и модельной расшифровки мессбауэровских спектров, в том числе релаксационного типа и в спин-моделированной  $(ICMC)$ случае пространственной структуры исследуемого соединения.

### $3.1.$ Создание и использование сложных математических выражений при модельной расшифровке спектров

В качестве примера создания и использования сложных пользовательских математических выражений  $(\Pi. 2.6.7)$ при модельной расшифровке мессбауэровских спектров приведем результат обработки спектра интерметаллического соединения  $Zr_{0.5}Sc_{0.5}Fe_2$  исследованной нами системы  $Zr_{1-x}Sc_{x}Fe_{2}$  [A6; B17,B19], которая является прекрасным модельным объектом для исследования анизотропии сверхтонких взаимодействий (СТВ) ядер <sup>57</sup>Fe.

Соединения  $Zr_{1-x}Sc_xFe_2$  имеют структурный тип кубической фазы Лавеса C15 с пространственной группой симметрии  $O_h^7 - Fd\bar{3}m$  и при температурах проведения мессбауэровского эксперимента (293 и 87К) находятся в магнитоупорядоченном состоянии. Атомы железа в структуре этих соединений расположены в кристаллографически эквивалентных позициях  $16(d) - B$ вершинах тетраэдров (точечная симметрия  $\overline{3}m$ ) с инверсионными осями симметрии третьего порядка в направлениях [111], [111], [111] и [111]. В общем случае произвольной ориентации оси легчайшего намагничивания (ОЛН) позиции атомов Fe с различными ориентациями осей симметрии становятся неэквивалентными в магнитном отношении и в отношении СТВ. Из-за различных значений углов между направлением эффективного магнитного поля и главными осями тензора градиента электрического поля (ГЭП) в области расположения ядра параметры СТВ для атомов, расположенных в разных

тетраэдра, становятся различными.  $\mathbf{B}$ таком случае вершинах  $\overline{B}$ экспериментальном мессбауэровском спектре будут наблюдаться четыре различных зеемановских секстета, сверхтонкие параметры которых квадрупольные смещения компонент  $\varepsilon^{(i)}$  и эффективные (сверхтонкие) магнитные поля  $H_n^{(i)}$  – оказываются взаимосвязанными. Поскольку в соединениях RFe<sub>2</sub> атомы Fe находятся в кристаллографически эквивалентных позициях, то, несмотря на наличие малых искажений  $(\sim 10^{-3})$ , возникающих из-за спонтанной стрикции, можно считать сдвиги  $\delta^{(i)}$  одинаковыми для всех позиций атомов железа:

<span id="page-96-0"></span>
$$
\delta^{(i)} = \delta. \tag{110}
$$

Квадрупольное смещение  $\varepsilon^{(i)}$  компонент спектров зависит от угла  $\alpha^{(i)}$ между направлением эффективного магнитного поля  $H_n$  (практически совпадающего с ОЛН) и направлением главной оси тензора ГЭП:

$$
\varepsilon^{(i)} = \frac{e^2 q Q}{4} \cdot \frac{3 \cos^2 \alpha^{(i)} - 1}{2}.
$$
\n(111)

где  $e^2 q Q$  – константа квадрупольного взаимодействия.

В общем случае углы  $\alpha^{(i)}$  неодинаковы, поэтому смещение  $\varepsilon^{(i)}$  будет различно для разных положений атомов Fe. Если задать направление ОЛН полярным  $\varphi$  и азимутальным  $\vartheta$  углами в полярной системе координат, то  $\varepsilon^{(i)}$ будет равно [Аб]:

$$
\cos^2 \alpha^{(i)} = \frac{1}{3} \cdot \frac{(1 + F^{(i)})(1 + 4a_{an} + 4a_{an}^2)}{1 + 2F^{(i)}a_{an} + (2 + F^{(i)})a_{an}^2},\tag{112}
$$

где

$$
a_{\rm an} = H_{\rm an}/H_{\rm is},\tag{113}
$$

$$
F^{(1)} = +\sin^2 \vartheta \cdot \sin 2 \varphi + \sin 2 \vartheta \cdot \cos \varphi + \sin 2 \vartheta \cdot \sin \varphi, \qquad (114)
$$

$$
F^{(2)} = +\sin^2 \vartheta \cdot \sin 2 \varphi - \sin 2 \vartheta \cdot \cos \varphi - \sin 2 \vartheta \cdot \sin \varphi, \tag{115}
$$

$$
F^{(3)} = -\sin^2 \vartheta \cdot \sin 2 \varphi - \sin 2 \vartheta \cdot \cos \varphi + \sin 2 \vartheta \cdot \sin \varphi, \qquad (116)
$$

$$
F^{(4)} = -\sin^2 \vartheta \cdot \sin 2 \varphi + \sin 2 \vartheta \cdot \cos \varphi - \sin 2 \vartheta \cdot \sin \varphi. \tag{117}
$$

Здесь  $H_{is}$  и  $H_{an}$  – изотропное и анизотропное сверхтонкие магнитные поля.

Значения эффективного магнитного поля  $H_n^{(i)}$  также будут различны для

четырех позиций атомов Fe в структуре кубической фазы Лавеса С15 [А6]:

$$
H_n^{(i)} = H_{\text{is}} \{ 1 + 2F^{(i)} \cdot a_{\text{an}} + \left[ F^{(i)} + 2 \right] \cdot a_{\text{an}}^2 \}^{1/2}.
$$
 (118)

Для определения ориентации ОЛН и интересующих нас параметров СТВ необходимо знать их взаимосвязь с параметрами парциальных спектров. Поскольку для ядер <sup>57</sup> Fe в RFe<sub>2</sub> константа квадрупольного взаимодействия  $e^2qQ \sim 1$  мм/с, необходимо учесть квадрупольное взаимодействие во втором порядке малости. В этом случае положение компонент зеемановских секстетов будут равны [17]:

$$
v_{1,6}^{(i)} = \delta + \varepsilon^{(i)} \pm a_+^{(i)} \pm \mu_n \frac{3g_{ex} - g_{gr}}{2} H_n^{(i)},\tag{119}
$$

$$
v_{2,5}^{(i)} = \delta - \varepsilon^{(i)} \mp a_{-}^{(i)} \pm \mu_n \frac{g_{ex} - g_{gr}}{2} H_n^{(i)},
$$
 (120)

<span id="page-97-0"></span>
$$
v_{3,4}^{(i)} = \delta - \varepsilon^{(i)} \pm a_{-}^{(i)} \mp \mu_n \frac{g_{ex} + g_{gr}}{2} H_n^{(i)}.
$$
 (121)

Здесь  $\mu_n$  – ядерный магнетон,  $g_{gr}$  и  $g_{ex}$  – g-факторы основного и возбужденного состояний ядра и

$$
a_{\pm}^{(i)} = \frac{3e^2qQ}{16} \cdot \frac{e^2qQ}{g_{ex}\mu_n H_n^{(i)}} \Big[ \cos^2 \alpha^{(i)} \pm \frac{1}{8} \sin^2 \alpha^{(i)} \Big] \sin^2 \alpha^{(i)}.
$$
 (122)

Как видим, учет априорной информации о кристаллической и магнитной структурах соединений типа RFe<sub>2</sub> в рамках тензорного описания анизотропии сверхтонких магнитных взаимодействий позволяет существенно уменьшить число параметров, задающих положения компонент спектра. При этом все эти параметры - { $\delta$ ,  $e^2 qQ$ ,  $\varphi$ ,  $\vartheta$ ,  $H_{is}$ ,  $H_{an}$ } имеют физический смысл и являются, как правило, предметом поиска. Зная значения этих параметров, можно с помощью изложенных выше формул осуществить следующую цепочку преобразований:

$$
\{\delta, e^2 q Q, \varphi, \vartheta, H_{\text{is}}, H_{\text{an}}\} \to \left\{\delta^{(i)}, \varepsilon^{(i)}, H_n^{(i)}\right\} \to \left\{v_j^{(i)}\right\}.
$$
 (123)

На Рис. 8 представлен вариант создания сложных математических выражений, основанных на соотношениях (110)-(122), для модельной расшифровки мессбауэровских спектров интерметаллических соединений системы  $Zr_{1-x}Sc_{x}Fe_{2}$ . С этой целью использовались 4 модели парциальных спектров «PseudoVoigt sextet»  $(\pi, 2.5.1.\Gamma.2)$ , новые варьируемые параметры (переменные  $\{\delta, e^2qQ, \varphi, \vartheta, H_{is}, H_{an}\}$ ) и пользовательские математические

### выражения с использованием мировых и ядерных констант (п. [2.6.7\)](#page-85-0).

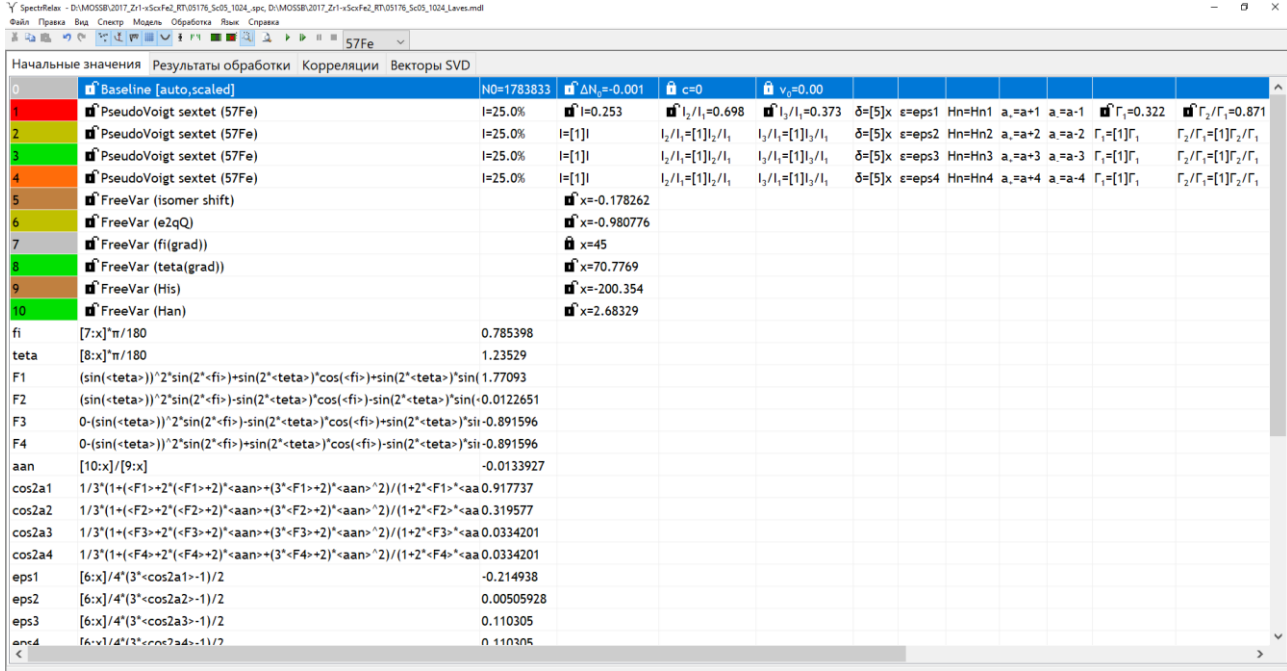

 $\chi^2$  = 2181.78 (2.158±0.044), итерации: 0, шаг слишком мал

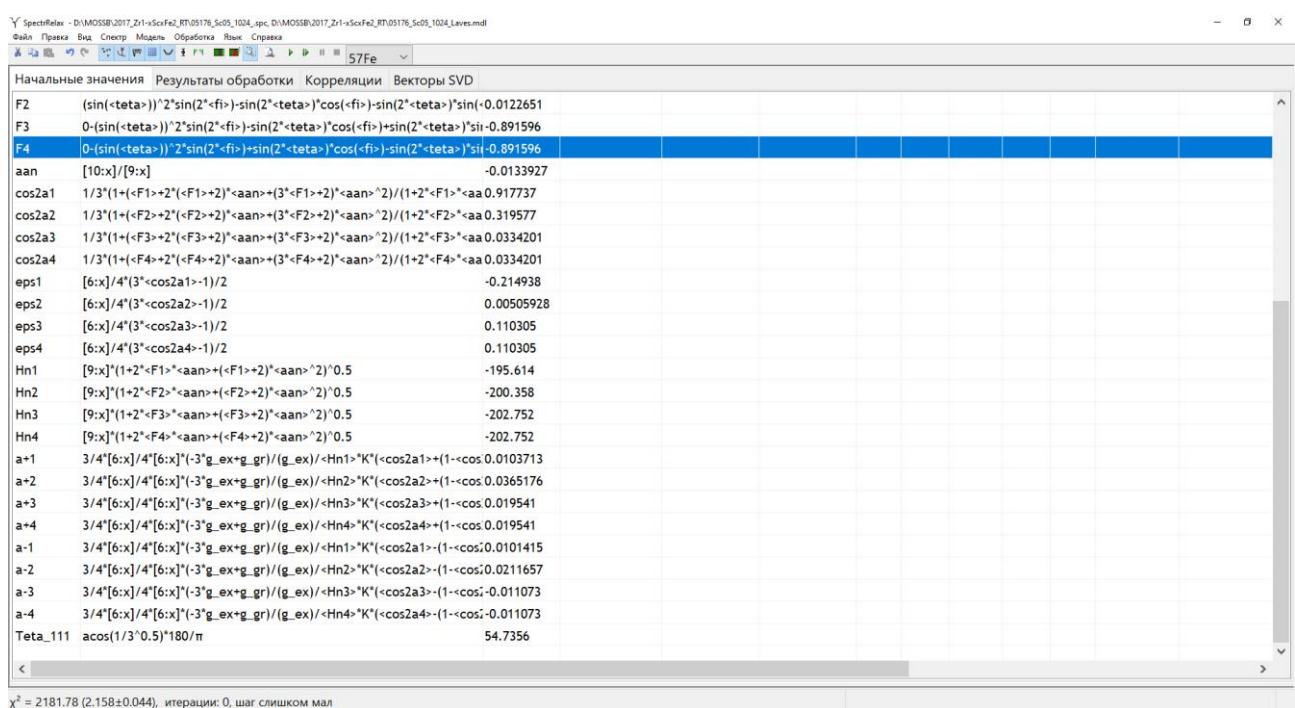

<span id="page-98-0"></span>Рис. 8. Вариант создания сложных математических выражений для модельной расшифровки мессбауэровских спектров интерметаллических соединений системы  $Zr_{1-x}Sc_xFe_2$ 

В качестве примера на [Рис.](#page-99-0) 9 и в [Табл.](#page-99-1) 9 представлен результат модельной расшифровки мессбауэровского спектра интерметаллического соединения  $Zr_0$  5 $Sc_0$  5 $Fe_2$ , полученного при температуре 293 K [\[A6\]](#page-190-0).

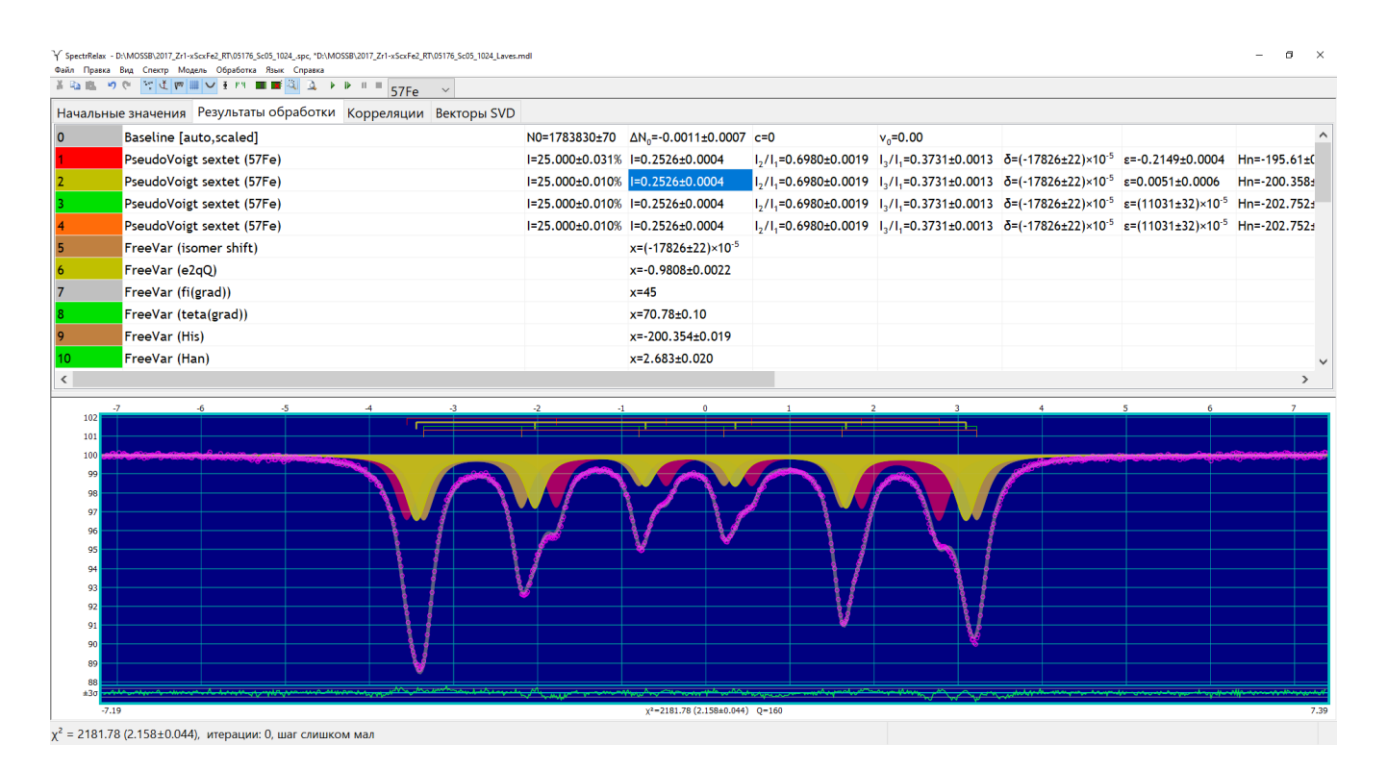

<span id="page-99-0"></span>Рис. 9. Результат модельной расшифровки мессбауэровского спектра интерметаллического соединения  $\text{Zr}_{0.5}\text{Sc}_{0.5}\text{Fe}_2$ , полученного при температуре 293 K

<span id="page-99-1"></span>Табл. 9. Значения сверхтонких параметров парциальных спектров, полученные в результате модельной расшифровки мессбауэровского спектра интерметаллического соединения Zr<sub>0.5</sub>Sc<sub>0.5</sub>Fe<sub>2</sub>.

| $\delta$ . MM/C  | $e^2qQ$ , MM/C     | $\varphi$  |                  | $H_{iS}$ , кЭ     | $H_{an}$ , кЭ    |
|------------------|--------------------|------------|------------------|-------------------|------------------|
| $0.178 \pm 0.01$ | $-0.981 \pm 0.002$ | $45 - fix$ | $70.78 \pm 0.10$ | $200.35 \pm 0.02$ | $-2.68 \pm 0.02$ |

В результате, в рамках тензорного подхода к описанию анизотропии магнитных СТВ ядер <sup>57</sup> Ге были найдены оптимальные значения сверхтонких параметров спектра – { $\delta$ ,  $e^2 qQ$ ,  $\varphi$ ,  $\vartheta$ ,  $H_{is}$ ,  $H_{an}$ } для всех исследованных соединений системы Zr<sub>1-x</sub>Sc<sub>x</sub>Fe<sub>2</sub> [A6; B17,B19]. При этом удалось получить новую информацию, в частности:

обнаружить аномальный характер изменения изотропного магнитного поля  $H_{is}$  и сдвига мессбауэровского спектра  $\delta$  с ростом концентрации атомов Sc: в области x = 0.4 зависимости  $\delta(x)$  и  $H_{is}(x)$  претерпевают излом;

установить корреляцию концентрационных зависимостей сверхтонких параметров  $H_{is}(x)$  и  $\delta(x)$  с данными рентгеновских и магнитных измерений;

показать, что анизотропное поле  $H_{an}$  практически линейно уменьшается по мере увеличения концентрации Sc;

установить, что константа квадрупольного взаимодействия  $e^2qQ$  остается практически постоянной ~1 мм/с во всем интервале концентраций атомов Sc.

выявить отклонение ОЛН от кристаллографического направления [111] на ~15° в плоскости (110), которое практически не изменяется с ростом концентрации атомов Sc.

В заключение отметим, что модель расшифровки мессбауэровского спектра, основанная на рассмотренном сложном математическом выражении, может быть использована для обработки и анализа спектров ядер <sup>57</sup> Fe в произвольных замещенных соединениях системы  $R'_{1-r}R''_rF_{2r}$ . Это связано с тем, что обменное взаимодействие атомов Fe реализуется в основном с 6 атомами Fe в ближайшем атомной окружении, которые не затрагиваются при взаимном замещении редкоземельных атомов  $R'$  и  $R''$ . Совсем другая ситуация возникает при замещении атомов Fe на атомы металла *M* в соединениях систем  $R(\text{Fe}_{1-x}M_x)$ (см. раздел 3.5).

### $3.2.$ Восстановление распределений параметров сверхтонких взаимодействий в модели Гамильтона

Для демонстрации восстановления одновременно нескольких распределений параметров СТВ в модели Гамильтона приведем результат обработки спектра ядер <sup>57</sup> Fe в частично делитированном литиевом фосфате железа, допированном атомами кобальта [А2,В3].

Литиевый фосфат железа LiFePO<sub>4</sub> является достаточно дешевым материалом для перезаряжаемых литий-ионных аккумуляторов с повышенной емкостью накопления энергии, высоким рабочим напряжением и хорошей термической и химической стабильностью [54,55]. Уже производятся и используются аккумуляторы на основе LiFePO<sub>4</sub> [56]. Можно ожидать, что замена атомов Fe на другие атомы переходных металлов вызовет улучшение

характеристик материала катода и, в частности, приведет к увеличению скорости заряда [57].

В работе [А2] с помощью методов мессбауэровской спектроскопии нами исследовалось влияние замещения атомов Fe атомами  $Co^{2+}$  на СТВ ядер <sup>57</sup> Fe в катодных материалах на основе  $Li_xFe_{1-x}Co_xPO_4$  (y = 0, 0.1, 0.2) с различными степенями заряда ( $0 \le x \le 1$ ). В процессе заряда извлечение атомов Li из решетки замещенного литиевого фосфата железа приводит к изменению степени окисления атомов Fe от Fe<sup>2+</sup> до Fe<sup>3+</sup>. Рентгеновские дифрактограммы показали, что исследованные образцы состояли из двух фаз с орторомбической структурой (пространственная группа Pnma), соответствующих LiFe<sup>2+</sup><sub>v</sub>Co<sup>2+</sup>PO<sub>4</sub> и  $Li_vFe_{1-v}^{3+}Co_v^{2+}PO_4$ . В общем случае при 5 К мессбауэровские спектры представляли собой совокупность магнитоупорядоченного типа **JBVX** парциальных спектров - для атомов  $Fe^{2+}$  и атомов  $Fe^{3+}$ . Из-за значительной энергии электрического квадрупольного СТВ каждый из парциальных спектров представлял собой октет Гамильтона (см. п. 2.5.1.Д), причем с уширенными обусловленными неоднородностью резонансными линиями, локального окружения атомов Fe.

Учитывая неоднородность локального окружения атомов Fe, одним из этапов обработки и анализа мессбауэровских спектров было восстановление распределений сверхтонкого магнитного поля на ядрах атомов  $Fe^{2+}$  и  $Fe^{3+}$  при наличии линейной корреляции между всеми сверхтонкими параметрами спектра. В качестве примера на Рис. 10 представлен результат восстановления распределений сверхтонких параметров спектров ядер <sup>57</sup> Fe в частично делитированном литиевом фосфате железа, допированном атомами кобальта, - $Li_{0.62}Fe_{0.9}Co_{0.1}PO_4$  [B3]. С этой целью были использованы две модели парциальных спектров «[D] Hamilton (57Fe)» (см. п. 2.5.1.Д.1) для атомов Fe<sup>2+</sup> и  $\text{Fe}^{3+}$ .

В структуре Li<sub>x</sub>FePO<sub>4</sub> атомы Fe в ближайшем катионном окружении имеют четыре атома Fe - позиции Fe(4Fe). Для замещенных кобальтом литиевых фосфатов железа в общем случае для атомов Fe может реализовываться пять разных окружений, различающиеся числом атомов Со в этом окружении –  $m_{C<sub>0</sub>} \in$  $0.1.2.3.4.$ 

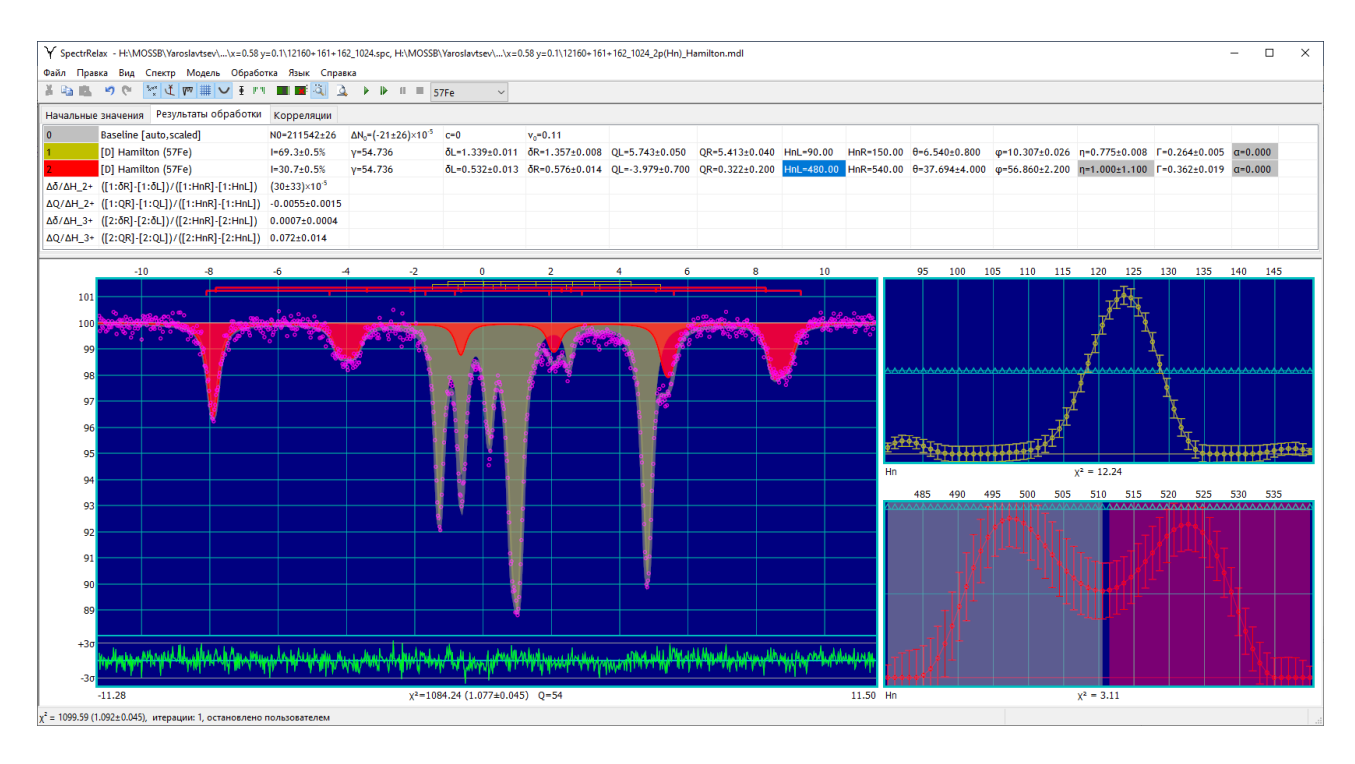

<span id="page-102-0"></span>Рис. 10. Результат восстановления распределений сверхтонких параметров спектров ядер <sup>57</sup> Fe атомов Fe<sup>2+</sup> и Fe<sup>3+</sup> в частично делитированном литиевом фосфате железа, допированном атомами кобальта, - Li0.62Fe0.9Co0.1PO4.

B случайного кобальта предположении распределения атомы распределяются по позициям атомов железа в соответствии с формулой Бернулли (биномиальным распределением):

<span id="page-102-1"></span>
$$
P_n^{m_{\text{Co}}}(x) = \frac{n!}{m_{\text{Co}}!(n-m_{\text{Co}})!} x^{m_{\text{Co}}}(1-x)^{n-m_{\text{Co}}},\tag{124}
$$

где  $x$  – концентрация атомов Со в позициях атома Fe,  $n = 4$  – число атомов Fe и Со в ближайшем окружении атома Fe. Согласно биномиальному распределению (124) числа позиций атомов Fe с различным катионным окружением – Fe(4Fe), Fe(3FeCo<sup>2+</sup>), Fe(2Fe2Co<sup>2+</sup>), Fe(1Fe3Co<sup>2+</sup>) и Fe(4Co<sup>2+</sup>), должны относиться в случае  $Li<sub>x</sub>Fe<sub>0.9</sub>Co<sub>0.1</sub>PO<sub>4</sub>$  ( $x = 0.1$ ) как ~66 : 29 : 5 : 0 : 0. Однако, как видим на примере  $Li_{0.62}Fe_{0.9}Co_{0.1}PO_4$ , для атомов  $Fe^{2+}$  экспериментально наблюдается только один четко выраженный максимум распределения сверхтонких параметров, а для  $Fe^{3+}$ - два (Рис. 1) с соотношением интенсивностей  $\sim$  53 : 47 (см. Табл. 10).

<span id="page-103-0"></span>Табл. 10. Значения параметров парциальных спектров, полученные в результате восстановления их распределений для атомов  $\text{Fe}^{2+}$  и  $\text{Fe}^{3+}$  в  $\text{Li}_{0.62}\text{Fe}_{0.9}\text{Co}_{0.1}\text{PO}_{44}$ ;  $\delta$  сдвиг мессбауэровского спектра,  $e^2qQ$  – константа квадрупольного взаимодействия,  $H_n$  – сверхтонкое магнитное поле,  $RI$  – относительная интенсивность парциального спектра.

| Параметр        | $\text{Fe}^{2+}$ | $\text{Fe}^{3+}(4\text{Fe})$ | $Fe3+(3Fe1Co)$  |
|-----------------|------------------|------------------------------|-----------------|
| $\delta$ , MM/C | $1.35 \pm 0.01$  | $0.55 \pm 0.01$              | $0.56 \pm 0.01$ |
| $e^2qQ$ , MM/c  | $5.56 \pm 0.03$  | $-2.7 \pm 0.4$               | $-0.9 \pm 0.3$  |
| $H_n$ , кЭ      | $123.7 \pm 0.6$  | $498 \pm 3$                  | $523 \pm 3$     |
| RI, %           | $69.3 \pm 0.5$   | $16.3 \pm 0.8$               | $14.4 \pm 0.8$  |

Таким образом, приходим к выводу, что в структуре LiFe<sup>2+</sup><sub>y</sub>Co<sub>2</sub>+PO<sub>4</sub> появление в ближайшем окружении атомов Fe<sup>2+</sup> наряду с атомами Fe<sup>2+</sup> изовалентных им атомов  $Co^{2+}$  вызывает слабые изменения сверхтонких параметров мессбауэровского спектра и соответствующее ИM слабое неоднородное уширение резонансных линий за счет слабой корреляции константы квадрупольного взаимодействия  $e^2qQ$  и сверхтонкого магнитного поля  $H_n$  с коэффициентом линейной корреляции  $\frac{AQ}{dH} = -(6 \pm 2) \cdot 10^{-3}$  (Рис. 10).

В случае атомов Fe<sup>3+</sup> в структуре Li<sub>v</sub>Fe<sup>3+</sup><sub>1-v</sub>Co<sub>v</sub><sup>2+</sup>PO<sub>4</sub> замещение атомов Fe<sup>3+</sup> на гетеровалентные им атомы  $Co^{2+}$  приводит к появлению одного дополнительного максимума в распределении сверхтонких параметров спектра (Рис. 10), соответствующего атомам  $Fe(3Fe^{3+}Co^{2+})$ , которые в ближайшем катионном окружении имеют три атома  $Fe^{3+}$  и один атом  $Co^{2+}$ . Появление атома Со<sup>2+</sup> в ближайшем катионном окружении Fe<sup>3+</sup> приводит к значительному увеличению константы квадрупольного взаимодействия  $e^2qQ$  и сверхтонкого магнитного поля (Табл. 10). При этом коэффициент линейной корреляции  $\frac{\Delta Q}{\Delta H}$  =  $(7 \pm 2) \cdot 10^{-2}$  (Рис. 10) оказывается на порядок больше, чем в случае Fe<sup>2+</sup>. В обоих случаях атомов  $Fe^{2+}$  и  $Fe^{3+}$  от позиции к позиции атомов  $Fe$  слабо меняется сдвиг мессбауэровского спектра  $\delta$  – коэффициент линейной корреляции сдвига  $\delta$ и сверхтонкого магнитного поля  $H_n$  оказывается на порядок меньше (Рис. 10).

Анализ относительных интенсивностей парциальных спектров ЛЛЯ  $Fe^{3+}(4Fe^{3+})$  и  $Fe^{3+}(3Fe^{3+}Co^{2+})$  в замещенных литиевых фосфатах железа  $Li<sub>x</sub>Fe<sub>1-y</sub>Co<sub>y</sub>PO<sub>4</sub>$  (y = 0, 0.1, 0.2) (см., в частности, [Табл.](#page-103-0) 10) позволил установить, что распределение атомов кобальта по позициям атомов железа имеет неслучайный характер, причем в ближайшем катионном окружении атома железа находится не более одного атома кобальта [\[A2;](#page-189-0) [В3\]](#page-192-0).

# 3.3. Восстановление распределения сверхтонких параметров спектра в рамках модели многоуровневой суперпарамагнитной

### релаксации

Для демонстрации восстановления распределения сверхтонких параметров спектра в рамках модели многоуровневой суперпарамагнитной релаксации приведем результат обработки спектра ядер <sup>57</sup> Fe в нанокомпозите Fe<sub>3</sub>O<sub>4</sub>/HA – наночастицах оксида железа (Fe<sub>3</sub>O<sub>4</sub>) в матрице гуминовых кислот (HA – humic acids) [\[A3;](#page-189-1) [В4,](#page-192-1)[В5\]](#page-192-2).

Интерес исследователей к изучению наночастиц оксидов железа, связанных с гуминовыми кислотами – сложной смесью высокомолекулярных природных органических соединений, обусловлен тем, что такие нанокомпозиты обладают не только магнитными свойствами, но и нетоксичны и биосовместимы. Поэтому они пригодны для использования в областях биологии, медицины, фармацевтики и экологии (см., например, [\[58](#page-181-0)[,59\]](#page-181-1)).

В работе [\[A3\]](#page-189-1) с помощью методов мессбауэровской спектроскопии были исследованы магнитоактивные нанокомпозиты  $Fe<sub>3</sub>O<sub>4</sub>/HA$  с различной концентрацией гуминовых кислот. Мессбауэровские спектры нанокомпозитов представляли собой суперпозицию двух парциальных спектров – с большим относительным вкладом спектра релаксационного типа с уширенными резонансными линиями с формой, "затянутой" к центру спектра, и малым относительным вкладом в виде квадрупольного дублета. При обработке спектров восстанавливалось распределение сверхтонких параметров основного по интенсивности парциального спектра в рамках модели многоуровневой суперпарамагнитной релаксации и осуществлялся поиск оптимальных значений сверхтонких параметров дополнительного квадрупольного дублета.

На [Рис.](#page-105-0) 11 представлен результат обработки полученного при комнатной температуре спектра нанокомпозита  $Fe<sub>3</sub>O<sub>4</sub>/HA$ , синтезированного с соотношением прекурсоров  $Fe<sub>3</sub>O<sub>4</sub>$  и НА – 80 % : 20 %. В качестве модели обработки использовались две модели парциальных спектров: модель восстановления распределения сверхтонких параметров в случае многоуровневой суперпарамагнитной релаксации «[D] Many-state superparamagnetic relaxation (57Fe)» c  $2S + 1 = 101$  уровнем (п. [2.5.2.Б.3\)](#page-54-0) и модель квадрупольного дублета с формой резонансных линий – функция псевдо-Фойгта «PseudoVoigt doublet» (п. [2.5.1.В.1\)](#page-45-0).

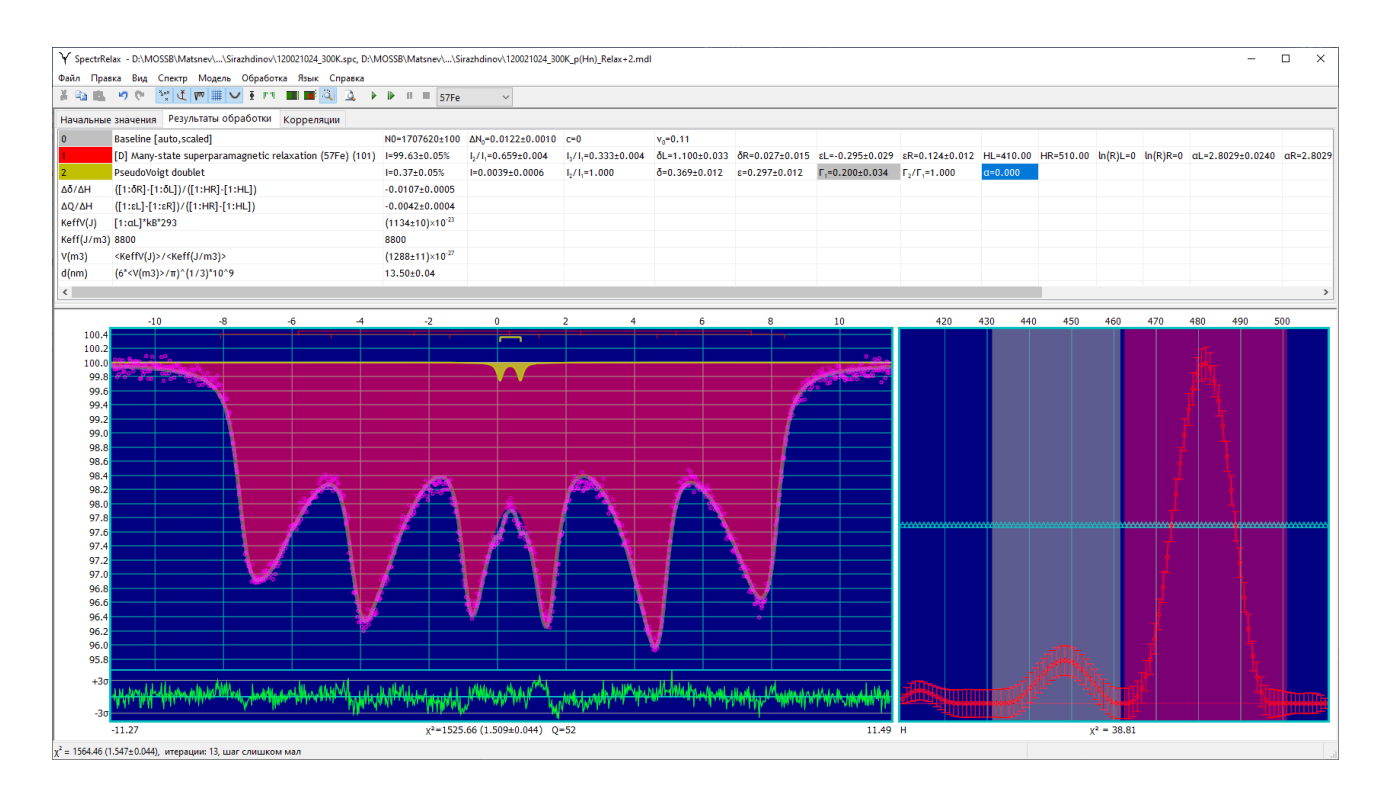

<span id="page-105-0"></span>Рис. 11. Результат восстановления распределения сверхтонких параметров спектра в рамках модели многоуровневой суперпарамагнитной релаксации магнитных моментов частиц нанокомпозита  $Fe<sub>3</sub>O<sub>4</sub>/HA$  – оксида железа в матрице гуминовых кислот, синтезированных при соотношении прекурсоров  $Fe<sub>3</sub>O<sub>4</sub>$  и HA – 80 % : 20 %.

В результате восстановления распределения сверхтонких параметров спектра выяснилось, что в нашем случае реализуется медленная релаксация намагниченности суперпарамагнитных частиц, когда скорость релаксации  $R$  (см. п. [2.5.2.Б.3\)](#page-54-0) гораздо меньше обратного времени жизни ядра <sup>57</sup> Fe в возбужденном состоянии (естественной ширины резонансной линии  $\Gamma_{\tau}$ ). В этом случае

релаксационные процессы не оказывают существенного влияния на формирование сверхтонкой структуры, а сама форма спектров определяется распределением Гиббса сверхтонкого магнитного поля по равновесной заселенности стохастических состояний [\[28](#page-178-0)[,29\]](#page-178-1). В [Табл.](#page-106-0) 11 приведены полученные в результате обработки значения параметров парциальных мессбауэровских спектров: интенсивности *I*, сдвига *δ*, квадрупольного смещения ε, сверхтонкого магнитного поля *Hn*, а также параметр модели многоуровневой суперпарамагнитной релаксации *α* (п. [2.5.2.Б.3\)](#page-54-0).

<span id="page-106-0"></span>Табл. 11. Результат обработки мессбауэровского спектра ядер<sup>57</sup> Ге в нанокомпозите  $Fe<sub>3</sub>O<sub>4</sub>/HA$ , синтезированного при соотношении прекурсоров  $Fe<sub>3</sub>O<sub>4</sub>$  и  $HA$  – 80 % : 20 %.

|                      | Распределение сверхтонких параметров спектра | Квадрупольный дублет |                   |
|----------------------|----------------------------------------------|----------------------|-------------------|
| Параметр             | Левый фрагмент                               | Правый фрагмент      |                   |
| $I, \%$              | $9.5 \pm 1.3$                                | $88.5 \pm 1.6$       | $0.37 \pm 0.05$   |
| $\delta$ , MM/c      | $0.688 \pm 0.040$                            | $0.333 \pm 0.009$    | $0.369 \pm 0.012$ |
| $\varepsilon$ , MM/C | $-0.134 \pm 0.018$                           | $0.004 \pm 0.006$    | $0.297 \pm 0.012$ |
| $H_n$ , кЭ           | $448.4 \pm 4.0$                              | $481.5 \pm 0.6$      |                   |
| $\alpha$             | $2.803 \pm 0.007$                            |                      |                   |

Полученные значения сверхтонких параметров, в первую очередь сдвига и сверхтонкого магнитного поля (см. [Табл.](#page-106-0) 11), позволяют отнести левый фрагмент восстановленного распределения с относительной интенсивностью 9.5 $\pm$ 1.3 % к ионам Fe<sup>2.5+</sup> с эффективным зарядовым состоянием 2.5 + (Fe<sup>2.5+</sup>) изза быстрого обмена электронов между соседними атомами Fe<sup>2+</sup> и Fe<sup>3+</sup> Fe<sup>2.5+</sup>в структуре нестехиометрического, частично окисленного, магнетита  $Fe_{3-2}O_4$ [\[60](#page-181-2)[,61\]](#page-181-3). В то же время, правый фрагмент с относительной интенсивностью  $88.5\pm1.6$  % – ионам Fe<sup>3+</sup> как в структуре магнетита Fe<sub>3- $\gamma$ </sub>O<sub>4</sub>, так и в структуре маггемита  $\gamma$ -Fe<sub>2</sub>O<sub>3</sub> [\[62,](#page-181-4)[63\]](#page-181-5). Таким образом, можно сделать вывод, что ядро наночастиц композита  $Fe<sub>3</sub>O<sub>4</sub>/HA$  представляет собой смесь нестехиометрического магнетита и маггемита.

Найденное в результате обработки значение параметра модели

многоуровневой суперпарамагнитной релаксации *α* [\(Табл.](#page-106-0) 11), который равен отношению энергии магнитной анизотропии *K*eff*V* к тепловой энергии *k*B*T*:

$$
\alpha = \frac{K_{\text{eff}}V}{k_{\text{B}}T},\tag{125}
$$

позволяет оценить размеры оксидного ядра наночастиц композита  $Fe<sub>3</sub>O<sub>4</sub>/HA$ . Для этого необходимо знать константу магнитной анизотропии  $K_{\text{eff}}$  оксида при комнатной температуре. Если учесть объемные и поверхностные константы магнитной анизотропии [\[64](#page-181-6)[,65\]](#page-181-7), методом, описанным в [\[A3\]](#page-189-1), то средний размер частиц оказывается равным  $12.9 \pm 0.6$  нм.

Появление в спектре квадрупольного дублета малой интенсивности ~0.37 % со сдвигом  $\delta = 0.369 \pm 0.012$  мм/с и квадрупольным смещением  $\epsilon = 0.297 \pm 0.012$  мм/с [\(Табл.](#page-106-0) 11), которое соответствуют трехвалентным атомам железа в октаэдрическом окружении атомов кислорода [\[62\]](#page-181-4), то его появление можно связать с образованием новой фазы на поверхности нанокомпозита при взаимодействии с гуминовыми кислотами. В работе [\[A3\]](#page-189-1) установлено, что относительная интенсивность такого дублета возрастает с увеличением концентрации гуминовых кислот.

# 3.4. Модель ангармонической спиновой модуляции в случае дискретной локальной неоднородности

В качестве примера использования модели ангармонической спиновой модуляции (ASM) (см. п. [2.5.3.Б\)](#page-60-0) в случае дискретной локальной неоднородности ближайшего атомного окружения мессбауэровских атомов приведем результат обработки мессбауэровского спектра ядер <sup>57</sup>Fe в мультиферроике BiFe<sub>0.80</sub>Cr<sub>0.20</sub>O<sub>3</sub> [\[A7;](#page-190-1) B16,B18].

Мультиферроик  $BiFeO<sub>3</sub>$  с высокими температурами сегнетоэлектрического и магнитного переходов (см. п. [4.1\)](#page-144-0) содержит в себе большой потенциал практических применений. Однако в этом соединении существует пространственная спин-модулированная структура (ПСМС) циклоидного типа, которая препятствует проявлению магнитоэлектрических эффектов. Для появления линейного магнитоэлектрического эффекта необходимо изменить его
магнитную структуру. В последнее десятилетие было установлено, что частичное замещение атомов Fe в феррите висмута s-, p- и d-атомами, существенно не уменьшая температуру Нееля  $T_N$  и сегнетоэлектрическую температуру Кюри  $T_c$ , разрушает ПСМС, что приводит к заметному улучшению его электрических и магнитных свойств (см., например, [\[66](#page-181-0)[-73\]](#page-182-0)). Как видим, замещенные мультиферроики на основе  $BiFeO<sub>3</sub>$  могут быть перспективными материалами для использования в магнитоэлектрических устройствах. Наряду с этим замещенные мультиферроики являются прекрасными модельными объектами для исследования фундаментальных вопросов сверхтонких и обменных взаимодействий. Именно поэтому в настоящее время наблюдается повышенный интерес к исследованию сверхтонких взаимодействий и спиновой структуры замещенных ферритов висмута.

Мессбауэровская спектроскопия на ядрах <sup>57</sup> Fe является мощным локальным методом изучения электронного состояния, кристаллической структуры и магнитных взаимодействий атомов железа в твердых телах. Этот метод неоднократно был использован для изучения замещенных ферритов BiFe1-x*M*xO<sup>3</sup>  $(M = Sc, Cr, Mn, Co, Ni)$  [\[74](#page-182-1)[-82;](#page-183-0) [A7\]](#page-190-0). Наряду с наличием ПСМС возникновение локально неоднородных позиций атомов Fe из-за появления в ближайшем катионном окружении атомов примеси приводит к усложнению задачи обработки и анализа мессбауэровских спектров замещенных ферритов висмута.

На [Рис.](#page-109-0) 12, [Рис.](#page-110-0) 13 и в [Табл.](#page-111-0) 12 представлены результаты модельной расшифровки мессбауэровского спектра ядер <sup>57</sup>Fe в мультиферроике  $BiFe<sub>0.80</sub>Cr<sub>0.20</sub>O<sub>3</sub>$  в рамках модели ASM в случае дискретной локальной неоднородности. Модель состояла из пяти парциальных спектров, соответствующих наиболее вероятным позициям атома железа, в первой катионной координационной сфере которых расположено разное число  $m_{Cr}$ атомов Cr. Модели ASM (см. п. [2.5.3.Б.1\)](#page-60-0) для каждого из парциальных спектров соответствовали единой ангармонической спин-модулированной волне циклоидного типа, в которой принимают участие спины всех атомов железа. При этом для всех парциальных спектров сдвиги, квадрупольные смещения,

анизотропные поля  $H_{an}$  и параметры ангармонизма *m* принимались одинаковыми, а изотропные поля  $H_{is}$  – разными. С учетом вклада слабоинтенсивного парамагнитного парциального спектра примесной фазы огибающие модельных спектров хорошо описывают экспериментальный МС (Рис. 12).

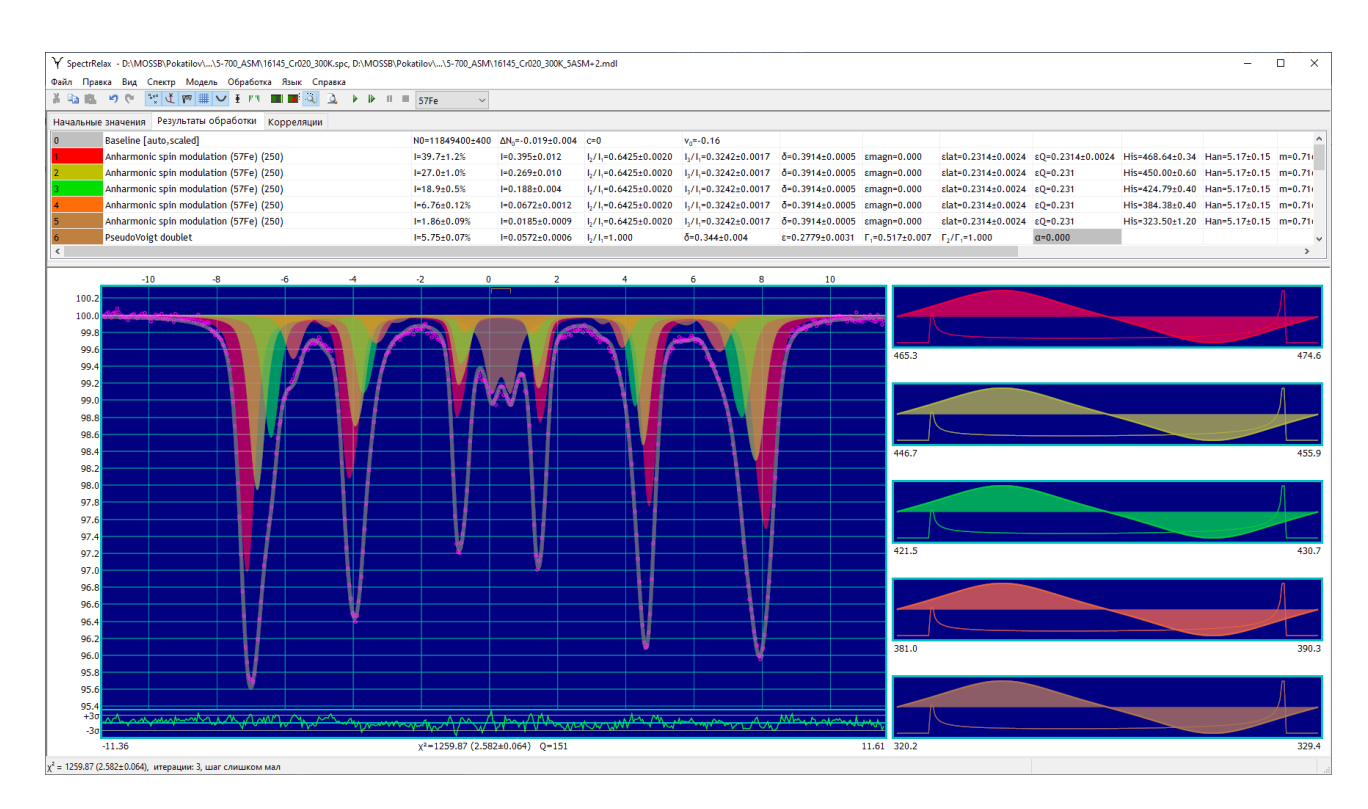

<span id="page-109-0"></span>Рис. 12. Мессбауэровский спектр мультиферроика BiFe0.80Cr0.20O3, полученный при комнатной температуре, и результат его расшифровки в рамках модели ASM с учетом лискретной локальной неоднородности.

В результате модельной расшифровки МС мультиферроика BiFe<sub>0.80</sub>Cr<sub>0.20</sub>O<sub>3</sub> для каждого из атомов железа с различным катионным окружением были найдены относительные интенсивности их парциальных спектров, значения всех сверхтонких параметров спектра, а также параметр ангармонизма спиновой модуляции т (Табл. 12). Созданные при обработке спектра пользовательские математические выражения (см. Рис. 13) позволили получить интересующие нас частности, значения сверхтонкого параметры,  $\bf{B}$ магнитного ПОЛЯ  $\overline{M}$ квадрупольного смещения при ориентации спина (магнитного момента) атома Fe параллельно и перпендикулярно оси симметрии третьего порядка в кристалле мультиферроика, среднее значение изотропного сверхтонкого магнитного поля на ядрах <sup>57</sup> Fe, полного эллиптического интеграла первого рода  $K(m)$  и параметра ближнего порядка Каули (Cowley) [\[83\]](#page-183-1), который связан с относительными интенсивностями мессбауэровских парциальных спектров соотношением:

<span id="page-110-1"></span>
$$
\alpha_{\text{Cowley}} = 1 - \frac{1}{nx} \cdot \frac{\sum_{m=0}^{n} m I(m)}{\sum_{m=0}^{n} I(m)},\tag{126}
$$

где *n* (=6) – число атомов в первой катионной координационной сфере атома Fe,  $x$  – концентрация атомов примеси в замещенном мультиферроике BiFe<sub>1-x</sub>Cr<sub>x</sub>O<sub>3</sub>. В результате обработки спектра было получено значение  $\alpha_{\text{Cowley}} = 0.182 \pm$ 0.015 [\(Рис.](#page-110-0) 13), которое означает некоторое энергетическое предпочтение атомов находиться в окружении атомов той же природы.

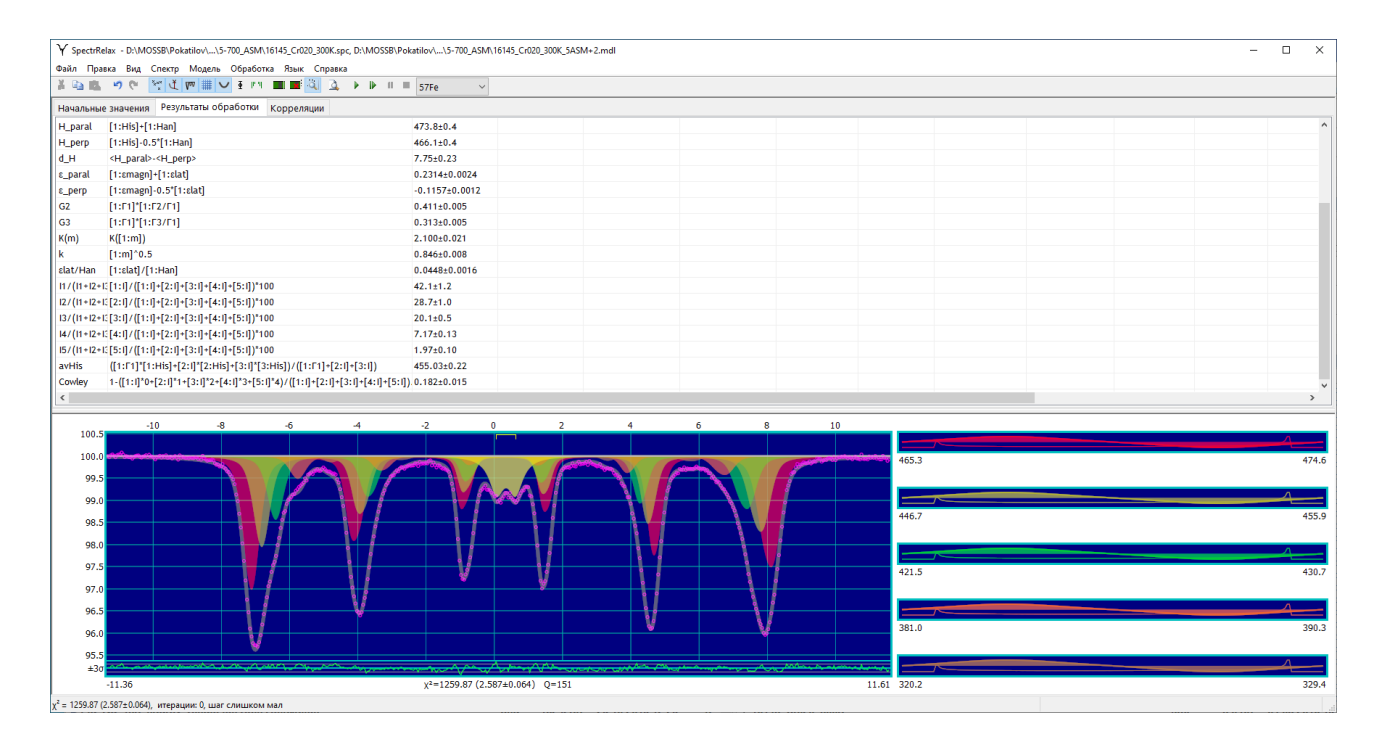

<span id="page-110-0"></span>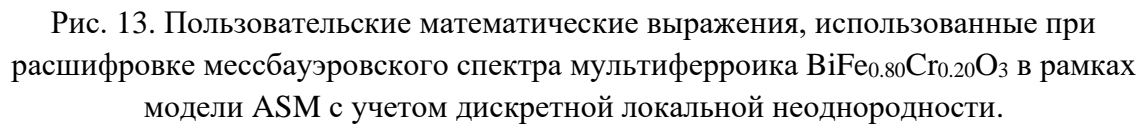

В результате исследования мультиферроика BiFe0*.*80Cr0*.*20O<sup>3</sup> методами мессбауэровской спектроскопии в области температур 5−550 K в рамках модели ангармонической спиновой модуляции в случае дискретной локальной неоднородности удалось установить следующее [\[A7;](#page-190-0) [В16](#page-194-0)[,В18\]](#page-194-1):

при температурах ниже 260 K в BiFe<sub>0.80</sub>Cr<sub>0.20</sub>O<sub>3</sub> существует коллинеарная антиферромагнитная структура *G*-типа;

• выше температуры 260 K возникает ангармоническая спиновая волна c магнитной анизотропией типа "легкая ось" с высоким значением параметра ангармонизма;

• при дальнейшем повышении температуры параметр ангармонизма уменьшается и стремится к нулю при *T* ∼ 420 K, при которой реализуется гармоническая спиновая волна;

• выше температуры ∼420 K параметр ангармонизма снова увеличивается, спиновая волна становится ангармонической с магнитной анизотропией типа "легкая плоскость";

при температуре Нееля  $T_N = 505 \pm 10$  K образец переходит из магнито-

<span id="page-111-0"></span>упорядоченного в парамагнитное состояние.

Табл. 12. Значения параметров парциальных спектров, полученные в результате расшифровки мессбауэровского спектра мультиферроика BiFe<sub>0.80</sub>Cr<sub>0.20</sub>O<sub>3</sub> в рамках модели ASM с учетом дискретной локальной неоднородности;  $m_{Cr}$  – число атомов Ст в ближайшем окружении атомов Fe,  $I(m_{cr})$  – относительная интенсивность парциального спектра,  $\delta$  – сдвиг мессбауэровского спектра,  $\varepsilon_{lat}$  – квадрупольное смещение, вызванное градиентом электрического поля, создаваемого распределением зарядов в атомной решетке,  $H_{is}$  и  $H_{an}$  – изотропное и анизотропное сверхтонкие магнитные поля,  $m$  – параметр ангармонизма.

| $m_{Cr}$ | $I(m_{Cr})$ , % | $\delta$ , MM/c   | $\varepsilon_{lat}$ , MM/C | $H_{is}$ , кЭ   | $H_{an}$ , кЭ | m               |
|----------|-----------------|-------------------|----------------------------|-----------------|---------------|-----------------|
| $\theta$ | $39.7 \pm 1.2$  |                   |                            | $468.6 \pm 0.3$ |               |                 |
|          | $27.0 \pm 1.0$  |                   |                            | $450.0 \pm 0.6$ |               |                 |
| 2        | $18.9 \pm 0.5$  | $0.391 \pm 0.001$ | $0.231 \pm 0.002$          | $424.8 \pm 0.4$ | $5.2 \pm 0.2$ | $0.72 \pm 0.02$ |
| 3        | $6.9 \pm 0.1$   |                   |                            | $384.4 \pm 0.4$ |               |                 |
| 4        | $1.9 \pm 0.1$   |                   |                            | $323.5 \pm 1.2$ |               |                 |

#### 3.5. Создание сложной модели пользователя

<span id="page-111-1"></span>В этом разделе приведен пример создания сложной модели пользователя (п. [2.5.4\)](#page-66-0), основанной на соотношениях [\(110\)](#page-96-0)[–\(122\)](#page-97-0) (см. раздел. [3.1\)](#page-95-0), для модельной расшифровки мессбауэровских спектров ядер <sup>57</sup>Fe в замещенных атомами металла (*M*) редкоземельных (*R*) фазах Лавеса  $R(\text{Fe}_{1-x}M_x)$  с кристаллической структурой C15 [\[A10;](#page-191-0) [В21\]](#page-195-0). В данном случае в кристаллической структуре появляется (как и в случае замещенного

мультиферроика  $BiFe_{0.80}Cr_{0.20}O_3$ , рассмотренном в разделе 3.4) дискретная локальная неоднородность ближайшего атомного окружения атомов Fe, которая приводит к изменению их обменных взаимодействий и к изменению в первую очередь сверхтонкого магнитного поля на ядрах <sup>57</sup> Fe и сдвига мессбауэровского спектра.

Поскольку в замещенных редкоземельных фазах Лавеса  $R(\text{Fe}_{1-x}M_x)$  в ближайшем атомном окружении атомов Fe в общем случае находится от 0 до 6 атомов М практически невозможно реализовать модель обработки спектра, используя только пользовательские математические выражения, как это было сделано для  $Zr_{1-x}Sc_xFe_2$  в разделе 3.1. С этой целью необходимо создать сложную модель парциального спектра на языке программирования Lua (см. п. 2.5.4). В рассматриваемом случае фаз Лавеса  $R(\text{Fe}_{1-x}M_x)_2$  для каждого парциального спектра, соответствующего определенному числу атомов  $M(m_M)$ , была создана состоящая из четырех взаимосвязанных зеемановских секстетов модель пользователя «Laves», основанная на соотношениях (110)–(122) (см. раздел. 3.1), которая учитывает локальную магнитную неэквивалентность позиций атомов Fe.

```
Текст модели «Laves» на языке программирования Lua:
local D2R = π / 180
return {
  name = 'Laves'.parameters = \{min = 0, initial = 1},
    { name = 'I',{ name = '2I/1I', min = 0, initial = 1 },
    { name = '3I/1I', min = 0, initial = 1 },
    { name = '4I/1I', min = 0, initial = 1 },
    { name = 'I_2/I_1', min = 0, max = 4/3, initial = 2/3, var =
false },
    { name = 'I_3/I_1', min = 0, initial = 1/3, var = false },
    { name = {}^{1} 6', dim = dimensions. 6 },<br>{ name = {}^{1} e<sup>2</sup> qQ', dim = dimensions. E },
    { name = '0' },
    { name = \theta },
    \{ name = 'His', initial = 200, dim = dimensions.H \},
    { name = 'Han' },
    { name = 'F_1', min = 0.1, max = 5, initial = 0.21 },
    { name = 'F_2/F_1', min = 0.01, initial = 1, var = false },
    { name = '\Gamma<sub>3</sub>/\Gamma<sub>1</sub>', min = 0.01, initial = 1, var = false },
    { name = 'a', min = 0, max = 1, initial = 0} } },
```

```
area = 'I'.
   distribution = \{ '8', 'e^2qQ', 'His' \},
   initialize = function (isotope)local PV sextet = createModel("PseudoVoigt sextet" isotope) --
используем уже существующую в SpectrRelax модель
      local Isotope Data = getIsotope Data(isotope)local K± = 1 / (IsotopeData.q_ex * IsotopeData.M)return function (N, R, v, S, S^2S^1, S^3S^1, S^4S^1, S<sub>2</sub>S<sub>1</sub>, S<sub>3</sub>S<sub>1</sub>, S<sub>1</sub>, S<sub>1</sub>
e^2 q Q, \phi, \theta, His, Han, \Gamma_1, \Gamma_2 \Gamma_1, \Gamma_3 \Gamma_1, \alpha)
         local sin\phi, cos\phi, sin\theta, cos\theta = sin(\phi * D2R), cos(\phi * D2R),
sin(\theta * D2R), cos(\theta * D2R)local sin2\phi, sin2\theta, sin<sup>2</sup>\theta = sin\phi * cos\phi * 2, sin\theta * cos\theta * 2,
sin\theta * sin\thetalocal Fa = {
              sin^2\theta * sin2\phi + sin2\theta * cos\phi + sin2\theta * sin\phisin^2\theta * sin2\phi - sin2\theta * cos\phi - sin2\theta * sin\phi-sin^2\theta * sin2\phi - sin2\theta * cos\phi + sin2\theta * sin\phi,
            -sin^2\theta * sin2\phi + sin2\theta * cos\phi - sin2\theta * sin\phi}
         local S^1 = S / (1 + S^2S^1 + S^3S^1 + S^4S^1) -- вычисление площади
первого секстета
         local aan = Han/Hislocal Hn, \varepsilon, a_{+}, a_{-} = \{\}, \{\}, \{\}, \{\}for i = 1, 4 do
            local Fs = 1 + Fa[i]*aan*2 + (Fa[i] + 2)*aan*aanlocal cos^2\alpha = 1/3 * (1 + (Fa[i] + 2*(Fa[i] + 2)*aan +(3*Fa[i] + 2)*aan*aan) / Fs)local sin<sup>2</sup>a = 1 - cos<sup>2</sup>a\epsilon[i] = e^2 q Q * (cos^2 \alpha * 3 - 1) * 0.125\text{Hn[i]} = \text{His} \star \text{sqrt}(Fs)local a \pm = e^2 q 0 * e^2 q 0 * K \pm / Hn[i] * sin^2 \alpha * 3 / 16a_{+}[i] = a \pm \star (cos^{2} \alpha + 0.125 \star sin^{2} \alpha)a_{-}[i] = a \pm * (cos^2 \alpha - 0.125 * sin^2 \alpha) end
         PV_sextet(N, R, v, S<sup>1</sup>,
                                                     S_2S_1, S_3S_1, S_1, \epsilon[1], Hn[1], a_+[1],
a_{-}[1], \Gamma_1, \Gamma_2\Gamma_1, \Gamma_3\Gamma_1, 1, 1, 1, a)
         PV_sextet(N, R, v, S^1 * S^2 S^1, S_2 S_1, S_3 S_1, \delta, \epsilon[2], Hn[2], a_+[2],
a_{-}[2], \Gamma_1, \Gamma_2\Gamma_1, \Gamma_3\Gamma_1, 1, 1, 1, a)
         PV_sextet(N, R, v, S<sup>1</sup>*S<sup>3</sup>S<sup>1</sup>, S<sub>2</sub>S<sub>1</sub>, S<sub>3</sub>S<sub>1</sub>, 8, \epsilon[3], Hn[3], a<sub>+</sub>[3],
a_{-}[3], \Gamma_1, \Gamma_2\Gamma_1, \Gamma_3\Gamma_1, 1, 1, 1, a)
         PV_sextet(N, R, v, S<sup>1</sup>*S<sup>4</sup>S<sup>1</sup>, S<sub>2</sub>S<sub>1</sub>, S<sub>3</sub>S<sub>1</sub>, 8, \epsilon[4], Hn[4], a<sub>+</sub>[4],
a_{-}[4], \Gamma_1, \Gamma_2\Gamma_1, \Gamma_3\Gamma_1, 1, 1, 1, a)
      end
   end <math>\}
```
<sub>B</sub> результате в распоряжении пользователя появляется молель парциального спектра, которую можно использовать наряду с остальными предусмотренными в программе моделями (пп. 2.5.1, 2.5.2, 2.5.3):

$$
N_{Laves}(v; I, 2I/1I, 3I/1I, 4I/1I, I_2/I_1, I_3/I_1,
$$
  
\n
$$
\delta, e^2 qQ, \varphi, \theta, H_{is}, H_{an}, \Gamma_1, \Gamma_2/\Gamma_1, \Gamma_3/\Gamma_1, \alpha);
$$
\n(127)

$$
1I = \frac{I}{1+2I/1I+2I/1I}, 2I = 1I \cdot 2I/1I, 3I = 1I \cdot 2I/1I, 4I = 1I \cdot 4I/1I;
$$
  

$$
I_{1,6} = \frac{I}{1+I_2/I_1+I_3/I_1}, I_{2,5} = I_1 \cdot I_2/I_1, I_{3,4} = I_1 \cdot I_3/I_1;
$$
  

$$
I_{2,5} = I_1 \cdot I_2/I_1, I_{3,4} = I_1 \cdot I_3/I_{G1}.
$$

Варьируемые параметры модели:

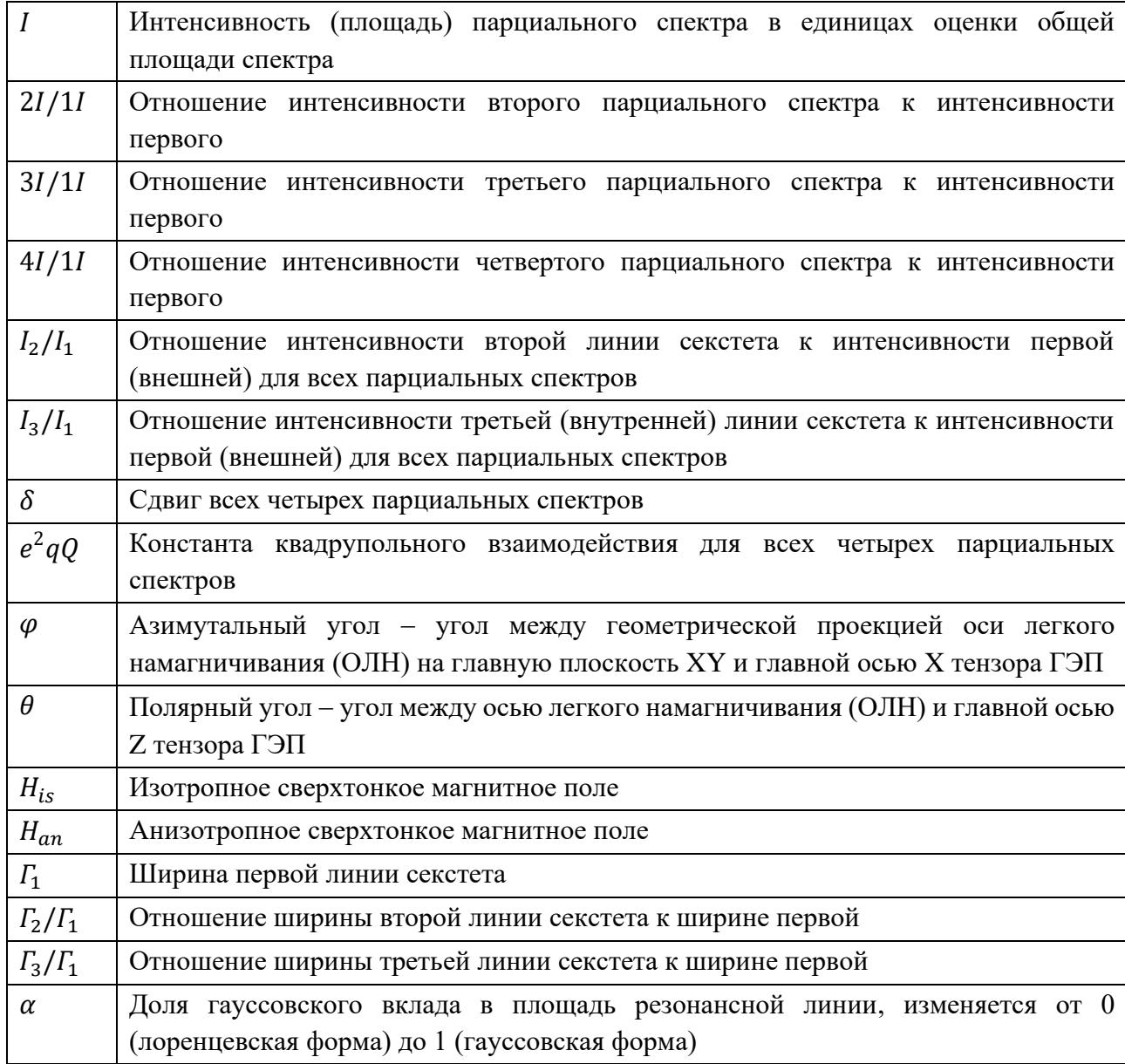

В качестве примера использования модели пользователя «Laves» приведем результаты расшифровки мессбауэровских спектров ядер <sup>57</sup> Ге в квазибинарных сплавах  $Tb(Fe_{0.8}Al_{0.2})_2$  и  $Ho(Fe_{0.8}Mn_{0.2})_2$  [A10], снятых при комнатной температуре (экспериментальный спектр сплава Tb(Fe<sub>0.8</sub>Al<sub>0.2</sub>)<sub>2</sub> был получен [84] и любезно предоставлен сотрудниками кафедры физики твердого тела

физического факультета МГУ). Модель расшифровки спектров состояла из пяти наиболее вероятных при заданных концентрациях атомов Al и Mn моделей парциальных спектров «Laves», параметры которых связаны друг с другом, а пользовательских математических выражений.  $\Pi$ ри обработке также предполагалось, что сверхтонкие изотропные поля  $H_{\text{is}}$  и сдвиги  $\delta$  для мессбауэровских спектров атомов Fe с разным ближайшим атомным окружением разные, а сверхтонкие анизотропные поля  $H_{an}$  и константы квадрупольного взаимодействия  $e^2 qQ$  для всех атомов Fe одинаковы и не зависят от ближайшего атомного окружения.

модельной расшифровки мессбауэровских Результаты спектров  $Tb(Fe<sub>0.8</sub>Al<sub>0.2</sub>)<sub>2</sub>$ интерметаллических соединений  $Ho(Fe<sub>0.8</sub>Mn<sub>0.2</sub>)<sub>2</sub>$  $\overline{M}$  $\mathbf{c}$ использованием пользовательской модели «Laves» представлены на Рис. 14, Рис. 15, Рис. 16 и в Табл. 13. Видно, что использованная модель расшифровки хорошо описывает экспериментальные мессбауэровские спектры - отсутствуют явные систематические отклонения в разностных спектрах при нормированных значениях функционала «хи-квадрат», близких к 1 (Рис. 14 и Рис. 15).

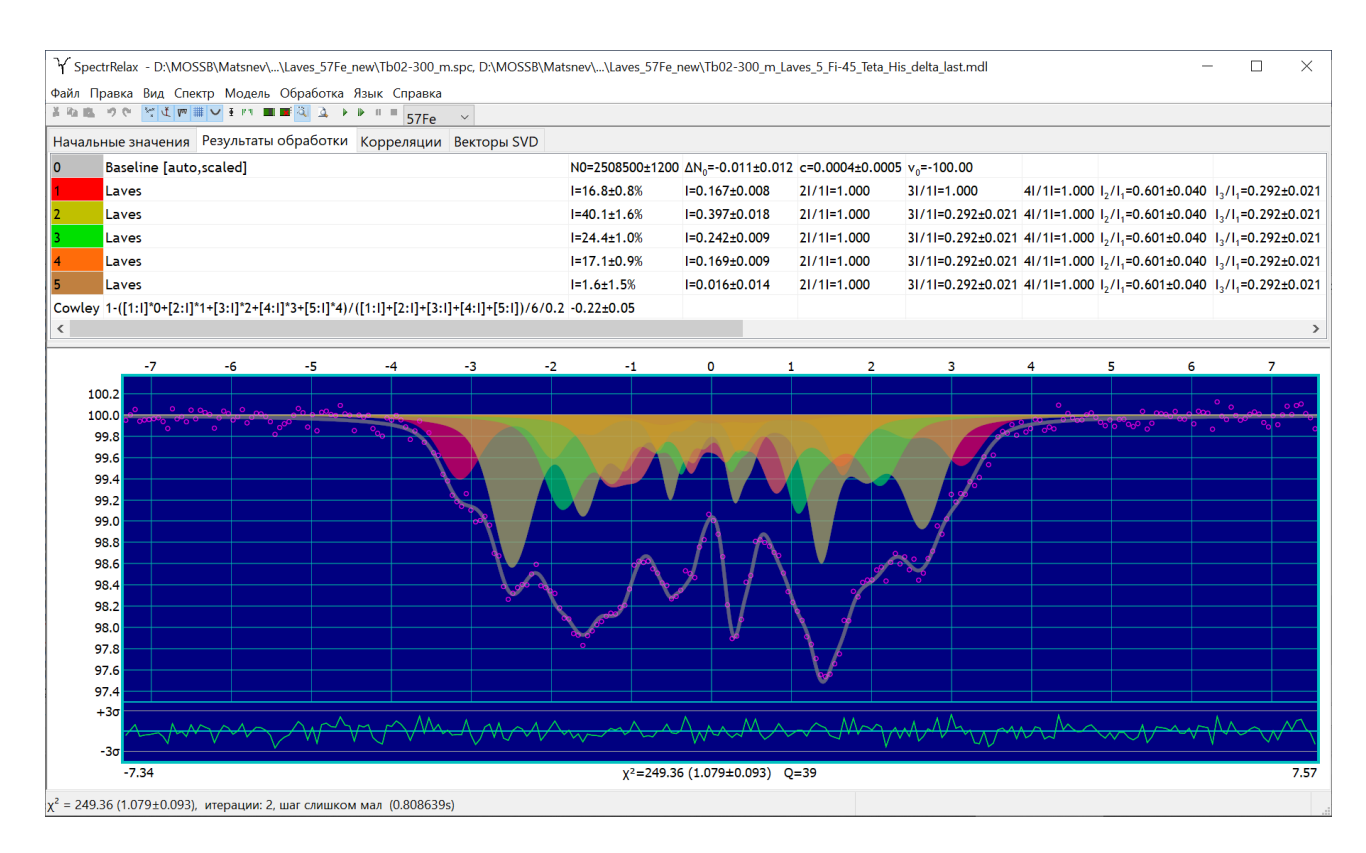

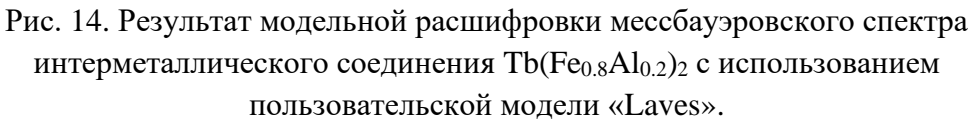

<span id="page-116-0"></span>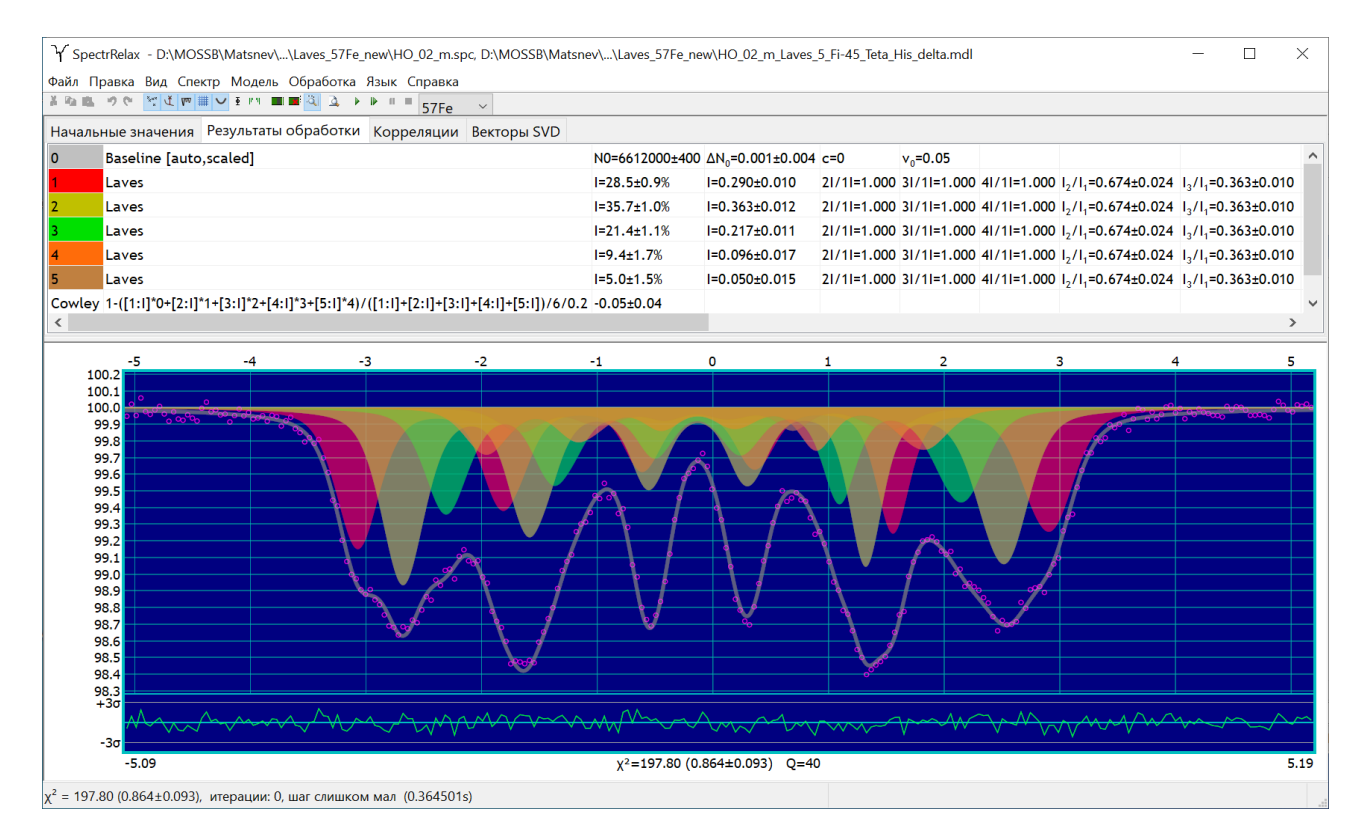

<span id="page-116-1"></span>Рис. 15. Результат модельной расшифровки мессбауэровского спектра интерметаллического соединения  $Ho(Fe<sub>0.8</sub>Mn<sub>0.2</sub>)<sub>2</sub>$  с использованием пользовательской модели «Laves».

Относительные интенсивности парциальных спектров, соответствующие позициям атомов Fe с различным числом *m* атомов Al или Mn в своем ближайшем окружении, с некоторыми отклонениями неплохо соответствуют биномиальному распределению (см. Рис. 16):

$$
P_n^m(x) = \frac{n!}{m!(n-m)!} x^m (1-x)^{n-m},
$$
\n(128)

где  $x = 0.2$  – концентрация атомов Al или Mn в позициях атома Fe,  $n = 6$  – число атомов Fe и Al или Mn в ближайшем окружении атома Fe.

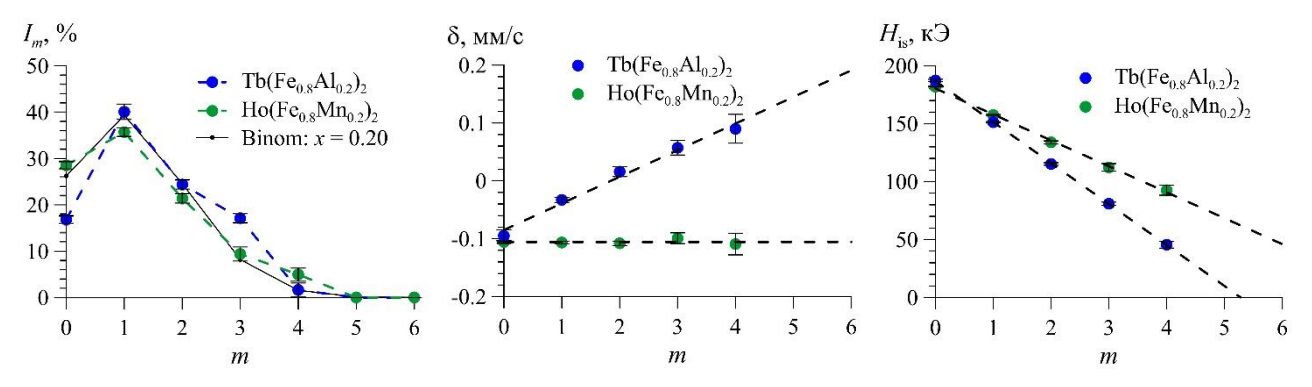

<span id="page-117-0"></span>Рис. 16. Интенсивности парциальных спектров  $I_m$  ядер <sup>57</sup> Fe, значения сдвига спектра  $\delta$  и изотропного поля  $H_{is}$  в зависимости от числа *m* замещенных атомов Fe атомами Al и Mn в ближайшем окружении атома Fe.

Расшифровка спектров ядер<sup>57</sup> Fe в соединениях Tb(Fe<sub>0.8</sub>Al<sub>0.2</sub>)<sub>2</sub> и Ho(Fe<sub>0.8</sub>Mn<sub>0.2</sub>) с использованием пользовательской модели «Laves» (Рис. 14) позволила рассчитать параметр ближнего порядка Каули (Cowley) (126). В результате были получены значения  $\alpha_{\text{Cowely}}^{\text{Al}} = -0.22 \pm 0.05$  и  $\alpha_{\text{Cowely}}^{\text{Mn}} = -0.05 \pm 0.04$ , которые означают, что распределение атомов Fe и Mn по позициям атомов переходного металла в Ho(Fe<sub>0.8</sub>Mn<sub>0.2</sub>)<sub>2</sub> близко к биномиальному, а при распределении атомов Fe и Al некоторое энергетическое предпочтение имеют связи Fe-Al по сравнению со связями Al-Al и Fe-Fe.

В результате модельной расшифровки спектров оказалось, что сдвиги спектров и изотропного поля  $H_{is}$  меняются практически линейно с изменением числа атомов Al и Mn в ближайшем окружении атома Fe (Рис. 16). При этом средние значения изменений сдвига спектра  $\overline{\Delta\delta}$  и изотропного поля  $\overline{\Delta H}_{is}$  при замещении атома Fe на атом Al и Mn в ближайшем окружении атома Fe (Табл. 13) показывают, что изменение сверхтонких параметров наиболее чувствительно

в случае замещения атома Fe атомами Al. Объяснение таких различий следует искать в первую очередь в существенном различии в электронных конфигурациях атомов Fe и Al по сравнению с малым различием электронных конфигураций атомов Fe и Mn, которые соседствуют в таблице Менделеева.

| Сверхтонкий параметр             | $Tb(Fe_{0.8}Al_{0.2})_2$ | $Ho(Fe_{0.8}Mn_{0.2})_2$ |
|----------------------------------|--------------------------|--------------------------|
| $\delta(m=0)$ , MM/C             | $-0.084(7)$              | $-0.107(2)$              |
| $\overline{\Delta\delta}$ , MM/C | $+0.048(4)$              | $-0.000(2)$              |
| $H_{is}(m=0)$ , K $\Theta$       | 187.7(8)                 | 182.0(4)                 |
| $\overline{\Delta H}_{is}$ , кЭ  | $-35.5(5)$               | $-23.4(7)$               |
| $H_{an}$ , кЭ                    | $-12.2(9)$               | $-6.3(6)$                |
| $e^2qQ$ , MM/C                   | $-0.874(4)$              | $-1.05(3)$               |
| $\varphi,^{\circ}$               | $45 - fix$               | $45 - fix$               |
| $9^\circ$                        | 38.1(2.7)                | 13.0(1.1)                |

<span id="page-118-0"></span>Табл. 13. Значения сверхтонких параметров парциальных спектров интерметаллических соединений Tb(Fe<sub>0.8</sub>Al<sub>0.2</sub>)<sub>2</sub> и Ho(Fe<sub>0.8</sub>Mn<sub>0.2</sub>)<sub>2</sub>.

Сравнительно большое значение анизотропного поля  $\sim$  - 12 кЭ для сплава  $Tb(F_{e0.8}Al_{0.2})_2$  по сравнению с  $\sim$  – 6 кЭ для сплава  $Ho(F_{e0.8}M_{0.2})_2$  [\(Табл. 13\)](#page-118-0) связано в первую очередь с большим вкладом дипольного поля от эффективного спина атома  $Tb^{3+}$  по сравнению с атомом  $Ho^{3+}$  (см., например, [\[6\]](#page-176-0)).

При поиске направления ОЛН оказалось, что экспериментальные спектры слабо чувствительны к вариации азимутального угла *φ* в области значения 45 , поэтому он был фиксирован. При комнатной температуре ОЛН отклонена для  $Ho(Fe<sub>0.8</sub>Mn<sub>0.2</sub>)<sub>2</sub>$  на ~13° от кристаллографической оси [100], а для Tb(Fe<sub>0.8</sub>Al<sub>0.2</sub>)<sub>2</sub> на ~17° от оси [111] в плоскости (1<sup>10</sup>) [\(Табл. 13\)](#page-118-0).

#### 3.6. Обработка спектров не мессбауэровской природы

<span id="page-118-1"></span>В программе SpectrRelax предусмотрена возможность обработки и анализа спектроскопической информации не мессбауэровской природы (распределений параметров спектра, спектров ядерного магнитного и парамагнитного резонансов, фрагментов рентгеновских дифрактограмм, спектров флуоресценции и т.д.), как методом модельной расшифровки, так и методом восстановления распределения параметров модели. Для этого вполне могут быть использованы модели одиночной резонансной линии – «PseudoVoigt singlet»

(п. [2.5.1.Б.2\)](#page-44-0) и «Voigt singlet» (п. [2.5.1.Б.3\)](#page-44-1), а также модели квадрупольного дублета – «PseudoVoigt doublet» (п. [2.5.1.В.1\)](#page-45-0) и «Voigt doublet» (п. [2.5.1.В.2\)](#page-45-1). Отдельно для обработки спектров ЯМР предусмотрены модели, описывающие сложную магнитную структуру, обусловленную наличием пространственно модулированных волн – «NMR Anharmonic Spin Modulation» (п. 3.6.2.A) и «NMR Spiral-like Spin Structure» (п. [3.6.2.Б\)](#page-125-0).

## 3.6.1. Модельная расшифровка восстановленных распределений параметров спектра

Программа SpectrRelax после восстановления распределения параметров парциального спектра позволяет сохранить восстановленное распределение с оценкой его ошибок (стандартных отклонений) в виде, удобном для последующей обработки. После загрузки сохраненного распределения оно может быть обработано любой из предусмотренных в программе моделью.

В качестве примера приведем модельную расшифровку восстановленного распределения положения одиночной резонансной линии для мессбауэровского спектра примесных ядер  $57Fe$  в замещенном манганите лантана  $La<sub>0.95</sub>Ba<sub>0.05</sub>MnO<sub>3</sub>:<sup>57</sup>Fe$ (см. п. [2.4.1\)](#page-33-0). Модель обработки распределения представляет собой совокупность трех независимых квадрупольных дублетов в модели «PseudoVoigt doublet», резонансные линии в каждом из которых задавались одинаковой интенсивности и ширины. Результат модельной расшифровки восстановленного распределения представлены на [Рис.](#page-120-0) 17 и в [Табл.](#page-120-1) 14. Полученные результаты полностью соответствуют обнаруженным в работе [\[11\]](#page-176-1) трем термодинамически неравновесным структурным состояниям манганита лантана  $La<sub>0.95</sub>Ba<sub>0.05</sub>MnO<sub>3</sub>$ , легированного 5 at.% Ва.

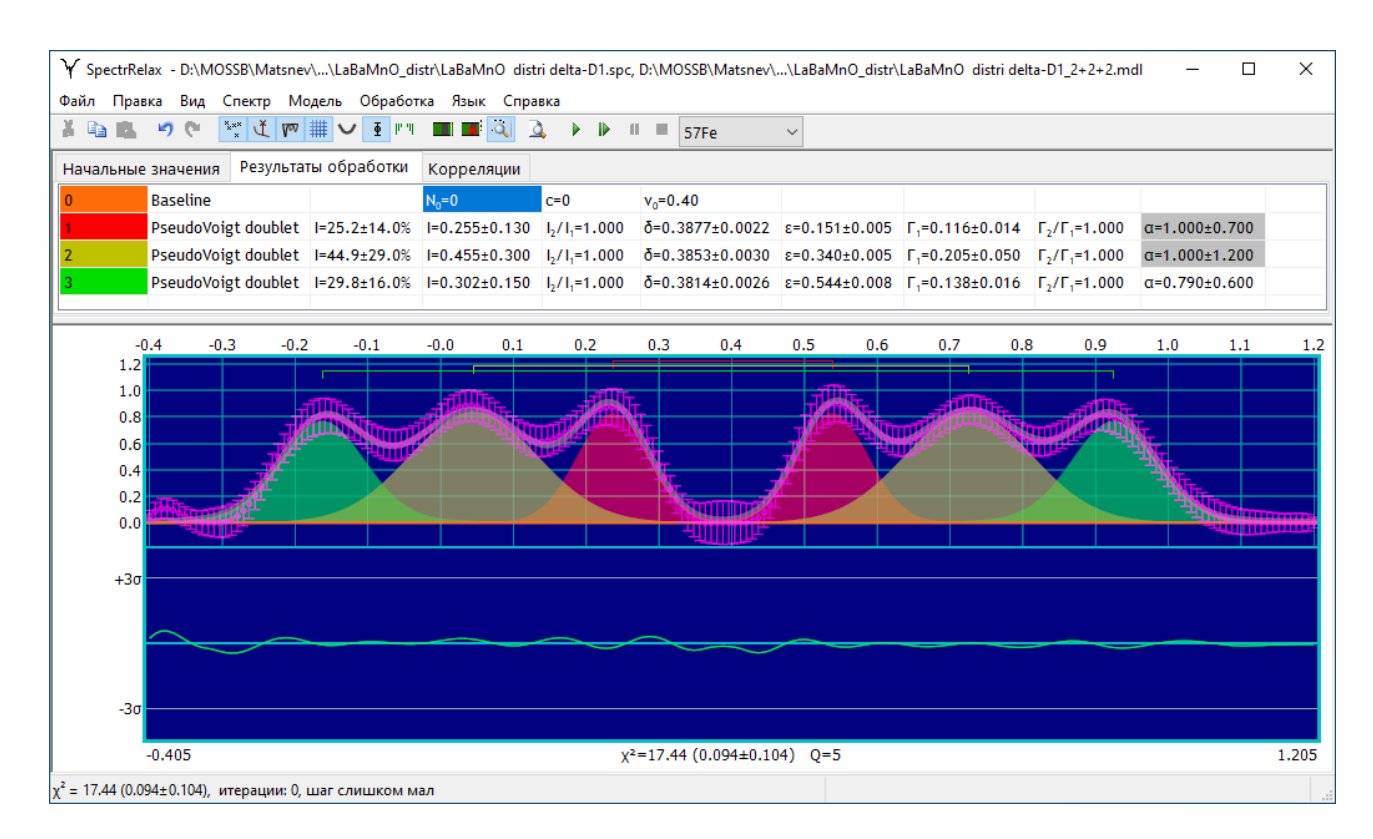

<span id="page-120-0"></span>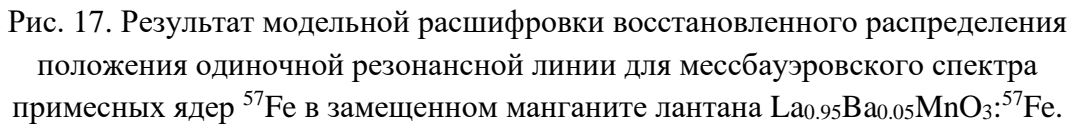

<span id="page-120-1"></span>Табл. 14. Значения параметров парциальных спектров, полученные в результате модельной расшифровки мессбауэровского спектра примесных ядер <sup>57</sup>Fe в замещенном манганите лантана La $_{0.95} \rm{Ba}_{0.05} \rm{MnO_3}$ : $^{57} \rm{Fe}$ .

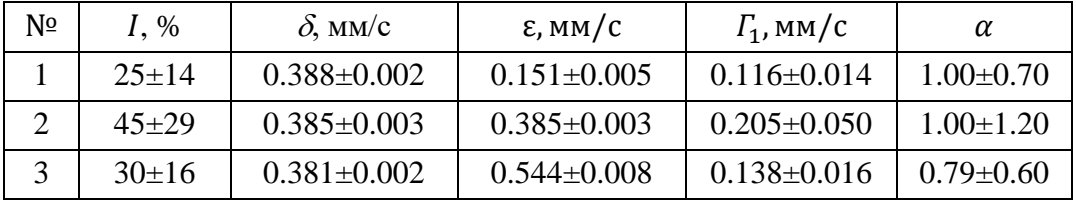

Обратим внимание на то, что заниженное расчетное значение функционала хи-квадрат  $\chi^2_{\text{pacy}} = 0.094$ , полученное в результате расшифровки, объясняется завышенной оценкой ошибок (стандартных отклонений статистических ошибок) распределения из-за малого значения параметров регуляризации  $\sigma_j$  (см. [\(23\)](#page-29-0) в разделе [2.3\)](#page-27-0) при восстановлении распределения (п. [2.4.1\)](#page-33-0). Более реальная оценка стандартных отклонений статистических ошибок  $\mathcal{S}_{a_i}$  найденных параметров модели  $a_i$  может быть сделана, если предположить, что данная модель расшифровки статистически обусловлена и нет систематических ошибок в восстановленном распределении параметров. В таком случае  $S_{\alpha}$  =

 $S_{a_i}^{\text{pacu}}\sqrt{\chi_{\text{pacu}}^2} \cong 0.3 \cdot S_{a_i}^{\text{pacu}}$ . Другими словами, приведенные в Табл. 14 значения стандартных отклонений статистических ошибок надо умножить на коэффициент ~0.3.

### 3.6.2. Спектры ядерного магнитного резонанса

В программе SpectrRelax модели ангармонической спиновой модуляции (ASM) и спиральной магнитной структуры (S-ISS) адаптированы для обработки спектров ядерного магнитного резонанса [A1,A13; B10].

#### $\mathbf{A}$ . Ангармоническая спиновая модуляция

<span id="page-121-1"></span><span id="page-121-0"></span>В случае ангармонической спиновой модуляции для расшифровки спектров ЯМР предусмотрена модель «NMR Anharmonic Spin Modulation» (NMR ASM). В рамках этой модели для спектров ядерного магнитного резонанса (ЯМР), как и для мессбауэровских спектров (см. п. 2.5.3.Б.1), весь диапазон изменения координаты атома  $x \in [0, \lambda]$  вдоль направления модуляции разбивался на достаточно большое число одинаковых по величине интервалов, каждой границе которых соответствовало определенное значение угла  $\vartheta(x)$  между спином атома и осью магнитной анизотропии. Зная это значение угла, рассчитывалась частота  $\nu(\vartheta(x))$ , которая при одноосной анизотропии **SIMP** сверхтонкого взаимодействия, когда она достаточно мала, по аналогии с (64) может быть записана как:

$$
\nu(\vartheta(x)) = \nu_{is} + \nu_{an} \frac{3\cos^2\vartheta(x) - 1}{2} = \nu_{\parallel} - (\nu_{\parallel} - \nu_{\perp})\sin^2\vartheta(x), \qquad (129)
$$

где  $v_{is}$  и  $v_{an}$  – изотропная и анизотропная частоты ЯМР;  $v_{\parallel}$  и  $v_{\perp}$  – частоты ядерного магнитного резонанса в случае ориентации спина атома Fe параллельно  $(\vartheta = 0)$  и перпендикулярно  $(\vartheta = \pi/2)$  оси симметрии.

Каждой границе интервалов разбиения диапазона координаты  $x \in [0, \lambda]$ соответствует "локальная" линия резонансного поглощения в виде одиночной линии, форма которой описывалась функцией псевдо-Фойгта - линейной комбинацией функций Лорентца  $W_L(z, \Gamma)$  и Гаусса  $W_G(z, \Gamma)$  одинаковой ШИРИНЫ Г:

$$
W_{\text{PV}}(z,\Gamma)=(1-\alpha)W_L(z,\Gamma)+\alpha W_G(z,\Gamma),
$$

где *и* – варьируемый параметр. В соответствии с работой [85] мы учли возможную зависимость ширины одиночной линии от частоты  $\Gamma(\nu)$ :

$$
\Gamma(\nu(\vartheta(x))) = \Gamma_0 + \Delta \Gamma \sin^2 \vartheta(x), \tag{130}
$$

где  $\Gamma_0 \equiv \Gamma_{\parallel}$  – ширина на частоте  $\nu_{\parallel}$  и  $\Delta \Gamma$  – дополнительное уширение на частоте  $v_1$  варьировались.

Огибающая ЯМР-спектра поглощения представлялась в виде суммы всех одиночных линий, соответствующих границам интервалов разбиения диапазона координаты  $x \in [0, \lambda]$ .

Выражение для модельной огибающей:

$$
N_{NMR\ ASM}(v; I, v_{is}, v_{an}, m, \Gamma_0, \Delta\Gamma, \alpha). \tag{131}
$$

Варьируемые параметры модели:

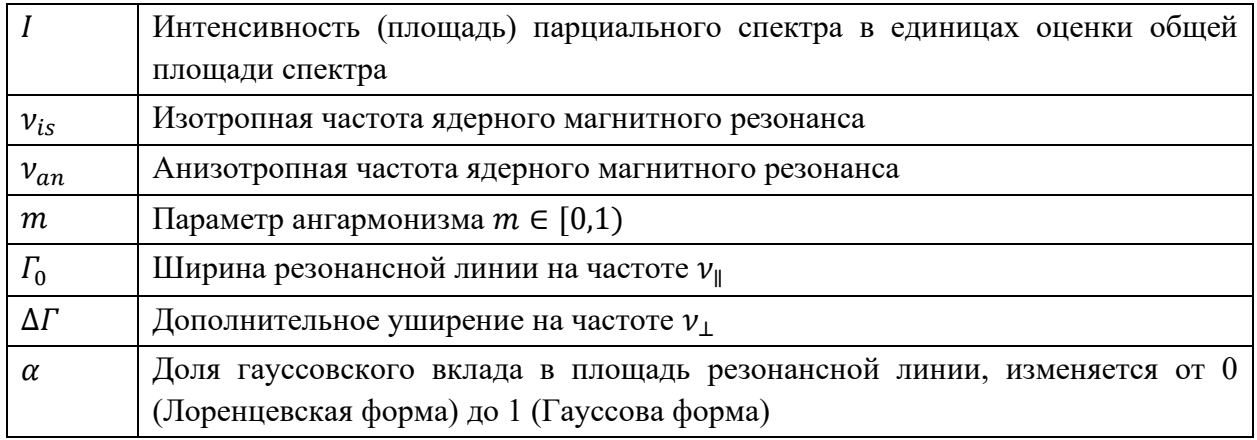

Математические выражения для данной модели аналогичны выражениям для модели «Anharmonic Spin Modulation» (см. п. 2.5.3.Б.1). Предлагаемые ПОЗВОЛЯЮТ математические выражения также осуществить перевод интересующих пользователя физических величин в единицах измерения частоты ЯМР (MHz) в единицы измерения, соответствующих им сверхтонких магнитных полей (kOe).

Математические выражения:

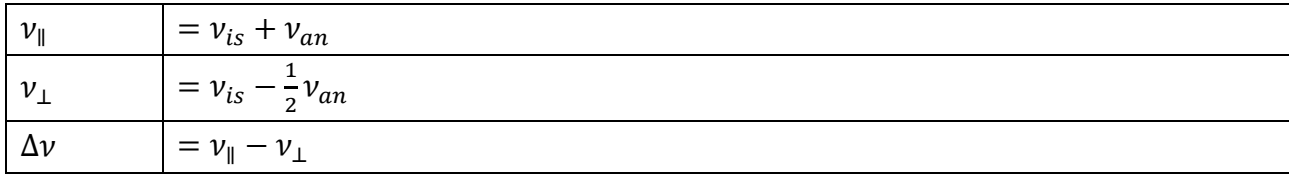

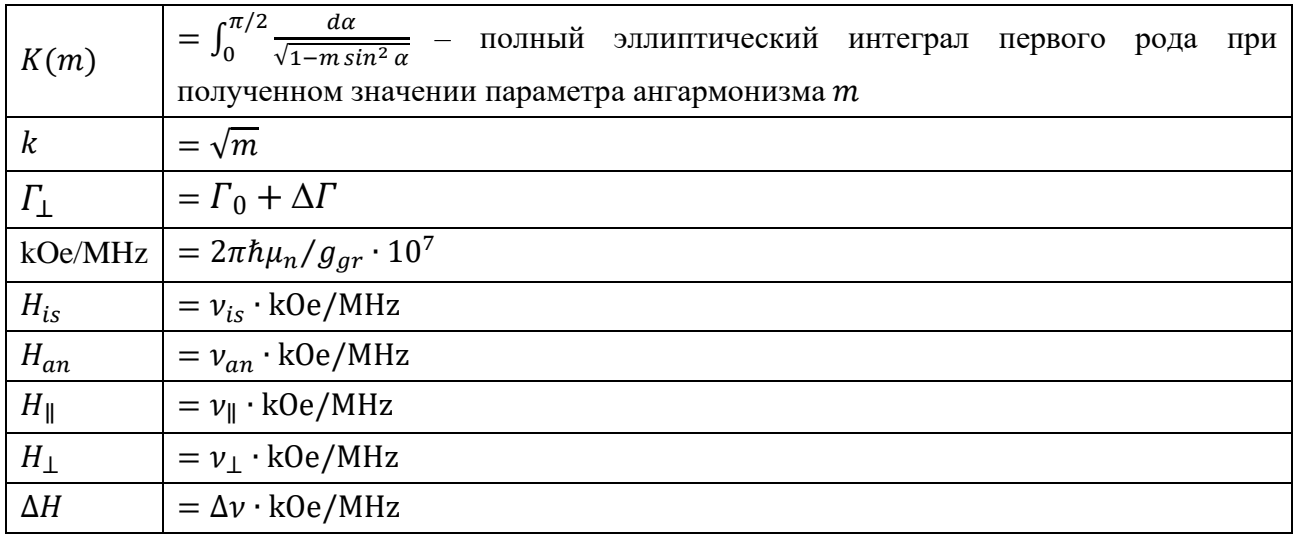

Продемонстрируем использование модели «NMR Anharmonic Spin Modulation» при обработке спектров ЯМР на примере спектра ядер  $57$ Fe в BiFeO<sub>3</sub>, полученного при 4.2 К [\[A1\]](#page-189-0). Измерения спектра ЯМР были выполнены сотрудником Российского технологического университета (МИРЭА) доктором физ.-мат. наук профессором Покатиловым В.С. методом импульсного ядерного спинового эха в диапазоне частот 74.7 – 75.7 МГц. На [Рис.](#page-124-0) 18 представлен результат модельной расшифровки спектра ЯМР при положительном знаке константы магнитной анизотропии  $K_u > 0$ , который соответствует наличию в мультиферроике оси легкого намагничивания (easy axis) [\(65\).](#page-62-0) Численные результаты модельной расшифровки приведены в [Табл.](#page-124-1) 15.

Сравнение полученных данных с данными мессбауэровской спектроскопии (см. п. [2.5.3.Б.1\)](#page-60-0) показывает неплохое согласие результатов определения параметра ангармонизма и сверхтонких магнитных полей, полученных методами ЯМР и МС.

Для спектров ЯМР при смене модели с осью легкого намагничивания  $(K_u > 0)$  на модель с плоскостью легкого намагничивания  $(K_u < 0)$  меняются местами значения резонансных частот  $(\nu_{||} \leftrightarrow \nu_{\perp})$  и ширин  $(I_{||} \leftrightarrow I_{\perp})$ ) для взаимно перпендикулярных ориентаций сверхтонкого магнитного поля (при этом у  $\Delta$  $\nu$ и  $\Delta H$  меняется знак) при одинаковом параметре ангармонизма *m* и значении нормированного функционала  $\chi^2_n$ =1.04±0.25. Полученные данные о параметре

ангармонизма *m* для преобразованного спектра ЯМР хорошо согласуются с результатами нейтронографических исследований [\[A1\]](#page-189-0).

|                                                             | ※ G B ウセ M L M H L V E M I H E Q A D B I E STFe    |                     |         | $\backsim$                                                                                                    |               |  |  |  |
|-------------------------------------------------------------|----------------------------------------------------|---------------------|---------|----------------------------------------------------------------------------------------------------|---------------|--|--|--|
|                                                             | Начальные значения Результаты обработки Корреляции |                     |         |                                                                                                    |               |  |  |  |
|                                                             | <b>Baseline</b>                                    |                     | $N_0=0$ | $c=0$                                                                                                    | $v_0 = 75.20$ |  |  |  |
|                                                             | NMR Anharmonic spin modulation (250) I=100.0%      |                     |         | $1 = 1.629 \pm 0.040$ vis=75.1125±0.0015 van=0.4559±0.0017 m=0.250±0.070 $\Gamma_0 = 0.052 \pm 0.005$ $\Delta \Gamma = 0.009 \pm 0.007$ $\alpha = 1.000 \pm 0.170$ |               |  |  |  |
|                                                             | $[1:vis] + [1:van]$                                | 75.5684±0.0015      |         |                                                                                                    |               |  |  |  |
|                                                             | $[1:\v{vis}] - 0.5*[1:\v{van}]$                    | 74.8845±0.0021      |         |                                                                                                    |               |  |  |  |
|                                                             | <vl>-<v⊥></v⊥></vl>                                | $0.6838{\pm}0.0026$ |         |                                                                                                    |               |  |  |  |
|                                                             | K([1:m])                                           | $1.69 \pm 0.04$     |         |                                                                                                    |               |  |  |  |
|                                                             | $[1:m]^0.5$                                        | $0.50 \pm 0.07$     |         |                                                                                                    |               |  |  |  |
|                                                             | $[1:FO] + [1:\Delta\Gamma]$                        | $0.061 \pm 0.006$   |         |                                                                                                    |               |  |  |  |
|                                                             | k0e/MGz 2*π*ħ/g_gr/μn*10^7                         | 7.23841             |         |                                                                                                    |               |  |  |  |
|                                                             | [1:vis]* <k0e mgz=""></k0e>                        | 543.695±0.011       |         |                                                                                                    |               |  |  |  |
|                                                             | [1:van]* <k0e mgz=""></k0e>                        | 3.300±0.012         |         |                                                                                                    |               |  |  |  |
|                                                             | <vll>*<k0e mgz=""></k0e></vll>                     | 546.995±0.011       |         |                                                                                                    |               |  |  |  |
|                                                             | <v⊥>*<koe mgz=""></koe></v⊥>                       | 542.045±0.015       |         |                                                                                                    |               |  |  |  |
|                                                             | <av>*<k0e mgz=""></k0e></av>                       | 4.950±0.019         |         |                                                                                                    |               |  |  |  |
| 120<br>110<br>100                                           |                                                    |                     |         |                                                                                                    |               |  |  |  |
|                                                             |                                                    |                     |         |                                                                                                    |               |  |  |  |
| 90<br>80<br>70<br>60<br>50<br>40<br>30<br>20<br>10<br>$-10$ |                                                    |                     |         |                                                                                                    |               |  |  |  |

<span id="page-124-0"></span>Рис. 18. Спектр ЯМР на ядрах <sup>57</sup> Fe в BiFeO<sub>3</sub>, полученный при 4.2 К, и результат его обработки в рамках модели «NMR Anharmonic Spin Modulation».

<span id="page-124-1"></span>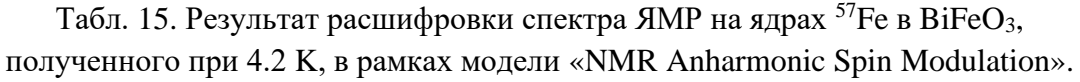

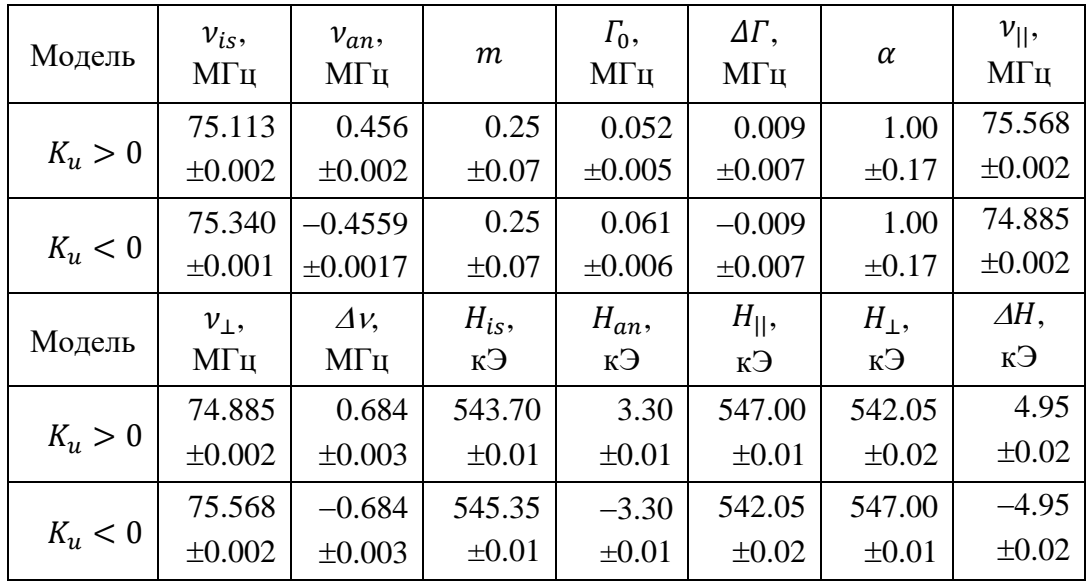

Полученные результаты обработки позволяют сделать вывод о том, что с

помощью ЯМР, в отличие от МС (см. п. [2.5.3.Б.1](#page-60-0)[0\)](#page-121-1), определить тип магнитной анизотропии − ось или плоскость легкого намагничивания, если не знать знак разности полей  $\Delta H = H_{\parallel} - H_{\perp}$ .

### Б. Спиральная магнитная структура

<span id="page-125-0"></span>Для расшифровки спектров ЯМР в случае спиральной магнитной структуры предусмотрена модель «NMR Spiral-like Spin Structure» (NMR S-lSS). В рамках этой модели, как и при обработке мессбауэровских спектров (см. п. [2.5.3.В.1\)](#page-63-0), сверхтонкие магнитное поле и соответствующая ей частота ЯМР, представляется в виде суммы двух вкладов – постоянного вклада и вклада, периодически зависящего от координаты  $x$  мессбауэровского атома вдоль направления спиновой модуляции. По аналогии с гармоническим разложением переменного вклада в магнитное поле по нечетным гармоникам вдоль спиновой модуляции (см. [\(70\)](#page-63-1) и [\(71\)\)](#page-63-2) для частот ЯМР можно также провести разложение частот ЯМР:

<span id="page-125-2"></span>
$$
\nu_b(x) = \nu_{b0} + \sum_{i=1}^{n_h} \nu_{b,2i-1} \cos ((2i-1)qx), \qquad (132)
$$

$$
\nu_c(x) = \nu_{c0} + \sum_{i=1}^{n_h} \nu_{c,2i-1} \sin((2i-1)qx + \varphi). \tag{133}
$$

Здесь  $v_b(x)$ ,  $v_c(x)$  и  $v_{b,0}$ ,  $v_{c,0}$  – частоты ЯМР, соответствующие проекциям сверхтонкого поля  $H_n$  и его постоянного вклада  $H_0$  на оси **b** и **c** (п. [2.5.3.В.1\)](#page-63-0);  $v_{b,2i-1}$  и  $v_{c,2i-1}$  – амплитуды *i*-ых нечетных гармоник разложения вдоль осей **b** и  $\mathbf{c}$ ;  $n_h \leq 8$  – число гармоник.

Как и случае модели «Spiral-like Spin Structure» амплитуды гармоник вдоль оси  $\boldsymbol{b}$  пропорциональны амплитудам гармоник вдоль оси  $\boldsymbol{c}$ :

<span id="page-125-3"></span><span id="page-125-1"></span>
$$
\nu_{b,2i-1} = \nu b / \nu c \cdot \nu_{c,2i-1}.
$$
\n(134)

Сама частота ЯМР, соответствующая величине сверхтонкого магнитного поля равна:

$$
\nu(x) = \sqrt{\nu_b(x)^2 + \nu_c(x)^2};
$$
\n(135)

Выражение для модельной огибающей:

$$
N_{NMR S- lSS}(v; I, v_{b0}, v_{c0}, \Gamma_0, \Delta \Gamma, \alpha, \varphi, v_b/v_c, v_{c1}, \ldots, v_{c15}).
$$

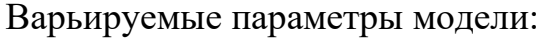

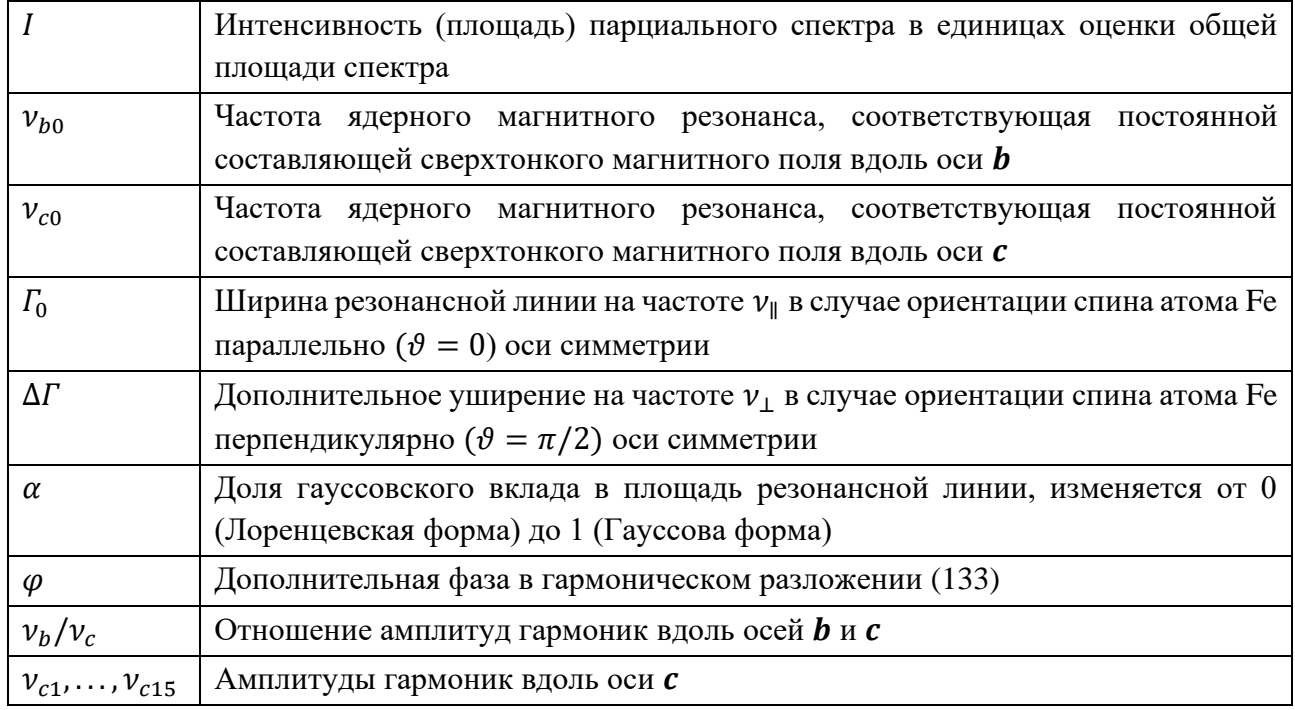

Для  $\ll$ NMR Spiral-like Spin Structure» предусмотрены модели математические выражения, аналогичные выражениям для модели «Spiral-like Spin Structure», с помощью которых вычисляются среднеквадратичное значение  $v_{rms}$  частоты ЯМР, а также частот, соответствующих проекциям сверхтонкого магнитного поля при значениях  $x = 0$ , когда переменный вклад в поле направлен вдоль оси  $\bm{b}$  (177), и  $x = \lambda/4$  (178), когда переменный вклад направлен вдоль оси  $c$ . Предлагаемые математические выражения позволяют также осуществить перевод интересующих пользователя физических величин в единицах измерения частоты ЯМР (MHz) в единицы измерения, соответствующих им сверхтонких магнитных полей (kOe).

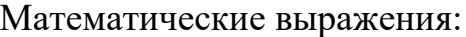

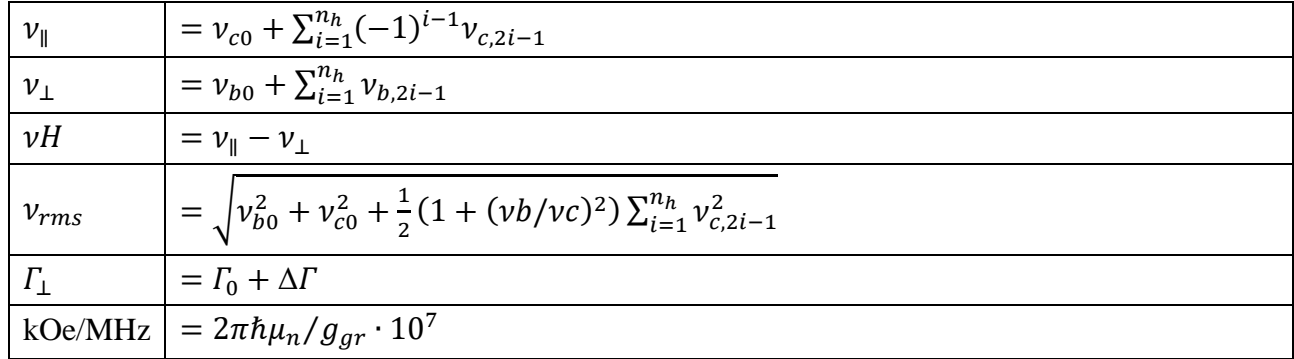

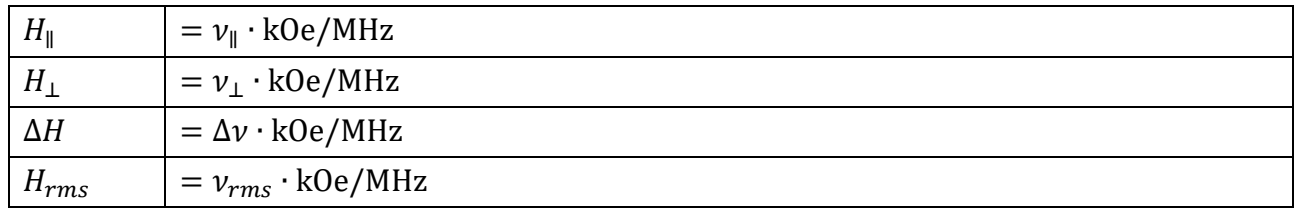

В качестве примера применения модели «NMR Spiral-like Spin Structure» приведем результат обработке того же спектра ЯМР, что и в предыдущем пункте, представленный на [Рис.](#page-127-0) 19 и в [Табл.](#page-127-1) 16. При модельной расшифровке использовались по три нечетных гармоник разложения вдоль каждой из осей **b** и  $c$  (см. [\(132\)](#page-125-2) и [\(133\)\)](#page-125-1), связанные соотношениями [\(134\).](#page-125-3)

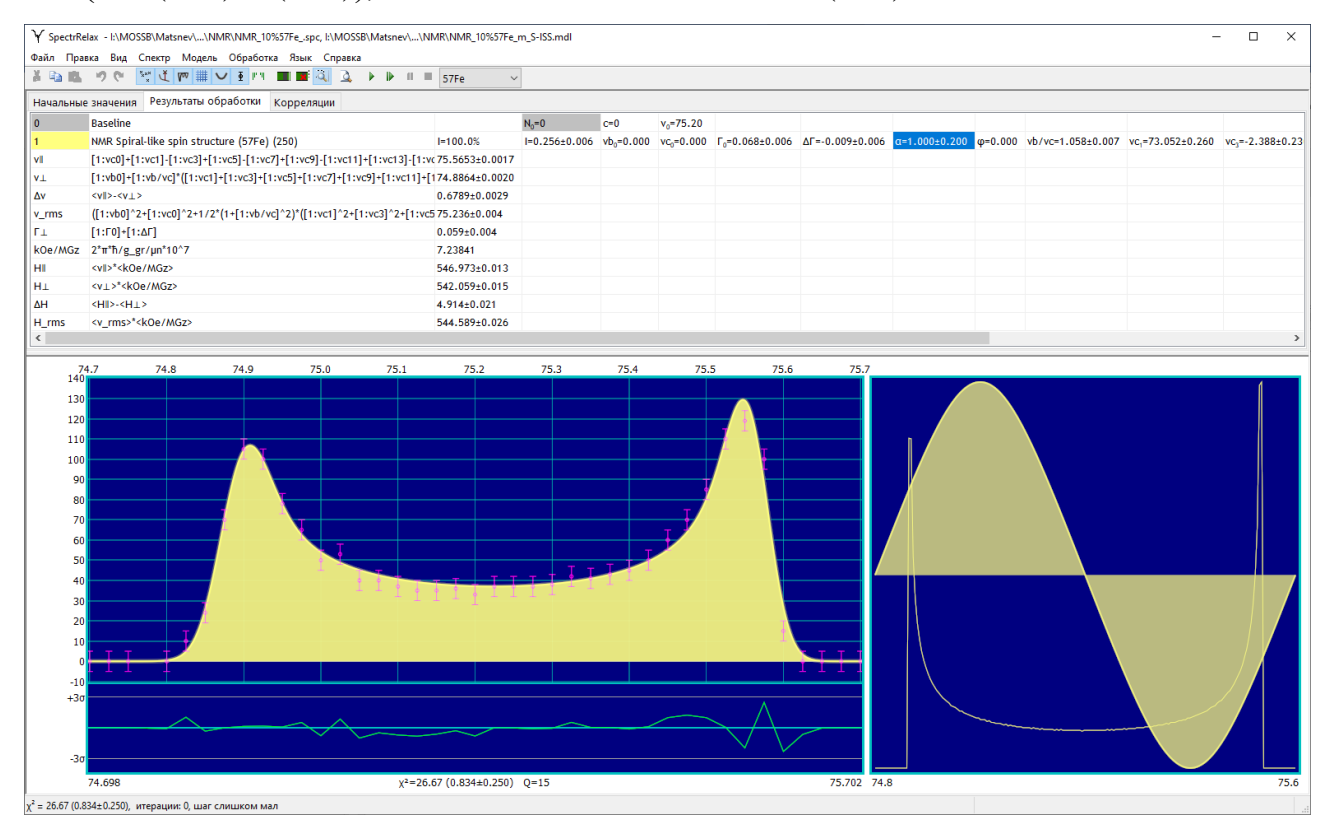

<span id="page-127-0"></span>Рис. 19. Спектр ЯМР на ядрах <sup>57</sup> Fe в BiFeO<sub>3</sub>, полученный при 4.2 К, и результат его обработки в рамках модели «NMR Spiral-like Spin Structure».

Табл. 16. Результат расшифровки спектра ЯМР на ядрах <sup>57</sup> Fe в BiFeO<sub>3</sub>, полученного при 4.2 K, в рамках модели «NMR Spiral-like Spin Structure».

<span id="page-127-1"></span>

| $\nu b/\nu c$                                 | $v_{c,3}$        |  | $v_{c,5},$ $v_{c,7},$ $v_{c,9}$ - $v_{  },$                                                                    | $\mathcal{V}_1$ , $\mathcal{V}_2$ | $\varDelta v$ , | $H_{\rm II}$ , 1 | $H_1$ ,                                                      | $\Delta H$ . |
|-----------------------------------------------|------------------|--|----------------------------------------------------------------------------------------------------|-----------------------------------|-----------------|------------------|--------------------------------------------------------------|--------------|
|                                               | MT <sub>II</sub> |  | $MT_{\rm H}$   M $\Gamma_{\rm H}$   $-v_{c,15}$   M $\Gamma_{\rm H}$   M $\Gamma_{\rm H}$   M $\Gamma_{\rm H}$ |                                   |                 | кЭ               | кЭ                                                           | кЭ           |
| $1.058$   73.05   $-2.39$   0.0125            |                  |  |                                                                                                    |                                   |                 |                  | $0$   75.566   74.886   0.679   546.97   542.06   4.91       |              |
| $\pm 0.007$ $\pm 0.26$ $\pm 0.23$ $\pm 0.029$ |                  |  |                                                                                                    |                                   |                 |                  | $0 \pm 0.002 \pm 0.002 \pm 0.003 \pm 0.01 \pm 0.02 \pm 0.02$ |              |

Сравнение результатов расшифровки спектра ЯМР на ядрах <sup>57</sup> Fe в BiFeO<sub>3</sub> в рамках моделей «NMR Anharmonic Spin Modulation» и «NMR Spiral-like Spin

Structure» показывает, что формы модельных огибающих спектра и распределений частоты ЯМР оказались очень близкими, что говорит о том, что эти две модели в рамках метода ЯМР практически не различимы. Поэтому необходимо использовать также другие методы исследования магнитной структуры образца, такие, например, как нейтронорафия. Обратим внимание на почти полное совпадение значений сверхтонкого магнитного поля на ядрах <sup>57</sup>Fe при ориентации спина вдоль  $H_{||}$  и поперек  $H_{\perp}$  главной оси тензора ГЭП (оси симметрии третьего порядка кристалла) (см. Табл. 15 и Табл. 16).

## 3.6.3. Восстановление распределений заданной инструментальной функции для кривых качания

Наличие в программе SpectrRelax модели «Spectrum» с параметром  $\Delta \delta$ , который имеет смысл сдвига парциального спектра по шкале доплеровских скоростей (см. п. 2.5.1.А), позволяет восстанавливать для экспериментального спектра распределение заданной, в том числе инструментальной, функции. В качестве такой функции можно использовать как экспериментально определенную (например, спектр), так и смоделированную функцию.

В качестве примера приведем результат восстановления распределения заданной инструментальной функции для точного анализа кривых качания электронного и ядерного откликов при малоугловом рассеянии вперед резонансного синхротронного излучения на анизотропном галфенолполиуретановом композите, содержащего ядра <sup>57</sup> Fe [A9; B20].

Металлополимерный композит галфенол-полиуретан является новым, перспективных для применения, ОДНИМ ИЗ анизотропным магнитным функциональным материалом [86,87]. Галфенол-полиуретановый композит представляет собой полиуретановую матрицу, армированную пространственноориентированными частицами сплава состава Галфенол (Fe<sub>82</sub>Ga<sub>18</sub>), который обладает высокой магнитострикцией, имеет низкую коэрцитивную силу и хорошие механические свойства (высокий модуль Юнга и предел прочности при растяжении) [88]. Как показано в [86,87], можно улучшить функциональные

магнитодеформационные характеристики композита галфенол-полиуретан, подбирая объемную долю частиц наполнителя и используя анизотропию в расположении этих частиц, обладающих пластинчатой формой.

Недавно авторами работы [\[89\]](#page-184-4) был применен метод одновременного малоуглового электронного и ядерного рассеяний вперед синхротронного резонансного излучения для исследования анизотропного галфенолполиуретанового композита, содержащего зерна галфенол с ядрами  $57Fe$ , расположенные в параллельных цепочках, окруженных нерезонансным полимерным веществом. Для этого использовался канал пучка синхротронного излучения ID18 ESRF (Гренобль) [\[90\]](#page-184-5) с экспериментальной установкой, описанной в [\[91\]](#page-184-6). Для настройки синхротронного излучения на энергию 14,4125 кэВ ( $\lambda = 0.860255$  Å), что является резонансным для ядер <sup>57</sup>Fe, использовался монохроматор высокого разрешения с энергетическим разрешением 2,1 мэВ. Работа синхротрона в импульсном режиме с интервалом 176 нс между импульсами позволила регистрировать как мгновенный, так и запаздывающий отклики образца [\[92\]](#page-184-7). Одновременно в одном эксперименте измерялись угловые профили, называемые "кривыми качания", электронного (E)  $R_E(9)$  и ядерного (N)  $R_E(9)$  рассеяний [\[89\]](#page-184-4). Мгновенный отклик, соответствующий регистрации квантов без задержки (мгновенному рассеянию электронами атомов), дает информацию об электронной (Е) системе образца, а запаздывающий отклик при регистрации задержанных квантов во временном окне от 15 до 160 нс после возбуждения несет информацию о состоянии ядер <sup>57</sup>Fe (N) в образце (позволяют проанализировать ядерные неоднородности <sup>57</sup> Fe в частицах).

Чтобы установить механизм функционального магнитодеформационного эффекта в работе [\[89\]](#page-184-4) исследовалось поведение одиночной частицы галфенола в полимерном композите во внешнем магнитном поле  $B_{ext}$  до 1.4 Тл, приложенном вдоль цепочек из частиц галфенола в направлении, перпендикулярном пучку синхротронного резонансного излучения.

Хорошо известно, что экспериментальные электронная (E) и ядерная (N) кривые качания  $R_{\text{E,N}}(\vartheta)$  являются результатом свертки инструментальной

функции углового анализатора  $I(\vartheta)$  (называемой также "функцией отклика прибора" или "аппаратной функцией") с электронной (E) и ядерной (N) кривыми отражения кристалла  $r_{\text{EN}}(\vartheta)$  [\[89](#page-184-4)[,93\]](#page-184-8):

 $R_{\text{E,N}}(\vartheta) = \int_{\infty}^{\infty} r_{\text{E,N}}(\vartheta)$  $\int_{-\infty}^{\infty} r_{\text{E,N}}(\vartheta) I(\vartheta - \vartheta') d\vartheta'.$ 

Кривые отражения кристалла  $r_{EN}(\vartheta)$  представляют собой "идеальные" функции отклика при дифракции плоской монохроматической волны на этом кристалле. К "идеальным" функциям отклика можно только приблизиться в эксперименте, используя специальные условия рентгеновского оптического эксперимента для измерения кривых качания. Инструментальная функция углового анализатора  $I(\vartheta)$  содержит все геометрические, угловые и спектральные свойства излучения, испускаемого источником и видоизменяемого на пути к кристаллу всей оптической системой, и определяется остаточной расходимостью падающего излучения, угловой апертурой анализатора, фильтрами, щелями, другими кристаллами и т. д.

Положение максимума  $\theta_{\text{max}}$  функции  $r_E(\theta)$ , ее ширина и детальная форма могут сильно зависеть от электронных неоднородностей из-за локальных вариаций межатомных расстояний, атомных примесей, атомных вакансий, деформации решетки и т. д. В то же время наличие ядерных неоднородностей в объеме и на границах зерен будут вносить свой вклад в функцию  $r_N(\vartheta)$ , влияя на положение ее максимума  $\vartheta$ <sub>max</sub>, ширину и форму профиля. Чтобы извлечь информацию о влиянии тонкой структуры частиц из измеренной кривых качания  $R_{EN}(\vartheta)$ , необходимо отделить их вклад от инструментальных эффектов.

Извлечение кривых отражения кристалла  $r_{\text{E,N}}(\vartheta)$  из экспериментальных профилей углового рассеяния (кривых качания)  $R_{\text{E,N}}(\vartheta)$  выполнялось нами с помощью процедуры восстановления распределения (п. [2.3\)](#page-27-0) положения экспериментально измеренной инструментальной функции  $I(\vartheta)$  Siкристаллического углового анализатора [\[89\]](#page-184-4), использованной в качестве модели парциального спектра (п. [2.5.1.А\)](#page-43-1) [\[A9\]](#page-190-1). Инструментальная функция углового анализатора  $I(\vartheta)$ , исходные профили кривых качания электронного  $R_E(\vartheta)$  и

ядерного  $R_N(9)$  откликов, и соответствующие им восстановленные распределения инструментальной функции (кривые отражения кристалла)  $r_E(9)$ и  $r_N(9)$  (в) для галфенол-полиуретанового композита представлены на [Рис.](#page-131-0) 20.

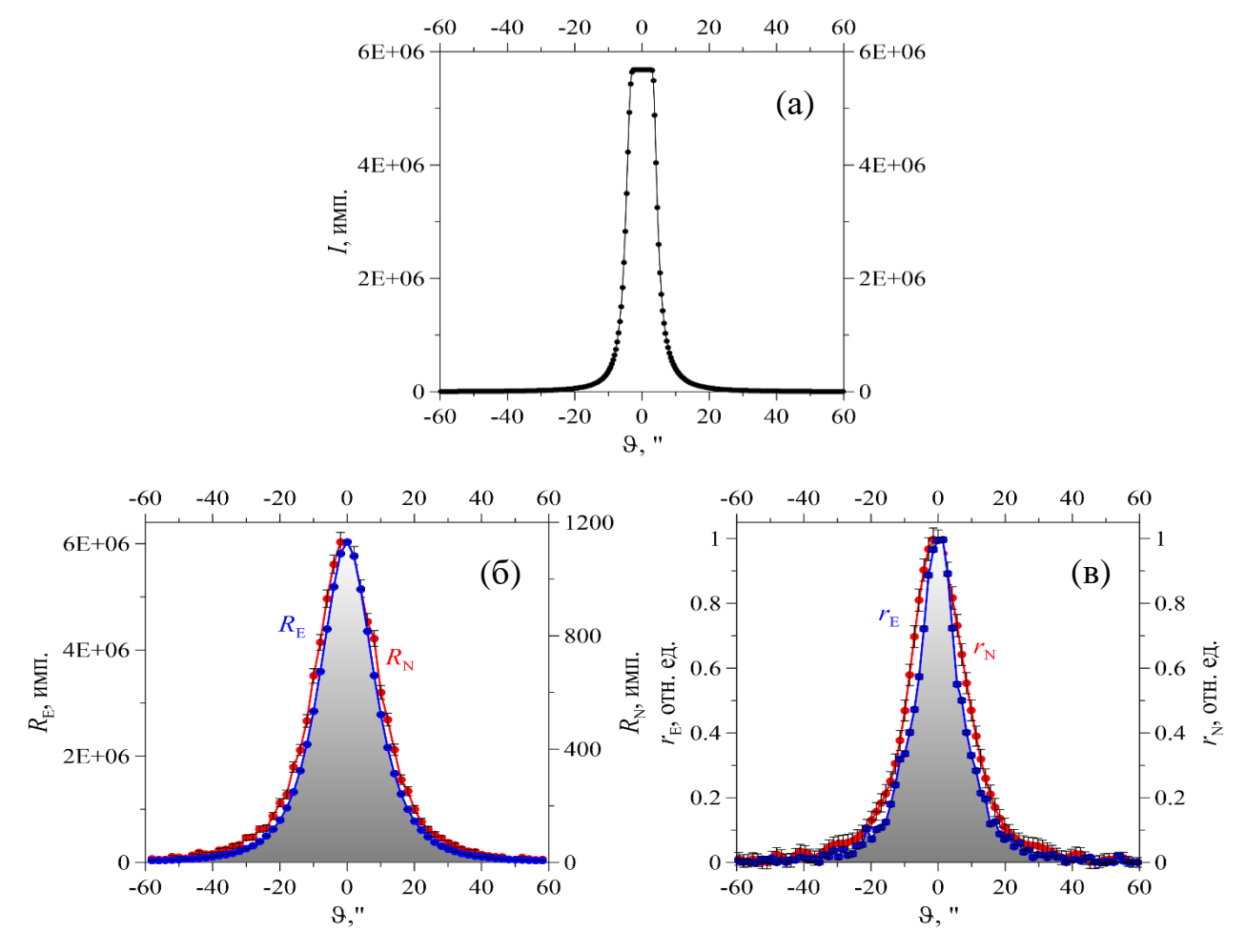

<span id="page-131-0"></span>Рис. 20. Инструментальная функция углового анализатора  $I(\vartheta)$  (а), исходные профили кривых качания электронного  $R_E(9)$  и ядерного  $R_N(9)$  откликов при малоугловом рассеянии вперед резонансного синхротронного излучения (б), и соответствующие им восстановленные распределения инструментальной функции (кривые отражения кристалла)  $r_E(\vartheta)$  и  $r_N(\vartheta)$  (в) для галфенол-полиуретанового композита.

Восстановленные кривые отражения кристалла  $r_{EN}(\vartheta)$  были проанализированы для получения среднего значения  $\overline{\vartheta}$ , положения максимума  $\vartheta_{\text{max}}$ , ширины на половине высоты  $FWHM$  и коэффициента асимметрии As. Параметры кривых отражения кристалла в зависимости от внешнего магнитного поля *B*ext представлены на [Рис.](#page-132-0) 21.

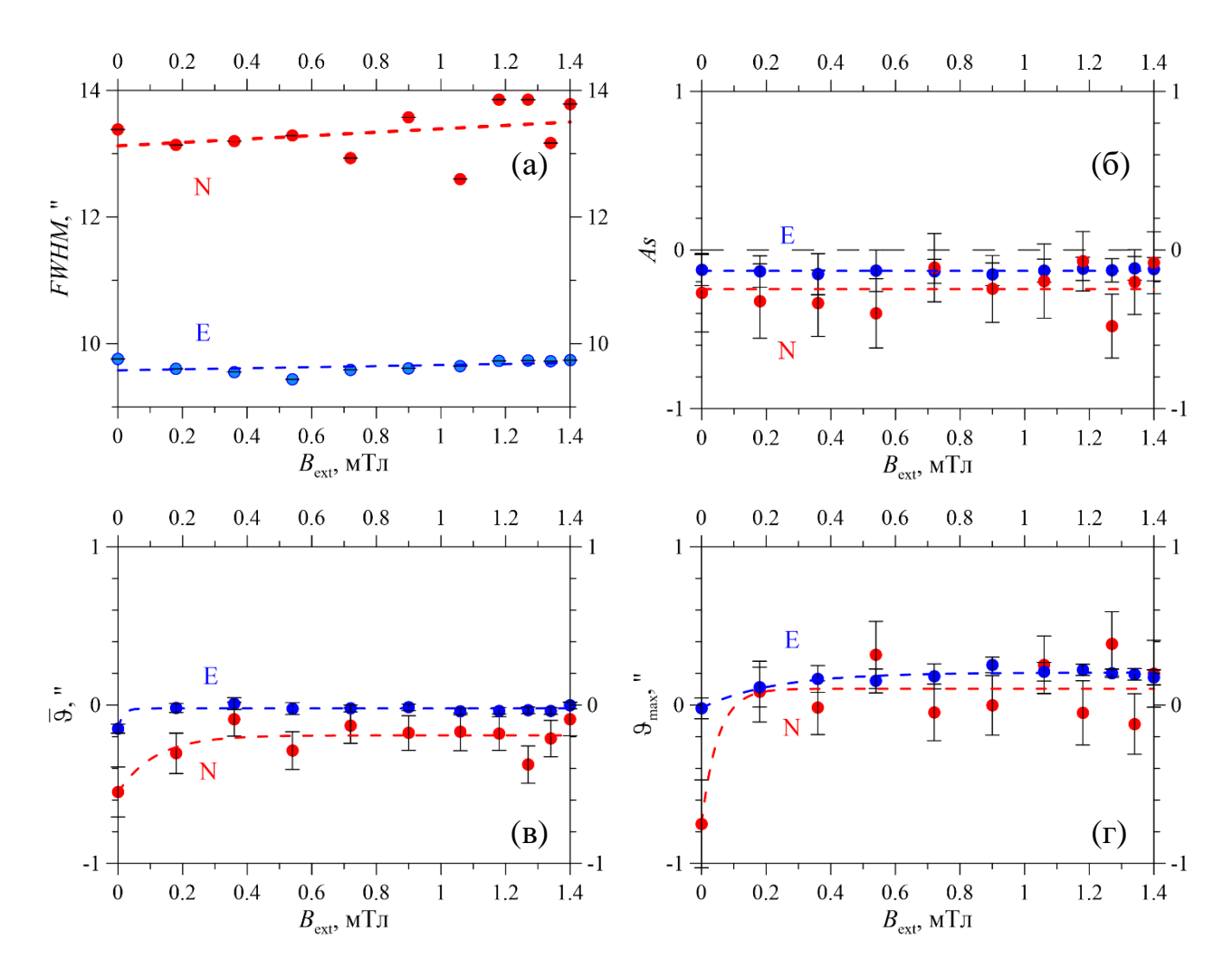

<span id="page-132-0"></span>Рис. 21. Параметры восстановленных распределений инструментальной функции (кривых отражения кристалла)  $r_{E,N}(\vartheta)$  кривых качания электронного  $R_E(\vartheta)$  и ядерного  $R_N(9)$  откликов в зависимости от приложенного магнитного поля  $B$ : ширины на половине высоты *FWHM* (а), коэффициенты асимметрии As (б), средние значения угловых положений  $\overline{\vartheta}$  (в) и положения максимумов  $\vartheta_{max}$  (г).

Сравнительный анализ наиболее вероятного и среднего значений, ширины на половине высоты и параметра асимметрии восстановленных кривых электронного  $r_E(\vartheta)$  и ядерного  $r_N(\vartheta)$  отражений, а также их зависимостей от приложенного внешнего магнитного поля, проведенный в работе [89], позволил подтвердить механизм магнитодеформационного эффекта композита собственной магнитострикцией галфенола, частиц расположенных  $\bf{B}$ параллельных цепочках.

#### 3.6.4. Фрагменты рентгеновских дифрактограмм

В качестве примера возможного использования программы SpectrRelax для обработки и анализа фрагментов рентгеновских дифрактограмм приведем

результат обработки дифрактограммы наночастиц композита из оксида железа  $Fe_{3-\gamma}O_4$  и золота Au в виде совокупности наночастиц  $Fe_{3-\gamma}O_4$ @Au типа ядро@оболочка и частиц Au. Эта дифрактограмма любезно предоставлена заведующим лабораторией "Физики твердого тела" Астанинского филиала Института ядерной физики Министерства энергетики Республики Казахстан доктором философии Козловским А.Л. Измерение дифрактограммы проводилось при комнатной температуре на порошковом дифрактометре с использованием графитового монохроматора для выделения из спектра  $\text{Cu}K_\alpha$ излучения [\[97\]](#page-185-0). Для обработки и анализа был выбран фрагмент дифрактограммы в интервале (60° – 70°) углов дифракции 2 $\vartheta$ , в котором наблюдаются два рефлекса (см. [Рис.](#page-134-0) 22), соответствующих отражениям рентгеновского излучения с длинами волн  $\lambda(CuK_{\alpha 1}) = 1,54050 \text{ Å}$  и  $\lambda(CuK_{\alpha 2}) = 1,54433 \text{ Å}$  от атомных плоскостей (044) кристаллической структуры ядра наночастиц Fe<sub>3-y</sub>O<sub>4</sub>@Au (левый рефлекс) и атомных плоскостей (022) кристаллической структуры отдельно образующихся при синтезе частиц Au (правый рефлекс).

На [Рис.](#page-134-0) 22 представлен результат восстановления распределения  $p(\delta \equiv 2\vartheta)$ положения  $(\delta \equiv 2\vartheta)$  дублета дифракционных линий Cu $K_{\alpha 1}$  и Cu $K_{\alpha 2}$ рентгеновского излучения на шкале углов дифракции 2 $\vartheta$ . Для дифракционных линий дублета предполагались одинаковые ширины  $\Gamma(\text{Cu}K_{\alpha 1}) = \Gamma(\text{Cu}K_{\alpha 2})$  и разные интенсивности в соотношении  $I(CuK_{\alpha 1}): I(CuK_{\alpha 2}) = 2:1$ . В модели обработки задаются длины волн излучений  $\text{Cu}K_{\alpha1}$  и  $\text{Cu}K_{\alpha2}$  в виде фиксированных значений новых параметров и создается пользовательское математическое выражение для разности углов дифракции  $\Delta = 2 \vartheta(\text{Cu}K_{\alpha 1}) 2\vartheta(CuK_{\alpha2})$  линий дублета одного и того же рефлекса:

$$
\Delta = 2\varepsilon = \frac{\lambda(\text{Cu}K_{\alpha 2}) - \lambda(\text{Cu}K_{\alpha 1})}{\lambda(\text{Cu}K_{\alpha 1})} \text{tg}\left(\frac{\delta_l + \delta_r}{4}\right) \frac{180}{\pi},
$$

где  $\delta_l$  и  $\delta_r$  – левая и правая границы интервала изменения положения дублета. Это позволило связать между собой характерный для рефлексов угол дифракции  $\delta_l + \delta_r$  $\frac{10r}{2}$ и дипольное смещение линий  $\varepsilon = \Delta/2$ .

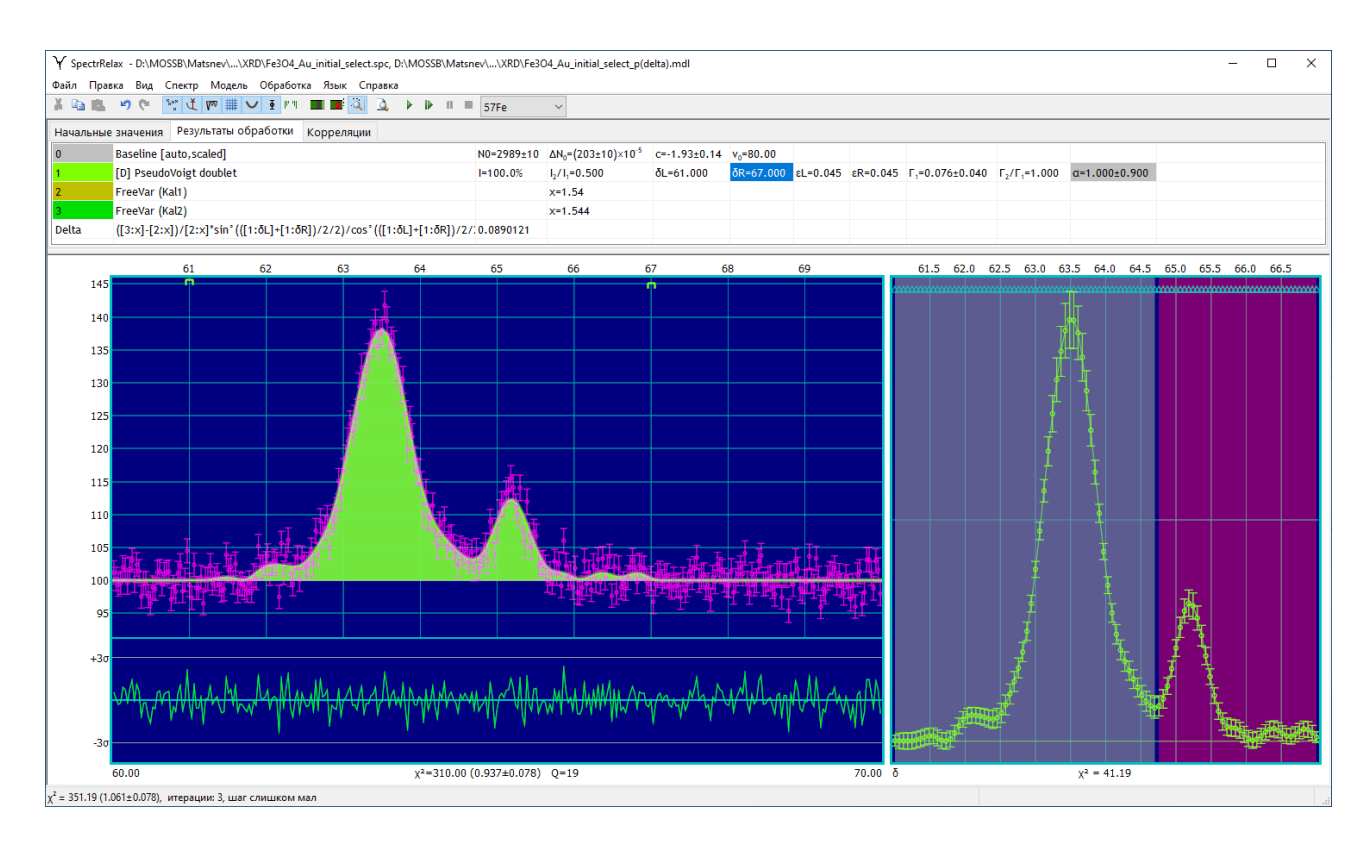

<span id="page-134-0"></span>Рис. 22. Результат восстановления распределения сдвига дублета дифракционных рефлексов Cu $K_{\alpha 1}$  и Cu $K_{\alpha 2}$  для фрагмента дифрактограммы наночастиц композита  $Fe_{3-\gamma}O_4@Au.$ 

В [Табл.](#page-134-1) 17 приведен результат анализа двух фрагментов восстановленного распределения  $p(\delta \equiv 2\vartheta)$ . Левый фрагмент распределения соответствует дифракционному рефлексу (044) от ядер наночастиц  $Fe_{3-\gamma}O_4\omega Au$ , а правый фрагмент – рефлексу (022) от частиц Au.

<span id="page-134-1"></span>Табл. 17. Результат анализа распределения сдвига дублета дифракционных рефлексов Cu $K_{\alpha 1}$  и Cu $K_{\alpha 2}$  для фрагмента дифрактограммы наночастиц композита  $Fe_{3-\nu}O_4@Au.$ 

| Параметр<br>$I, \%$        |                               | $p(\delta \equiv 2\vartheta)$ |                  |  |  |  |
|----------------------------|-------------------------------|-------------------------------|------------------|--|--|--|
|                            |                               | Левый фрагмент                | Правый фрагмент  |  |  |  |
|                            |                               | $82.9 \pm 1.0$                | $17.1 \pm 1.0$   |  |  |  |
|                            | $max$ , $\circ$               | $63.51 \pm 0.02$              | $65.20 \pm 0.02$ |  |  |  |
|                            | $FWHM,$ °                     | 0.875                         | 0.545            |  |  |  |
|                            | $CHM$ , $^{\circ}$            | 63.50                         | 65.20            |  |  |  |
| $\delta \equiv 2\vartheta$ | $\overline{\delta}$ , $\circ$ | $63.50 \pm 0.03$              | $65.34 \pm 0.06$ |  |  |  |
|                            | $D, (°)^2$                    | $0.25 \pm 0.05$               | $0.20 \pm 0.06$  |  |  |  |
|                            | $S, \circ$                    | $0.50 \pm 0.05$               | $0.45 \pm 0.07$  |  |  |  |
|                            | As                            | $-0.5 \pm 0.4$                | $1.8 \pm 1.3$    |  |  |  |
|                            | Ex                            | $1\pm4$                       | $3 + 5$          |  |  |  |

Выбранный фрагмент дифрактограммы наночастиц композита  $Fe_{3-\gamma}O_4@Au$ подвергался также модельной расшифровке. Модель расшифровки состояла из двух моделей парциальных спектров «PseudoVoigt doublet» (см. п. [2.5.1.В.1\)](#page-45-0), двух новых параметров с задаваемыми значениями длин волн излучений  $\text{Cu}K_{\alpha1}$ и  $\text{Cu}K_{\alpha2}$  и пользовательских математических выражений для вычисления разностей углов дифракции  $\Delta_{1,2}$  линий дублетов для каждого из двух рефлексов

$$
\Delta_{1,2} \equiv 2\varepsilon_{1,2} = \frac{\lambda(\text{Cu}K_{\alpha 2}) - \lambda(\text{Cu}K_{\alpha 1})}{\lambda(\text{Cu}K_{\alpha 1})} \text{tg}\left(\frac{\delta_{1,2}}{2}\right) \frac{180}{\pi}
$$

и центров тяжести каждого из рефлексов:

$$
2\bar{\vartheta}_{1,2}=\delta_{1,2}-\varepsilon_{1,2}/3.
$$

В [Табл. 18](#page-135-0) и на [Рис.](#page-136-0) 23 представлены результаты модельной расшифровки фрагмента дифрактограммы наночастиц композита  $Fe_{3-\gamma}O_4\omega$ Au.

<span id="page-135-0"></span>Табл. 18. Значения параметров парциальных дифракционных рефлексов, полученные в результате модельной расшифровки фрагмента дифрактограммы наночастиц композита Fe<sub>3-√</sub>O<sub>4</sub>@Au.

| N <sub>2</sub> | $I. \%$        | $\delta \equiv 2\vartheta$ , $\circ$ | $2\varepsilon \equiv \Delta$ , $^{\circ}$                        | $\Gamma_{2\vartheta}$ , $\circ$ |                       |
|----------------|----------------|--------------------------------------|------------------------------------------------------------------|---------------------------------|-----------------------|
|                | $85.5 \pm 1.6$ |                                      | $63.488 \pm 0.006$   $0.08813 \pm 0.00001$   $0.84 \pm 0.02$     |                                 | $\perp 0.39 \pm 0.09$ |
|                | $14.5 \pm 1.6$ |                                      | $65.189 \pm 0.013$ $\mid 0.09108 \pm 0.00002 \mid 0.40 \pm 0.05$ |                                 | $\perp 0.26 \pm 0.29$ |

Ширина дифракционных рефлексов  $\Gamma_{2\vartheta}$  позволяет оценить размеры частиц, воспользовавшись формулой Шеррера (см. например [\[94](#page-184-9)[,95,](#page-185-1)[96\]](#page-185-2)):

$$
L = \frac{\kappa \lambda}{\Gamma_{2\vartheta} \cos(\vartheta)}\tag{136}
$$

где: *L* – средний размер кристаллитов (области когерентного рассеяния), *K* – фактор формы частиц (постоянная Шеррера),  $\lambda$  – длина волны рентгеновского излучения,  $\Gamma_{2\vartheta}$  – ширина рефлекса на половине высоты (в радианах, и в единицах 2). С этой целью в модель обработки фрагмента дифрактограммы были внесены еще два пользовательских математических выражения для расчета размеров кристаллитов ядра наночастицы композита Fe $_{3-\gamma}$ O $_4$ @Au ( $L_{\rm Fe_{3-\gamma}O_4}$ ) и частиц Au Если считать, что форма частиц близка к сферической, о чем свидетельствуют данные просвечивающей электронной микроскопии [\[97\]](#page-185-0), то в этом случае  $K =$ 

0.9 и в результате получим:  $L_{Fe_{3-1}O_4} = 19.3 \pm 0.5$  нм и  $L_{Au} = 41 \pm 5$  нм.

|                                                             | Y SpectrRelax - D:\MOSSB\Matsnev\\XRD\Fe3O4_Au_initial_select.spc, *D:\MOSSB\Matsnev\\XRD\Fe3O4_Au_initial_select_2+2.mdl<br>Файл Правка Вид Спектр Модель Обработка Язык Справка |    |                                 |                                           |                              |          |                                                                      |                                                          |    |                            |    | □     |
|-------------------------------------------------------------|----------------------------------------------------------------------------------------------------|----|---------------------------------|-------------------------------------------|------------------------------|----------|----------------------------------------------------------------------|----------------------------------------------------------|----|----------------------------|----|-------|
| 首脑腺                                                         |                                                                                                    |    |                                 | $\backsim$                                |                              |          |                                                                      |                                                          |    |                            |    |       |
|                                                             | Начальные значения Результаты обработки Корреляции                                                                                                    |    |                                 |                                           |                              |          |                                                                      |                                                          |    |                            |    |       |
| $\mathbf{0}$                                                | <b>Baseline [auto, scaled]</b>                                                                                                    |    | $NO-2991±9$                     | $\Delta N_0 = (204 \pm 9) \times 10^{-5}$ | $c=-2.06\pm0.12$ $v_0=80.00$ |          |                                                                      |                                                          |    |                            |    |       |
|                                                             | PseudoVoigt doublet                                                                                                    |    | $1 - 85.5 \pm 1.6%$             | $1 - 0.611 \pm 0.022$                     | $I_2/I_1 = 1.000$            |          | $\delta$ = 63.488±0.006 $\varepsilon$ = (440650±26)×10 <sup>-7</sup> | $\Gamma_1 = 0.844 \pm 0.021$ $\Gamma_2/\Gamma_1 = 1.000$ |    | $a=0.392\pm0.090$          |    |       |
|                                                             | PseudoVoigt doublet                                                                                                    |    | $1=14.5 \pm 1.6%$               | $I=0.104\pm0.011$                         | $I, / I, = 1.000$            |          | $\delta$ =65.189±0.013 $\epsilon$ =(45540±6)×10 <sup>-6</sup>        | $\Gamma_1 = 0.403 \pm 0.050$ $\Gamma_2/\Gamma_1 = 1.000$ |    | $\alpha = 0.263 \pm 0.290$ |    |       |
|                                                             | FreeVar (Kal1)                                                                                                    |    |                                 | $x=1.5405$                                |                              |          |                                                                      |                                                          |    |                            |    |       |
|                                                             | FreeVar (Kal2)                                                                                                    |    |                                 | $x=1.54433$                               |                              |          |                                                                      |                                                          |    |                            |    |       |
| $\Delta$ _1                                                 | ([4:x]-[3:x])/[3:x]*sin°([1:δ]/2)/cos°([1:δ]/2)*180/π                                                                                                    |    | $(88130 \pm 11) \times 10^{-6}$ |                                           |                              |          |                                                                      |                                                          |    |                            |    |       |
| $\Delta$ <sub>2</sub>                                       | ([4:x]-[3:x])/[3:x]*sin <sup>*</sup> ([2:δ]/2)/cos <sup>*</sup> ([2:δ]/2) <sup>*</sup> 180/π<br>$[1:0] \cdot [1: \epsilon]/3$                                                     |    | $(91081 \pm 22) \times 10^{-6}$ |                                           |                              |          |                                                                      |                                                          |    |                            |    |       |
| 2Teta_1<br>2Teta_2                                          | $[2:0]$ - $[2:z]/3$                                                                                                    |    | 63.474±0.006<br>65.174±0.013    |                                           |                              |          |                                                                      |                                                          |    |                            |    |       |
| $L_1$ (HM)                                                  | 0.9"[3:x]/[1: $\lceil 1 \rceil$ /cos" ([1: $\delta$ ]/2)*10                                                                                                    |    | $19.3 \pm 0.5$                  |                                           |                              |          |                                                                      |                                                          |    |                            |    |       |
| $L_2$ (нм)                                                  | 0.9"[3:x]/[2:Γ1]/cos"([2:δ]/2)*10                                                                                                    |    | $41\pm5$                        |                                           |                              |          |                                                                      |                                                          |    |                            |    |       |
|                                                             |                                                                                                    |    |                                 |                                           |                              |          |                                                                      |                                                          |    |                            |    |       |
|                                                             | 61                                                                                                    | 62 |                                 | 63                                        | 64                           |          | 65<br>÷                                                              | 66                                                       | 67 |                            | 68 | 69    |
| 140<br>135<br>130<br>125<br>120<br>115<br>110<br>105<br>100 |                                                                                                    |    |                                 |                                           |                              |          |                                                                      |                                                          |    |                            |    |       |
| 95                                                          |                                                                                                    |    |                                 |                                           |                              |          |                                                                      |                                                          |    |                            |    |       |
| $+3\sigma$<br>$-3\sigma$                                    | $\wedge\wedge\wedge$                                                                                                    |    |                                 |                                           |                              | $MN\sim$ |                                                                      |                                                          |    |                            |    |       |
|                                                             | 60.00                                                                                                    |    |                                 |                                           |                              |          | $x^2=325.71(1.002\pm0.078)$ Q=19                                     |                                                          |    |                            |    | 70.00 |
|                                                             | $\chi^2$ = 325.71 (1.002±0.078), итерации: 0, шаг слишком мал                                                                                                    |    |                                 |                                           |                              |          |                                                                      |                                                          |    |                            |    |       |

<span id="page-136-0"></span>Рис. 23. Результат модельной расшифровки фрагмента дифрактограммы наночастиц композита Fe<sub>3-√</sub>O<sub>4</sub>@Au.

3.6.5. Спектры флуоресценции

В качестве примера возможного использования программы SpectrRelax для обработки и анализа спектров флуоресценции приведем результат обработки спектра флуоресцеина, внедренного в обратные мицеллы анионного поверхностно активного вещества (ПАВ) бис-2-этилгексилсульфосукцинат натрия (АОТ) с гидродинамическим радиусом  $R_h = 9.3$  нм, образующиеся в неполярном растворителе – гептане. Этот спектр (см. [Рис.](#page-137-0) 24) любезно предоставлен заведующим кафедрой общей физики физического факультета Московского государственного университета им. М.В. Ломоносова доктором физ.-мат. наук профессором Салецким А.М. Измерение спектра флуоресценции проводилось при комнатной температуре на спектрофлуориметре Perkin Elmer LS 55 (со спектральным разрешением 0,1 нм и воспроизводимостью длин волн  $\pm 0.5$  нм) при возбуждении на длине волны 440 нм. При использовании этой длины волны возбуждаются молекулы флуоресцеина, находящиеся в анионной, а также катионной и нейтральной, формах. Для уменьшения погрешностей

измерений спектры усреднялись по 10 сканам.

На [Рис.](#page-137-0) 24 представлен спектр флуоресценции и результат его расшифровки в модели трех независимых линий Фойгта (см. п. [2.5.1.Б.3\)](#page-44-1), а в [Табл.](#page-138-0) 19 – полученные при этом значения параметров модели: относительной интенсивности *I*, положения максимума по шкале длин волн  $\lambda$ , ширины на половине высоты  $\Gamma$ и доли гауссовского вклада в площадь  $\alpha$  для каждой из трех линий модели.

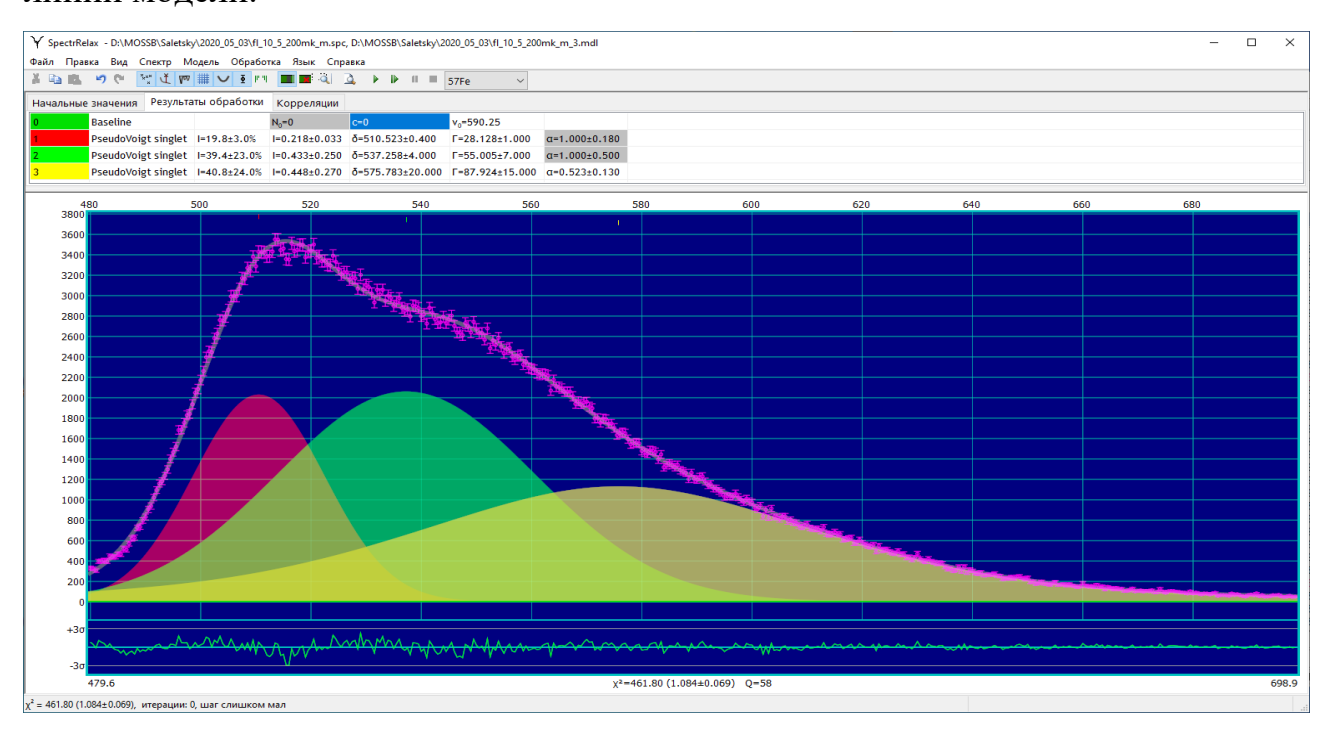

<span id="page-137-0"></span>Рис. 24. Результат расшифровки спектра флуоресценции флуоресцеина, внедренного в обратные мицеллы ПАВ, в модели трех независимых линий Фойгта.

В соответствии с данными работ [\[98](#page-185-3)[,99\]](#page-185-4) первую линию с меньшей длиной волны 510.5 нм можно отнести к флуоресценции дианионной формы флуоресцеина, вторую с длиной волны 537 нм – к флуоресценции анионной формы, и третью с наибольшей длиной волны 576 нм – к флуоресценции катионной и нейтральной формам флуоресцеина.

| $N_2$ | $I, \%$     | $\lambda$ , HM  |                | $\alpha$        |
|-------|-------------|-----------------|----------------|-----------------|
|       | 20±3        | $510.5 \pm 0.4$ | $28.1 \pm 1.0$ | $1.0 \pm 0.2$   |
|       | $39 \pm 23$ | $537\pm4$       | 55±7           | $1.0 \pm 0.5$   |
|       | $41 + 24$   | $576 \pm 20$    | $88 + 15$      | $0.52 \pm 0.13$ |

<span id="page-138-0"></span>Табл. 19. Параметры парциальных спектров, полученные в результате модельной расшифровки спектра флуоресценции флуоресцеина, внедренного в обратные мицеллы ПАВ, в модели трех независимых линий Фойгта.

Обратим внимание на то, что, с одной стороны, модельная огибающая спектра хорошо описывает экспериментально полученный спектр (см. разностный спектр на Рис. 24), а с другой – полученные оптимальные значения параметров модели характеризуются большими значениями стандартного отклонения статистических ошибок (см. Табл. 19). Это вызвано тем, что независимые линии в спектре сильно перекрываются, в результате чего возникают математические корреляции между их параметрами.

На Рис. 25 в левой части таблицы представлена матрица линейных коэффициентов корреляции между параметрами. Как видим, в рамках данной модели совокупности трех независимых линий Фойгта наблюдаются сильные корреляции между параметрами - значения коэффициентов парной корреляции для некоторых из параметров по абсолютной величине близки к единице. Для снятия возникающих корреляций необходимо, исходя из существующей физически априорной информации использовать обоснованные  $(MJ)$ предполагаемые) связи между параметрами или фиксировать часть параметров.

Если  $\overline{B}$ данном конкретном случае модельной расшифровки флуоресцентного спектра флуоресцеина, внедренного в обратные мицеллы ПАВ, фиксировать значения параметров форм линий  $\alpha$  (см. Рис. 26), полученные в предыдущей модели (Табл. 19), то значительная часть математических корреляций между параметрами снимется (см. Рис. 27) и оценка ошибок найденных параметров существенно уменьшится (Табл. 20).

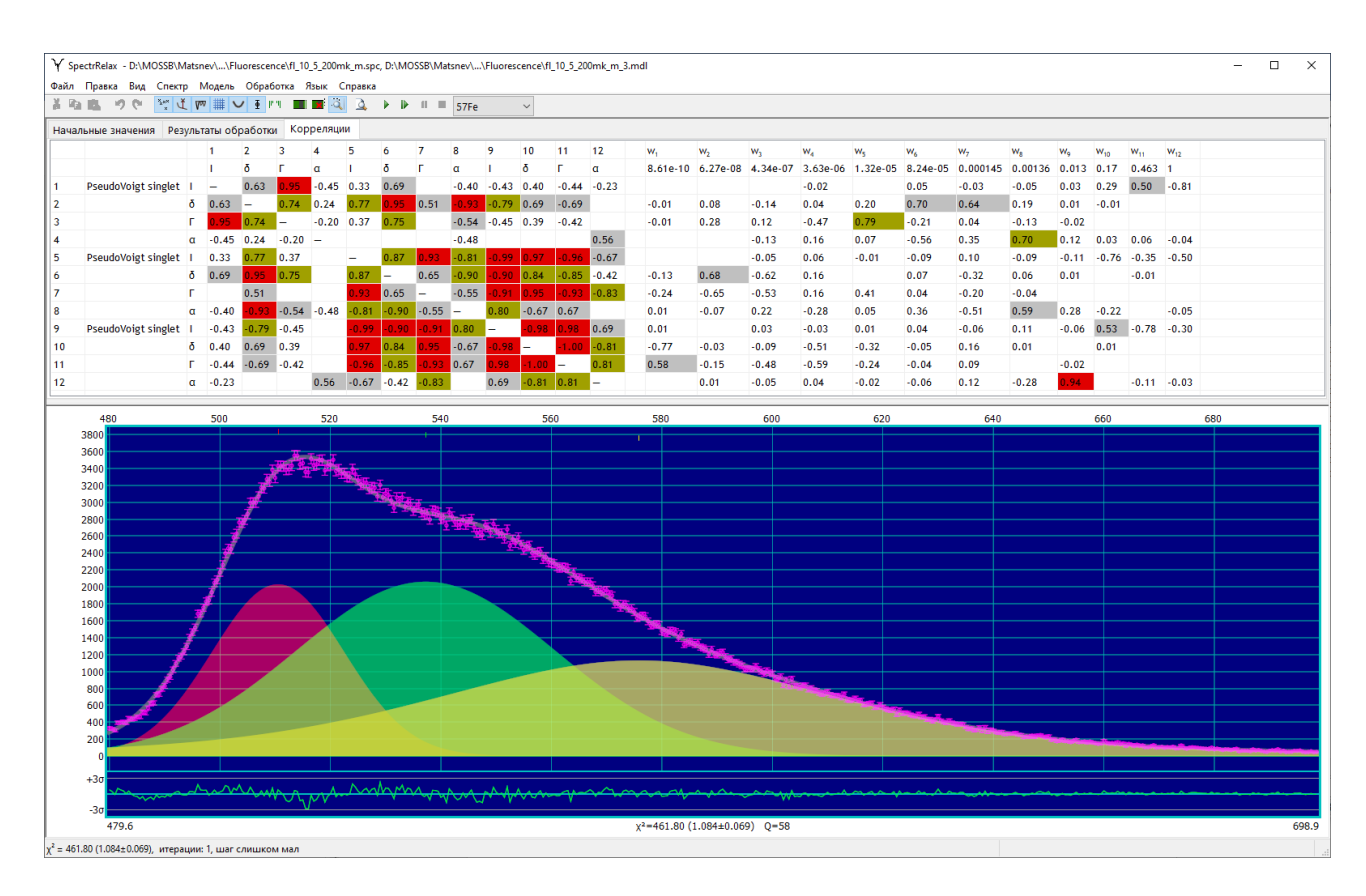

<span id="page-139-0"></span>Рис. 25. Парные корреляции, возникающие при расшифровке спектра флуоресценции флуоресцеина, внедренного в обратные мицеллы ПАВ, в модели трех независимых линий Фойгта.

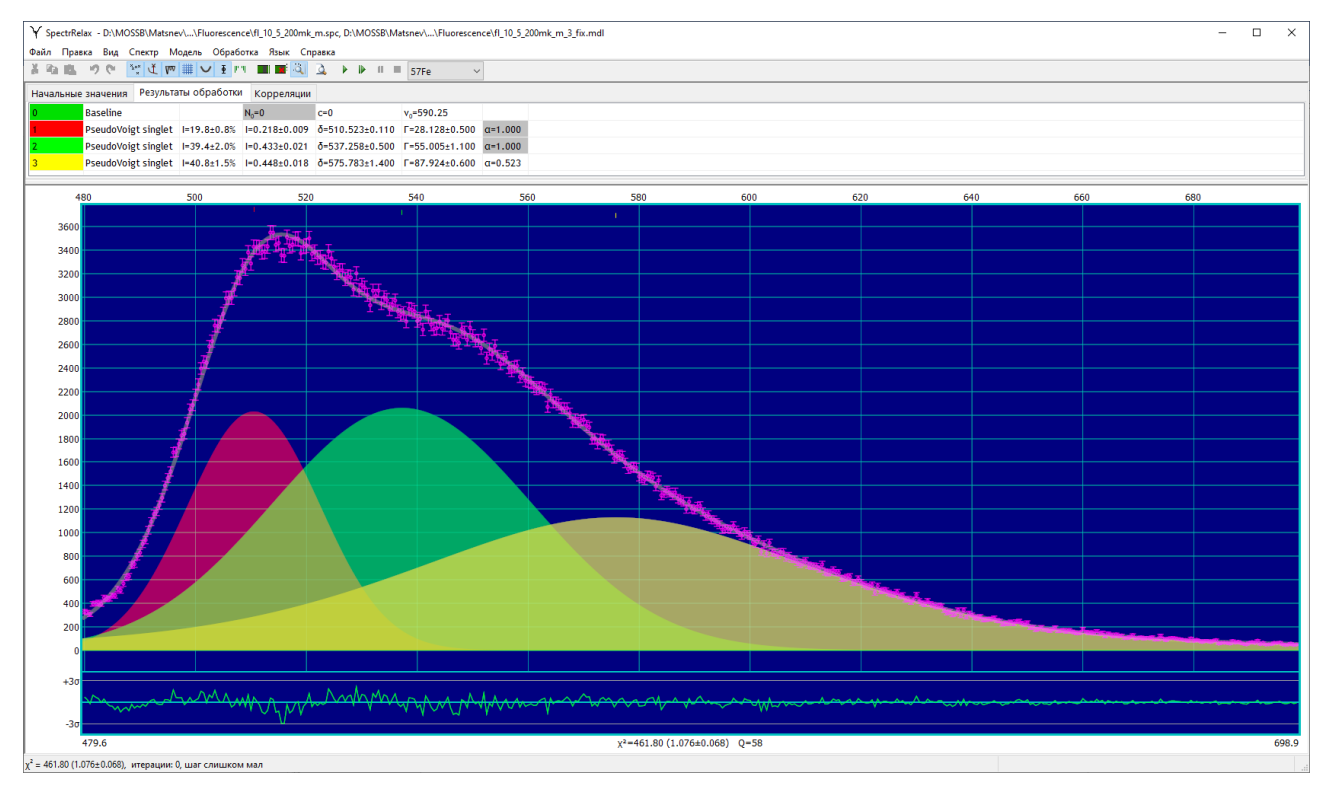

<span id="page-139-1"></span>Рис. 26. Результат расшифровки спектра флуоресценции флуоресцеина, внедренного в обратные мицеллы ПАВ, в модели трех линий с фиксированной формой.

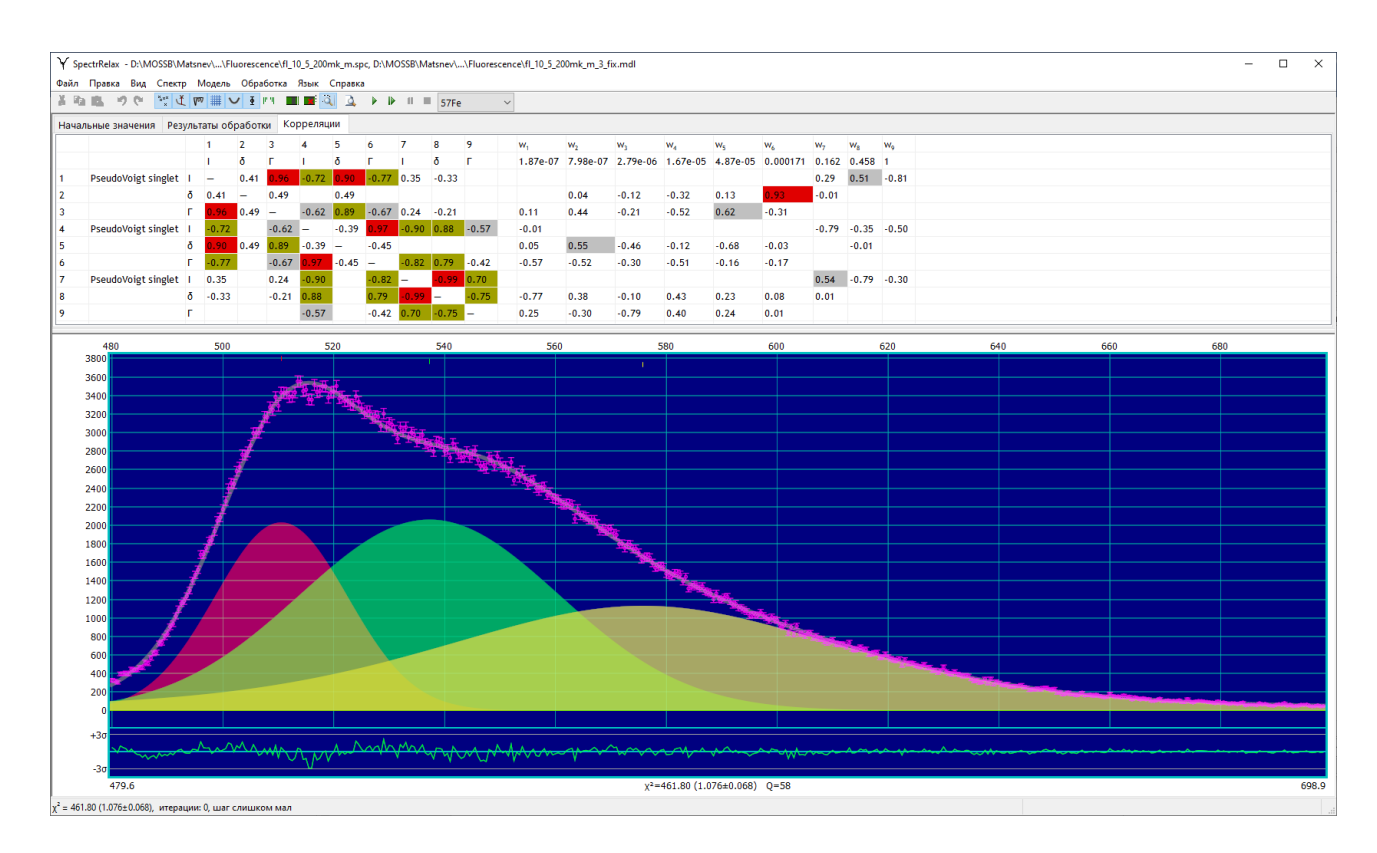

<span id="page-140-0"></span>Рис. 27. Парные корреляции, возникающие при расшифровке спектра флуоресценции флуоресцеина, внедренного в обратные мицеллы ПАВ, в модели трех линий с фиксированной формой.

<span id="page-140-1"></span>Табл. 20. Параметры парциальных спектров, полученные в результате модельной расшифровки спектра флуоресценции флуоресцеина, внедренного в обратные мицеллы ПАВ, в модели трех линий с фиксированной формой.

| $N_2$      | $I, \%$ | $\lambda$ , HM                   |                                      | $\alpha$ |
|------------|---------|----------------------------------|--------------------------------------|----------|
|            |         | $19.8\pm0.8$ 510.5 $\pm$ 0.1     | 28.1±0.5   1.0 – fix                 |          |
| $\sqrt{2}$ |         | $39.4 \pm 2.0$   537.3 $\pm$ 0.5 | $\vert 55.0 \pm 1.1 \vert 1.0 - fix$ |          |
| 3          |         | $40.8 \pm 1.5$ 575.8 $\pm 1.4$   | $ 87.9\pm0.6 0.52 - fix$             |          |

В особенности это затрагивает вторую, а также третью линии в спектре, которые относятся к флуоресценции анионной формы, а также катионной и нейтральной формам флуоресцеина.

Как видим, в ряде случаев при обработке спектров чрезвычайно важно использовать априорную информацию или дополнительные физически обоснованные соображения, которые позволят существенно повысить надежность полученного результата обработки в рамках выбранной модели.

#### $3.7.$ Краткие итоги

На конкретных примерах обработки и анализа мессбауэровских спектров поглощения, рассеяния и конверсионных электронов со сложной сверхтонкой магнитной и электрической структурой (разделы 3.1–3.5), а также спектров не мессбауэровской природы (раздел 3.6), продемонстрирована эффективность реализованных в программе SpectrRelax:

математических методов (минимизации, задания в виде явных функций произвольных связей между варьируемыми параметрами и ограничения областей их взаимного изменения, вычисления производных с помощью двойных чисел, создания пользовательских моделей),

различных методов обработки и анализа (модельной расшифровки, восстановления распределений варьируемых параметров, сравнительного анализ спектров, повышения разрешения и подавления шума в спектре),

различных (статических и релаксационных) моделей парциальных спектров,

создания новых моделей парциальных спектров на встраиваемом скрип- $\overline{\phantom{0}}$ товом языке программирования Lua.

Использование методических возможностей программы SpectrRelax при обработке и анализе мессбауэровских спектров позволило получить новую физическую информацию об исследованных образцах ([А2, А3, А6, А7, А9, А10; В7-B11, B15-B21]).

# **ГЛАВА IV.** ИССЛЕДОВАНИЕ ПРОСТРАНСТВЕННОЙ СПИН-МОДУЛИРОВАННОЙ СТРУКТУРЫ И СВЕРХТОНКИХ ВЗАИМОДЕЙСТВИЙ В МУЛЬТИФЕРРОИКЕ BiFeO<sub>3</sub>

Мультиферроик BiFeO<sub>3</sub>, благодаря исключительным особенностям своих физических свойств, таких как высокая антиферромагнитная температура Нееля и высокая ферроэлектрическая температура Кюри (см. раздел [4.1\)](#page-144-0), вызывает к себе большой интерес во многих областях науки и техники (см., например, [\[100\]](#page-185-5)). Феррит висмута BiFeO3, обладающий пространственной спин-модулированной структурой (ПСМС), благодаря простой кристаллической структуре и большому разнообразию свойств представляет также значительный научный интерес как модельный объект при исследованиях сложных спиновых структур.

Методами Мессбауэровской спектроскопии мультиферроик BiFeO3 исследовался в разное время разными авторами [\[43](#page-179-0)[,101](#page-185-6)[-108\]](#page-186-0). Первые мессбауэровские спектры не обогащенных изотопом  $57Fe$  образцов феррита достаточного для обработки и анализа качества были получены в работе [\[101\]](#page-185-6). Ниже температуры Нееля  $T_N$  было обнаружено магнитное расщепление спектра на шесть компонентов. В более поздних работах [\[102](#page-185-7)[-105\]](#page-185-8) авторы обратили внимание на асимметрию зеемановского секстета ниже  $T_N$  и неоднородные уширения его резонансных линий. Эти особенности спектра были предположительно связаны с разными квадрупольными расщеплениями в парциальных спектрах, вызванными наличием неэквивалентных позиций атомов железа в кристаллической структуре. Интерпретация и расшифровка спектров, полученных при  $T < T_N$ , в виде суперпозиции двух зеемановских секстетов позволила получить их сверхтонкие параметры. В результате проведенного анализа возможных причин возникновения особенностей, наблюдаемых в мессбауэровских спектрах, авторы работы [\[106\]](#page-185-9) пришли к выводу, что асимметрия и неоднородное уширение линий спектра может быть связаны с наличием ПСМС и вызваны слабой модуляцией энергий сверхтонких взаимодействий, вызванной изменением угла 9 между магнитным моментом атома железа  $\mu_{Fe}$  и главной осью тензора градиента электрического поля (ГЭП) в

позиции с тригональной симметрией.

Впервые в работе [\[43\]](#page-179-0) мессбауэровские спектры были интерпретированы и обработаны в соответствии с теорией ангармоничной ПСМС структуры циклоидного типа. При этом была учтена не только зависимость сверхтонкого магнитного поля и квадрупольного смещения от ориентация магнитного момента атома Fe, но и предполагалось наличие дополнительного постоянного вклада в квадрупольное расщепление, вызванное локальным магнитоупругим взаимодействием. В результате авторам удалось определить сверхтонкие параметры парциальных спектров, соответствующих различной ориентации спина атома Fe, и оценить параметр ангармонизма *m* ≈ 0,5 при комнатной температуре и *m* ≈ 0,6 при *T* = 90 K. Однако, в противоречие с данными ЯМР сверхтонкое магнитное поле, соответствующее ориентации спина вдоль оси симметрии, оказалось меньше, чем в случае, когда спин ориентирован поперек этой оси. При этом величина постоянного дополнительного вклада в квадрупольное смещение, вызванное локальным магнитоупругим взаимодействием, неожиданно оказалось значительным (0,219 мм/с), и сопоставимым с квадрупольным смещением выше температуры Нееля.

В работе [\[107\]](#page-186-1) мессбауэровские спектры перовскита  $BiFeO<sub>3</sub>$ , обогащенного изотопом <sup>57</sup>Fe, были обработаны с использованием методов восстановления распределение сверхтонких параметров и модельной расшифровки спектра. Было показано, что восстановленное распределение магнитного сверхтонкого поля с учетом его линейной корреляции с квадрупольным смещением качественно подтверждает спектр ЯМР. Авторы работы [\[107\]](#page-186-1) пришли к выводу, что для корректного описания ПСМС мультиферроиков следует проводить комплексное изучение этих материалов с использованием методов ЯМР и эффекта Мессбауэра, с привлечением специального программного обеспечения.

В работе [\[108\]](#page-186-0) методами мессбауэровской спектроскопии исследовалось влияние различных температур на ангармоническую циклоидальную спиновую структуру в частицах BiFeO<sub>3</sub>. Показано, что для крупных (1.6 мкм) частиц между 80 и 170 K параметр ангармонизма постоянен *m* ~ 0.4–0.6. При повышении
температуры, начиная с 150–200 К, наблюдается снижение параметра ангармонизма, достигая гармонического состояния (*m* ~ 0) примерно при 400 К. Надо заметить, что измерения проводились ниже  $T_N$  лишь до 420 K.

Анализ литературы свидетельствует о том, что в настоящее время методы, позволяющие диагностировать и исследовать ПСМС становятся все более и более важными при исследовании мультиферроиков. Одним из таких методов наряду с нейтронной дифракцией и ядерным магнитным резонансом является мессбауэровская спектроскопия. В то же время экспериментальные данные о параметрах СТВ и степени ангармонизма спиновой волны, полученные различными методами, достаточно противоречивы [\(Табл.](#page-32-0) 3).

Табл. 21. Результаты экспериментального определения параметра ангармонизма  $m$  ПСМС в BiFeO<sub>3</sub> тремя различными методами: ядерного магнитного резонанса, дифракции нейтронов и мессбауэровской спектроскопии.

| Ядерный магнитный |                | Дифракция нейтронов |        | Мессбауэровская          |        |  |
|-------------------|----------------|---------------------|--------|--------------------------|--------|--|
| резонанс          |                |                     |        | спектроскопия            |        |  |
| m(T)              | Ссылка         | m(T)                | Ссылка | m(T)                     | Ссылка |  |
| 0.91(77 K)        | [44]           | ≤0.48 (4.2–295 K)   | [112]  | 0.6(90 K)                | [43]   |  |
| 0.83(77 K)        | [109]          | ≤0.5 (5 K)          | [113]  | 0.5(295 K)               |        |  |
| 0.48(304 K)       |                | $\sim 0$ (295 K)    |        | $0.35 - 0.6$ (4.2-200 K) |        |  |
| 0.95(4.2 K)       | [85, 110, 111] | ≤0.25 (10–295 K)    | [114]  | $0-0.5$ (200-420 K)      | [108]  |  |
| $\sim 0$ (4.2 K)  | [107]          |                     |        |                          |        |  |

В настоящей главе приводятся результаты детальных исследований сверхтонких взаимодействий (СТВ) и особенностей пространственной спинмодулированной структуры (ПСМС) (ангармонизма и магнитной анизотропии) в мультиферроике  $BiFeO<sub>3</sub>$  методами мёссбауэровской спектроскопии на ядрах <sup>57</sup>Fe в широкой области температур, включающей температуру магнитного упорядочения [\[A1](#page-189-0)[,A4](#page-189-1)[,A5,](#page-190-0)[A8](#page-190-1)[,A11,](#page-191-0)[A14](#page-191-1)[,A15;](#page-192-0) [В7](#page-193-0)[-В11](#page-193-1)[,В15\]](#page-194-0).

### <span id="page-144-0"></span>4.1. Кристаллическая и магнитная структуры мультиферроика

### $BiFeO<sub>3</sub>$

Феррит висмута BiFeO<sup>3</sup> − мультиферроик первого рода, у которого

сегнетоэлектрическое упорядочение происходит независимо от магнитного, при этом температура сегнетоэлектрического упорядочения (ферроэлектрическая температурой Кюри  $T_c \approx 1100 \text{ K}$ ) значительно превышает температуру магнитного упорядочения (антиферромагнитная температура Нееля  $T_N \approx 640 \text{ K}$ ).

Магнитный диэлектрик  $BiFeO<sub>3</sub>$  кристаллизуется в ромбоэдрически искаженной структуре перовскита с пространственной группой *R*3*c* [\[115](#page-186-8)[,116,](#page-186-9)[117\]](#page-187-0) (см. [Рис.](#page-145-0) 28). Элементарная ячейка феррита  $BiFeO<sub>3</sub>$  содержит в ромбоэдрическом представлении (*rh*) две, а в гексагональном (*h*) − шесть формульных единиц. Атомы  $Fe^{3+}$  находятся в кристаллографической позиции  $(2a)_{rh}$   $((6a)_h)$  в октаэдрическом кислородном окружении и наряду с атомами Bi<sup>3+</sup> смещены вдоль оси симметрии третьего порядка  $[111]_{rh}\,([001]_h).$  Такое смещение атомов приводит к возникновению поляризации в направлении гексагональной оси  $[001]_h.$ 

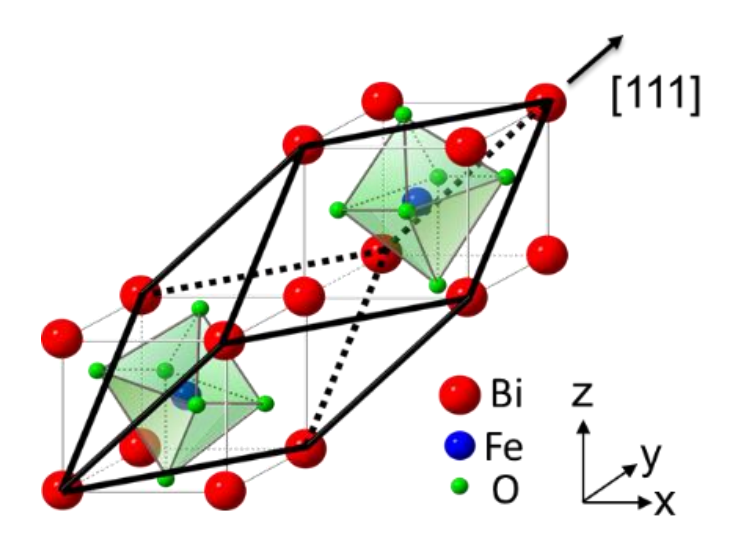

<span id="page-145-0"></span>Рис. 28. Схематическое изображение кристаллической структуры BiFeO<sub>3</sub> (пр. гр.: R3c) [\[117\]](#page-187-0).

Методами "времяпролетной" нейтронографии высокого разрешения [\[118](#page-187-1)[,119\]](#page-187-2) установлено, что в  $BiFeO<sub>3</sub>$  вплоть до температуры Нееля наблюдается СМС циклоидного типа с большим периодом  $\lambda = 620 \pm 20 \text{ Å}$ , несоразмерным периоду кристаллической решетки. В этой структуре магнитные моменты атомов Fe ( $\mu_{\rm Fe} = 4.11 \pm 0.15 \mu_{\rm B}$  [\[120\]](#page-187-3)), антиферромагнитно упорядоченные по G-типу, поворачиваются вдоль направления распространения волны  $[110]_{hex}$  в

плоскости, содержащей гексагональную ось симметрии  $[111]_{rh}\ ([001]_h)$  . Позднее существование ПСМС в BiFeO<sub>3</sub> было подтверждено как методами нейтронографии [\[66](#page-181-0)[,112](#page-186-0)[,113](#page-186-2)[,121\]](#page-187-4), так и методом ядерного магнитного резонанса [\[44](#page-179-0)[,122\]](#page-187-5). В результате использования метода поляризованного малоуглового рассеяния нейтронов удалось наблюдать наклон спинов атомов Fe на ~1° из плоскости циклоидного вращения антиферромагнитного вектора *L*, в результате которого возникает волна плотности спина с амплитудой  $0.09 \pm 0.01$   $\mu$ <sub>B</sub>/Fe и направлением спина, нормальным к плоскости магнитной циклоиды  $(1\bar{1}0)_h$  [\[123\]](#page-187-6) (см. [Рис.](#page-146-0) 29).

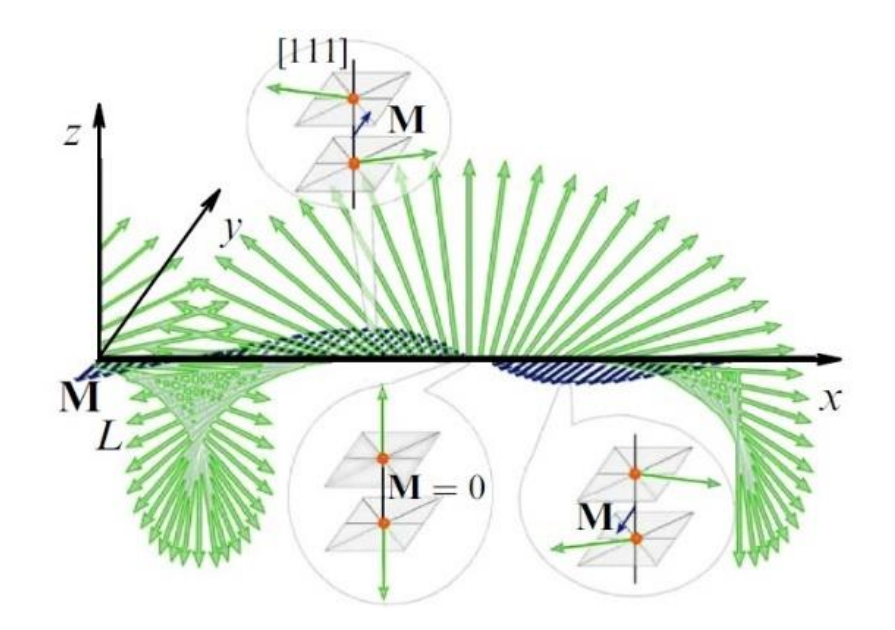

<span id="page-146-0"></span>Рис. 29. Схематическое изображение спиновой циклоиды и волны магнитного момента,  $L = M_2 - M_1 - \text{amru}\varphi$ ерромагнитный вектор,  $M = M_2 + M_1 - \text{am}$ магнитный вектор [\[123\]](#page-187-6).

Теоретическое обоснование появления ПСМС в  $B$ iFeO<sub>3</sub> было дано в работах [\[41](#page-179-2)[,42\]](#page-179-3), где на основании анализа трех основных вкладов (неоднородного обменного взаимодействия, магнитной анизотропии и неоднородного магнитоэлектрического взаимодействия) в объемную плотность свободной энергии показано, что пространственная зависимость угла  $\vartheta$  между вектором антиферромагнетизма  $L$  и осью симметрии  $[111]_{rh}$   $([001]_h)$  описывается эллиптической sn-функцией Якоби (см. [\(65\)](#page-62-0) и [\(66\)](#page-62-1) в п. [2.5.3.Б.1\)](#page-60-0).

# <span id="page-147-0"></span>4.2. Особенности мессбауэровских спектров ядер <sup>57</sup>Fe в BiFeO<sub>3</sub> и выбор методов их обработки

Для детального исследования СТВ и особенностей ПСМС мультиферроика  $BiFeO<sub>3</sub>$  нами был использован метод мёссбауэровской спектроскопии на ядрах  $57$  Fe в широкой области температур, включающей температуру магнитного упорядочения [\[A1](#page-189-0)[,A4](#page-189-1)[,A5,](#page-190-0)[A8](#page-190-1)[,A11,](#page-191-0)[A14](#page-191-1)[,A15;](#page-192-0) [В7](#page-193-0)[-В11](#page-193-1)[,В15\]](#page-194-0).

Поликристаллический образец  $BiFeO<sub>3</sub>$  с относительным содержанием стабильного изотопа  $57$  Fe в количестве 10 %. был синтезирован сотрудником Российского технологического университета (МИРЭА) доктором физ.-мат. наук профессором Покатиловым В.С. на воздухе методом твердотельной керамической технологии, описанным в работе [\[122\]](#page-187-5). Рентгенофазовый анализ подтвердил образование образца BiFeO<sub>3</sub> с параметрами ромбоэдрической ячейки (пространственная группа R3c) *a* = 3.963 Å и *α* = 89.43°, при наличии примесей других фаз не более  $2 - 3$  % [\[122\]](#page-187-5).

Мессбауэровские измерения проводились на спектрометре MS1104Em, работающем в режиме постоянных ускорений с треугольной формой изменения доплеровской скорости движения источника относительно поглотителя. В качестве источника использовались ядра <sup>57</sup>Со в матрице Rh. Калибровка мессбауэровского спектрометра осуществлялась при комнатной температуре с помощью стандартного поглотителя *α*-Fe. Измерения проводились в интервале температур 4*.*85 − 700 K с использованием гелиевого криостата замкнутого цикла SHI-850-5 (4.5 – 500 K) производства JANIS RESEARCH, малогабаритного криогенного комплекса (78 – 360 K) производства ВНИИФТРИ и вакуумной печи MBF-1100-TR (300 – 1100 K) производства Wissenschaftliche Elektronic GMBH (см. [https://moss.phys.msu.ru/methods\)](https://moss.phys.msu.ru/methods).

### 4.2.1. Парамагнитная область температур

<span id="page-147-1"></span>Выше антиферромагнитной температуры Нееля  $(T<sub>N</sub> \approx 640 \text{ K})$ мессбауэровские спектры ядер <sup>57</sup>Fe в BiFeO<sub>3</sub> представляют собой одиночный практически симметричный квадрупольный дублет (см. [Рис.](#page-148-0) 30) c достаточно

узкими (~0.26 мм/с) резонансными линиями, что соответствует одной кристаллографической позиции, которую занимают атомы Fe в структуре  $BiFeO<sub>3</sub>$ (см. раздел [4.1\)](#page-144-0). Обработка этих спектров проводилась методом модельной расшифровки в рамках модели «PseudoVoigt doublet» (см. п. [2.5.1.В.1\)](#page-45-0).

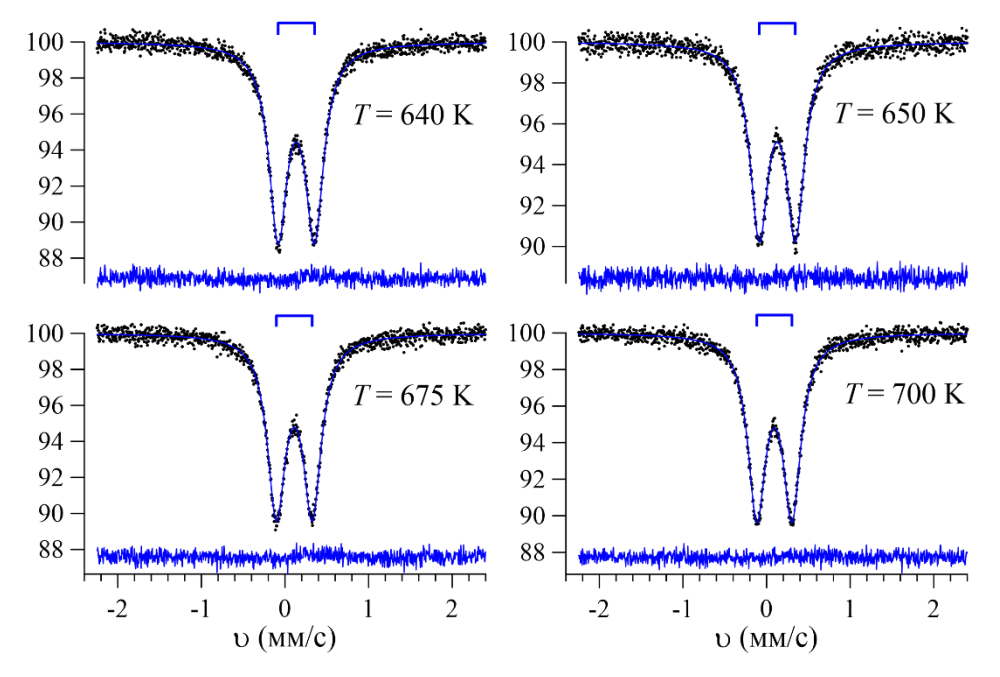

<span id="page-148-0"></span>Рис. 30. Мессбауэровские спектры ядер <sup>57</sup>Fe в BiFeO<sub>3</sub> при  $T > T_N$  и результат их модельной расшифровки в модели «PseudoVoigt doublet».

В [Табл.](#page-148-1) 22 приведены значения параметров мессбауэровских спектров, полученные в результате модельной расшифровки.

<span id="page-148-1"></span>Табл. 22. Значения параметров мессбауэровских спектров ядер <sup>57</sup> Fe в BiFeO<sub>3</sub> при  $T > T_N$ , полученные в результате модельной расшифровки в модели «PseudoVoigt doublet».

| $T$ , K | $\delta$ , MM/c     | $ \varepsilon $ , MM/C | $\Gamma_1$ , MM/C | $\alpha$        | $\chi^2$ |
|---------|---------------------|------------------------|-------------------|-----------------|----------|
| 640     | $0.1350\pm0.0005$   | $0.2179 \pm 0.0005$    | $0.264 \pm 0.002$ | $0.00 \pm 0.03$ | 0.97     |
| 650     | $0.1281 \pm 0.0007$ | $0.2163 \pm 0.0006$    | $0.264 \pm 0.003$ | $0.00 \pm 0.03$ | 0.95     |
| 675     | $0.1114\pm0.0006$   | $0.2146 \pm 0.0005$    | $0.262 \pm 0.002$ | $0.00 \pm 0.03$ | 1.02     |
| 700     | $0.0931 \pm 0.0005$ | $0.2105 \pm 0.0005$    | $0.258 \pm 0.002$ | $0.00 \pm 0.03$ | 0.96     |

Как видим, из-за температурного сдвига, обусловленного динамическими свойствами мессбауэровского ядра (см., например, [\[7\]](#page-176-0)), сдвиг мессбауэровского спектра  $\delta$  с увеличением температуры уменьшается. С учетом этой зависимости значение сдвига при комнатной температуре (~0.39 мм/с) соответствует трехвалентным атомам Fe в высокоспиновом состоянии в октаэдрическом

кислородном окружении [\[62\]](#page-181-1).

Большое значение квадрупольного смещения  $\varepsilon \sim 0.22$  мм/с указывает на значительный градиент электрического поля (ГЭП) в области расположения мессбауэровских ядер <sup>57</sup> Fe. В случае высокоспинового состояния атомов Fe<sup>3+</sup>, имеющих сферически симметричную электронную оболочку  $(3d^5, S = 5/2)$ , основной вклад в тензор ГЭП должен быть связан с искажением кристаллической структуры. Наблюдаемое в эксперименте незначительное уменьшение квадрупольного смещения с увеличением температуры может быть обусловлено температурным увеличением параметров элементарной ячейки и расстояний между атомами. Расчеты тензора ГЭП на ядрах  $57$ Fe в структуре  $BiFeO<sub>3</sub>$ , проведенные как в приближении точечных зарядов [\[A1\]](#page-189-0), так и с учетом дипольных вкладов от электрически поляризованных ионов кислорода и висмута [\[A14;](#page-191-1) [45\]](#page-179-4), показали, что тензор ГЭП обладает аксиальной симметрией, при этом главная компонента тензора положительна, а значит положительно и рассчитанное квадрупольное смещение. Как было показано в п. [2.5.3.Б.1,](#page-60-0) знак квадрупольного смещения оказывается принципиально важным при интерпретации в рамках модели ASM спектров ядер <sup>57</sup>Fe в BiFeO<sub>3</sub> при  $T < T_N$ .

4.2.2. Магнитоупорядоченная область температур

Ниже антиферромагнитной температуры Нееля  $(T<sub>N</sub> \cong 640 \text{ K})$ мессбауэровские спектры ядер <sup>57</sup>Fe в BiFeO<sub>3</sub> в общем случае представляют собой асимметричные зеемановские секстеты с неоднородно уширенными резонансными линиями и с попарно разной амплитудой, и при температурах выше комнатной с примесью парциального спектра парамагнитного типа (см. [Рис.](#page-150-0) 31 и [Рис.](#page-151-0) 32). Появление такого парциального спектра обусловлено двумя причинами: в основном использованием в вакуумной печи окон и внутренних тепловых экранов, содержащих в малых количествах атомы Fe, и в меньшей степени наличием (по данным рентгеновской дифрактометрии ~2 – 3 % [\[122\]](#page-187-5)) второй антиферромагнитной фазы  $Bi_2Fe_4O_9$  с температурой Нееля ~245 K [\[124](#page-187-7)[,125\]](#page-187-8). Выше этой температуры спектр ядер <sup>57</sup> Fe в  $Bi_2Fe_4O_9$  представляет

собой суперпозицию двух квадрупольных дублетов, соответствующих тетраэдрической и октаэдрической позициям структуры [\[124](#page-187-7)[,125\]](#page-187-8).

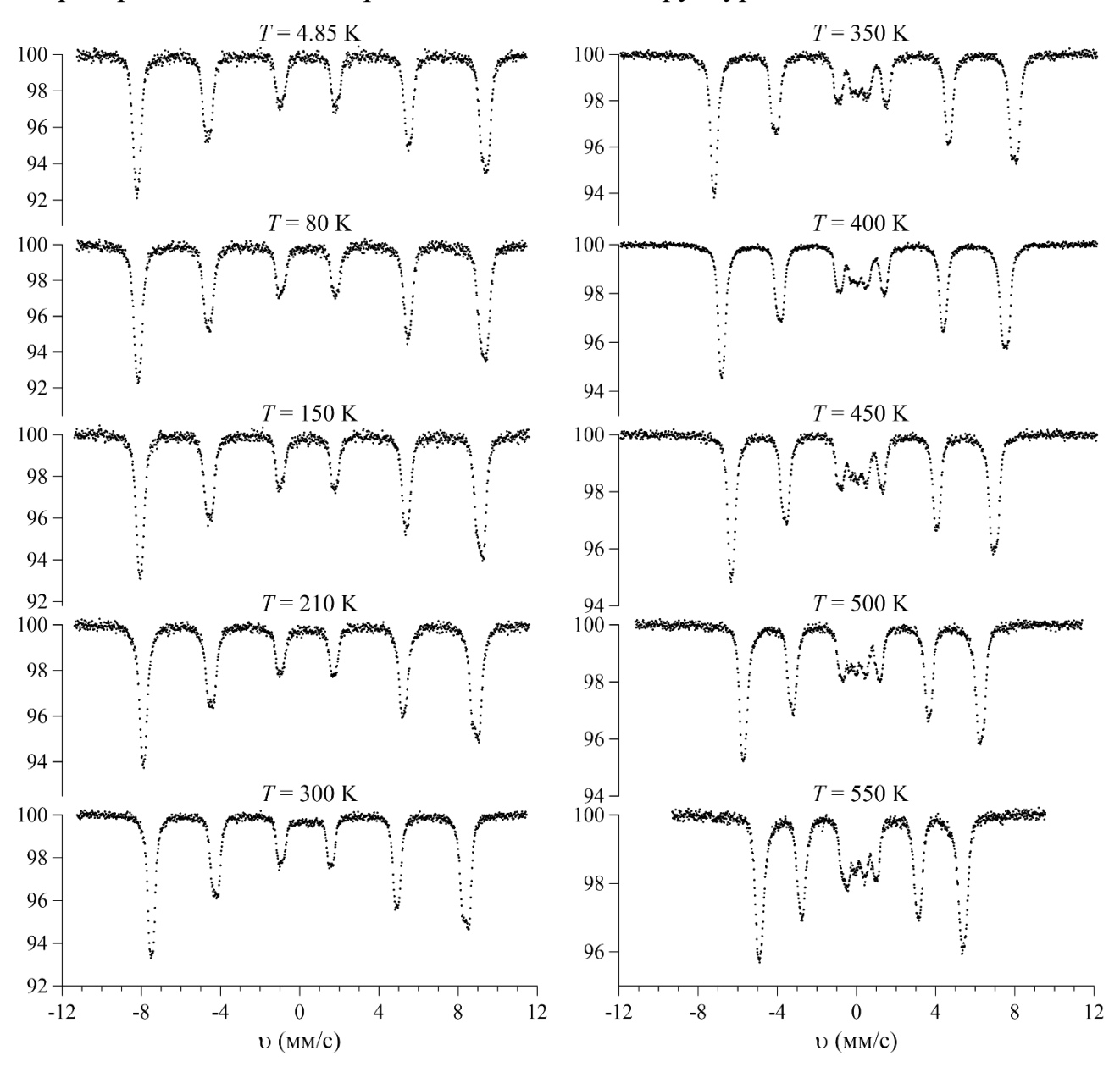

<span id="page-150-0"></span>Рис. 31. Мессбауэровские спектры ядер <sup>57</sup> Fe в BiFeO<sub>3</sub> в диапазоне температур  $4.85$  K < T < 550 K.

Неоднородное уширение резонансных линий в секстете указывает на изменение сверхтонких параметров спектра при изменении положения атома Fe в кристаллографической позиции  $(6a)_{her}$  структуры BiFeO<sub>3</sub> (п. [4.1\)](#page-144-0), а характер асимметрии указывает на существование при этом положительной корреляции  $\Delta\varepsilon/\Delta H_n > 0$  между квадрупольным смещением  $\varepsilon$  и сверхтонким магнитным полем  $H_n$ .

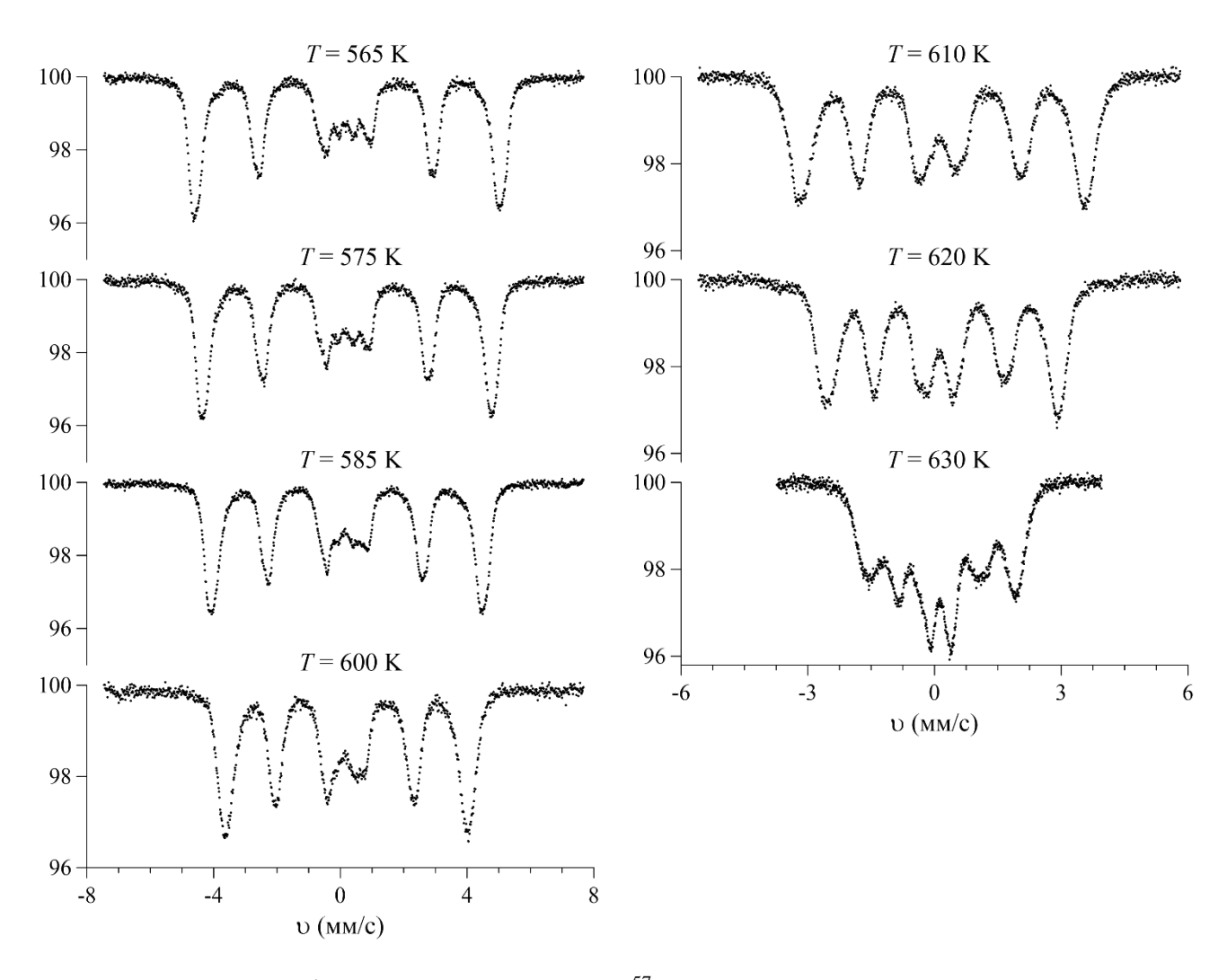

<span id="page-151-0"></span>Рис. 32. Мессбауэровские спектры ядер  $57$ Fe в BiFeO<sub>3</sub> в диапазоне температур 565 K  $\leq T \leq 630$  K.

На [Рис.](#page-152-0) 33 показан модельный спектр, состоящий из двух парциальных спектров, у которых различаются сверхтонкие магнитные поля  $H_n$  и квадрупольные смещения  $\varepsilon$  так, что у второго парциального спектра сверхтонкое поле и квадрупольное смещение несколько больше, чем у первого, при этом отношение изменений квадрупольного смещения и магнитного поля положительно. Как видим, характер асимметрии модельного спектра оказался таким же, как и у зеемановских секстетов в экспериментально полученных спектрах ядер  $57$ Fe в BiFeO<sub>3</sub> при температурах ниже температуры Нееля [\(Рис.](#page-150-0) 31) и [Рис.](#page-151-0) 32). В частности, амплитуды 2-ой и 6-ой резонансных линий заметно меньше амплитуд 1-ой и 5-ой линий соответственно [\(Рис.](#page-152-0) 33).

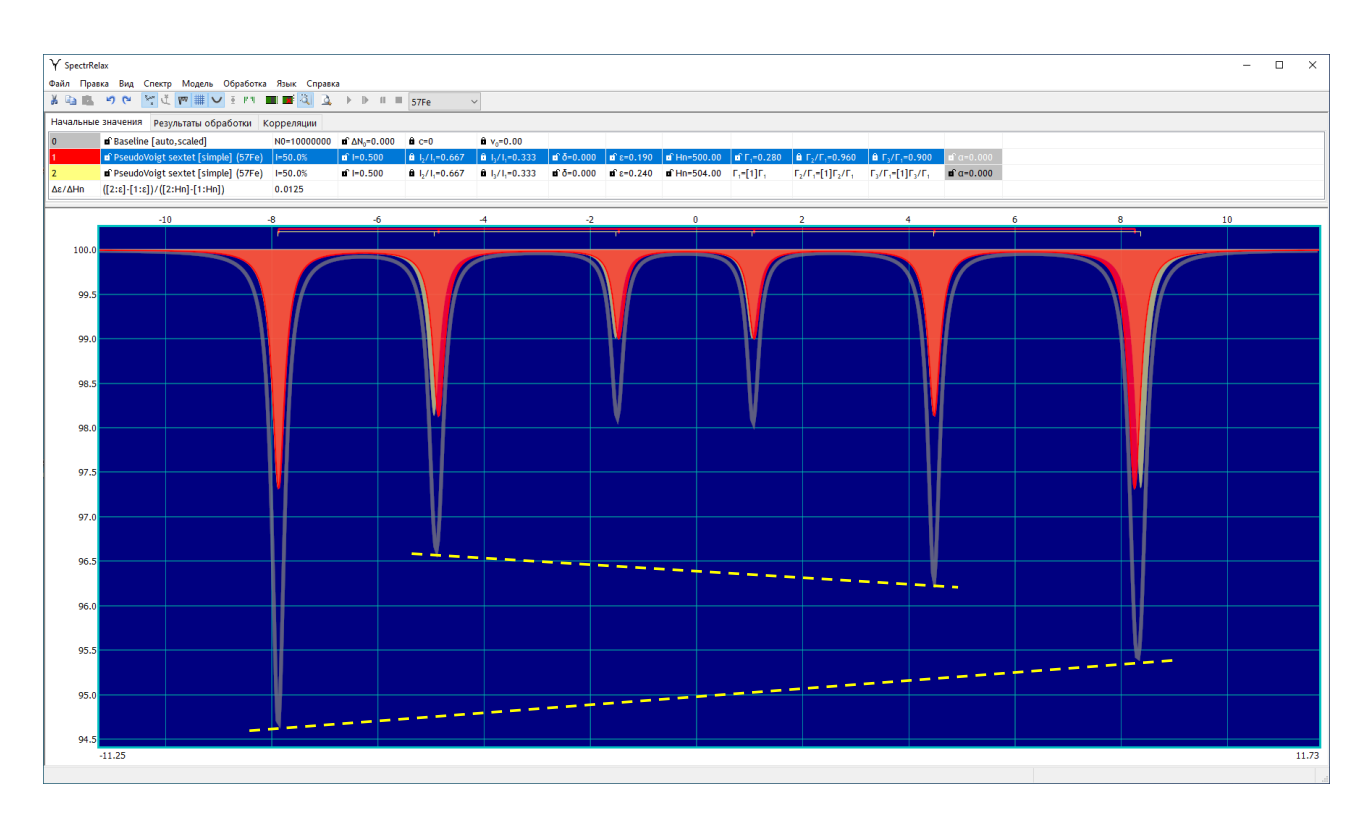

Рис. 33. Результат моделирования спектра с положительной корреляцией квадрупольного смещения и сверхтонкого магнитного поля.

<span id="page-152-0"></span>В нашем случае спектров ядер <sup>57</sup>Fe в BiFeO<sub>3</sub> коррелированное изменение  $\varepsilon$ и  $H_n$  связано с существованием в BiFeO<sub>3</sub> ПСМС циклоидного типа (см. раздел [4.1\)](#page-144-0). От позиции к позиции атома  $Fe$  в структуре  $BiFeO<sub>3</sub>$  меняется ориентация магнитного момента атома  $\mu_{\text{Fe}}$ , а значит и сверхтонкого магнитного поля  $H_n$ , относительно главной оси тензора ГЭП. Такое изменение ориентации  $H_n$  приводит к коррелированному изменению квадрупольного смещения (в первом  $\varepsilon$  и втором  $a_{\pm}$  порядках малости) (см. [\(62\)](#page-61-0) и [\(63\)](#page-61-1)) и сверхтонкого магнитного поля  $H_n$  (см. [\(64\)](#page-61-2). Дальнейшая обработка спектров ядер <sup>57</sup>Fe в BiFeO<sub>3</sub>, полученных при температурах ниже температуры Нееля, проводилась методом модельной расшифровки в рамках модели ASM (п. [2.5.3.Б.1\)](#page-60-0) с добавлением двух возможных парциальных спектров в модели «PseudoVoigt doublet» (п. [2.5.1.В.1\)](#page-45-0). Для повышения достоверности полученных результатов обработки и анализа спектров наряду с модельной расшифровкой применялся также метод восстановления распределения сверхтонкого магнитного поля  $H_n$  с учетом возможной его линейной корреляции со сдвигом  $\delta$  и квадрупольным смещением  $\varepsilon$  (см. п. [2.3\)](#page-27-0).

## <span id="page-153-1"></span>4.3. Модельная расшифровка в рамках модели ангармонической спиновой модуляции (ASM)

#### 4.3.1. Тип магнитной анизотропии

В результате расшифровки мессбауэровских спектров мультиферроика BiFeO<sub>3</sub> в рамках модели ангармонической спиновой модуляции (ASM) (п. [2.5.3.Б.1\)](#page-60-0) оказалось, что в области температур  $T \leq 300 \text{ K}$  наилучшее описание экспериментального спектра достигается при использовании формулы [\(65\),](#page-62-0) соответствующей магнитной анизотропии типа "легкая ось" ("Easy axis"), которая реализуется при константе магнитной анизотропии  $K_u > 0$ , а в области  $350 \le T \le T_N$  – формулы [\(66\),](#page-62-1) которая соответствует магнитной анизотропии типа "лёгкая плоскость" (Easy plane) при  $K_u < 0$  (см. [Рис.](#page-153-0) 34).

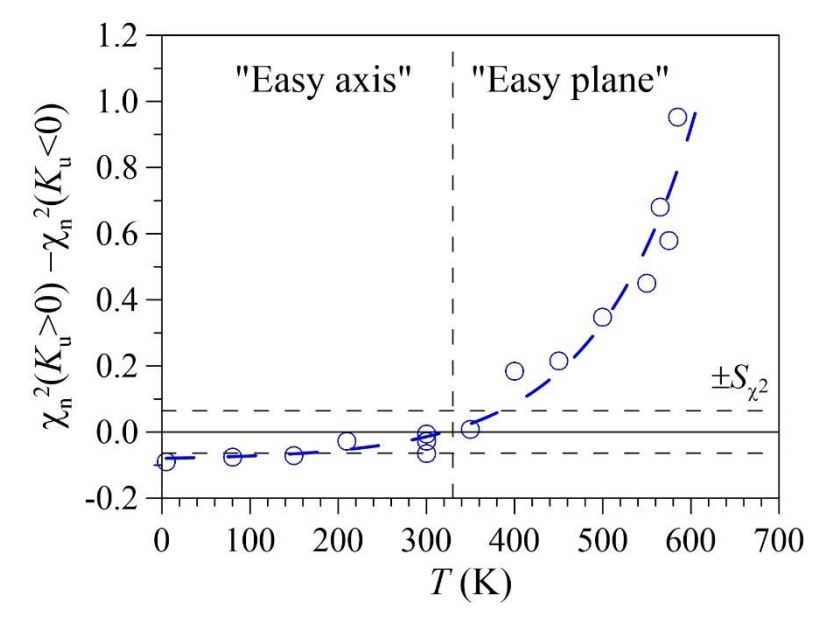

<span id="page-153-0"></span>Рис. 34. Температурная зависимость разности значений нормированных функционалов хи-квадрат, полученных в результате расшифровки спектров ядер <sup>57</sup>Fe в BiFeO<sub>3</sub> в рамках модели ASM в случаях оси  $\chi_n^2(K_u > 0)$  и плоскости  $\chi^2_n(K_u < 0)$  легкого намагничивания.

На [Рис.](#page-156-0) 36 − [Рис.](#page-159-0) 39 приведены результаты восстановления распределений сверхтонких параметров (п. [2.3\)](#page-27-0) и расшифровки мессбауэровских спектров ядер  $57$ Fe в BiFeO<sub>3</sub>, измеренных в области температур магнитного упорядочения, в рамках модели ASM (п. [2.5.3.Б.1\)](#page-60-0) с добавлением двух квадрупольных дублетов  $(n. 2.5.1.B.1)$  при температурах  $T \geq 300 K$  (раздел [4.2\)](#page-147-0). В левой колонке всех рисунков приведены экспериментальные мессбауэровские спектры (точки), их

модельные огибающие (линии) и разностные спектры (ломанные линии), в средней колонке — распределения сверхтонкого магнитного поля  $p\!\left( H_n \right)$ , восстановленные (точки) и рассчитанные в рамках модели ASM (линии с заштрихованной областью), в правой колонке - спиновая волна в виде зависимости  $sin(\theta(x))$  (линии). Видно хорошее соответствие экспериментальным мессбауэровским спектрам модельных огибающих, которые описывают все основные их особенности (раздел [4.2\)](#page-147-0).

Восстановление распределений сверхтонкого магнитного поля  $p(H_n)$  из мёссбауэровских спектров методом, подробно описанным в разделе [2.3,](#page-27-0) предполагало наличие линейной корреляции между всеми сверхтонкими параметрами спектра: сдвигом  $\delta$ , квадрупольным смещением  $\varepsilon$  и полем  $H_n$ . Коэффициенты линейных корреляций сверхтонких параметров оказались равными:  $\frac{\Delta \varepsilon}{\Delta H}$  $\frac{\Delta \varepsilon}{\Delta H_{\text{n}}}$  ~ + 10<sup>-1</sup>  $\frac{\text{mm/c}}{\kappa \Im}$   $\mu$   $\frac{\Delta \delta}{\Delta H_{\text{n}}}$  $\left|\frac{\Delta\delta}{\Delta H_{\text{n}}}\right|$  ≤ 10<sup>-3</sup>  $\frac{\text{mm/c}}{\kappa\Im}$  (см. [Рис.](#page-154-0) 35), что вполне было ожидаемо в соответствии с наличием ПСМС в  $BiFeO<sub>3</sub>$ .

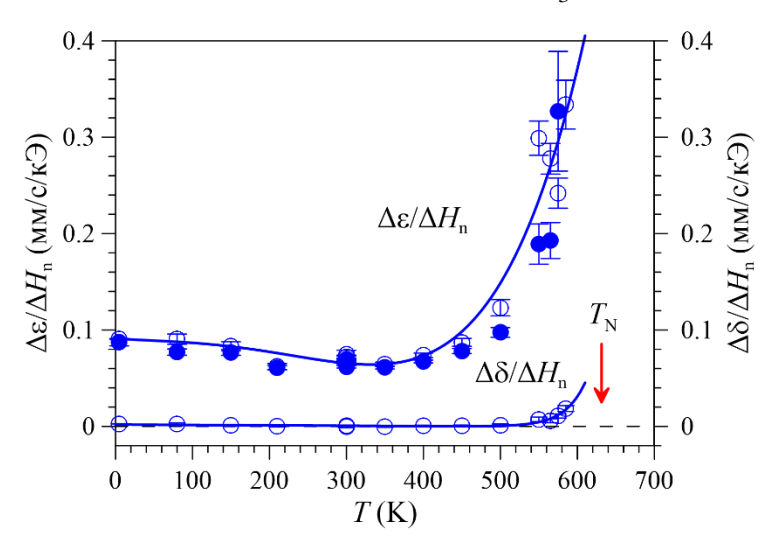

<span id="page-154-0"></span>Рис. 35. Температурные зависимости коэффициентов линейных корреляций между квадрупольным смещением компонент (Δε/Δ $H_{\rm n}$ ) и сдвига (Δδ/Δ $H_{\rm n}$ ) мессбауэровского спектра со сверхтонким магнитным полем (полые кружки) на ядрах <sup>57</sup> Fe, а также отношения квадрупольного смещения, вызванного градиентом электрического поля, к анизотропному полю  $(\varepsilon_{lat}/H_{an})$  (заполненные кружки).

Результат восстановления распределений  $p(\mathcal{H}_n)$  не только не противоречит, а скорее предполагает наличие ПСМС в  $BiFeO<sub>3</sub>$ . Расшифровка спектров ядер <sup>57</sup>Fe в BiFeO<sub>3</sub> в магнитоупорядоченной области температур проводилась в рамках модели ASM (п. [2.5.3.Б.1\)](#page-60-0) в предположении, что дополнительным

квадрупольным смещением  $\varepsilon_{magn}$ , вызванным локальной деформацией решетки из-за сильного магнитоэлектрического взаимодействия, можно пренебречь (см. об этом пример в п. [2.5.3.Б.1\)](#page-60-0).

В восстановленных распределениях сверхтонкого магнитного поля  $p\!\left( H_n \right)$ [\(Рис.](#page-156-0) 36 − [Рис.](#page-159-0) 39) наблюдаются либо два четко выраженных несколько разных по величине локальных максимума, которым соответствуют практически одинаковые сдвиги и различные квадрупольные смещения противоположного знака (при  $T \le 600$  K), либо один максимум (при  $T \ge 610$  K). На рисунках видно, что восстановленные и рассчитанные в рамках модели ASM распределения  $p(H_n)$ ) хорошо соответствуют друг другу. Отметим, что различие восстановленных и рассчитанных распределений сверхтонкого магнитного поля обусловлено в первую очередь требованием гладкости  $p(H_n)$  при их восстановлении (раздел [2.3\)](#page-27-0).

Положительная корреляция ∆  $\frac{\Delta \varepsilon}{\Delta H_n} = \frac{\varepsilon_{lat}}{H_{an}}$  $\frac{\varepsilon_{lat}}{H_{an}} > 0$  ([Рис.](#page-154-0) 35) означает, что большему магнитному полю в спектре соответствует большее квадрупольное смещение. При этом положительное квадрупольное смещение  $\varepsilon_{lat}$  [\[A1,](#page-189-0)[A14;](#page-191-1) [45\]](#page-179-4), вызванное градиентом электрического поля, создаваемым распределением зарядов в атомной решетке, означает положительное сверхтонкое анизотропное поле  $H_{\text{an}}$ . В соответствии с формулой [\(64\)](#page-61-2)  $H_{an} = 2/3(H_{\parallel} - H_{\perp})$ , следовательно  $H_{\parallel} - H_{\perp}$ 0, то есть, в распределении  $p(H_n)$  максимуму  $p_{\parallel}$  при большем значении поля  $H_{\parallel}$ соответствует ориентация сверхтонкого поля (и спина атома Fe) параллельно  $(\vartheta = 0)$  локальной оси симметрии, а максимуму  $p_{\perp}$  при меньшем значении поля  $H_{\perp}$  – перпендикулярно ( $\vartheta = \pi/2$ ) локальной оси симметрии [001]<sub>h</sub> [\(Рис.](#page-156-0) 36).

Качественный анализ восстановленных и рассчитанных распределений  $p(H_n)$  показывает, что с увеличением температуры значения сверхтонких магнитных полей  $H_{\parallel} = H_{is} + H_{an}$  [\(64\)](#page-61-2) и  $H_{\perp} = H_{is} - \frac{1}{2}$  $\frac{1}{2}H_{an}$  [\(64\)](#page-61-2) на ядрах <sup>57</sup>Fe уменьшаются, что вызвано уменьшением изотропного поля  $H_{is}$ .

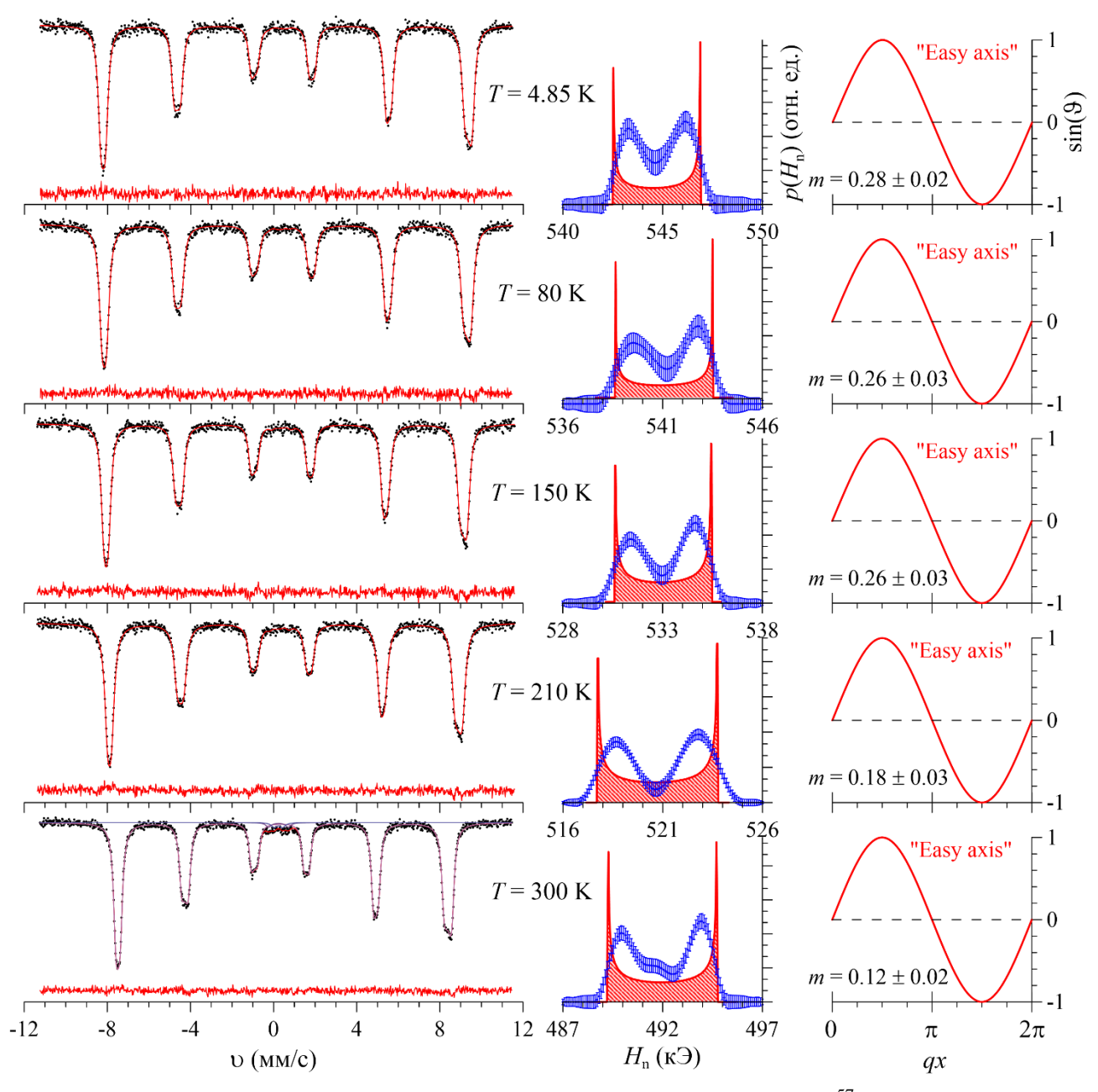

<span id="page-156-0"></span>Рис. 36. Результат расшифровки мессбауэровских спектров ядер <sup>57</sup> Fe в BiFeO<sub>3</sub> в диапазоне температур 4.85 К  $\leq$  T  $\leq$  300 K в рамках модели ASM.

При  $T \leq 300$  К увеличение температуры приводит к увеличению разности сверхтонких магнитных полей  $\Delta H_n \equiv H_{\parallel} - H_{\perp}$ , а значит и анизотропного поля  $H_{an} = 2/3(H_{\parallel} - H_{\perp})$  [\(64\).](#page-61-2) При этом отношение интенсивности локального максимума  $p_{\parallel}$  к интенсивности локального максимума  $p_{\perp}$  оказывается больше единицы и уменьшается, стремясь к 1, что свидетельствует о магнитной анизотропии типа "легкая ось" ("easy axis",  $K_u > 0$ ) [\(Рис.](#page-159-1) 40) и уменьшении степени анизотропии ПСМС с ростом температуры.

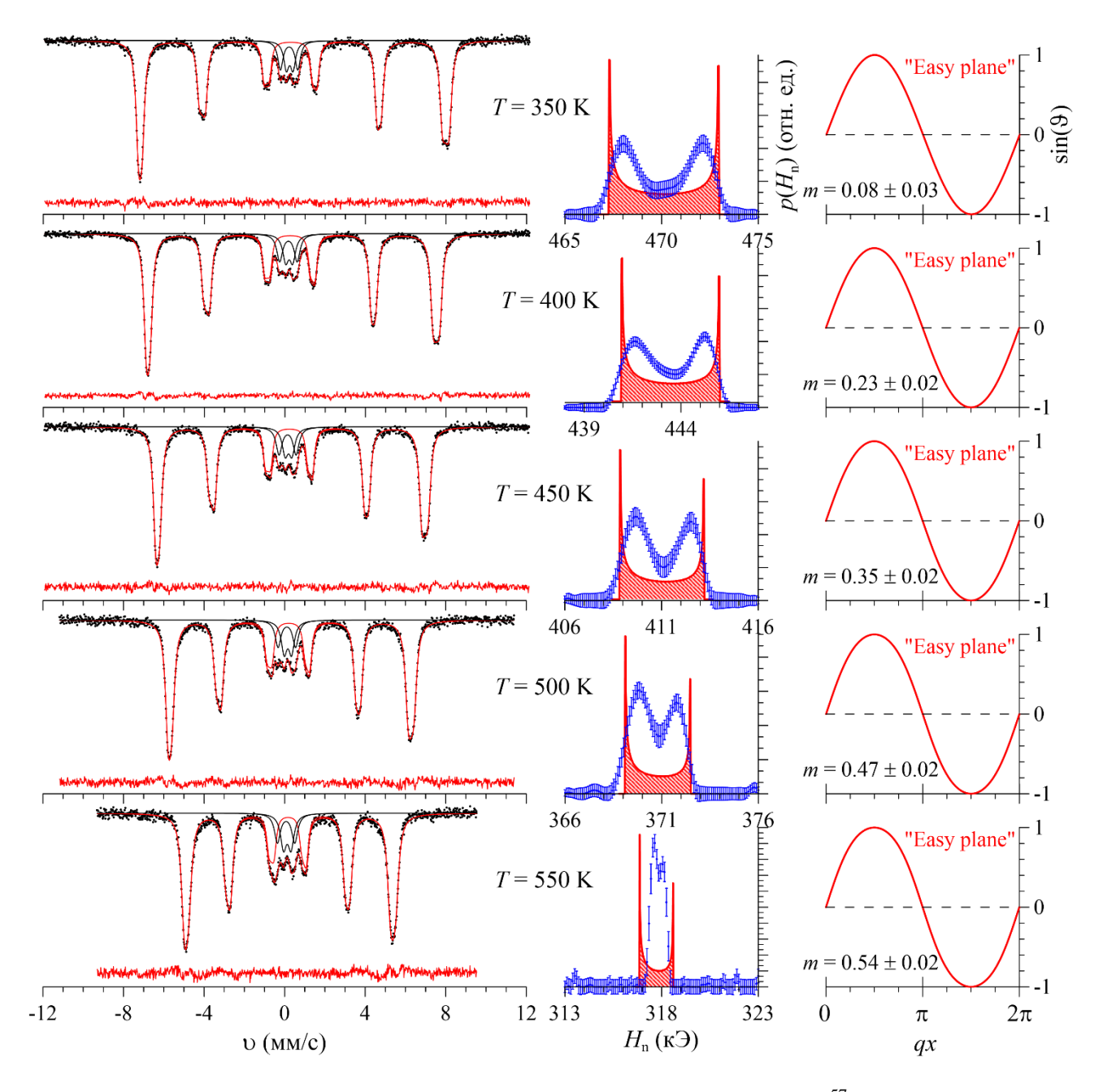

Рис. 37. Результат расшифровки мессбауэровских спектров ядер <sup>57</sup> Fe в BiFeO<sub>3</sub> в диапазоне температур 350 K  $\le$  T  $\le$  550 K в рамках модели ASM.

При  $T \geq 350$  К увеличение температуры приводит к уменьшению разности сверхтонких магнитных полей  $\Delta H_n$  и анизотропного поля  $H_{an}$ . При этом отношение интенсивности локального максимума  $p_{\parallel}$  к интенсивности локального максимума  $p_{\perp}$  оказывается меньше единицы и уменьшается с температурой, что свидетельствует о магнитной анизотропии типа "легкая плоскость" ("easy plane",  $K_u < 0$ ) [\(Рис.](#page-159-1) 40) и увеличении степени анизотропии ПСМС.

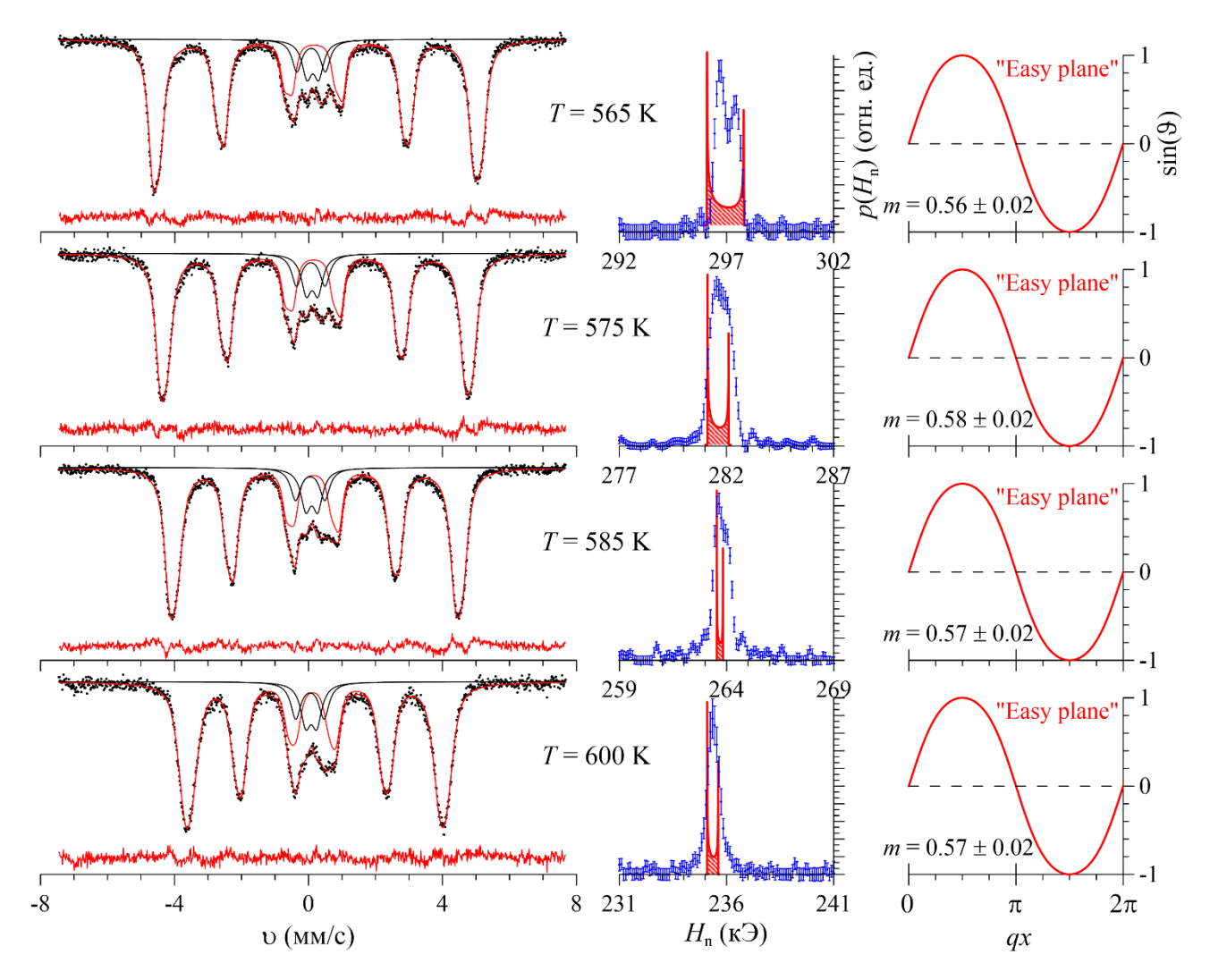

Рис. 38. Результат расшифровки мессбауэровских спектров ядер <sup>57</sup> Fe в BiFeO<sub>3</sub> в диапазоне температур 565 К  $\leq$  T  $\leq$  600 К в рамках модели ASM.

Изображенные в правой колонке [Рис.](#page-156-0) 36 − [Рис.](#page-159-0) 39 спиновые волны в виде зависимости  $sin(\theta(x))$  оказались близкими по форме к гармонической функции  $sin(x)$ . Однако заметно, что отличие от гармонической функции возрастает с увеличением параметра ангармонизма ПСМС  $m$  – зависимость  $sin(\theta(x))$  в экстремумах становится более "тупой" (сравни, например, волны при 350 K и 630 K).

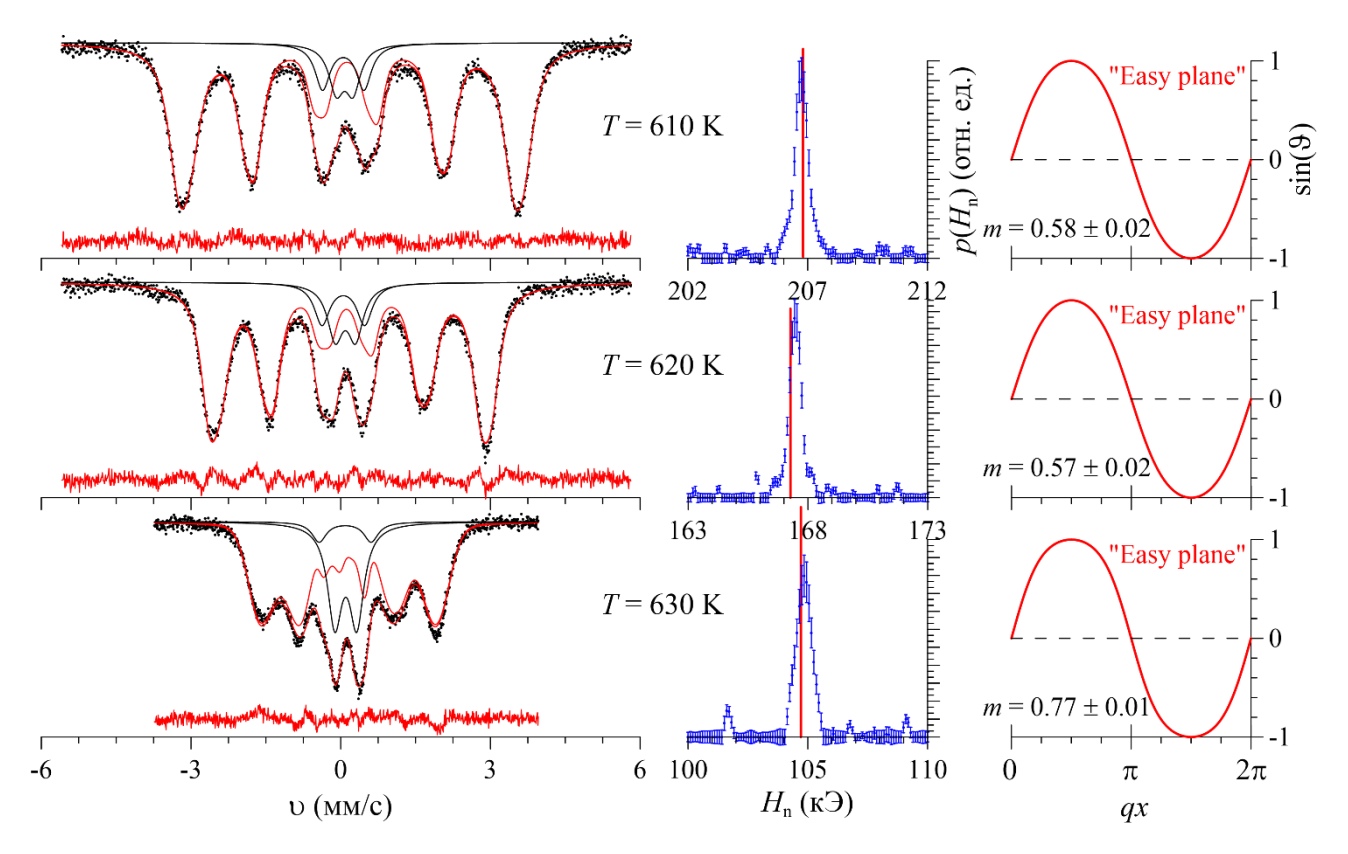

<span id="page-159-0"></span>Рис. 39. Результат расшифровки мессбауэровских спектров ядер <sup>57</sup> Fe в BiFeO<sub>3</sub> в диапазоне температур 610 К  $\le$  T  $\le$  630 K в рамках модели ASM.

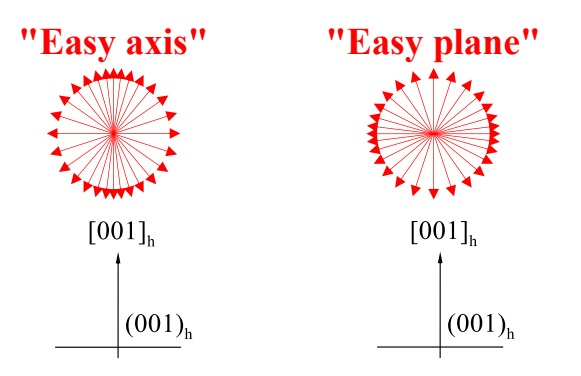

<span id="page-159-1"></span>Рис. 40. Пространственная ориентация спинов атомов Fe (сверхтонких магнитных полей  $H_n$ ) в ПСМС мультиферроика BiFeO<sub>3</sub> в случаях магнитной анизотропии типа "легкая ось" ("easy axis") и "легкая плоскость" ("easy plane").

На [Рис.](#page-160-0) 41 и [Рис.](#page-160-1) 42 приведены температурные зависимости попарных отношений ширин  $(\Gamma_i/\Gamma_j)$  и интенсивностей  $(I_i/I_j)$  резонансных линий в Зеемановском секстете, полученные в результате расшифровки мессбауэровских спектров ядер  $57$ Fe в BiFeO<sub>3</sub> в рамка модели ASM.

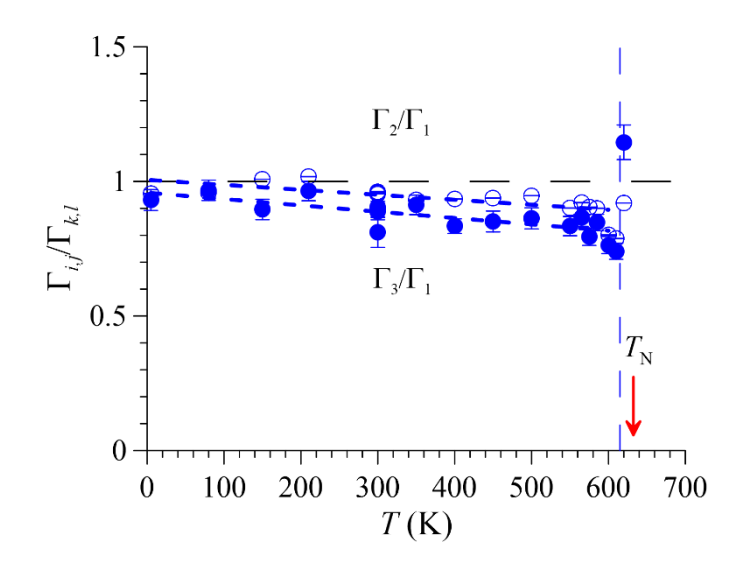

<span id="page-160-0"></span>Рис. 41. Температурные зависимости попарных отношений ширин  $(\Gamma_i/\Gamma_j)$ резонансных линий в Зеемановском секстете.

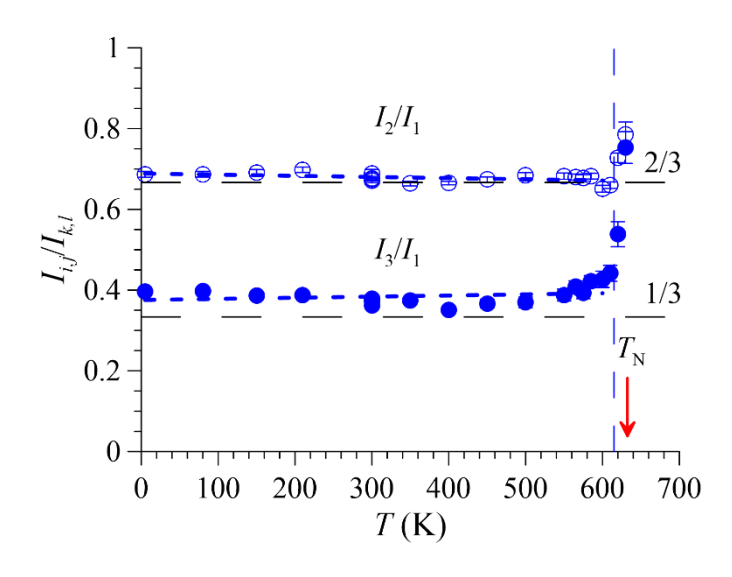

<span id="page-160-1"></span>Рис. 42. Температурные зависимости попарных отношений интенсивностей  $(l_i/l_j)$ резонансных линий в Зеемановском секстете.

Обратим внимание на то, что при температурах  $T \leq 610$  К наблюдается уширение внешних линий  $I_{1,6}$  по отношению к средним  $I_{2,5}$  и средних по отношению к внутренним  $I_{3,4}$  [\(Рис.](#page-160-0) 41). При этом попарные отношения интенсивностей внутренних  $I_{3,4}$  и средних  $I_{2,5}$  линий к интенсивности внешних  $I_{1,6}$ . Заметно отличаются от своих теоретических значений  $1/3$  и  $2/3$ соответственно. Такое поведение ширин линий вызвано в основном локальной неоднородностью окружения атомов Fe, связанная с несовершенством кристаллической и магнитной структур мультиферроика  $BiFeO<sub>3</sub>$ , а интенсивностей − эффектом насыщения из-за конечной толщины образца (см.,

например, [\[7\]](#page-176-0)). При температурах  $T > 610$  К отношения ширин и интенсивностей внутренних и средних линий к внешним линиям секстета резко увеличиваются [\(Рис.](#page-160-0) 41), что указывает на релаксационные проявления в мессбауэровских спектрах. В связи с этим параметры модели ASM, которые наиболее чувствительны к релаксационным проявлениям в спектрах при приближении к температуре магнитного фазового перехода  $(T_N)$ , далее не приводятся и не анализируются.

4.3.2. Степень ангармонизма пространственной спин-

модулированной структуры и изменение типа магнитной анизотропии

Численной характеристикой степени ангармонизма ПСМС в мультиферроике BiFeO<sub>3</sub> является параметр ангармонизма *m* (см. п. [2.5.3.Б.1\)](#page-60-0). На [Рис.](#page-161-0) 43 представлена температурная зависимость параметра ангармонизма  $m$ , полученная в результате расшифровки мессбауэровских спектров ядер <sup>57</sup>Fe в  $BiFeO<sub>3</sub>$  в рамках модели ASM.

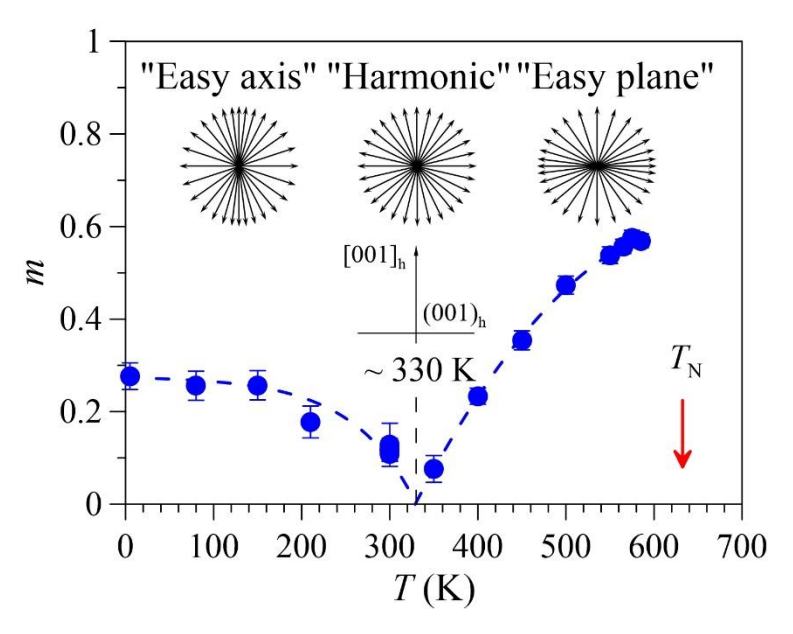

<span id="page-161-0"></span>Рис. 43. Зависимость параметра ангармонизма от температуры в мультиферроике BiFeO<sup>3</sup> и пространственная ориентация спинов атомов Fe (сверхтонких магнитных полей  $H_n$ ) в ПСМС мультиферроика BiFeO<sub>3</sub> в различных температурных областях существования ПСМС.

Как видим на рисунке, в области существования в мультиферроике  $BiFeO<sub>3</sub>$ магнитной анизотропии типа "легкая ось" (при  $T \leq 300$  K) с ростом температуры параметр ангармонизма ( $m = 0.27 \pm 0.03$ ) практически постоянен до ~150 K, а

затем уменьшается (ПСМС становится более гармоничной), стремясь к нулю при  $\sim$ 330 К, когда ПСМС гармонична. При дальнейшем увеличении температуры (при  $T > 330 K$ ) наблюдается магнитная анизотропия типа "легкая плоскость" и параметр ангармонизма увеличивается до 0.57 ± 0.02 при 585 K (ПСМС становится более ангармоничной).

Заметим, что значение *m* при низких температурах с учетом стандартного отклонения ошибок не противоречит оценке параметра ангармонизма –  $m \leq$ 0.25, выполненной методами дифракции нейтронов [\[114\]](#page-186-6) и соответствует данным ядерного магнитного резонанса –  $m = 0.25 \pm 0.07$  (см. п. 3.6.2.A) [\[A1\]](#page-189-0).

Чтобы оценить константу магнитной анизотропии  $K_{\text{u}}$  можно воспользоваться формулой, связывающей ее с параметром ангармонизма  $m$ , полным эллиптическим интегралом первого рода  $K(m)$ , длиной волны ПСМС  $\lambda$ и константой неоднородного обмена (обменной жесткостью)  $A \approx \frac{3}{2}$  $\frac{3}{2}k_{\text{B}}T_{\text{N}}\cdot\frac{1}{a_{\text{Fe}}}$  $\frac{1}{a_{\text{Fe}-\text{Fe}}},$ приведенной в работе [\[109\]](#page-186-1):

$$
|K_{\mathbf{u}}| = \frac{16m K^2(m)A}{\lambda}.
$$
 (137)

При этом, используем полученные нами из мессбауэровских данных значения параметра ангармонизма  $m(T)$  и температуру Нееля  $T_N = 633.2 \pm 0.4$  K (см. п. [4.3.3\)](#page-163-0), значения длин волн ПСМС  $\lambda(T)$  из работы [\[113\]](#page-186-2) и расстояние между атомами Fe  $a_{Fe-Fe} = 3.986 \text{ Å}$  [\[115\]](#page-186-8).

На [Рис.](#page-163-1) 44 представлена температурная зависимость константы магнитной анизотропии, рассчитанной по данным мессбауэровской спектроскопии. Как видим, с увеличением температуры константа  $K_{\text{u}}$  монотонно уменьшается от  $1.06 \pm 0.12 \cdot 10^6 \frac{\text{spr}}{\text{cm}^3}$  $\frac{\text{p}_{\text{opt}}}{\text{cm}^3}$  при 4.85 К до  $-1.85 \pm 0.11 \cdot 10^6$   $\frac{\text{p}_{\text{opt}}}{\text{cm}^3}$  $\frac{3 \text{p} \cdot \text{p}}{6 \text{m}^3}$  при 600 К, проходя через ноль при температуре  $\sim$ 330 K.

Возможный механизм смены знака константы анизотропии в мультиферроике BiFeO3 при температуре ~330 K предложен профессором физического факультета Пятаковым А.П. в работе [\[A15\]](#page-192-0).

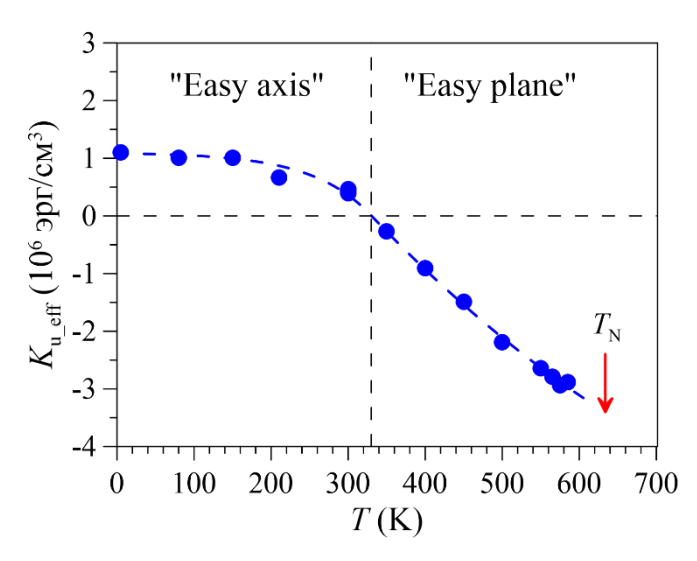

Рис. 44. Температурная зависимость эффективной константы магнитной анизотропии, рассчитанной по данным мессбауэровской спектроскопии.

<span id="page-163-1"></span>В эффективную константу одноосной магнитной анизотропии в отсутствие внешнего магнитного поля входят два слагаемых: одно, свойственное антиферромагнитной системе без учета скоса магнитных подрешеток  $K_u$ , второе – учитывающее вклад от слабого ферромагнетизма:

$$
K_{u\_eff} = K_u - \chi_{\perp} \frac{H_{DM}^2}{2}.
$$
 (138)

где  $\chi_{\perp}$  – магнитная восприимчивость в направлении, перпендикулярном намагниченностям подрешеток,  $H_{DM}$  – поле Дзялошинского-Мории, вызывающее скос намагниченностей подрешеток. Как было показано в [\[A15\]](#page-192-0), изза различных температурных зависимостей этих двух конкурирующих вкладов в эффективную константу магнитной анизотропии эффективная константа магнитной анизотропии  $K_{u_{eff}}$  в BiFeO<sub>3</sub> меняет знак при ~350 K, что близко к экспериментально определенной температуре 330 K. Выше этой температуры вклад в константу магнитной анизотропии от взаимодействия Дзялошинского– Мории становится преобладающим.

## <span id="page-163-0"></span>4.3.3. Изотропное и анизотропное сверхтонкие магнитные поля, температура Нееля и критические индексы

В модели ангармонической спиновой модуляции (ASM) сверхтонкое магнитное поле  $H_n$  в области расположения ядер <sup>57</sup>Fe, направление и величина которого зависит от ориентации спина  $S_{Fe}$  (магнитного момента  $\mu_{Fe}$ ) атома

железа относительно локальной оси симметрии (оси магнитной анизотропии), определяется изотропным  $H_{is}$  и анизотропным  $H_{an}$  сверхтонкими магнитными полями [\(64\),](#page-61-2) которые не зависят от ориентации спина  $S_{\text{Fe}}$ . Изотропное поле  $H_{is}$ обусловлено в основном контактным взаимодействием Ферми с локализованными на ядре s-электронами, поляризованными спином  $S_{\text{Fe}}$ , а анизотропное поле  $H_{an}$  – магнитным диполь-дипольным взаимодействием с локализованными магнитными моментами атомов и анизотропией сверхтонкого магнитного взаимодействия ядра с электронами ионного остова собственного атома (см. п. [2.5.3.Б.1\)](#page-60-0).

На [Рис.](#page-166-0) 46 представлено сверхтонкое магнитное поле  $H_{is}(T)$  в зависимости от температуры, полученное в результате расшифровки мессбауэровских спектров ядер  $57$ Fe в BiFeO<sub>3</sub> в рамках модели ASM. Обращает на себя внимание монотонное уменьшение с температурой изотропного поля  $H_{is}$ , которое связано с монотонным уменьшением среднего значения магнитного момента атома железа  $\mu_{\rm Fe}$ .

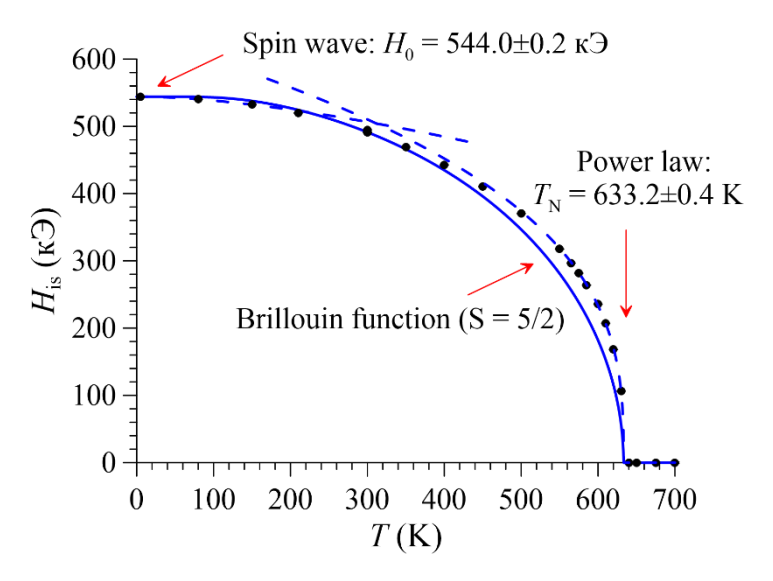

<span id="page-164-0"></span>Рис. 45. Температурная зависимость изотропного сверхтонкого магнитного поля  $H_{is}$  для ядер <sup>57</sup>Fe в BiFeO<sub>3</sub> и результат ее обработки в модели спиновых волн (Spin wave), степенного закона (Power law) и эффективного молекулярного поля – функции Бриллюэна (Brillouin function).

Предполагая, что сверхтонкое магнитное поле  $H_n$  (в первую очередь изотропное поле  $H_{is}$ ) пропорционально намагниченности подрешетки атомов Fe во всем интервале температур, что является хорошим приближением для ионов

 $\text{Fe}^{3+}$  (  $^6S_{5/2}$  ), анализ температурной зависимости  $H_{is}(T)$  проводился нами в рамках трех моделей (см. [Рис.](#page-164-0) 45). При низких температурах – модели спиновых волн (см., например, [\[126\]](#page-188-0)):

$$
\frac{H_{\rm n}(T)}{H_0} = \left[1 - A\left(\frac{T}{T_{\rm N}}\right)^{\frac{3}{2}} e^{-\frac{D}{T}}\right],\tag{139}
$$

где  $H_0 = H_n(T \rightarrow 0)$  – сверхтонкое магнитное поле при температуре, стремящейся к нулю,  $T_N$  – температура магнитного упорядочения (в данном случае Нееля),  $A \times D$  – постоянные параметры модели. В области температуры Нееля – степенного закона [\[127\]](#page-188-1):

$$
\frac{H_{n}(T)}{H_{0}} = B \left( 1 - \frac{T}{T_{N}} \right)^{\beta}, \tag{140}
$$

где  $\beta$  – критический показатель (индекс),  $B$  – постоянный параметр модели, зависящая только от симметрии решетки и значения спина [\[128\]](#page-188-2). Во всей области температур магнитного упорядочения – модель эффективного молекулярного поля (функции Бриллюэна) [\[129\]](#page-188-3):

<span id="page-165-1"></span><span id="page-165-0"></span>
$$
\frac{H_{n}(T)}{H_{0}} = B_{S} \left( \frac{3S}{S-1} \cdot \frac{H_{n}}{H_{0}} \cdot \frac{T_{N}}{T} \right),\tag{141}
$$

где

$$
B_S(x) = \frac{2S+1}{2S} \operatorname{cth}\left(\frac{2S+1}{2S}x\right) - \frac{1}{2S} \operatorname{cth}\left(\frac{1}{2S}x\right). \tag{142}
$$

 $S$  – спин рассматриваемого атома, в нашем случае атома железа  $S = S_{\text{Fe}} = 5/2$ .

Обработка температурной зависимости изотропного поля  $H_{is}(T)$  в рамках модели спиновых волн позволило определить сверхтонкое магнитное поле при  $T \rightarrow 0$ :  $H_0 = 544.0 \pm 0.2$  кЭ. Анализ температурной зависимости изотропного поля  $H_{is}(T)$  в рамках степенного закона позволил определить температуру Нееля  $T_{\rm N} = 633.2 \pm 0.4 \text{ K}$ , параметр  $B = 1.17 \pm 0.02$  и значение критического показателя  $\beta = 0.339 \pm 0.011$  (см. [Рис.](#page-166-0) 46), который соответствует трехмерным магнитным переходам. Полученные данные хорошо согласуются с данными других авторов. В работе [\[102\]](#page-185-0) при расшифровке мессбауэровских спектров ядер  $57$ Fe в поликристаллическом образце BiFeO<sub>3</sub> в рамках модели одного ассиметричного секстета для практически того же диапазона температур

(0.01 < 1 –  $T/T_{\rm N}$  < 0.1) для температурной зависимости сверхтонкого магнитного поля  $H_n(T)$  были получены значения:  $B = 1.24 \pm 0.05$ ,  $\beta = 0.37 \pm 1.00$ 0.02 . В экспериментах по нейтронной дифракции на монокристаллическом образце BiFeO<sub>3</sub> [\[113\]](#page-186-2) анализ температурной зависимости интегральной интенсивности магнитных рефлексов, которая пропорциональна квадрату параметра магнитного порядка и хорошо описывается степенным законом  $\left(1-\frac{T}{T}\right)$  $\frac{1}{T_{\rm N}}$ 2β в довольно большой области температур (в эксперименте вплоть до 420 K), дает значение  $\beta = 0.34 \pm 0.03$ . Заметим, что в настоящей работе расшифровка спектров с помощью адекватной модели ПСМС позволило получить параметры степенного закона с заметно большей точностью.

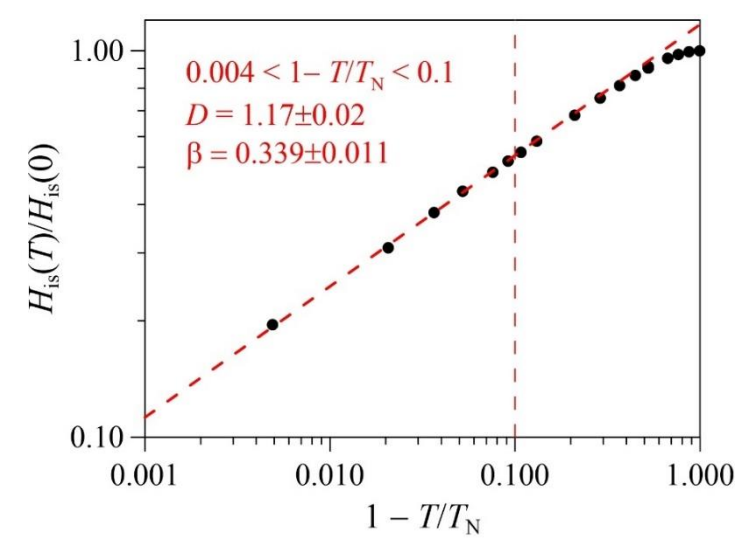

<span id="page-166-0"></span>Рис. 46. Зависимость приведенного изотропного сверхтонкого магнитного поля  $(H_{is}(T)/H_{is}(0))$  от приведенной температуры  $(1 - T/T_N)$  в двойном логарифмическом масштабе.

В результате применения первых двух моделей найденные оптимальные значения изотропного поля при  $T \to 0$  ( $H_0$ ) и температуры Нееля ( $T_N$ ) были использованы для расчета температурной зависимости изотропного поля  $H_{is}(T)$ в рамках модели эффективного молекулярного поля при  $S = 5/2$  [\(\(141\),](#page-165-0) [\(142\)\)](#page-165-1) во всем диапазоне температур [\(Рис.](#page-166-0) 46). Как видим на рисунке, экспериментально определенное изотропное поле  $H_{is}(T)$  следует расчетной кривой для  $T < 0.5$  $T_N$ , но сохраняет более высокие значения выше этой температуры. Подобное поведение сверхтонкого поля  $H_n(T)$  наблюдалось также в работе [\[102\]](#page-185-0) и в ряде

других ферритов.

На [Рис.](#page-167-0) 47 представлена полученная в результате расшифровки спектров в рамках модели ASM (п. [2.5.3.Б.1\)](#page-60-0) температурная зависимость анизотропного сверхтонкого магнитного поля  $H_{an}$ , которая ведет себя немонотонно. При повышении температуры в температурной области магнитной анизотропии типа "легкая ось" (при  $T \leq 300$  K) анизотропное поле  $H_{an}$  немного увеличивается (на  $\sim$ 0.9 кЭ), достигая максимального значения в  $\sim$ 3.8 кЭ, а затем в области магнитной анизотропии типа "легкая плоскость" (при  $T \geq 300$  K) уменьшается, стремясь к нулю при температуре ~600 К. Полученные значения анизотропного поля на ядрах <sup>57</sup>Fe свидетельствуют о сильной анизотропии сверхтонких магнитных взаимодействий в исследованном мультиферроике.

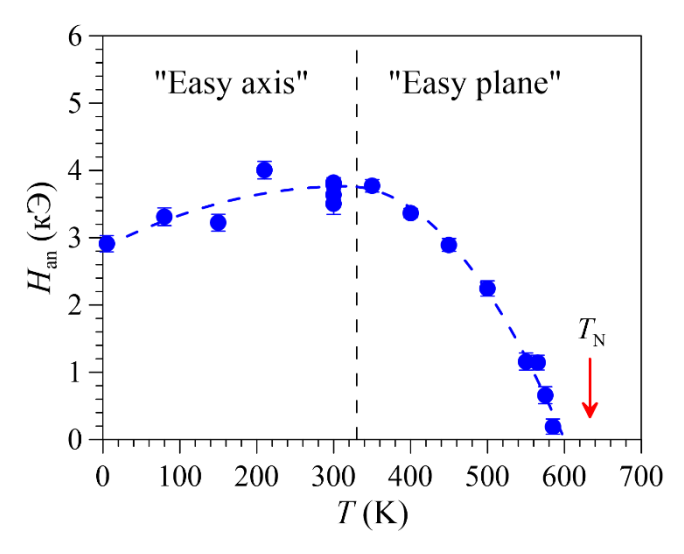

Рис. 47. Температурная зависимость анизотропного сверхтонкого магнитного поля  $H_{an}$ .

<span id="page-167-0"></span>Обычно анизотропия сверхтонкого магнитного поля связывается с дипольным вкладом  $H_{\text{dip}}$ . Однако, расчеты, проведенные с помощью программы Lattice [\[130\]](#page-188-4), дипольного вклада в сверхтонкое анизотропное магнитное поле при низких температурах в приближении локализованных магнитных моментов катионов  $Fe^{3+}$ , окружающих атом Fe, с учетом особенностей ПСМС (см. п. [4.1\)](#page-144-0), показывают, что он составляет менее 0.2 кЭ, что на порядок меньше экспериментально определенной величины анизотропного поля. Заметим, что анизотропный вклад  $H_{an}$  в мультиферроике BiFeO<sub>3</sub> при  $T \leq 300$  K несколько возрастает, что также не может быть обусловлено дипольным вкладом,

поскольку средние значения магнитных моментов атомов Fe с повышением температуры уменьшаются. Следовательно, можно предположить, что наблюдаемое значение и температурная зависимость анизотропного вклада практически полностью определяются анизотропным сверхтонким взаимодействием ядра  ${}^{57}Fe$  с электронной оболочкой собственного атома, возникающим за счет эффектов ковалентности (анизотропное орбитальное поле  $[45]$ .

# 4.3.4. Температурные зависимости сдвига и квадрупольного смещения компонент мессбауэровского спектра

Температурная зависимость сдвига  $\delta(T)$  мессбауэровского спектра ядер  $57$ Fe в BiFeO<sub>3</sub>, полученная в результате расшифровки в рамках модели ASM, представлена на [Рис.](#page-168-0) 48. Поскольку при комнатной температуре  $\delta$ (300 K) =  $0.390 \pm 0.002$  мм/с, то в соответствии с [\[62\]](#page-181-1) атомы Fe находятся в высокоспиновом трехвалентном состоянии в октаэдрическом кислородном окружении.

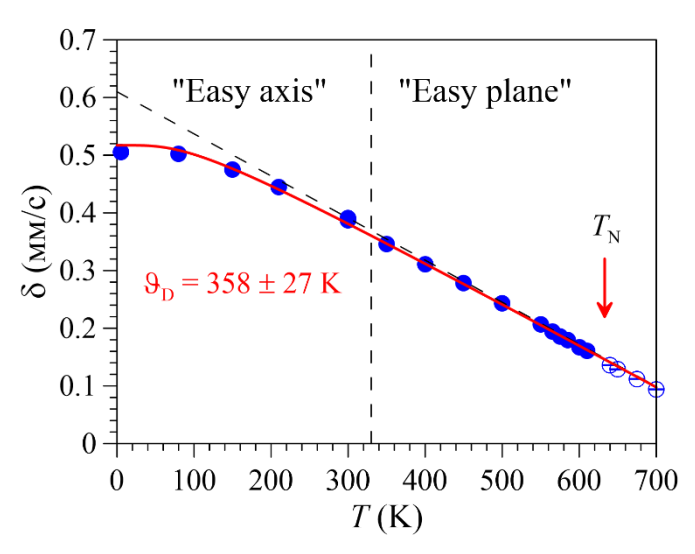

<span id="page-168-0"></span>Рис. 48. Описание температурной зависимости сдвига мессбауэровского спектра в дебаевском приближении колебательного спектра атомов Fe в BiFeO3.

Температурная зависимость сдвига  $\delta(T)$  оказалась типичной для мессбауэровских спектров ядер  $57Fe$  в твердом теле: при увеличении температуры слабо уменьшающийся сдвиг при низких температурах, затем ускоренное уменьшение и стремление к так называемому классическому пределу – асимптотической линейной зависимости, определяемой только характеристиками мессбауэровского изотопа [\(Рис.](#page-168-0) 48).

В общем случае сдвиг спектра  $\delta(T)$  равен сумме изомерного сдвига  $\delta_{is}(T)$ , зависящего от электронной плотности в области расположения ядра, и температурного сдвига  $\delta_T(T)$ , определяемого колебательным спектром  ${\rm g}(\omega)$ мессбауэровского атома в исследуемом соединении. В гармоническом приближении колебаний атомов массой  $m$  сдвиг равен (см., например, [\[7\]](#page-176-0)):

$$
\delta(T) = \delta_{is}(T) + \delta_T(T) = \delta_{is}(T) - \frac{3}{4mc} \int_0^\infty \hbar \omega \, \text{cth}\left(\frac{\hbar \omega}{2k_B T}\right) g(\omega) \, \text{d}\omega. \tag{143}
$$

Будем считать, что для атомов Fe в феррите BiFeO<sub>3</sub> изомерный сдвиг  $\delta_{i}$  (T) по сравнению с температурным сдвигом  $\delta_T(T)$  слабо меняется с температурой, тогда в дебаевском приближении колебательного спектра можно записать:

$$
\delta(T) = \delta_0 - \frac{9k_B}{4mc\vartheta_D^3} \int_0^{\vartheta_D} x^3 \coth\left(\frac{x}{2T}\right) dx \,. \tag{144}
$$

Здесь  $\vartheta_D$  – эффективная температура Дебая, описывающая колебательный спектр в акустическом однопараметрическом приближении. На [Рис.](#page-168-0) 48 видно, что температурная зависимость сдвига  $\delta(T)$  хорошо описывается в дебаевском приближении с температурой Дебая  $\vartheta_D = 358 \pm 27$  K, которая оказалась близкой к значению  $340 \pm 50$  K, полученному в работе [\[102\]](#page-185-0), и находится в хорошем согласии с соответствующими значениями для атомов Fe в матрицах других оксидных соединений.

Еще одним результатом расшифровки в рамках модели ASM является температурная зависимость квадрупольного смещения компонент мессбауэровского спектра  $\varepsilon_{lat}$ , вызванного градиентом электрического поля, создаваемым распределением зарядов в решетке BiFeO<sub>3</sub>. Квадрупольное смещение оказалось положительным и достаточно большим –  $\varepsilon_{lat} = 0.255 \pm$ 0.002 мм/с, что обусловлено ромбоэдрически искаженной структурой перовскита (раздел [4.1\)](#page-144-0) и электрически поляризованными ионами кислорода и висмута (см. п. [4.2.1\)](#page-147-1). С увеличением температуры происходит ожидаемое уменьшение квадрупольного смещения  $\varepsilon_{lat}$  как в магнитоупорядоченной, так и в парамагнитной областях температур, вызванное температурным расширением

кристалликов поликристаллического образца. При приближении к температуре Нееля  $T_N$  наблюдается небольшое (на  $\sim$ 0.02 мм/с) аномальное увеличение квадрупольного смещения  $\varepsilon_{lat}$ , вызванное магнитным фазовым переходом  $\Pi$ СМС  $\rightarrow$  парамагнитное состояние.

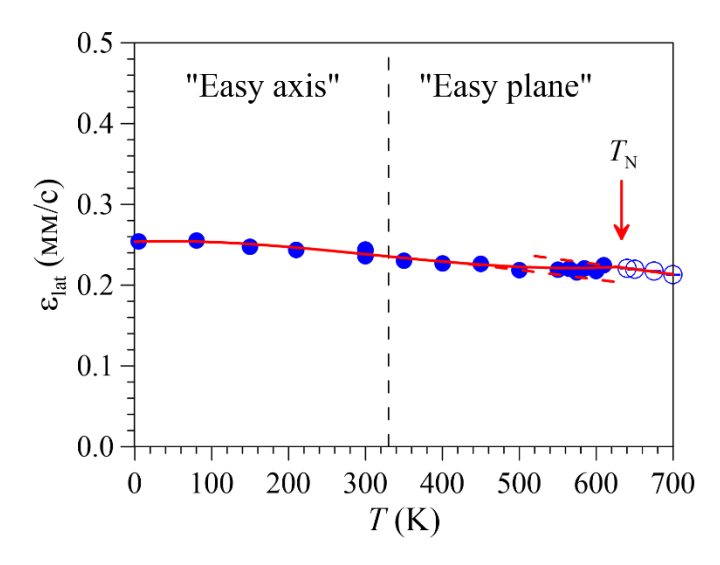

Рис. 49. Температурная зависимость квадрупольного смещения компонент мессбауэровского спектра  $\varepsilon_{lat}$ , вызванного градиентом электрического поля, создаваемым распределением зарядов в решетке BiFeO3.

Обратим внимание на то, что в рамках модели ASM при  $\varepsilon_{magn} = 0$  между квадрупольным смещением компонент мессбауэровского спектра  $\varepsilon(\vartheta(x))$  [\(62\)](#page-61-0) и сверхтонким магнитным полем  $H_n(\vartheta(x))$  [\(64\)](#page-61-2) существует линейная корреляция при изменении положения атома Fe в структуре  $BiFeO<sub>3</sub>$ :

$$
\frac{\Delta \varepsilon(\vartheta(x))}{H_n(\vartheta(x))} = \frac{\varepsilon_{lat}}{H_{an}}.\tag{145}
$$

На [Рис.](#page-154-0) 35 наряду с температурной зависимостью коэффициента линейных корреляций квадрупольного смещения  $\Delta \varepsilon / \Delta H_n$  со сверхтонким магнитным полем, полученной в результате восстановления распределения сверхтонких параметров спектров (см. раздел [4.3\)](#page-153-1), представлена температурная зависимость отношения квадрупольного смещения, вызванного градиентом электрического поля  $\varepsilon_{lat}$ , к анизотропному полю  $H_{an}$ . Видно хорошее совпадение этих зависимостей, что еще раз подтверждает правильность выбранной модели расшифровки.

Для достоверности получаемых данных мессбауэровские спектры ядер  ${}^{57}Fe$ 

в BiFeO<sub>3</sub> не только расшифровывались в рамках модели ASM, но и проводилось восстановление распределений  $p(H_n)$  сверхтонкого магнитного поля  $H_n$  в предположении о линейной корреляции сверхтонких параметров спектра. На [Рис.](#page-171-0) 50 приведена температурная зависимость среднего значения квадрупольного смещения, полученная в области ПСМС как в результате восстановления  $p(H_n)$ , так и расчета в рамках модели ASM.

В соответствии с моделью ASM (см. [\(62\)](#page-61-0) в п. [2.5.3.Б.1\)](#page-60-0) температурная зависимость среднего значения квадрупольного смещения будет определятся типом магнитной анизотропии и параметром ангармонизма:

$$
\overline{\varepsilon(T,m)} = \varepsilon_{\text{lat}}(T) \frac{3 \overline{\cos^2 \theta(x,m)} - 1}{2},\tag{146}
$$

где в соответствии с [\(65\)](#page-62-0) и [\(66\):](#page-62-1)

$$
\overline{\cos^2 \theta(x, m)} = \overline{\text{sn}^2\left(\frac{4K(m)}{\lambda}x, m\right)}, \ K_u > 0 \text{ ("easy axis")}
$$
 (147)

и

$$
\overline{\cos^2 \theta(x, m)} = 1 - \overline{\text{sn}^2\left(\frac{4K(m)}{\lambda}x, m\right)}, \ K_u < 0 \text{ ("easy plane").} \tag{148}
$$

В случае гармонической пространственной спин-модулированной волны  $(m = 0)$ :

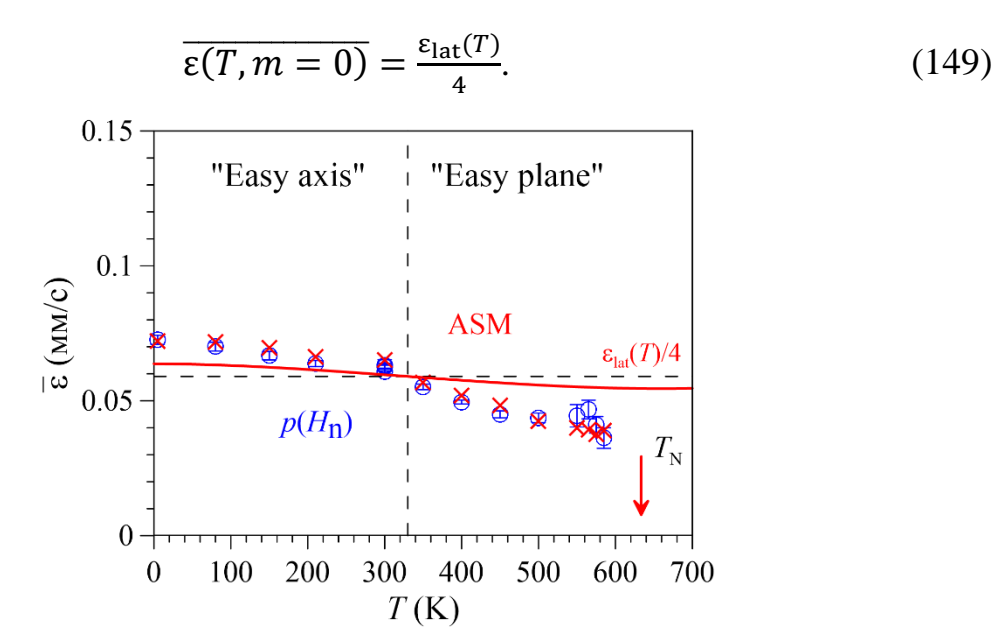

<span id="page-171-0"></span>Рис. 50. Температурные зависимости среднего значения квадрупольного смещения компонент мессбауэровского спектра, полученные в результате расшифровки спектра в рамках модели ASM (крестики) и восстановления распределений  $p(H_n)$  (кружки), а также зависимость  $\varepsilon_{\text{lat}}(T)/4$  (сплошная линия).

На [Рис.](#page-171-0) 50 видно, что данные  $\overline{\epsilon(T)}$ , полученная как в результате восстановления  $p(H_n)$ , так и расчета в рамках модели ASM, хорошо совпадают. При этом отклонения полученных данных от значений  $\varepsilon_{\text{lat}}(T)/4$  ниже и выше температуры ~330 K обусловлены ангармонизмом ПСМС с различным типом магнитной анизотропии.

### 4.4. Краткие итоги

Впервые методами мессбауэровской спектроскопии проведены детальные исследования пространственной спин-модулированной структуры (ПСМС) и сверхтонких взаимодействий (СТВ) ядер  $57$  Ге в мультиферроике BiFeO<sub>3</sub> в рамках модели ангармонической спиновой модуляции (ASM) в широком диапазоне температур, включающем температуру магнитного фазового перехода. В результате проведенных исследований получены следующие результаты [\[A1](#page-189-0)[,A4,](#page-189-1)[A5](#page-190-0)[,A8](#page-190-1)[,A11,](#page-191-0)[A14](#page-191-1)[,A15;](#page-192-0) [В7](#page-193-0)[-В11](#page-193-1)[,В15\]](#page-194-0).

1. Установлена положительная линейная корреляция  $\sim +10^{-1} \frac{mm/c}{\kappa \theta}$ между квадрупольным смещением компонент мессбауэровского спектра и сверхтонким магнитным полем на ядрах <sup>57</sup>Fe, обусловленная особенностями ПСМС, которая на 2 порядка больше корреляции между сдвигом спектра и сверхтонким магнитным полем.

2. В рамках однопараметрического описания колебательного спектра атомов Fe по температурной зависимости сдвига мессбауэровского спектра *δ*(T) определена эффективная температура Дебая (358  $\pm$  27 K).

3. Установлено, что с повышением температуры при ~330 К происходит переход от магнитной анизотропии типа "легкая ось" к магнитной анизотропии типа "легкая плоскость".

4. Во всей температурной области существования ПСМС определен параметр ангармонизма спиновой волны. Установлено, что в области существования магнитной анизотропии типа "легкая ось" при увеличении температуры его значение (0.27  $\pm$  0.03) практически постоянно до  $\sim$ 150 K, а затем параметр ан-

гармонизма уменьшается, стремясь к нулю при ~330 К. При дальнейшем увеличении температуры, в области существования магнитной анизотропии типа "легкая плоскость", параметр ангармонизма увеличивается до  $0.57 \pm 0.02$  при 585 K.

5. На основе данных о параметре ангармонизма рассчитана температурная зависимость константы магнитной анизотропии  $K_u$  во всей температурной области существования ПСМС.

6. Определены температурные зависимости изотропного  $H_{iS}$  и анизотропного  $H_{an}$  сверхтонких магнитных полей в области расположения ядер  $57Fe$ :

- для температурной зависимости изотропного поля  $H_{is}(T)$  в рамках степенного закона определен критический индекс  $(0.339 \pm 0.011)$  и температура Нееля (633.2  $\pm$  0.4 K);

- анизотропное поле  $H_{an}$  в температурной области магнитной анизотропии типа "легкая ось" при повышении температуры немного увеличивается (на  $\sim$ 0.9 кЭ), достигая максимального значения в  $\sim$ 3.8 кЭ, а затем в области магнитной анизотропии типа "легкая плоскость" уменьшается, стремясь к нулю при температуре ~600 К; полученные значения  $H_{an}$  свидетельствуют о сильной анизотропии сверхтонких магнитных взаимодействий, обусловленной анизотропным СТВ ядра <sup>57</sup>Fe с электронной оболочкой собственного атома.

На примере мультиферроика  $BiFeO<sub>3</sub>$  показано, что:

1) методом мессбауэровской спектроскопии можно определить параметр ангармонизма ПСМС c не меньшей точностью, чем методом ядерного магнитного резонанса, обладающего большим разрешением;

2) метод мессбауэровской спектроскопии, обладая чувствительностью к сверхтонкому электрическому квадрупольному взаимодействию ядра в возбужденном состоянии, позволяет получить дополнительную информацию об особенностях (степени локальной магнитострикции, типе магнитной анизотропии) ПСМС мультиферроиков.

#### **ЗАКЛЮЧЕНИЕ. Основные результаты и выводы**

С целью повышения эффективности решения научных и прикладных задач с помощью методов мессбауэровской спектроскопии создана программа SpectrRelax для обработки и анализа мессбауэровских спектров поглощения, рассеяния и конверсионных электронов со сложной сверхтонкой магнитной и электрической структурой для случая изотопов с переходами  $1/2 \leftrightarrow 3/2$ . Отличительные особенности программы SpectrRelax:

− реализация основных методов обработки и анализа спектров с возможностью их комплексного применения;

− многообразие реализованных статических и релаксационных моделей, а также возможность создания новых пользовательских моделей парциальных спектров;

− использование априорной информации и варьирование в широких пределах модельных представлений об объекте исследования;

− задание в виде явных функций произвольных связей между варьируемыми параметрами и ограничений областей их взаимного изменения;

− вычисление и оценка ошибок произвольных математических выражений параметров моделей с использованием мировых и ядерных констант, арифметических операций и элементарных функций;

− вычисление и отображение стандартных отклонений статистических ошибок и матрицы коэффициентов парных корреляций варьируемых параметров, а также ортонормированного базиса и сингулярных значений из процедуры сингулярного разложения (SVD);

− возможность обработки и анализа спектроскопической информации не мессбауэровской природы.

На конкретных примерах обработки и анализа мессбауэровских спектров со сложной сверхтонкой структурой, а также спектров не мессбауэровской природы, продемонстрирована эффективность реализованных в программе SpectrRelax математических методов, методов обработки и анализа спектров, а

также моделей парциальных спектров.

Впервые методами мессбауэровской спектроскопии проведены детальные исследования пространственной спин-модулированной структуры (ПСМС) и сверхтонких взаимодействий (СТВ) ядер <sup>57</sup> Fe в мультиферроике BiFeO<sub>3</sub> в рамках модели ангармонической спиновой модуляции (ASM) в широком диапазоне температур, включающем температуру магнитного фазового перехода. В результате проведенных исследований получены следующие основные результаты.

1. Установлено, что с повышением температуры при ~330 К происходит переход от магнитной анизотропии типа "легкая ось" к магнитной анизотропии типа "легкая плоскость".

2. Во всей температурной области существования ПСМС определен параметр ангармонизма спиновой волны, на основе которого рассчитана температурная зависимость константы магнитной анизотропии.

3. Определены температурные зависимости изотропного и анизотропного сверхтонких магнитных полей в области расположения ядер <sup>57</sup>Fe; полученные значения анизотропного поля свидетельствуют о сильной анизотропии сверхтонких магнитных взаимодействий, обусловленной анизотропным СТВ ядра <sup>57</sup>Fe с электронной оболочкой собственного атома.

На примере мультиферроика  $BiFeO<sub>3</sub>$  показано, что:

– методом мессбауэровской спектроскопии можно определить параметр ангармонизма ПСМС c не меньшей точностью, чем методом ядерного магнитного резонанса, обладающего большим разрешением;

– метод мессбауэровской спектроскопии, обладая чувствительностью к сверхтонкому электрическому квадрупольному взаимодействию ядра в возбужденном состоянии, позволяет получить дополнительную информацию об особенностях ПСМС мультиферроиков.

### **СПИСОК ЛИТЕРАТУРЫ**

1. Kuzmann E., Nagy S., Vértes A. Critical review of analytical applications of Mössbauer spectroscopy illustrated by mineralogical and geological examples (IUPAC Technical Report) // Pure and Applied Chemistry. – 2003. – T. 75. –  $N_2$ . 6. – C. 801-858.

2. Murad E., Cashion J. Mössbauer Spectroscopy of Environmental Materials and Their Industrial Utilization, Kluwer Academic (2004). 418 pp. ISBN: 978-1-4419- 9040-2.

3. Gütlich P, Bill E, Trautwein A X. Mössbauer Spectroscopy and Transition Metal Chemistry, Springer Verlag (2010). 568 pp. ISBN: 978-3-540-88428-6.

4. Sharma V.K., Klingelhofer G., Nishida T., eds. Mossbauer Spectroscopy: Applications in Chemistry, Biology, Industry, and Nanotechnology, Wiley-VCH Verlag (2013). ISBN 978-1-118-05724-7.

5. Sorescu M. Recent applications of the Mössbauer effect. – Dorrance Publishing, 2020. ISBN 978-1-6461-0602-8.

6. Русаков В.С. Мессбауэровская спектроскопия локально неоднородных систем. – Алматы, ИЯФ НЯЦ РК, 2000. – 431с.

<span id="page-176-0"></span>7. Русаков В.С. Основы мессбауэровской спектроскопии. Учебное пособие. - М.: Физический факультет МГУ. 2011. 292 с.

8. Rancourt D.G. Accurate site populations from Mossbauer spectroscopy. // Nuclear Instruments and Methods in Physics Research, B44 (1989) 199-210.

9. Savitzky A., Golay M.J.E. Smoothing and Differentiation of Data by Simplified Least Squares Procedure. // Analytical Chemistry, Vol. 36, No. 8, 1964.

10. Арсенин В.Я., Тихонов А.Н. Методы решения некорректных задач. М.: Наука, 1986. – 288 с.

11. Седых В.Д., Русаков В.С., Кведер В.В., Абросимова Г.Е., Кулаков В.И., Курицына И.Е. Термодинамически неравновесные состояния в манганите лантана LaMnO3, легированном 5 at.% Ba. // Физика твердого тела, том 56, вып. 10, 2033-2038 (2014).

12. White S. Digital Signal Processing: A Filtering Approach, 2000.

13. Press W.H., Teukolsky S.A., Vetterling W.T., Flannery B.P. Numerical recipes in C. // The Art of Scientific Computing, Second Edition, Cambridge University Press. 2002 (ISBN 0-521-43108-5).

14. Ziegler H. Properties of Digital Smoothing Polynomial (DISPO) Filters. // Applied Spectroscopy, Vol. 35, No. 1, 1981.

15. Kadyrzhanov K.K., Rusakov V.S., Fadeev M.S., Kiseleva T.Yu., Kozlovskiy A.L., Kenzhina I.E. and Zdorovets M.V. Study of Magnetic Properties of  $Fe<sub>100-x</sub>Ni<sub>x</sub>$ Nanostructures Using the Mössbauer Spectroscopy Method. // Nanomaterials 2019, 9, 757; https://doi.org/10.3390/nano9050757.

16. Novikova S., Yaroslavtsev S., Rusakov V., Chekannikov A., Kulova T., Skundin A., Yaroslavtsev A. Behavior of LiFe1-yMnyPO4/C cathode materials upon electrochemical lithium intercalation/deintercalation. // Journal of Power Sources 300 (2015) 444-452.

17. Onodera H., Fujita A., Yamamoto H., Sagawa M. and Hirosawa S. Mossbauer study of the intermetallic compound  $Nd_2Fe_{14}B$ . I. Interpretation of complex spectrum. // Journal of Magnetism and Magnetic Materials 68 (1987) 6-14.

18. Voyer C.J.,·Ryan D.H. A complete solution to the Mössbauer problem, all in one place. // Hyperfine Interact. 170, 91–104 (2006).

19. Anderson P.W. A Mathematical Model for the Narrowing of Spectral Lines by Exchange or Motion. // J. phys. Soc. Japan. 9, 316 (1954).

20. Sack R.A. A contribution to the theory of the exchange narrowing of spectral lines, Molecular Physics. // An International Journal at the Interface Between Chemistry and Physics. 1:2, 163-167 (1958).

21. Wickman H.H., Klein M.P., Shirley D.A. Paramagnetic Hyperfine Structure and Relaxation Effects in Mossbauer Spectra: Fe57 in Ferrichrome A. // Phys. Rev. 152, N1, 345-357 (1966).

22. Blume M., Tjon J.A. Mossbauer Spectra in a Fluctuating Environment. // Physical Review, V. 165, N. 2, 446-456 (1968).

23. Dekker A.J. and Van der Woude F. Zeeman splitting in Mössbauer spectra of paramagnetic materials. // Physica V. 33, Issue 1, Pages 195-201 (1967).

24. Srivastava J.K. and Sharma R.P. Spin Fluctuations in a Magnetically Ordered  $Cr_2O_3$ -Fe<sub>2</sub>O<sub>3</sub> System. // Phys. Stat. Sol. 35, 491-497 (1969).

25. Bhargava S.C, Knudsen J.E. and Morup S. Mossbauer investigation of spinlattice relaxation of paramagnetic Fe3+ ions in NH4Al(SO4)2 12H2O. // J. Phys. C: Solid State Phys. Vol. 12, 2879-2896, 1979.

26. Bhargava S.C. and Zeman N. Mossbauer study of Ni025Zno 75Fe204. I. Spin fluctuations. // Physical Review B. Vol. 21, N. 5, 1717-1725 (1980).

27. Jones D.H., Srivastava K.K.P. Many-state relaxation model for the Mossbauer spectra of superparamagnets. // Phys. Rev. B. 34, N10, 7542-7548 (1986).

28. Чуев М.А. Многоуровневая релаксационная модель для описания мессбауэровских спектров наночастиц в магнитном поле. // ЖЭТФ. 2012. Т.141. №4. С. 698-722.

29. Чуев M.А., Черепанов В.M., Поликарпов M.A. О форме гаммарезонансных спектров медленно релаксирующих наночастиц в магнитном поле. // Письма в ЖЭТФ. 2010. Т. 92. № 1. С. 21-27.

30. Blume M. Stochastic Theory of Line Shape: Generalization of the Kubo-Anderson Model. // Physical Review, V. 174, N. 2, 351-358 (1968).

31. Dattagupta S., Blume M. Stochastic theory оf line shape. I. Nonsecular effects in the strong-collision model. // Phys. Rev. B. 10, N11, 4540-4550 (1974).

32. Cieslak J., Dubiel S.M. Harmonic analysis of Mössbauer spectra. // Nuclear Instruments and Methods in Physics Research B 95 (1995) 131-140.

33. Dubiel S.M. and Cieslak J. Influence of crystalline boundaries on spin- and charge-density waves in chromium. // Physical Review B, Volume 51, Number 14 (1995) 9341-9344.

34. Dubiel S.M., Cieslak J., Wagner F.E. Influence of vanadium on spin- and charge-density waves in chromium. // Physical Review B, Volume 53, Number 1 (1996) 268-274.

35. Bonville P., Rullier-Albenque F., Colson D., Forget A. Incommensurate spin density wave in Co-doped BaFe<sub>2</sub>As<sub>2</sub>.  $//$  EPL 89 (2010) 67008.

36. Wang P., Stadnik Z.M., Żukrowski J., Thaler A., Bud'ko S.L., Canfield P.C.

Coexistence of antiferromagnetic ordering and superconductivity in the  $Ba(Fe<sub>0.961</sub>Rh<sub>0.039</sub>)<sub>2</sub> As<sub>2</sub> compound studied by Mossbauer spectroscopy. // Phys. Rev. B$ 84 (2011) 024509.

37. Błachowski A., Ruebenbauer K., Zukrowski J., Rogacki K., Bukowski Z. and Karpinski J. Shape of spin density wave versus temperature in  $AFe<sub>2</sub>As<sub>2</sub>$  ( $A = Ca$ , Ba, Eu): A Mossbauer study. // Physical Review B **83**, 134410 (2011).

38. Olariu A., Bonville P, Rullier-Albenque F., Colson D. and Forget A. Incommensurate spin density wave versus local magnetic inhomogeneities in Ba(Fe1−*x*Ni*x*)2As2: a 57Fe Mössbauer spectral study. // New Journal of Physics **14**  (2012) 053044 (14pp)

39. Zbigniew M Stadnik, Pu Wang, Jan Zukrowski, Takashi Noji and Yoji Koike. A Mossbauer effect study of single crystals of the non-superconducting parent compound Fe<sub>1:09</sub>Te and the superconductor FeSe<sub>0.4</sub>Te<sub>0.6</sub>. // J. Phys.: Condens. Matter 25 (2013) 416008 (11pp).

40. Mohammed A. Albedah, Zbigniew M. Stadnik, Olha Fedoryk, Ya-Bin Liu, Guang-Han Cao. Magnetic properties of EuFeAs2 and the 14 K superconductor EuFe0.97Ni0.03As2. // Journal of Magnetism and Magnetic Materials 503 (2020) 166603.

<span id="page-179-2"></span>41 Sosnowska I., Zvezdin A.K. Origin of the long period magnetic ordering in  $BiFeO<sub>3</sub>$ . // Journal of Magnetism and Magnetic Materials 140-144 (1995) 167-168.

<span id="page-179-3"></span>42. Tehranchi M.-M., Kubrakov N. F. and Zvezdin A.K. Spin-flop and incommensurate structures in magnetic ferroelectrics. // Ferroelectrics. 1997, Vol. 204, pp. 181- 188.

<span id="page-179-1"></span>43. Palewicz A., Szumiata T., Przeniosło R., Sosnowska I., Margiolaki I. Search for new modulations in the BiFeO3 structure: SR diffraction and Mössbauer studies. // Solid State Communications 140 (2006) 359–363.

<span id="page-179-0"></span>44. Zalessky A.V., Frolov A.A., Khimich T.A., Bush A.A., Pokatilov V.S. and Zvezdin A.K. <sup>57</sup>Fe NMR study of spin-modulated magnetic structure in BiFeO<sub>3</sub>. // Europhys. Lett., 50 (4), pp. 547–551 (2000).

<span id="page-179-4"></span>45. Sobolev A.V., Rusakov V.S., Gapochka A.M., Glazkova I.S., Gubaidulina
T.V., Matsnev M.E., Belik A.A. and Presniakov I.A. <sup>57</sup>Fe Mössbauer spectroscopy study of cycloidal spin arrangements and magnetic transitions in BiFe<sub>1-x</sub>Co<sub>x</sub>O<sub>3</sub>. // Physical Review B **101**, 224409 (2020).

46. Tomala K., Sanchez J.P., Vulliet P., Canfield P.C., Drzazga Z. and Winiarska A. Squared-spin-modulated versus spiral-like magnetic structures in  $GdNi<sub>2</sub>B<sub>2</sub>C$ : A <sup>155</sup>Gd Mossbauer-effect investigation. // Physical Review B Volume 58, Number 13 (1998) 8534-8541.

47. Иерузалимски Р. Программирование на языке Lua. – Москва, ДМК Пресс, 2014. 382 с.

48. Levenberg, K. A method for the solution of certain nonlinear problems in least squares. // Quart. Appl. Math. 2, 164-168. 1944.

49. Marquardt, D. W. An algorithm for least squares estimation of non-linear parameters. // SIAM J. Appl. Math. 11, 431-441. 1963.

50. More, J.J. Levenberg-Marquardt algorithm: implementation and theory. United States: N. p., 1977. Web.

51. Piponi D. Automatic Differentiation, C++ Templates and Photogrammetry. // The Journal of Graphics Tools, 2004.

52. National Institute of Standards and Technology U.S. Department of Commerce (NIST). Fundamental Physical Constants. [https://physics.nist.gov/cuu/Constants/Table/allascii.txt.](https://physics.nist.gov/cuu/Constants/Table/allascii.txt)

53. Mössbauer Effect Data Center. [http://www.medc.dicp.ac.cn/.](http://www.medc.dicp.ac.cn/)

54. Fergus J. W. Recent developments in cathode materials for lithium ion batteries. // Journal of power sources. – 2010. – Т. 195. – №. 4. – С. 939-954.

55. Delacourt C. et al. The existence of a temperature-driven solid solution in Li<sub>x</sub>FePO<sub>4</sub> for  $0 \le x \le 1$ . //Materials For Sustainable Energy: A Collection of Peer-Reviewed Research and Review Articles from Nature Publishing Group. – 2011. – С. 192-198.

56. Wu B., Ren Y., Li N. LiFePO<sub>4</sub> cathode material. // Electric Vehicles-The Benefits and Barriers. – InTech, 2011.

57. Pinus I.Yu., Arkhangel'skii I.V., Zhuravlev N.A., Yaroslavtsev A.B. Cation

mobility in modified  $Li_{1+x}Ti_{2-x}Ga_x(PO_4)$ <sub>3</sub> lithium titanium NASICON phosphates. // Russian Journal of Inorganic Chemistry. – 2009. – T. 54. –  $\mathcal{N}_2$ . 8. – C. 1173-1176.

58. Pomogailo A.D., Kestel'man V.N. Metallopolymer nanocomposites. Springer Verlag. Heidelberg.  $-2005, -165$  p

59. Кокорин А.И., Кулябко Л.С., Дегтярев Е.Н., Коварский А.Л., Пацаева С.В., Джардималиева Г.И., Юрищева А.А., Кыдралиева К.А. // [Строение](https://elibrary.ru/item.asp?id=32438198) и свойства [наноразмерных](https://elibrary.ru/item.asp?id=32438198) композитов на основе  $Fe<sub>3</sub>O<sub>4</sub>$  с гуминовыми кислотами. // [Химическая](https://elibrary.ru/contents.asp?id=34832279) физика. 2018. Т. 37. [№ 2.](https://elibrary.ru/contents.asp?id=34832279&selid=32438198) С. 88-94.

60. Shepherd J.P., Koenitzer J.W., Aragon R., Spaɫek J., Honig J.M. Heat Capacity and Entropy of Nonstoichiometric Magnetite  $Fe<sub>3(1-δ)</sub>0<sub>4</sub>$  The Thermodynamic Nature of the Verwey Transition. // Physical Review B. Vol. 43, No. 10, pp. 8461-8471, 1991.

61. Yang J.B., Zhou X.D., Yelon W.B., James W.J., Cai Q., Gopalakrishnan K.V., Malik S.K., Sun X.C. and Nikles D.E. Magnetic and Structural Studies of the Verwey Transition in Nanoparticles. // Journal of Applied Physics. Vol. 95, pp. 7540-7542, 2004.

62. Menil F. Systematic Trends of the <sup>57</sup>Fe Mossbauer Isomer Shifts in (FeOn) and (FeFn) Polyhedra. Evidence of a New Correlation Between the Isomer Shift and the Inductive Effect of the Competing Bond T-X ( $\rightarrow$  Fe) (where X is O or F and T any Element with a Formal Positive Charge). // J. Phys. Chem. Solids. Vol. 46, No. 7. pp.763-789, 1985.

63. Mashlan M., Zboril R., Machala L., Vujtek M., Walla J. and Nomura K. Mössbauer Spectroscopy in Study of Thermally Induced Crystallization of Amorphous  $Fe<sub>2</sub>O<sub>3</sub>$  Nanoparticles. // Journal of Metastable and Nanocrystalline Materials. Vols. 20-21, pp. 641-647. 2004.

64. Bodker, F., Morup, S., Linderoth, S.: Surface effects in metallic iron nanoparticles. // Phys. Rev. Lett. **72**(2), 282–285 (1994).

65. Goya, G.F., Berquo, T.S., et al.: Static and dynamic magnetic properties of spherical magnetite nanoparticles. // J. Appl. Phys. **94**(5), 3520–3528 (2003).

66. Sosnowska I., Azuma M., Przeniosło R., Wardecki D., Chen W., Oka K. and

Shimakawa Y. Crystal and Magnetic Structure in Co-Substituted BiFeO<sub>3</sub>.  $//$  Inorg. Chem. **52**, 13269 (2013).

67. Chaudhari Y.A., Mahajan C.M., Jagtap P.P., Bendre S.T. Structural, magnetic and dielectric properties of nano-crystalline Ni-doped BiFeO3 ceramics formulated by self-propagating high-temperature synthesis// J. Adv. Ceram. 2, 2, 135-140 (2013).

68. Khomchenko V.A., Troyanchuk I.O., Sikolenko V., Paixão J.A.. Weak ferromagnetic polar phase in the  $BiFe_{1-x}Ti_xO_3$  multiferroics. // J. Mater. Sci. 48, 3852-3856 (2013).

69. Kubota M., Oka K., Yabuta H., Miura K., Azuma M. Structure and Magnetic Properties of BiFe<sub>1−x</sub>Co<sub>x</sub>O<sub>3</sub> and Bi<sub>0.9</sub>Sm<sub>0.1</sub>Fe<sub>1−x</sub>Co<sub>x</sub>O<sub>3</sub>. // Inorg. Chem. **52**, 10698-10704 (2013).

70. Arafat S.S. Structural and magnetic properties of  $B_iF_{e_1,x}Cr_xO_3$  synthesized samples. // Chin. Phys. B **23**, 6, 066101 (2014).

71. Wang C.A., Pang H.Z., Zhang A.H., Lu X.B., Gao X.S., Zeng M., Liu J.-M. Enhanced ferroelectric polarization and magnetization in  $BiFe<sub>1-x</sub>Sc<sub>x</sub>O<sub>3</sub>$  ceramics. // Mater. Res. Bull. 70, 595-599 (2015).

72. Chen J., Dai H., Li T., Liu D., Xue R., Xiang H., Chen Z. Role of Mn Substitution in the Multiferroic Properties of BiFeO<sub>3</sub> Ceramics.  $//$  J. Supercond. Nov. Magn. **28,** 2751–2754 (2015). DOI 10.1007/s10948-015-3093-7.

73. Zhang Y., Wang Y., Qi J., Tian Y., Sun M., Zhang J., Hu T., Wei M., Liu Y., Yang J. Enhanced magnetic properties of BiFeO3 thin films by doping: analysis of structure and morphology. // Nanomaterials 8, 711 (2018).

74. Dai Y.R., Xu Q., Zheng X., Yuan S., Zhai Y., Xu M. Magnetic properties of Ni-substituted BiFeO3. // Physica B 407 (2012) 560–563.

75. Layek S., Saha S. and Verma H.C. Preparation, structural and magnetic studies on BiFe<sub>1-x</sub>Cr<sub>x</sub>O<sub>3</sub> (x = 0.0, 0.05 and 0.1) multiferroic nanoparticles. // AIP Advances 3, 032140 (2013).

76. Русаков В.С., Покатилов В.С., Сигов А.С., Мацнев М.Е., Гапочка А.М., Киселева Т.Ю., Комаров А.Е., Шатохин М.С., Макарова А.О. Мессбауэровские исследования мультиферроиков  $BiFe_{1-x}Sc_xO_3$  (x=0, 0.05). // Изв. РАН. Серия

физическая (2015) т. 79, № 8, с. 1097-1100.

77. Русаков В.С., Покатилов В.С., Сигов А.С., Мацнев М.Е., Гапочка А.М., Киселева Т.Ю., Комаров А.Е., Шатохин М.С., Макарова А.О. Пространственная спин-модулированная структура и сверхтонкие взаимодействия ядер <sup>57</sup>Fe в мультиферроиках BiFe<sub>1-x</sub>T<sub>x</sub>O<sub>3</sub> (T = Sc, Mn; x=0, 0.05). // Физика твердого тела, 2016, том 58, вып. 1, с. 102-107.

78. Yamamoto H., Kihara T., Oka K., Tokunaga M., Mibu K. and Azuma M. Spin Structure Change in Co-Substituted BiFeO<sub>3</sub>. // Journal of the Physical Society of Japan 85, 064704 (2016).

79. Sinha A.K., Bhushan B., Rout D., Sharma R.K., Gupta J., Sen S., Mukadam M.D., Meena S.S. and Yusuf S.M. Structural and magnetic properties of Cr doped BiFeO3 multiferroic nanoparticles. // AIP Conference Proceedings **1832**, 050088 (2017);

80. Покатилов В.С., Русаков В.С., Сигов А.С., Белик А.А., Мацнев М.Е., Комаров А.Е. Мессбауэровские исследования пространственной спинмодулированной структуры и сверхтонких взаимодействий в мультиферроике  $Bi^{57}Fe_{0.10}Fe_{0.85}Cr_{0.05}O_3$ . // Физика твердого тела, 2017, том 59, вып. 3, С. 433-439.

81. Покатилов В.С., Русаков В.С., Сигов А.С., Белик А.А. Исследование мультиферроиков BiFe1−*x*CrxO3 (*x* = 0–0*.*20) методом эффекта Мессбауэра. // Физика твердого тела, 2017, том 59, вып. 8, С. 1535-1541.

82. Русаков В.С., Покатилов В.С., Сигов А.С., Белик А.А., Кулаков К.В., Мацнев М.Е. Исследование мультиферроика  $BiFe<sub>0.90</sub>Mn<sub>0.10</sub>O<sub>3</sub>$  методом мессбуэровской спектроскопии. // Труды 21 Международного междисциплинарного симпозиума «Порядок, беспорядок и свойства оксидов» ODPO-21, г. Ростов-на-Дону – Москва, 4-9 сентября 2018 г. Выпуск 21. Том 1. Стр. 124-128. ISBN 978-5-6041447-5-6.

83. Займан Дж. Модели беспорядка. Теоретическая физика однородно неупорядоченных систем: Пер. с англ. –М.: Мир, 1982. -592 с.

84. Ilyushin A.S., Opalenko A.A., Firov A.I., Solodov E.V., Umkhaeva Z.S. Hyperfine Magnetic Interactions in Tb( $Fe_{1-x}Al_x$ )<sub>2</sub> Alloys. // Physics of the Solid State, vol. 56, no. 3, pp. 501–504 (2014).

85. Залесский А.В, Фролов А.А., Звездин А.К., Гиппиус А.А., Морозова Е.Н., Хозеев Д.Ф., Буш А.С., Покатилов В.С. Влияние пространственной спиновой модуляции на релаксацию и частоты ЯМР ядер <sup>57</sup>Fe в сегнетоантиферромагнетике BiFeO<sub>3</sub>. // ЖЭТФ, 2002, том 122, вып. 1(7), стр. 116-121.

86. Zholudev S.I., Kiseleva T.Yu. Mossbauer study of new functional metal/polymer nanocomposites with spatially oriented FeGa particles. // Hyperfine Interact. 226, 375-382 (2014).

87. Kiseleva T., Zholudev S., Novakova A., Grigoreva T. // Comp. Struct. 138, 12-16 (2016).

88. Petculescu G, Wu R, McQueeney R Magnetoelasticity of bcc Fe-Ga alloys. In: Buschow KHJ, editor Handbook of Magnetic Materials. 2012. V. 20.

89. Zholudev S., Kiseleva T., Chumakov A., Levin E., Rusakov V., Matsnev M., Bessas D., Novakova A. Galfenol/polyurethane magnetoactive composites study by small angle scattering of resonant synchrotron radiation. // Hyperfine Interactions. (2021) 242:43.

90. Ruffer R. and Chumakov A. Nuclear resonance beamline at ESRF. // Hyperfine Interact. 97/98, 589-604, (1996).

91. Shvyd'ko V., Chumakov A. I., Baron A. Q. R., Gerdau E., Rüffer R., Bernhard A., Metge J., Nuclear resonance small angle scattering of X-rays. // Phys. Rev. B 54, 14942 (1996).

92. Smirnov G.V. Nuclear resonant scattering of synchrotron radiation. // Hyperfine Interact. 97/98, 551-588 (1996).

93. Masiello F., Cembali G., Chumakov A., Connell S., Ferrero C., Hartwig J., Sergeev I., Van Vaerenbergh P.: Rocking curve measurements revisited. J. of Appl.Cryst. **47**, 1304–1314 (2014).

94. Scherrer, P. Bestimmung der inneren Struktur und der Größe von Kolloidteilchen mittels Röntgenstrahlen. // Kolloidchemie Ein Lehrbuch, 1912, 387– 409. Doi:10.1007/978-3-662-33915-2\_7.

95. Patterson А.L. The Scherrer Formula for X-Ray Particle Size Determination. // Phys. Rev., 1939, **56** (10), 978–982.

96. Langford J.I., Wilson A.J.C. Scherrer after sixty years: A survey and some new results in the determination of crystallite size. // Journal of Applied Crystallography, 1978, **11** (2), 102–113.

97. Fadeev M.S., Kozlovskiy A.L., Korolkov I.V., Egizbek K.B., Nazarova A., Chudoba D., Rusakov V.S., Zdorovets M.V. Iron oxide@gold nanoparticles: synthesis, properties and potential use as anode materials for lithium-ion batteries. // Colloids and Surfaces A: Physicochemical and Engineering Aspects. 2020. 603.

98. Sjöback R., Nygren J., Kubista M.l Absorption and fluorescence properties of fluorescein. // Spectrochimica Acta Part A 51 (1995) L7-L21.

99. Klonis N. and Sawyer W.Н. Spectral Properties of the Prototropic Forms of Fluorescein in Aqueous Solution. // Journal of Fluorescence (1996) Vol. 6, No. 3, pp. 147-157.

100. Пятаков А.П., Звездин А.К. Магнитоэлектрические материалы и мультиферроики. // УФН. 2012. Т. 182. № 6. С. 593-620.

101. Biran A., Montano P.A., Shimony U. Mössbauer Measurements of BiFeO<sub>3</sub> and BiFeO<sub>3</sub>-PbZrO<sub>3</sub> Systems.  $//$  J. Phys. Chem. Solids 32 (1971) 327-334.

102. Blaauw C., Woude F.V.D. Magnetic and structural properties of BiFeO<sub>3</sub>. // J. Phys. C: Solid State Phys. 6 (1973) 1422-1431.

103. Sitter J.D., Dauwe C., Grave E.D., Govaert A. On the Mössbauer parameters in BiFeO3. // Solid State Commun. 18 (1976) 645-646.

104. Sitter J.D., Dauwe C., Grave E.D., Govaert A., Robbrecht G. On the magnetic properties of the basic compounds in the Fe203-Bi203 system. // Physica 86- 88B (1977) 919-920.

105. Han S., Kim C.S. Weak ferromagnetic behavior of BiFeO3 at low temperature. // J. Appl. Phys. 113 (2013) 17D921.

106. Lebeugle D., Colson D., Forget A., Viret M., Bonville P., Marucco J.F., et al. Room-temperature coexistence of large electric polarization and magnetic order in BiFeO<sub>3</sub> single crystals. // Phys. Rev. B 76 (2007) 024116.

107. Покатилов В.С., Сигов А.С., Коновалова А.О. Исследование мультиферроика  $BiFeO<sub>3</sub>$  методом ядерного магнитного резонанса и эффекта мёссбауэра на ядрах <sup>57</sup> Fe. // Известия РАН. Серия физическая. 74 (2010), № 3, 386–390.

108. Landers J., Salamon S., Castillo M.E., Lupascu D.C. and Wende H. Mössbauer Study of Temperature-Dependent Cycloidal Ordering in BiFeO<sub>3</sub> Nanoparticles. // Nano Lett., 14, 6061 (2014).

109. Залесский А.В., Звездин А.К., Фролов А.А., Буш А.А. Пространственно-модулированная магнитная структура в  $BiFeO<sub>3</sub>$  по результатам исследования спектров ЯМР на ядрах <sup>57</sup> Fe. // Письма в ЖЭТФ (2000), том 71, вып.11, стр.682 – 686.

110. Gippius A.A., Khozeev D.F., Morozova E.N. and Zalessky A.V. Observation of spin modulated magnetic structure at Bi- and Fe-sites in BiFeO<sub>3</sub> by nuclear magnetic resonancephys. // Stat. Sol. (a) **196**, No. 1, 221–224 (2003).

111. Khozeev D.F., Zalessky A.V., Gippius A.A., Morozova E.N., Bush A.A. Spin modulation of <sup>57</sup>Fe NMR frequency and relaxation in BiFeO<sub>3</sub>. // Physica B 329– 333 (2003) 848–849.

112. Przeniosło R., Palewicz A., Regulski M., Sosnowska I., Ibberson R.M. and Knight K.S. Does the modulated magnetic structure of  $BiFeO<sub>3</sub>$  change at low temperatures? // J. Phys.: Condens. Matter **18** (2006) 2069–2075.

113. Ramazanoglu M., Ratcliff II W., Choi Y.J., Lee S., Cheong S.-W. and Kiryukhin V. Temperature-dependent properties of the magnetic order in single-crystal BiFeO3. // Physical Review B 83, 174434 (2011).

114. Sosnowska I., Przeniosło R. Low-temperature evolution of the modulated magnetic structure in the ferroelectric antiferromagnet BiFeO<sub>3</sub>.  $\text{/}$  Phys. Rev. B 84, 144404 (2011).

115. Moreau J.M., Michel C., Gerson R. and James W.J. Ferroelectric BiFe $O_3 X$ raу and neutron diffraction study. // *J. Phys. Chem. Solids"* 1971. Vol. 32, pp. 1315- 1320.

116. Palewicz A., Przeniosło R., Sosnowska I. and Hewat A.W. Atomic

displacements in BiFeO3 as a function of temperature: neutron diffraction study. // Acta Cryst. (2007). B63, 537–544.

117. Naganuma H. Multifunctional Characteristics of B-site Substituted BiFe $O<sub>3</sub>$ Films. // Ferroelectrics – Physical Effects, Mickaël Lallart, IntechOpen (August 23rd 2011).

118. Sosnowska I., Peterlin-Neumaier T., Steichele E. Spiral magnetic ordering in bismuth ferrite. // J. Phys. C: Solid State Phys. 15 (1982) 4835-4846.

119. Sosnowska I., Loewenhaupt M., David W.I.F. and Ibberson R.M. Investigation of the unusual magnetic spiral arrangement in BiFeO<sub>3</sub>. // Physica B 180 & 181 (1992) 117-118.

120. Lebeugle D., Colson D., Forget A., Viret M., Bataille A. M. and Gukasov A. Electric-Field-Induced Spin Flop in BiFeO<sub>3</sub> Single Crystals at Room Temperature. // Physical Review Letters **100**, 227602 (2008).

121. Ramazanoglu M., Laver M., Ratcliff II W., Watson S.M., Chen W.C., Jackson A., Kothapalli K., Lee S., Cheong S.-W., Kiryukhin V. Local Weak Ferromagnetism in Single-Crystalline Ferroelectric BiFeO3. // Phys. Rev. Letters **107**, 207206 (2011).

122. Покатилов В.С., Сигов А.С. Исследование мультиферроика  $BiFeO<sub>3</sub>$ методом ядерного магнитного резонанса на ядрах <sup>57</sup> Fe. // ЖЭТФ. 2010. Т. 137. 3. С. 498–504.

123. Zvezdin A.K., Pyatakov A.P. On the problem of coexistence of the weak ferromagnetism and the spin flexoelectricity in multiferroic bismuth ferrite. // EPL (A Letters Journal Exploring the Frontiers of Physics), 99 (2012) 57003.

124. Giaquinta D.М., Papaefthymiou G.С., Davis W.М. and Zur Loye H.-C. Synthesis, Structure and Magnetic Properties of the Layered Bismuth Transition Metal Oxide Solid Solution Bi<sub>2</sub>Fe<sub>4</sub>O<sub>9</sub>. // Journal of Solid State Chemistry 99, 120– 133 (1992).

125. Papaefthymiou G.C., Viescas A.J., Le Breton J.-M., Chiron H., Juraszek J., Park T.-J., Wong S.S. Magnetic and Mössbauer characterization of the magnetic properties of single-crystalline sub-micron sized  $Bi_2Fe_4O_9$  cubes. // Current Applied Physics 15 (2015) 417–422.

126. Вонсовский С.В.: Магнетизм. –М.: Изд-во "Наука; 1971, 1032 с.

127. Ma S.-K.: Modern Theory of Critical Phenomena. Reading, MA: Benjamin-Cummings; 1976, 561 p.

128. Keller H. and Savic I.M. Mössbauer studies of the static and dynamic critical behavior of the layered antiferromagnets RbFeF4 and KFeF4. // Physical Review B. 1983. **28**, 5, 2638–2652.

129. Smart J.S.: Effective Field Theories of Magnetism. Phyladelphia – London: W. B. Saunders Company; 1966.

130. Русаков В.С., Гапочка А.М. // Свидетельство о гос. регистр. программы для ЭВМ (Lattice) № 2016661909 от 25.10.2016.

<span id="page-188-0"></span>131. Покатилов В.С., Русаков В.С., Макарова А.О., Покатилов В.В., Мацнев М.Е. Особенности магнитных состояний примесных ионов железа в перовските  $\rm La_{0.75}Sr_{0.25}Co_{0.98}{}^{57}Fe_{0.02}O_3$ . // Физика твердого тела, 2016, том 58, вып. 2, с. 307-310.

### **ПУБЛИКАЦИИ АВТОРА ПО ТЕМЕ ДИССЕРТАЦИИ**

# **Статьи в рецензируемых научных журналах, индексируемых в базах данных Web of Science, Scopus, RSCI:**

A1. Мацнев М.Е. Диагностика пространственной спин-модулированной структуры методами ядерного магнитного резонанса и мессбауэровской спектроскопии. / Русаков В.С., Покатилов В.С., Сигов А.С., Мацнев М.Е., Губайдулина Т.В. // Письма в ЖЭТФ. − 2014. − Т. 100. № 7. − С. 518-524.

Matsnev M.E. Diagnostics of a Spatial Spin-Modulated Structure Using Nuclear Magnetic Resonance and Mössbauer Spectroscopy. / Rusakov V.S., Pokatilov V.S., Sigov A.S., Matsnev M.E., Gubaidulina T.V. // JETP Letters. − 2014. − Vol. 100. No. 7. − P. 463-469. SJR=0.389, вклад автора – 0.3.

A2. Matsnev M. <sup>57</sup>Fe Mössbauer study of  $Li<sub>x</sub>Fe<sub>1-y</sub>Co<sub>y</sub>PO<sub>4</sub>$  (y = 0, 0.1, 0.2) as cathode materials for Li-ion batteries. / Rusakov V., Yaroslavtsev S., Matsnev M., Kulova T., Skundin A., Novikova S., Yaroslavtsev A. // Hyperfine Interactions. − 2014. – Vol. 226. – P. 791-796. SJR=0.331, вклад автора – 0.1.

A3. Matsnev M.E. Mössbauer and magnetic studies of nanocomposites containing iron oxides and humic acids. / Chistyakova N.I., Shapkin A.A, Gubaidulina T.V., Matsnev M.E., Sirazhdinov R.R., Rusakov V.S. // Hyperfine Interactions. – 2014. – Vol. 226. – P. 153-159. SJR=0.331, вклад автора – 0.1.

A4. Мацнев М.Е. Температурные исследования пространственной спинмодулированной структуры мультиферроика  $BiFeO<sub>3</sub>$  методами мессбауэровской спектроскопии. / Русаков В.С., Покатилов В.С., Сигов А.С., Мацнев М.Е., Губайдулина Т.В. // Известия РАН. Серия физическая. – 2015. – T. 79. № 6. – C. 771-774.

Matsnev M.E. Temperature Investigations of the Spatial Spin-Modulated Structure of Multiferroic BiFeO<sub>3</sub> by Means of Mössbauer Spectroscopy. / Rusakov V.S., Pokatilov V.S., Sigov A.S., Matsnev M.E., Gubaidulina T.V. // Bulletin of the Russian Academy of Sciences. Physics. – 2015. – Vol. 79. No. 6. – P. 708-711.  $S$ JR=0.211, вклад автора – 0.3.

190

A5. Мацнев М.Е. Исследование магнитной структуры мультиферроика BiFeO<sup>3</sup> методом мессбауэровской спектроскопии. / Русаков В.С., Покатилов В.С., Сигов А.С., Мацнев М.Е., Пятаков А.П. // Доклады Академии наук. – 2018. – Т. 480.  $\mathcal{N}_{2}$  6. – C. 657-660.

Matsnev M.E. Analysis of the Magnetic Structure of the BiFeO3 Multiferroic by Mössbauer Spectroscopy. / Rusakov V.S., Pokatilov V.S., Sigov A.S., Matsnev M.E., Pyatakov A.P. // Doklady Physics. – 2018. – Vol. 63. No. 6. – P. 223-226. SJR=0.28, вклад автора – 0.3.

А6. Мацнев М.Е. Сверхтонкие магнитные поля на ядрах <sup>57</sup>Fe в интерметаллической системе  $Zr_{1-x}Sc_{x}Fe_{2}$ . / Русаков В.С., Покатилов В.С., Губайдулина Т.В., Мацнев М.Е. // Физика металлов и металловедение. – 2019. – Т. 120. Вып. 4. – С. 366-371.

Matsnev M.E. Hyperfine Magnetic Fields at the Nuclei of <sup>57</sup>Fe in the Intermetallic System Zr1–*x*Sc*x*Fe2. / Rusakov V.S., Pokatilov V.S., Gubaidulina T.V., Matsnev M.E. // Physics of Metals and Metallography.  $-2019$ .  $-$  Vol. 120. No. 4.  $-$  P. 339-344. SJR=0.35, вклад автора – 0.3.

A7. Мацнев М.Е. Температурные изменения магнитной структуры мультиферроика  $BiFe_{0.80}Cr_{0.20}O_3$ . / Русаков В.С., Покатилов В.С., Сигов А.С., Белик А.А., Мацнев М.Е. // Физика твердого тела. – 2019. – Т. 61. Вып. 6. – C. 1107-1113.

Matsnev M.E. Changes in the Magnetic Structure of Multiferroic  $BiFe<sub>0.80</sub>Cr<sub>0.20</sub>O<sub>3</sub>$ with Temperature. / Rusakov V.S., Pokatilov V.S., Sigov A.S., Belik A.A., Matsnev M.E. // Physics of the Solid State. – 2019. – Vol. 61. No. 6. – P. 1030-1036. SJR=0.23, вклад автора –  $0.2$ .

A8. Matsnev M.E. The effect of temperature on parameters of hyperfine interactions and spatial spin-modulated structure in multiferroic  $BiFeO<sub>3</sub>$ . / Rusakov V.S., Pokatilov V.S., Sigov A.S., Matsnev M.E., Gapochka A.М., Pyatakov A.P. // Ferroelectrics. – 2020. – Vol. 569. No. 1. – P. 286-294. SJR=0.23, вклад автора – 0.3.

A9. Matsnev M. Galfenol/polyurethane magnetoactive composites study by small angle scattering of resonant synchrotron radiation. / Zholudev S., Kiseleva T.,

Chumakov A., Levin E., Rusakov V., Matsnev M., Bessas D., Novakova A. // Hyperfine Interactions. – 2021. – Vol. 242. – P. 43(1-12). SJR=0.331, вклад автора – 0.1.

A10. Мацнев М.Е. Создание сложных многокомпонентных моделей мессбауэровских спектров на примере исследования сверхтонких взаимодействий в квазибинарных сплавах со структурой фаз Лавеса. / Мацнев М.Е., Русаков В.С. // Физика металлов и металловедение. – 2023. – Т. 124. №3. – С. 292-297.

Matsnev M.E. The Creation of Complex Multi-Component Models of Mӧssbauer Spectra Based on the Example of a Study of Hyperfine Interactions in Quasi-Binary Alloys with the Laves Phase Structure. / Matsnev M.E., Rusakov V.S. // Physics of Metals and Metallography. – 2023. – Vol. 124. No. 3. – P. 279-284. SJR=0.35, вклад автора –  $0.6$ .

### **Иные публикации в рецензируемых научных журналах:**

A11. Matsnev M. <sup>57</sup>Fe Mössbauer Study of Spatial Spin-Modulated Structure in BiFeO3. / Rusakov V., Pokatilov V., Sigov A., Matsnev M. and Gubaidulina T. // Journal of Materials Science and Engineering B.  $-2014$ .  $-$  Vo. 4 (10).  $-$  P. 302-309. ISSN: 2161-6221. Вклад автора – 0.3.

# **Статьи в сборниках, индексируемых в базах данных Web of Science, Scopus, RSCI:**

<span id="page-191-0"></span>A12. Matsnev M.E. SpectrRelax: An Application for Mössbauer Spectra Modeling and Fitting. / Matsnev M.E., Rusakov V.S. // AIP Conference Proceedings. – 2012. – Vol. 1489. – Р. 178-185. SJR=0.16, вклад автора – 0.6.

<span id="page-191-1"></span>A13. Matsnev M.E. Study of spatial spin-modulated structures by Mössbauer spectroscopy using SpectrRelax. / Matsnev M.E., Rusakov V.S. // AIP Conference Proceedings. – 2014. – Vol. 1622. – P. 40-49. SJR=0.16, вклад автора – 0.6.

A14. Matsnev M. Mössbauer investigations of hyperfine interactions features of  $57$ Fe nuclei in BiFeO<sub>3</sub> ferrite. / Sobolev A., Presniakov I., Rusakov V., Belik A., Matsnev M., Gorchakov D. // AIP Conference Proceedings. – 2014. – Vol. 1622. – P. 104-108. SJR=0.16, вклад автора – 0.3.

A15. Matsnev M.E. Temperature Mössbauer study of the spatial spin-modulated structure in the multiferroic  $BiFeO<sub>3</sub>$ . / Rusakov V.S., Pokatilov V.S., Sigov A.S., Matsnev M.E., Pyatakov A.P. // EPJ Web of Conferences. – 2018. – Vol. 185. – 07010. SJR=0.184, вклад автора – 0.3.

### **Государственная регистрация программы:**

Б1. Мацнев М.Е., Русаков В.С. Свидетельство о государственной регистрации программы для ЭВМ (SpectrRelax) № 2023664369 от 4 июля 2023 г. Бюл. № 7. [https://fips.ru/EGD/c80ff56b-96ba-4f25-bae0-c44d12eaa639.](https://fips.ru/EGD/c80ff56b-96ba-4f25-bae0-c44d12eaa639)

### **Тезисы докладов на конференциях:**

В1. Мацнев М.Е., Русаков В.С. Программа обработки и анализа Мессбауэровских спектров: SpectrRelax. // XII Международная конференция «Мессбауэровская спектроскопия и ее применения». Суздаль, Россия. Сборник материалов. С. 157 (2012).

В2. Matsnev M.E., Rusakov V.S. SpectrRelax – an application for Mossbauer spectra modeling and fitting. // The conference Mossbauer Spectroscopy in Materials Science 2012. Olomouc, Czech Republic. Book of Abstracts with Programme, P. 36 (2012).

В3. Rusakov V., Yaroslavtsev S., Matsnev M., Kulova T., Skundin A., Novikova S., Yaroslavtsev A. Mössbauer study of  $Li_xFe_{1-y}Co_yPo_4$  as cathode materials for Li-ion batteries. // International Conference on the Applications of the Mossbauer Effect. Opatija, Croatia. Book of abstracts, p. 292 (2013).

В4. Chistyakova N.I., Shapkin A.A, Gubaidulina T.V., Matsnev M.E., Sirazhdinov R.R., Kazakov A.P. and Rusakov V.S. Mossbauer and magnetic studies of nanocomposites containing iron oxides and natural polymers. // International Conference on the Applications of the Mossbauer Effect. Opatija, Croatia. Book of abstracts, p. 84 (2013).

В5. Чистякова Н.И., Шапкин А.А., Сираждинов Р.Р., Губайдулина Т.В., Мацнев М.Е., Киселева Т.Ю., Казаков А.П., Русаков В.С. Исследования нанокомпозитов на основе оксидов железа, гуминовых кислот и пектина. // XIII Международная конференция «Мессбауэровская спектроскопия и ее

применения». Суздаль, Россия, 2014. Сборник материалов. С. 63 (2014).

В6. Matsnev M.E., Rusakov V.S. Study of spatial spin-modulated structures by Mössbauer spectroscopy using SpectrRelax. // The conference «Mössbauer Spectroscopy in Materials Science». Hlohovec, Czech Republic, 2014. Book of Abstracts with Programme, p. 32.

В7. Sobolev A.V., Presniakov I.A., Rusakov V.S., Belik A.V., Matsnev M.E., Gorchakov D.S., Glazkova Ia.S. Mössbauer investigations of hyperfine interactions features of  $57$ Fe nuclei in BiFeO<sub>3</sub> ferrite. // The conference «Mössbauer Spectroscopy in Materials Science». Hlohovec, Czech Republic, 2014. Book of Abstracts with Programme, p. 86.

В8. Русаков В.С., Покатилов В.С., Сигов А.С., Мацнев М.Е., Губайдулина Т.В. Температурные исследования пространственной спин-модулированной структуры мультиферроика  $BiFeO<sub>3</sub>$  методами мессбауэровской спектроскопии. // 17 Междисциплинарный симпозиум "Порядок, беспорядок и свойства оксидов", ODPO-17. Ростов-на-Дону – п. Южный, Россия, 2014. Труды симпозиума, с. 254- 257 (2014).

В9. Sobolev A.V., Presniakov I.A., Rusakov V.S., Belik A.V., Matsnev M.E., Gorchakov D.S., Glazkova Ia.S. Mössbauer study of local structure and magnetic hyperfine interactions of  $57Fe$  nuclei in ferrite BiFeO<sub>3</sub>. // Moscow International Symposium on Magnetism (MISM) 2014, Moscow. Book of Abstracts. p.259.

В10. Rusakov V.S., Pokatilov V.S., Sigov A.S., Matsnev M.E., Gubaidulina T.V. <sup>57</sup>Fe NMR and Mössbauer diagnostics of spatial spin-modulated structure in multiferroic BiFeO<sub>3</sub>. // Moscow International Symposium on Magnetism (MISM) 2014, Moscow. Book of Abstracts. p.266.

В11. Русаков В.С, Покатилов В.С., Сигов А.С., Мацнев М.Е., Губайдулина Т.В. Исследования пространственной спин-модулированной структуры методами мессбауэровской спектроскопии и ядерного магнитного резонанса на ядрах <sup>57</sup>Fe. // XIII Международная конференция «Мессбауэровская спектроскопия и ее применения». Суздаль, Россия, 2014. Сборник материалов. С. 40 (2014).

194

В12. Мацнев М.Е., Русаков В.С. Обработка мессбауэровских спектров соединений с пространственной спин-модулированной структурой в SpectrRelax. // XIII Международная конференция «Мессбауэровская спектроскопия и ее применения». Суздаль, Россия, 2014. Сборник материалов. С. 130 (2014).

В13. Русаков В.С., Мацнев М.Е. Демонстрация функциональных возможностей программы SpectrRelax при обработке и анализе мессбауэровских спектров. // XIII Международная конференция «Мессбауэровская спектроскопия и ее применения». Суздаль, Россия, 2014. Сборник материалов. С. 137 (2014).

В14. Мацнев М.Е., Русаков В.С. Реализация задаваемых пользователем моделей парциальных спектров в программе SpectrRelax // XIV Международная конференция "Мессбауэровская спектроскопия и ее применения", Казань, Россия, 28 сентября – 1 октября 2016. Сборник материалов, P VIII-3, стр. 173.

В15. Rusakov V.S., Pokatilov V.S., Sigov A.S., Matsnev M.E. and Pyatakov A.P. Temperature Mossbauer study of the spatial spin-modulated structure in the multiferroic BiFeO<sub>3</sub>.  $\text{/}$  Book of Abstract of Moscow International Symposium on Magnetism (MISM 2017). – Moscow Faculty of Physics M.V. Lomonosov MSU, 2017.  $- P. 914.$ 

В16. Pokatilov V.S., Rusakov V.S., Sigov A.S., Belik A.A., Matsnev M.E. Mossbauer studies of spatial spin-modulated structure and hyperfine interactions in multiferroic BiFe<sub>0.80</sub>Cr<sub>0.20</sub>O<sub>3</sub>. // International Baltic Conference on Magnetism: focus on functionalized structures for energy and biotechnology, IBCM-2017. Svetlogorsk, Kaliningrad region, Russia. Book of abstracts, p. 148.

В17. Русаков В.С., Покатилов В.С., Губайдулина Т.В., Мацнев М.Е. Сверхтонкие магнитные поля на ядрах <sup>57</sup> Fe в интерметаллической системе Zr<sub>1</sub>.  $_{x}Sc_{x}Fe_{2}$ . // XXIII Международная конференция «Новое в магнетизме и магнитных материалах». Сборник трудов. 2018, Москва. С. 355-357.

В18. Русаков В.С., Покатилов В.С., Сигов А.С., Белик А.А., Мацнев М.Е. Мессбауэровские исследования сверхтонких взаимодействий и пространственной спин-модулированной структуры в мультиферроике  $BiFe_{0.80}Cr_{0.20}O_3.$  // XXIII Международная конференция «Новое в магнетизме и

195

магнитных материалах». Сборник трудов. 2018, Москва. С. 29-31.

В19. Русаков В.С., Покатилов В.С., Губайдулина Т.В., Мацнев М.Е. Мессбауэровские исследования анизотропии сверхтонких взаимодействий ядер <sup>57</sup>Fe в квазибинарной системе  $Zr_{1-x}Sc_xFe_2$ . // XV Международная конференция "Мессбауэровская спектроскопия и ее применения". Сочи, Россия, 2018. Сборник тезисов, С. 48.

В20. Zholudev S., Chumakov A., Kiseleva T., Levin E., Novakova A., Rusakov V., Matsnev M., Bessas D., Novakova A. Galfenol/Polyurethane Magnetoactive Composites Study by Small Angle Scattering of Resonant Synchrotron Radiation. // International Conference on the Applications of the Mössbauer Effect (ICAME 2021). Brasov, Romania. Book of Abstracts. P. 172 (2021).

В21. Мацнев М.Е., Русаков В.С. Создание сложных многокомпонентных моделей мессбауэровских спектров в программе SpectrRelax. // XVI Международная конференция «Мессбауэровская спектроскопия и ее применения» 4 – 9 сентября, 2022 г. г. Екатеринбург, Россия. P. 165 (2022).

## **ПРИЛОЖЕНИЕ. Огибающие, варьируемые параметры и**

# **математические выражения для моделей парциальных спектров**

### I. **Статические модели**

А. Модель «Spectrum»

Огибающая парциального спектра:

$$
N(v; I, \vec{a}) = N_{Sp}(N_{exp,th}(v); I, \Delta N, \Delta \delta, \Gamma_v).
$$
 (150)

Варьируемые параметры модели:

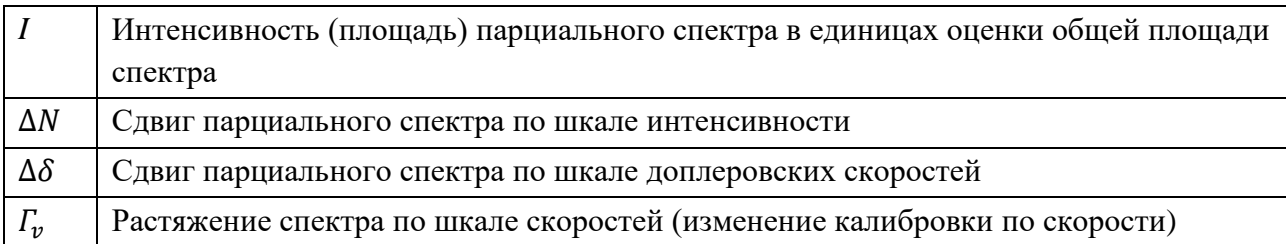

## Б. Модели одиночной резонансной линии

1. Модель «Lorentz singlet»

Огибающая парциального спектра:

$$
N_L(v; I, \delta, \Gamma) = I \frac{2}{\pi \Gamma} \cdot \frac{1}{1 + (\frac{v - \delta}{\Gamma/2})^2}.
$$
 (151)

Варьируемые параметры модели:

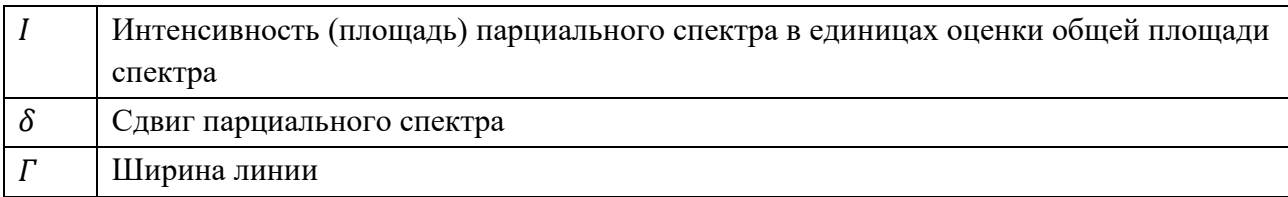

# 2. Модель «PseudoVoigt singlet»

Огибающая парциального спектра:

$$
N_{PV}(v; I, \delta, \Gamma, \alpha) = I\left((1-\alpha)\frac{2}{\pi\Gamma}\cdot\frac{1}{1+\left(\frac{v-\delta}{\Gamma/2}\right)^2} + \alpha\frac{2\sqrt{\ln 2}}{\sqrt{\pi}\Gamma}\exp\left[-\left(\frac{v-\delta}{\Gamma/2}\right)^2\ln 2\right]\right) (152)
$$

Варьируемые параметры модели:

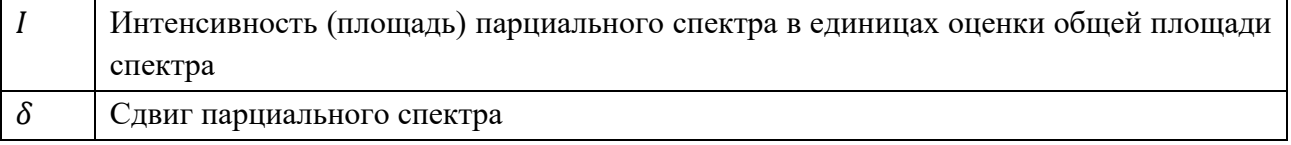

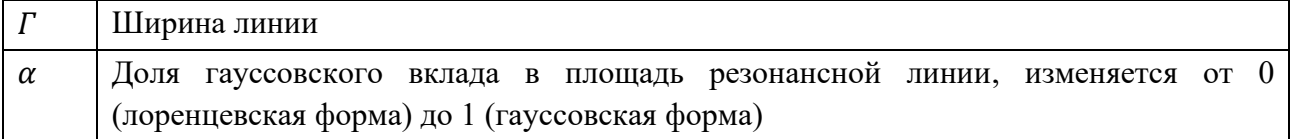

# 3. Модель «Voigt singlet»

Огибающая парциального спектра:

$$
N_V(\nu; I, \delta, \Gamma_L, \Gamma_G) = I\left(\frac{2}{\pi \Gamma_L} \cdot \frac{1}{1 + \left(\frac{\nu - \delta}{\Gamma_L/2}\right)^2}\right) * \left(\frac{2\sqrt{\ln 2}}{\sqrt{\pi} \Gamma_G} \exp\left[-\left(\frac{\nu - \delta}{\Gamma_G/2}\right)^2 \ln 2\right]\right).
$$
 (153)

Варьируемые параметры модели:

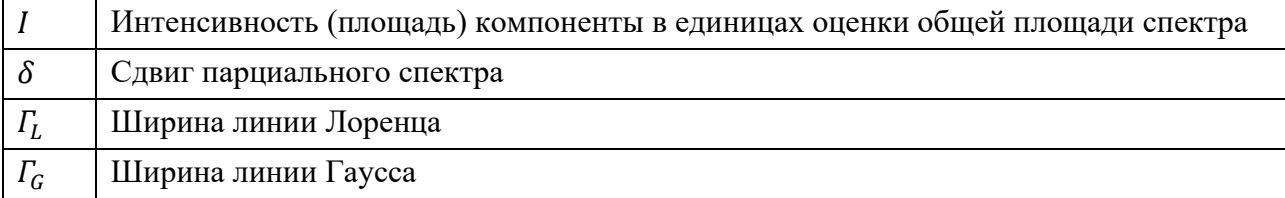

# В. Модели квадрупольного дублета

# 1. Модель «PseudoVoigt doublet»

Огибающая парциального спектра:

$$
N_{PVD}(v; I, I_2/I_1, \delta, \varepsilon, \Gamma_1, \Gamma_2/\Gamma_1, \alpha) = \sum_{k=1}^2 N_{PV}(v; I_k, v_k, \Gamma_k, \alpha); \qquad (154)
$$

$$
I_1 = \frac{I}{1 + I_2/I_1}, \ I_2 = \frac{I}{1 + I_2/I_1} \cdot I_2/I_1;
$$

$$
v_1 = \delta + \varepsilon, v_2 = \delta - \varepsilon;
$$

$$
\Gamma_2 = \Gamma_1 \cdot \Gamma_2/\Gamma_1.
$$

Варьируемые параметры модели:

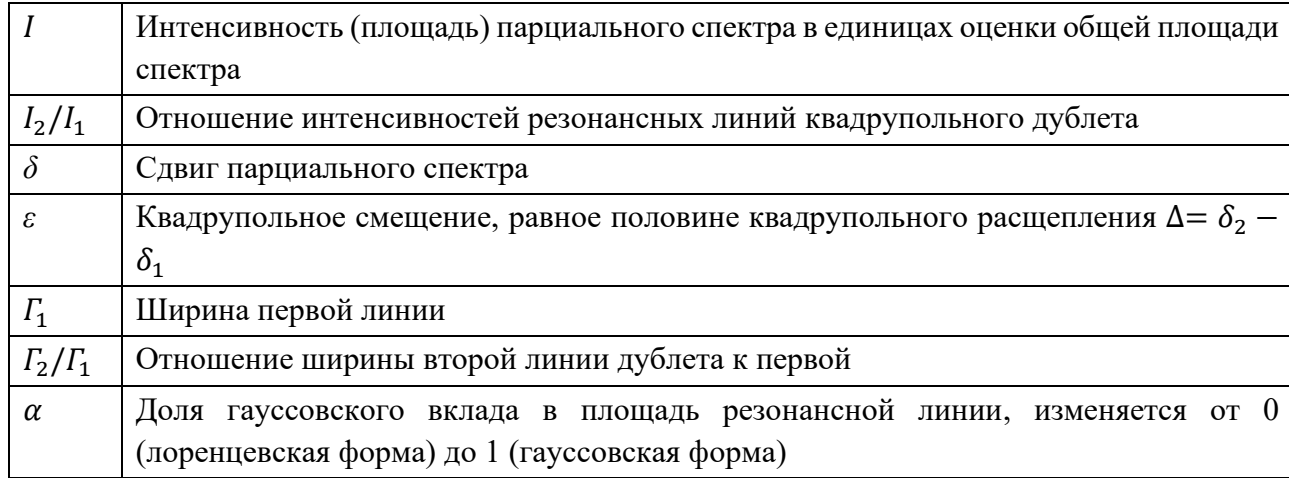

В программе SpectrRelax предусмотрена возможность вычисления математических выражений, создаваемых пользователем на основе варьируемых параметров модели, мировых и ядерных констант основного и возбужденного состояний мессбауэровского изотопа (2.6.7). Здесь и далее приводятся математические выражения, предлагаемые пользователю по умолчанию.

Математические выражения:

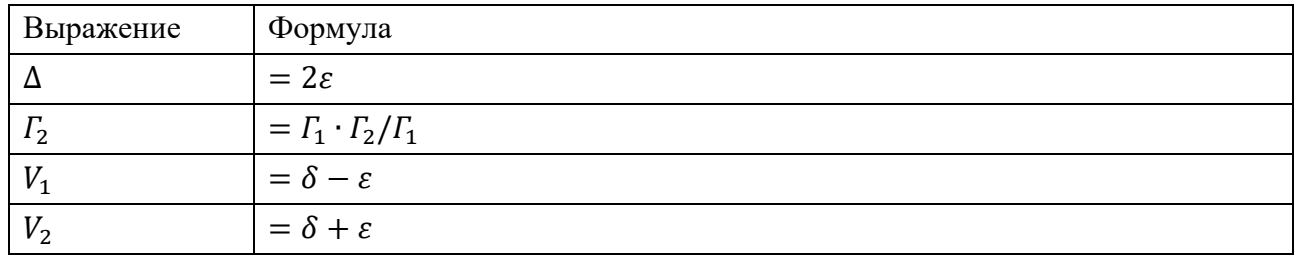

#### $\overline{2}$ . Модель «Voigt doublet»

Огибающая парциального спектра:

$$
N_{VD}(v; I, I_2/I_1, \delta, \varepsilon, \Gamma_L, \Gamma_{G1}, \Gamma_{G2}/\Gamma_{G1}) = \sum_{k=1}^2 N_V(v; I_k, v_k, \Gamma_L, \Gamma_{Gk}) ; \qquad (155)
$$

$$
I_1 = \frac{I}{1 + I_2/I_1}, \quad I_2 = \frac{I}{1 + I_2/I_1} \cdot I_2/I_1;
$$

$$
v_1 = \delta + \varepsilon, v_2 = \delta - \varepsilon;
$$

$$
\Gamma_{G2} = \Gamma_{G1} \cdot \Gamma_{G2}/\Gamma_{G1}.
$$

Варьируемые параметры модели:

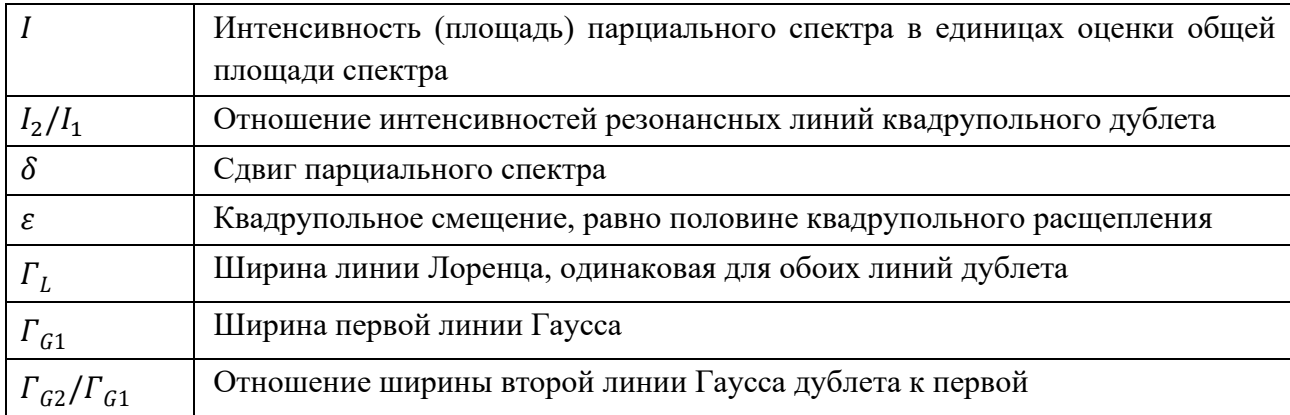

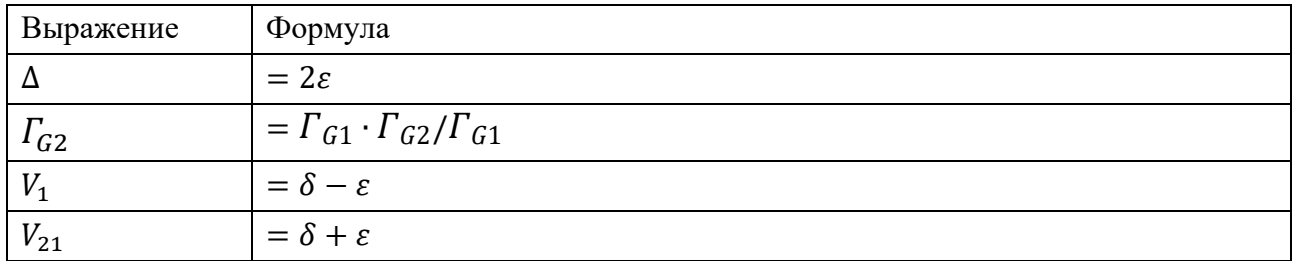

#### $\Gamma.$ Модели зеемановского секстета

#### Модель «PseudoVoigt sextet [simple]»  $1.$

Огибающая парциального спектра:

$$
N_{PVSS}(v; I, I_2/I_1, I_3/I_1, \delta, \varepsilon, H_n, \Gamma_1, \Gamma_2/\Gamma_1, \Gamma_3/\Gamma_1, \alpha) =
$$
  

$$
\sum_{k=1}^{6} N_{PV}(v; I_k, v_k, \Gamma_k, \alpha);
$$
 (156)

$$
I_1 = I_6 = \frac{I}{1 + I_2/I_1 + I_3/I_1}, \ I_2 = I_5 = I_1 \cdot I_2/I_1, \ I_3 = I_4 = I_1 \cdot I_3/I_1;
$$
  

$$
v_{1.6} = \delta + \varepsilon \pm \mu_n \frac{3g_{ex} - g_{gr}}{I_1}
$$
 (157)

$$
y_{1,0} = \delta = s + \mu \frac{g_{ex} - g_{gr}}{g} \mu \tag{158}
$$

$$
v_{2,5} = \delta - \varepsilon \pm \mu_n \frac{\partial \varepsilon \lambda - \partial g_i}{2} H_n,\tag{158}
$$

$$
v_{3,4} = \delta - \varepsilon \mp \mu_n \frac{g_{ex} + g_{gr}}{2} H_n; \tag{159}
$$

$$
\Gamma_6 = \Gamma_1, \ \Gamma_2 = \Gamma_5 = \Gamma_1 \cdot \Gamma_2 / \Gamma_1, \ \Gamma_3 = \Gamma_4 = \Gamma_1 \cdot \Gamma_3 / \Gamma_1.
$$

Варьируемые параметры модели:

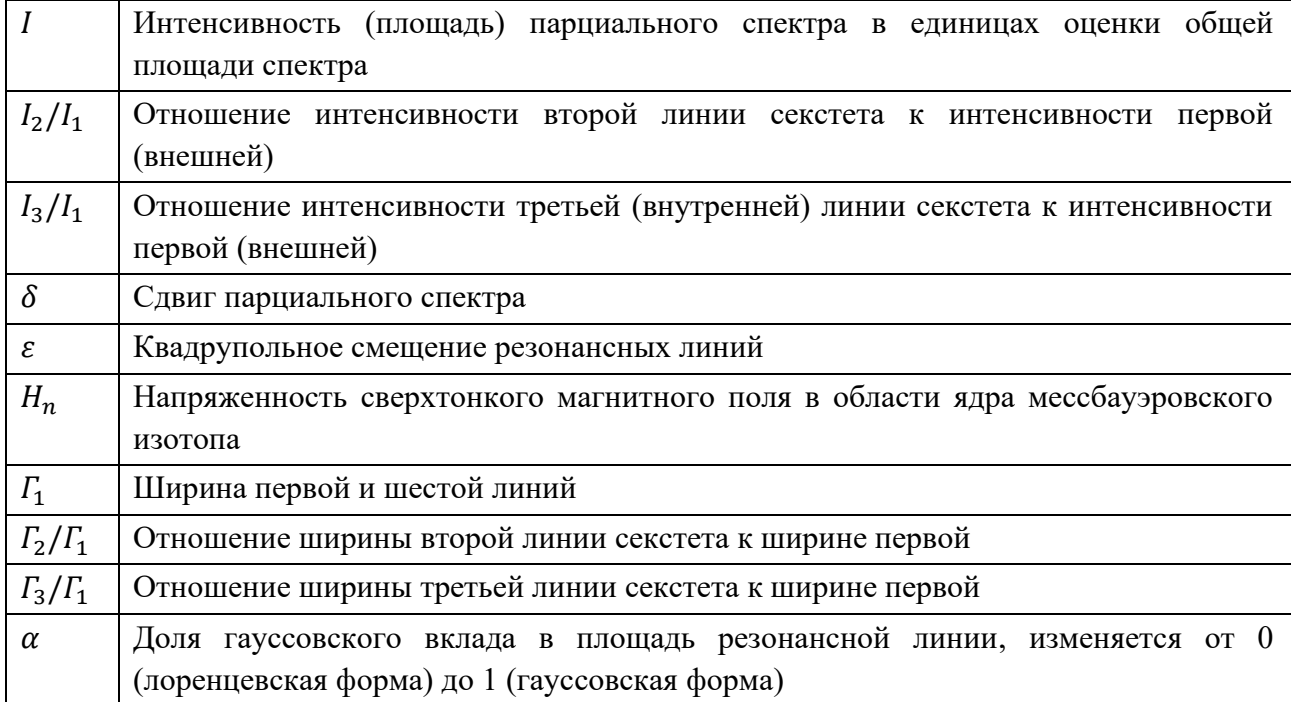

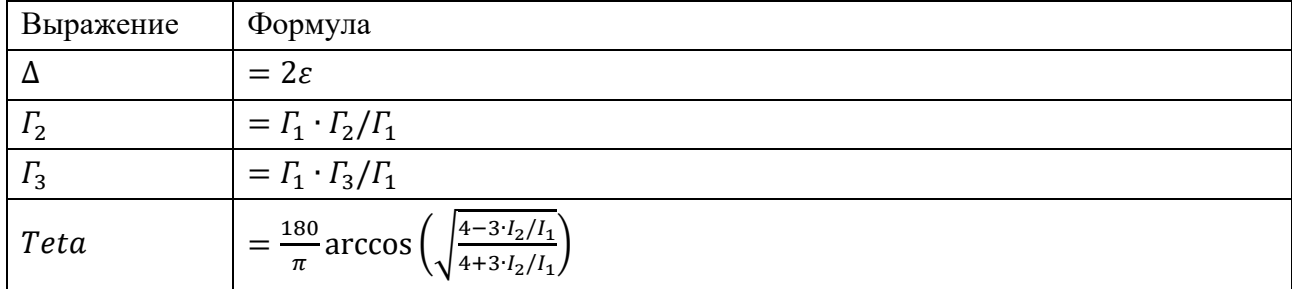

#### 2. Модель «PseudoVoigt sextet»

Огибающая парциального спектра:

$$
N_{PVS}(v; I, I_2/I_1, I_3/I_1, \delta, \varepsilon, H_n, a_+, a_-, \Gamma_1, \Gamma_2/\Gamma_1, \Gamma_3/\Gamma_1, \Gamma_4/\Gamma_3, \Gamma_5/\Gamma_2, \Gamma_6)
$$
  
\n
$$
\Gamma_1, \alpha) = \sum_{k=1}^6 N_{PV}(v; I_k, v_k, \Gamma_k, \alpha);
$$
  
\n
$$
I_1 = I_6 = \frac{I}{1 + I_2/I_1 + I_3/I_1}, \ I_2 = I_5 = I_1 \cdot I_2/I_1, \ I_3 = I_4 = I_1 \cdot I_3/I_1;
$$
  
\n
$$
v_{1,6} = \delta + \varepsilon \pm a_+ \pm \mu_n \frac{3g_{ex} - g_{gr}}{2} H_n,
$$
  
\n
$$
v_{2,5} = \delta - \varepsilon \mp a_- \pm \mu_n \frac{g_{ex} - g_{gr}}{2} H_n;
$$
  
\n
$$
v_{3,4} = \delta - \varepsilon \pm a_- \mp \mu_n \frac{g_{ex} + g_{gr}}{2} H_n;
$$
  
\n
$$
\Gamma_2 = \Gamma_1 \cdot \Gamma_2/\Gamma_1, \Gamma_3 = \Gamma_1 \cdot \Gamma_3/\Gamma_1, \Gamma_4 = \Gamma_1 \cdot \Gamma_3/\Gamma_1 \cdot \Gamma_4/\Gamma_3,
$$
  
\n
$$
\Gamma_5 = \Gamma_1 \cdot \Gamma_2/\Gamma_1 \cdot \Gamma_5/\Gamma_2, \Gamma_6 = \Gamma_1 \cdot \Gamma_6/\Gamma_1.
$$
  
\n(160)

Варьируемые параметры модели:

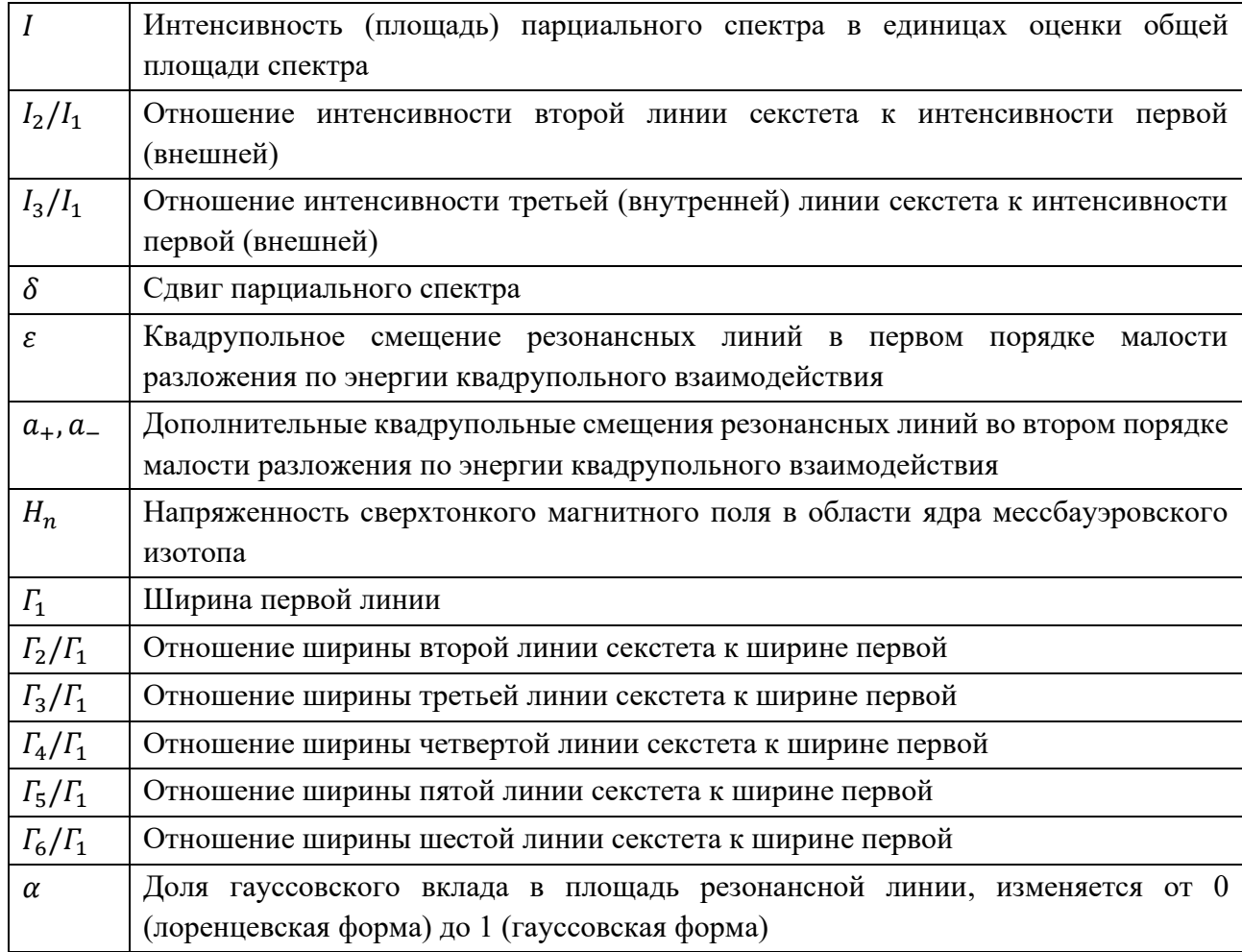

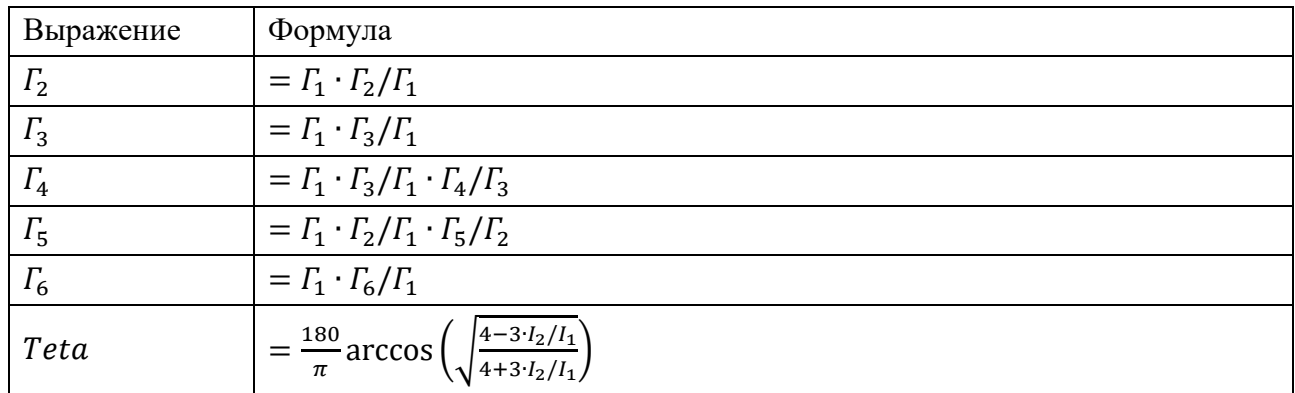

#### Модель «Voigt sextet [simple]»  $3.$

Огибающая парциального спектра:

$$
N_{VS}(v; I, I_2/I_1, I_3/I_1, \delta, \varepsilon, H_n, \Gamma_L, \Gamma_{G1}, \Gamma_{G2}/\Gamma_{G1}, \Gamma_{G3}/\Gamma_{G1}) =
$$
\n
$$
= \sum_{k=1}^{6} N_V(v; I_k, v_k, \Gamma_L, \Gamma_{Gk}) ;
$$
\n
$$
I_1 = I_6 = \frac{I}{1 + I_2/I_1 + I_3/I_1}, I_2 = I_5 = I_1 \cdot I_2/I_1, I_3 = I_4 = I_1 \cdot I_3/I_1 ;
$$
\n
$$
v_{1,6} = \delta + \varepsilon \pm \mu_n \frac{3g_{ex} - g_{gr}}{2} H_n,
$$
\n
$$
v_{2,5} = \delta - \varepsilon \pm \mu_n \frac{g_{ex} - g_{gr}}{2} H_n;
$$
\n
$$
v_{3,4} = \delta - \varepsilon \mp \mu_n \frac{g_{ex} + g_{gr}}{2} H_n ;
$$
\n
$$
\Gamma_{G6} = \Gamma_{G1}, \Gamma_{G2} = \Gamma_{G5} = \Gamma_{G1} \cdot \Gamma_{G2}/\Gamma_{G1}, \Gamma_{G3} = \Gamma_{G4} = \Gamma_{G1} \cdot \Gamma_{G3}/\Gamma_{G1}.
$$
\n(161)

Варьируемые параметры модели:

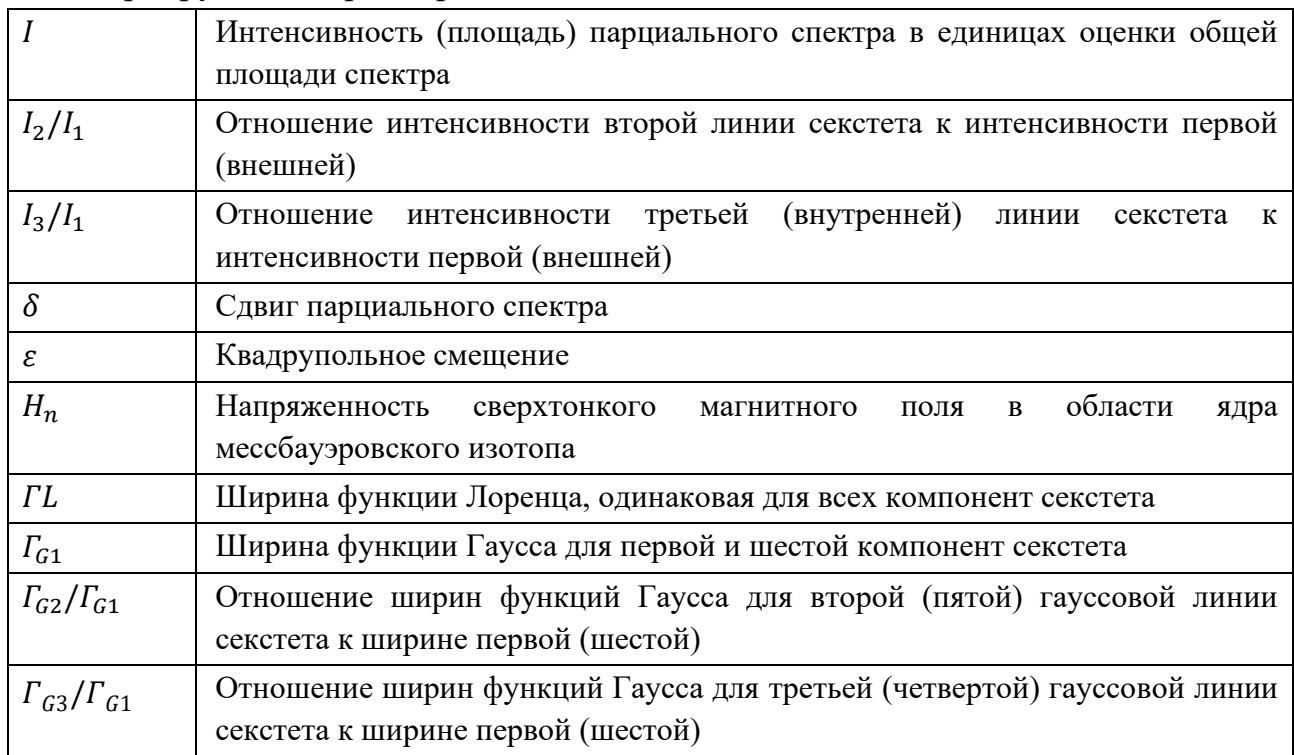

Математические выражения:

| Выражение     | Формула                                                                          |
|---------------|----------------------------------------------------------------------------------|
|               | $=2\varepsilon$                                                                  |
| $\Gamma_{G2}$ | $= \Gamma_{G1} \cdot \Gamma_{G2}/\Gamma_{G1}$                                    |
| $\Gamma_{G3}$ | $= \Gamma_{G1} \cdot \Gamma_{G3}/\Gamma_{G1}$                                    |
| Teta          | $=\frac{180}{\pi} \arccos \left( \sqrt{\frac{4-3 I_2/I_1}{4+3 I_2/I_1}} \right)$ |

### Модели комбинированного сверхтонкого взаимодействия Д. (октеты Гамильтона)

 $1.$ Модель «Hamilton»

<span id="page-202-0"></span>Огибающая парциального спектра:

$$
N_{H}(v; I, \gamma, \delta, Q, H_{n}, \theta, \varphi, \eta, \Gamma, \alpha) =
$$
\n
$$
I \sum_{j=1}^{2} \sum_{i=1}^{4} N_{PV} \left( v, \frac{I_{ij}}{\sum_{j=1}^{2} \sum_{i=1}^{4} I_{ij}}, v_{ij}, \Gamma, \alpha \right);
$$
\n
$$
I_{ij} = \left| \sqrt{\frac{1}{3}} P_{i,2} P_{j,2}^{*} + P_{i,1} P_{j,1}^{*} \right|^{2} (2 - \sin^{2} \gamma) + 2 \left| \sqrt{\frac{2}{3}} P_{i,2} P_{j,1}^{*} + \sqrt{\frac{2}{3}} P_{i,3} P_{j,2}^{*} \right|^{2} (2 - \sin^{2} \gamma);
$$
\n
$$
\sqrt{\frac{2}{3}} P_{i,3} P_{j,2}^{*} \left| \sin^{2} \gamma + \left| \sqrt{\frac{1}{3}} P_{i,3} P_{j,1}^{*} + P_{i,4} P_{j,2}^{*} \right|^{2} (2 - \sin^{2} \gamma);
$$
\n
$$
v_{ij} = E_{i} - E_{i}.
$$
\n(163)

Здесь  $E_i$  – собственные значения гамильтониана  $\mathcal{H}_{3/2}$  сверхтонкого взаимодействия для возбужденного уровня со спином  $3/2$ ,  $P_i$  – собственные векторы гамильтониана  $\mathcal{H}_{3/2}$ ,  $E_j$  – собственные значения гамильтониана  $\mathcal{H}_{1/2}$ сверхтонкого взаимодействия для основного уровня со спином  $1/2$ ,  $P_j$  собственные векторы гамильтониана  $\mathcal{H}_{1/2}$ :

$$
\mathcal{H}_{1/2} = \begin{pmatrix} -\frac{\beta}{2}\cos\theta & -\frac{\beta}{2}\sin\theta \, e^{-i\varphi} \\ -\frac{\beta}{2}\sin\theta \, e^{+i\varphi} & +\frac{\beta}{2}\cos\theta \end{pmatrix},
$$

$$
\mathcal{H}_{3/2} =
$$

$$
\begin{pmatrix}\n3A - \frac{3}{2}\alpha\cos\theta & -\frac{\sqrt{3}}{2}\alpha\sin\theta e^{-i\varphi} & \sqrt{3}A\eta & 0 \\
-\frac{\sqrt{3}}{2}\alpha\sin\theta e^{+i\varphi} & -3A - \frac{\alpha}{2}\cos\theta & -\alpha\sin\theta e^{-i\varphi} & \sqrt{3}A\eta \\
\sqrt{3}A\eta & -\alpha\sin\theta e^{+i\varphi} & -3A + \frac{\alpha}{2}\cos\theta & -\frac{\sqrt{3}}{2}\alpha\sin\theta e^{-i\varphi} \\
0 & \sqrt{3}A\eta & -\frac{\sqrt{3}}{2}\alpha\sin\theta e^{+i\varphi} & 3A + \frac{3}{2}\alpha\cos\theta\n\end{pmatrix},
$$

где:

$$
A = \frac{Q}{12}, \alpha = g_{3/2} \mu_N H_n, \beta = g_{1/2} \mu_N H_n.
$$

Варьируемые параметры модели:

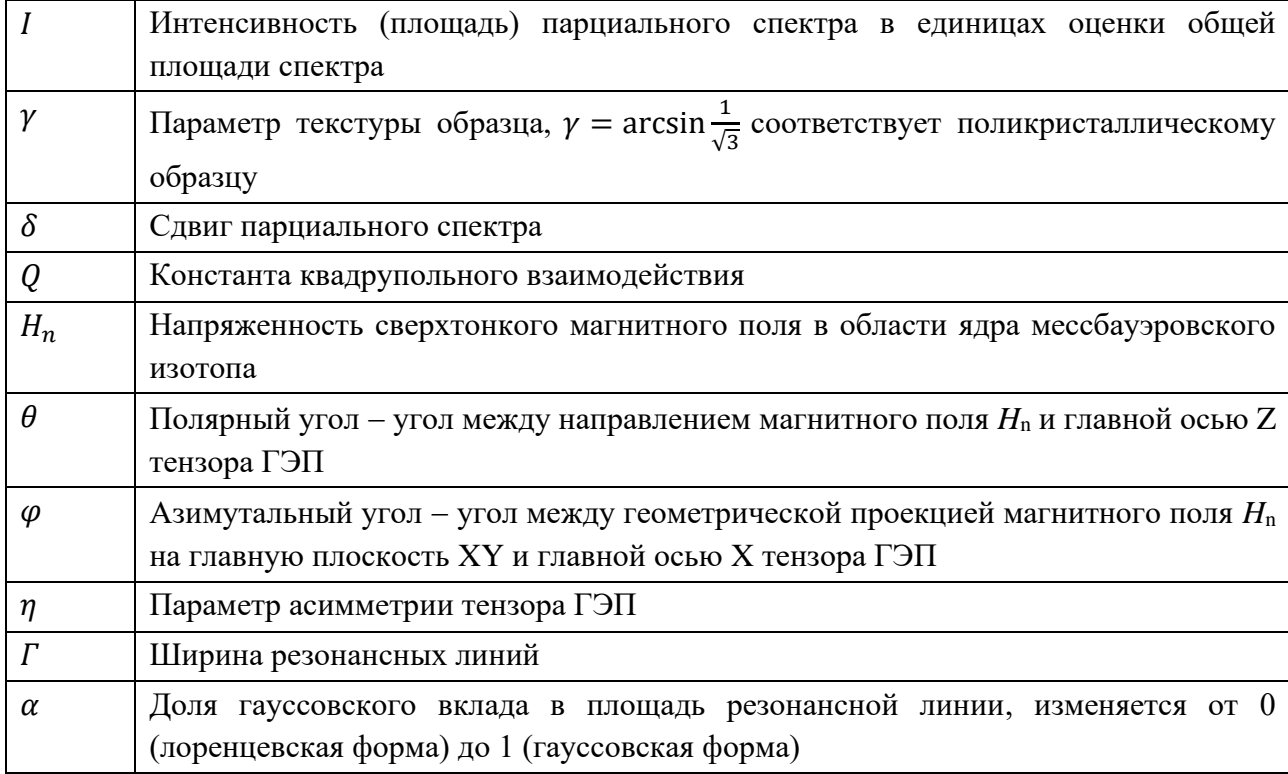

Математические выражения:

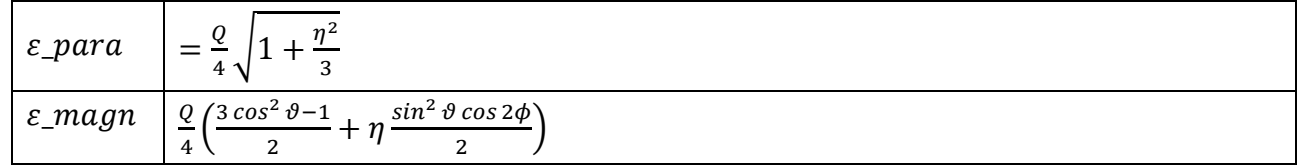

#### Модель «Hamilton/separate widths» 2.

Огибающая парциального спектра

$$
N_H(v; I, \gamma, \delta, Q, H_n, \theta, \varphi, \eta, \Gamma_1, \Gamma_2, \Gamma_3, \Gamma_4, \Gamma_5, \Gamma_6, \Gamma_7, \Gamma_8, \alpha) =
$$
  

$$
I \sum_{j=1}^2 \sum_{i=1}^4 N_{PV} \left( v, \frac{I_{ij}}{\sum_{j=1}^2 \sum_{i=1}^4 I_{ij}}, v_{ij}, \Gamma_1, \Gamma_2, \Gamma_3, \Gamma_4, \Gamma_5, \Gamma_6, \Gamma_7, \Gamma_8, \alpha \right).
$$
 (164)

Математические выражения для этой модели те же, что и для модели «Hamilton» (ПРИЛОЖЕНИЕ I.Д.1).

### II. Релаксационные модели

- $A.$ Двухуровневая релаксация
- Модель «Two state paramagnetic relaxation» 1.

Огибающая парциального спектра:

$$
N(v; I, \vec{a}) = N_{TSPR}(v; I, I_2/I_1, \delta_A, \varepsilon_A, \delta_B, \varepsilon_B, \ln(\Omega_{AB}), \Omega_{BA}/\Omega_{AB}, \Gamma). \tag{165}
$$

Варьируемые параметры модели:

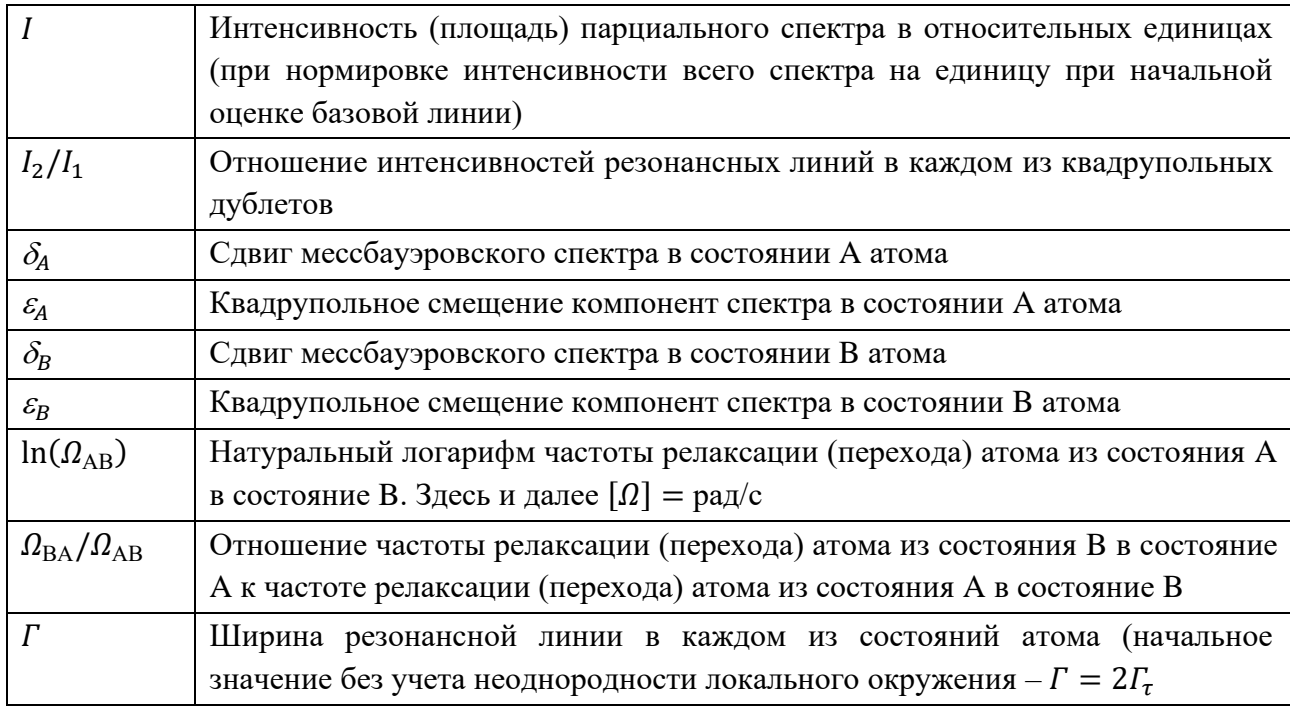

моделей Математические выражения одинаковы для **BCCX** трех двухуровневой релаксации:

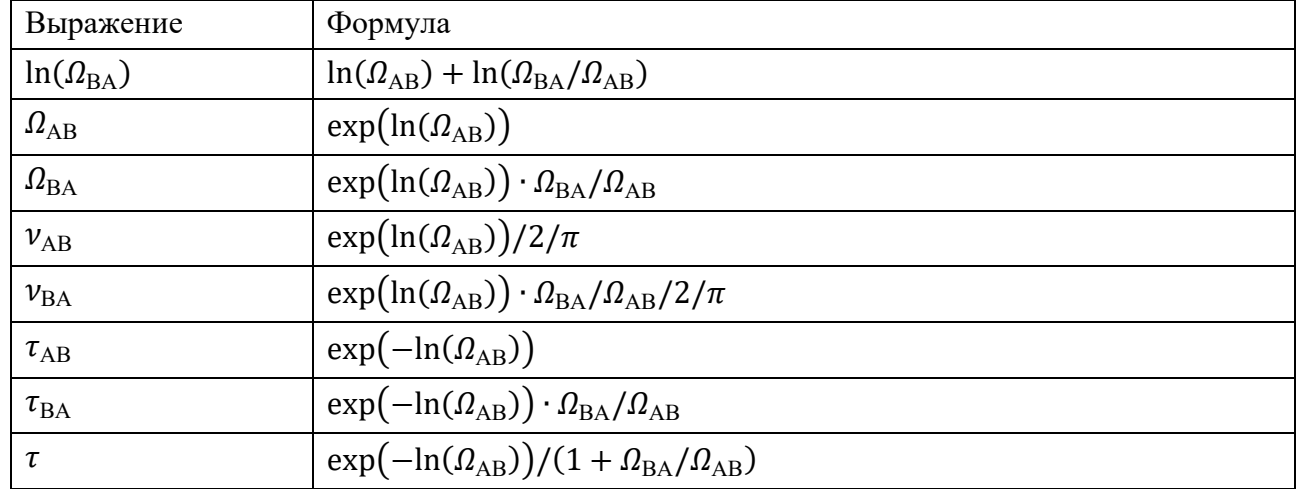

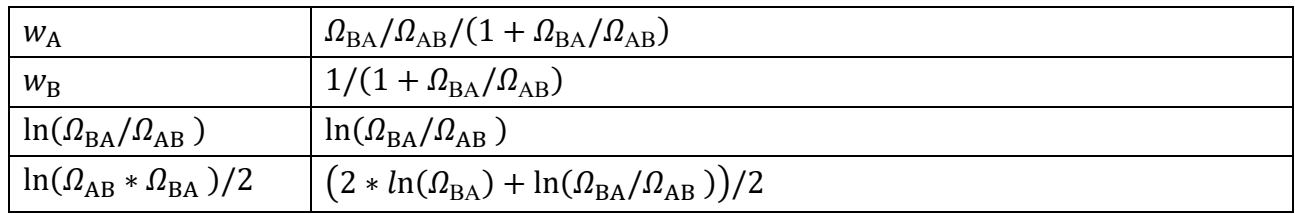

2. Модель «Two state magnetic relaxation»

Огибающая парциального спектра:

$$
N(v; I, \vec{a}) = N_{TSMR}(v; I, I_2/I_1, I_3/I_1, \delta, \varepsilon, H_n, \ln(\Omega_{AB}), \Omega_{BA}/\Omega_{AB}, \Gamma). \tag{166}
$$

Варьируемые параметры модели:

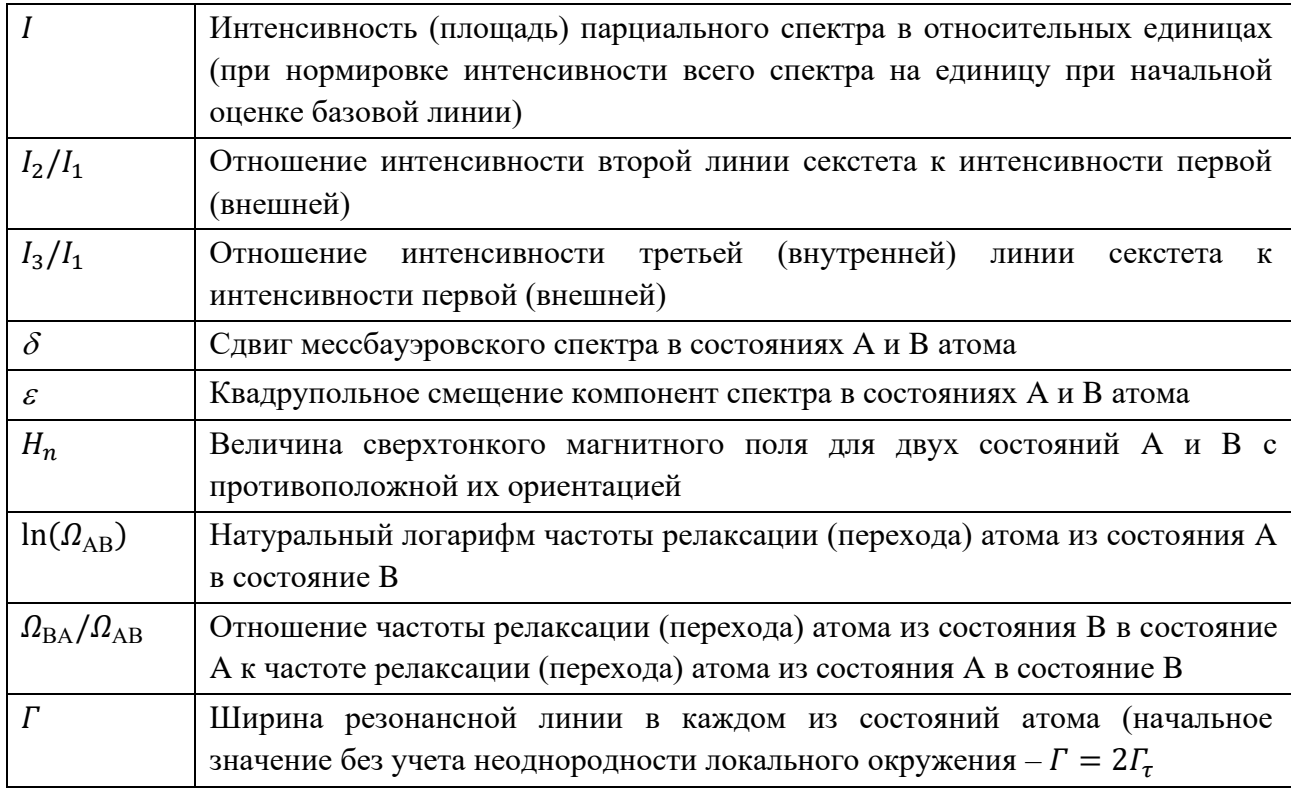

# 3. Модель «Two state relaxation»

Огибающая парциального спектра:

$$
N(v;I,\vec{a})=
$$

=  $N_{TSMR}(v; I, I_2/I_1, I_3/I_1, \delta_A, \varepsilon_A, H_A, \delta_B, \varepsilon_B, H_B, \ln(\Omega_{AB}), \Omega_{BA}/\Omega_{AB}, \Gamma).$ 

(167)

Варьируемые параметры модели:

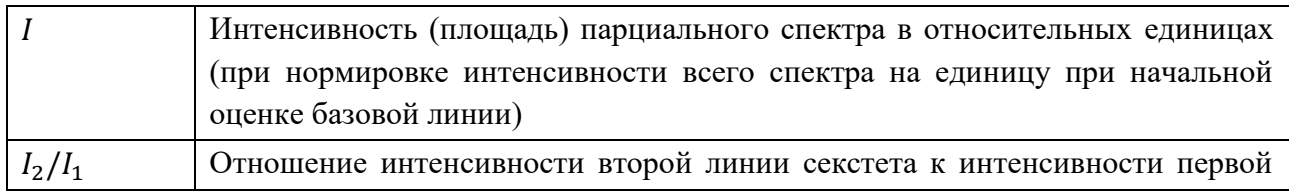

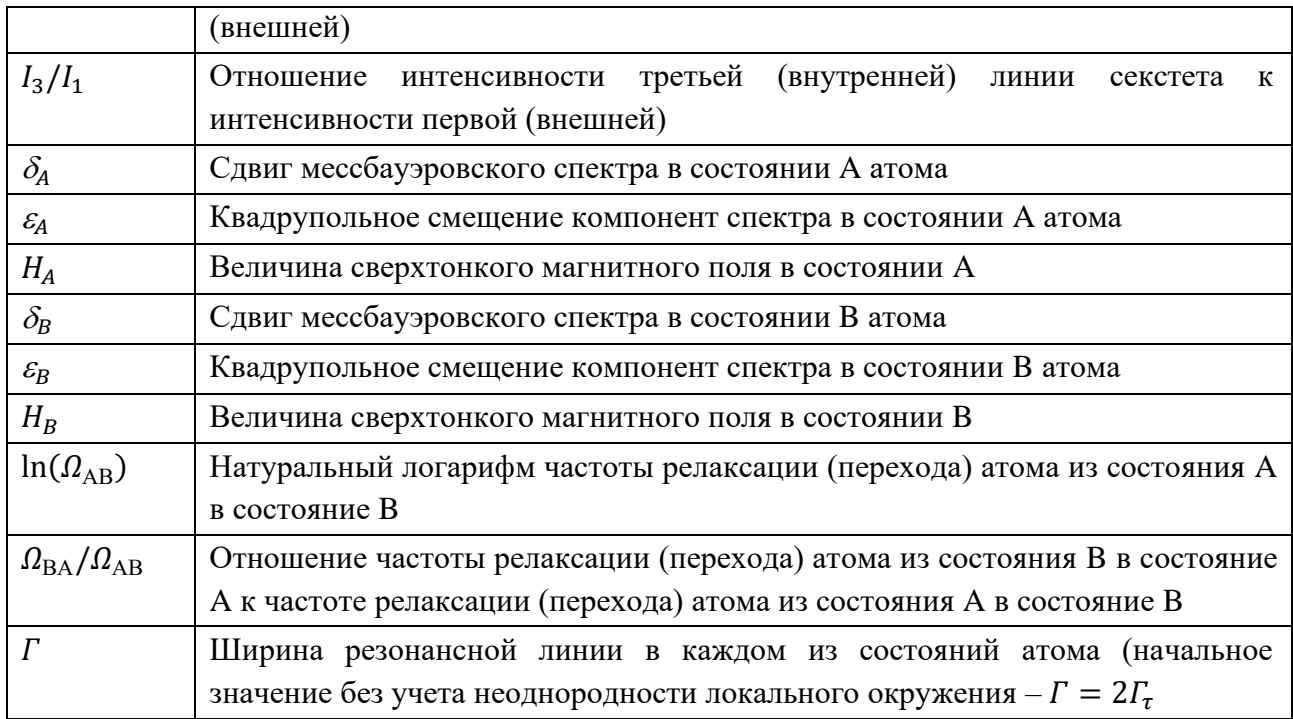

# Б. Многоуровневая релаксация

1. **Mo**дель «Single-ion spin relaxation 
$$
[S = 5/2]
$$
»

Огибающая парциального спектра:

$$
N(v; I, \vec{a}) = N_{SISR}(v; I, I_2/I_1, I_3/I_1, \delta, \varepsilon, H, \ln(\Omega), p, \Gamma, a_{12}, a_{23}, a_{34}).
$$
 (168)

Варьируемые параметры модели:

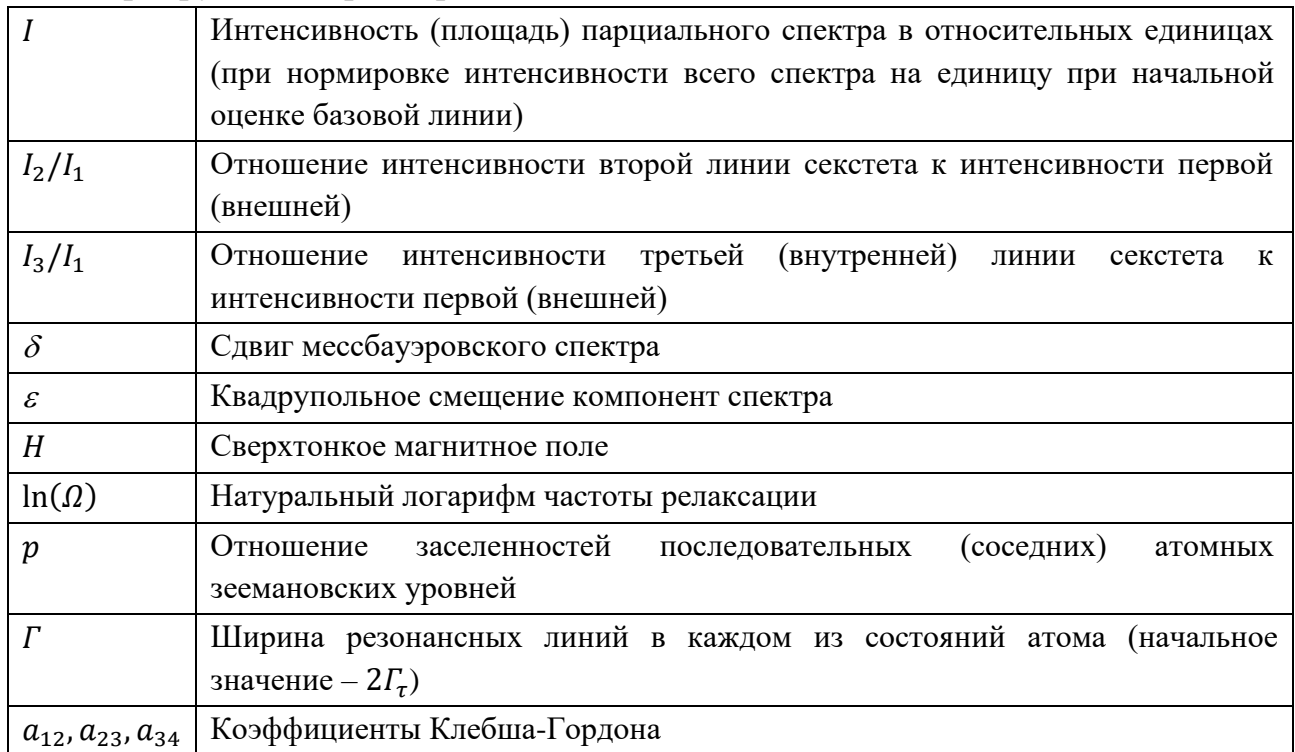

Получив в результате обработки спектра оптимальные значения варьируемых в модели параметров  $H$ ,  $\ln(\Omega)$ ,  $p$ , и, воспользовавшись соотношениями (43) и (45), легко найти интересующие исследователя физические величины (см. математические выражения для этой модели):

сверхтонкие магнитные поля в различных атомных состояниях:

$$
H(\pm 1/2) = \pm \frac{1}{5}H, H(\pm 3/2) = \pm \frac{3}{5}H;
$$

величину среднего значения проекции спина на ось квантования:  $-$ 

$$
\langle S_z \rangle = \frac{2.5 + 1.5p + 0.5p^2 - 0.5p^3 - 1.5p^4 - 2.5p^5}{1 + p + p^2 + p^3 + p^4 + p^5};
$$

величину среднего значения сверхтонкого магнитного поля:

$$
\langle H_n \rangle = \frac{2}{5} H \frac{2.5 + 1.5p + 0.5p^2 - 0.5p^3 - 1.5p^4 - 2.5p^5}{1 + p + p^2 + p^3 + p^4 + p^5};
$$

среднюю частоту релаксации  $\overline{\Omega}$  и соответствующее ей время релакса- $\overline{\phantom{0}}$ ции  $\tau$  [26]:

$$
\overline{\Omega} = \frac{1}{5} \sum_{j=0}^{5} a_{j,j+1} (1+p)\Omega = 7(1+p)\Omega = 7(1+p) \exp(\ln \Omega),
$$
  

$$
\tau = \overline{\Omega}^{-1} = \exp(-\ln \Omega) (7(1+p))^{-1}.
$$

Математические выражения:

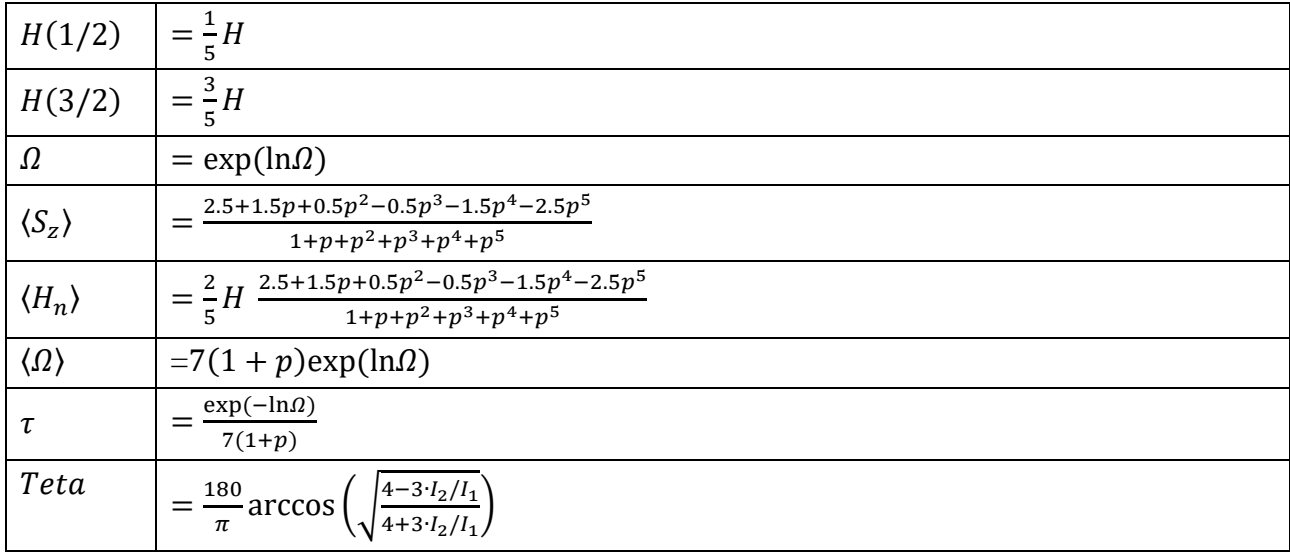

В качестве примера на Рис. 51 приведен спектр примесных ядер <sup>57</sup> Fe в никелате NdNi<sub>0.98</sub><sup>57</sup>Fe<sub>0.02</sub>O<sub>3</sub>, измеренный при 13 K, и результат его обработки двумя парциальными спектрами, один из которых - статический зеемановский секстет (модель «PseudoVoigt sextet [simple]; см. п. 2.5.1.Г.1), а второй

описывается в рамках модели одноионной спиновой релаксации «Single ion spin relaxation  $[S = 5/2]$ » [\[A12\]](#page-191-0).

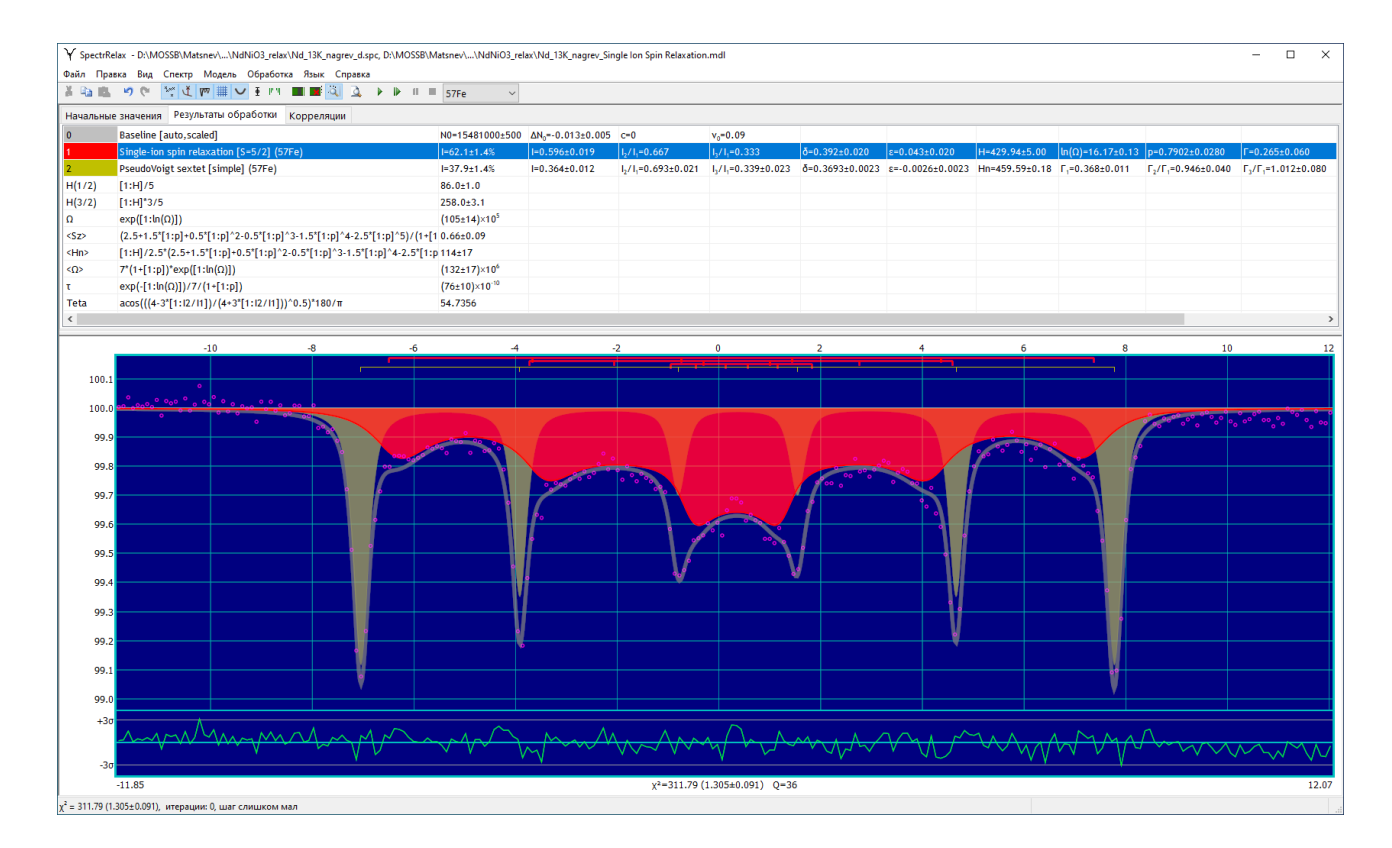

<span id="page-208-0"></span>Рис. 51. Результат расшифровки спектра примесных ядер <sup>57</sup> Fe в никелате неодима NdNi $_{0.98}$ <sup>57</sup>Fe $_{0.02}\mathrm{O}_3$  с использованием модели одноионной спиновой релаксации

2. Модель «Many state spin relaxation (2*S* + 1)»

Огибающая парциального спектра:

$$
N(v; I, \vec{a}) = N_{MSSR}(v; I, I_2/I_1, I_3/I_1, \delta, \varepsilon, H, \ln(R), p, \Gamma_1, \Gamma_2/\Gamma_1, \Gamma_3/\Gamma_1); \quad (169)
$$

$$
\Gamma_6 = \Gamma_1; \ \Gamma_2 = \Gamma_5 = \Gamma_1 \cdot \Gamma_2/\Gamma_1; \ \Gamma_3 = \Gamma_4 = \Gamma_1 \cdot \Gamma_3/\Gamma_1.
$$

В данной модели релаксационными параметрами являются:  $\ln R$ ,  $p$ . Полный спин  $S$  (число возможных атомных состояний  $2S + 1$ ) задается отдельно и не варьируется. Введение попарно разных ширин резонансных линий в спектре позволяет учесть локальную неоднородность локального окружения мессбауэровских атомов в образце. В работе [\[24\]](#page-178-1) впервые были введены экспериментальные ширины резонансных линий в спектре, опираясь на данные, полученные при низких температурах, при которых релаксационные эффекты не наблюдались.

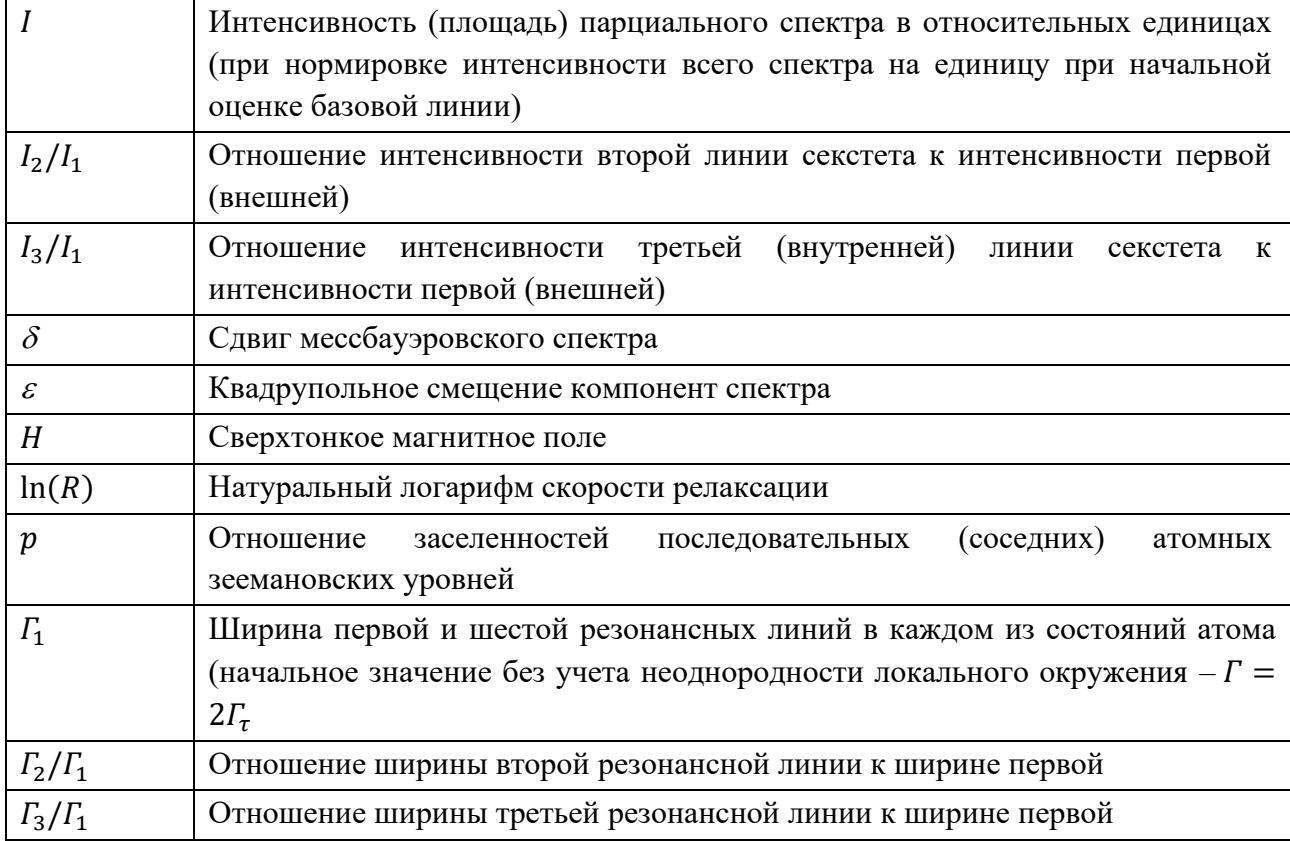

Варьируемые параметры модели:

В программе SpectrRelax предусмотрен расчет средних значений проекции спина атома на ось квантования  $\langle S_z \rangle$  и сверхтонкого магнитного поля  $\langle H \rangle$ , которые легко получить воспользовавшись заселенностями (48) и значениями сверхтонкого магнитного поля  $H_j$  для каждого из возможных состояний (43):

$$
\langle S_z \rangle = \sum_{j=1}^{2S+1} w_j S_z(j) = \frac{1}{\sum_p} \sum_{j=1}^{2S+1} p^{j-1} (j - S - 1),
$$
  

$$
\langle H \rangle = H \frac{\langle S_z \rangle}{S} = \frac{H}{S \cdot \Sigma_p} \sum_{j=1}^{2S+1} p^{j-1} (j - S - 1).
$$

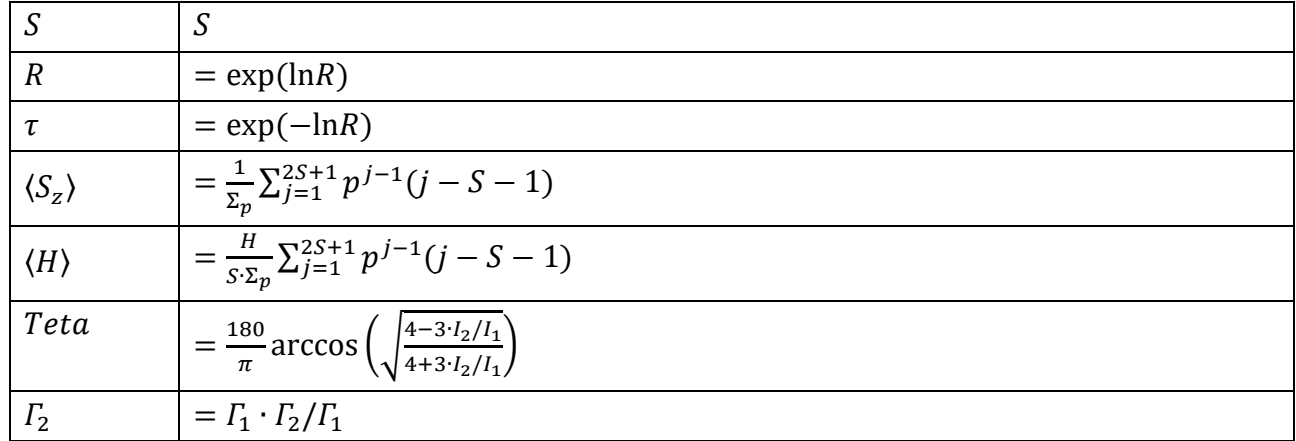

 $=\Gamma_1\cdot\Gamma_3/\Gamma_1$  $\Gamma_3$ 

Модель «Many state superparamagnetic relaxation  $(2S+1)$ »  $3.$ 

Огибающая парциального спектра:

 $N(v; I, \vec{a}) = N_{MSSpR}(v; I, I_2/I_1, I_3/I_1, \delta, \varepsilon, H, \ln(R), \alpha, h, \Gamma_1, \Gamma_2/\Gamma_1, \Gamma_3/\Gamma_1);$  (170)

$$
\Gamma_6 = \Gamma_1, \ \Gamma_2 = \Gamma_5 = \Gamma_1 \cdot \Gamma_2 / \Gamma_1, \ \Gamma_3 = \Gamma_4 = \Gamma_1 \cdot \Gamma_3 / \Gamma_1.
$$

Варьируемые параметры модели:

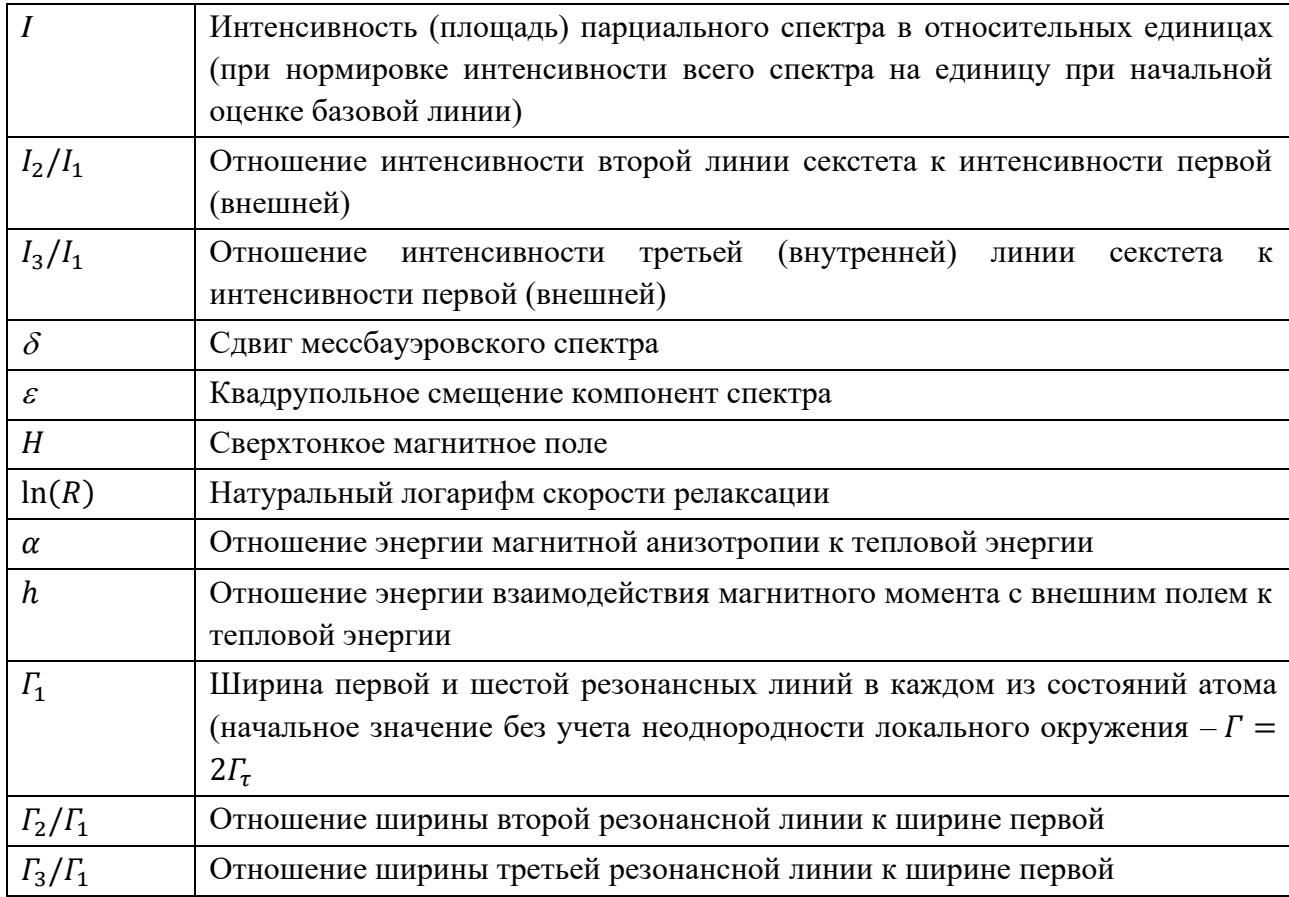

В программе SpectrRelax также, как и в случае модели «Many state spin relaxation» предусмотрен расчет средних значений проекции спина атома на ось квантования  $\langle S_z \rangle$  и сверхтонкого магнитного поля  $\langle H \rangle$ , которые легко получить воспользовавшись заселенностями (48) и значениями сверхтонкого магнитного поля  $H_j$  для каждого из возможных состояний (52):

$$
\langle S_z \rangle = \sum_{j=1}^{2S+1} w_j S_z(j) = \frac{1}{\sum_w} \sum_{j=1}^{2S+1} e^{\frac{j-S-1}{S} \left( \alpha \frac{j-S-1}{S} + h \right)} (j - S - 1),
$$
  

$$
\langle H \rangle = H \frac{\langle S_z \rangle}{S} = \frac{H}{S \cdot \Sigma_w} \sum_{j=1}^{2S+1} e^{\frac{j-S-1}{S} \left( \alpha \frac{j-S-1}{S} + h \right)} (j - S - 1).
$$

Математические выражения для данной модели те же, что и для модели «Many state spin relaxation  $(2S + 1)$ » (см. п. [2.5.2.Б.2\)](#page-53-2).

В качестве примера на [Рис.](#page-211-0) 52 представлен результат расшифровки мессбауэровского спектра перовскита  $\text{La}_{0.75}\text{Sr}_{025}\text{Co}_{0.98}^{57}\text{Fe}_{0.02}\text{O}_3$  в рамках модели многоуровневой суперпарамагнитной релаксации для двух парциальных спектров, соответствующих двум магнитоупорядоченным фазам. Эти две магнитные фазы с разными параметрами сверхтонкого взаимодействия примесных ядер <sup>57</sup>Fe соответствуют микрообластях, обогащенных и обедненных двухвалентными атомами стронция [\[131\]](#page-188-0).

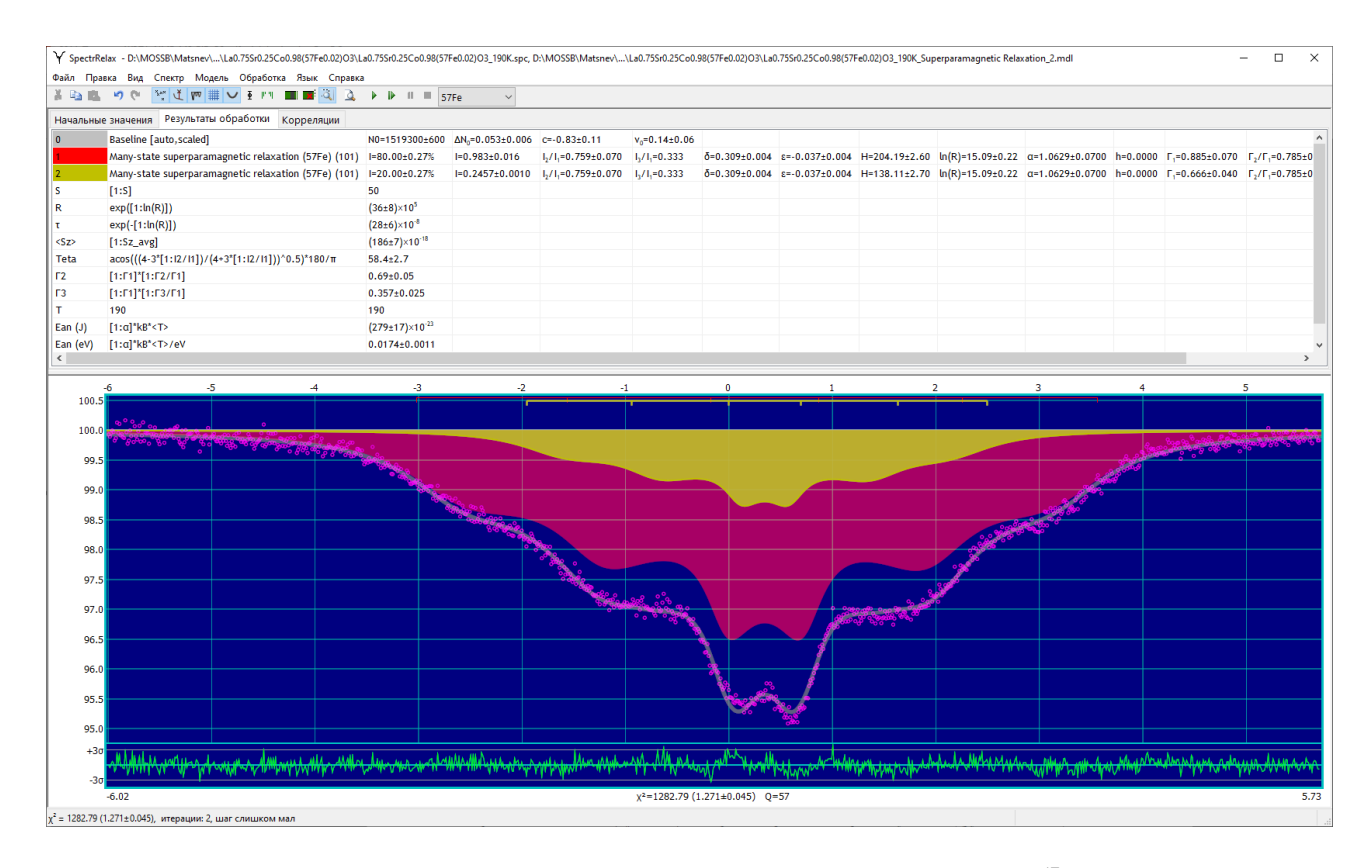

<span id="page-211-0"></span>Рис. 52. Мессбауэровский спектр перовскита  $La_{0.75}Sr_{025}Co_{0.98}^{57}Fe_{0.02}O_3$ , полученный при 190 K, и результат его расшифровки в рамках модели многоуровневой суперпарамагнитной релаксации

При обработке мессбауэровского спектра были созданы еще три математических выражения, которые в соответствии с определением варьируемого параметра  $\alpha = \frac{KV}{k}$  $k_B T$ позволили оценить энергию магнитной анизотропии  $E_{\alpha n} = KV$  в джоулях и электрон-вольтах (см. рис. [Рис.](#page-211-0) 52) с использованием мировых констант [\(Табл.](#page-86-0) 6):

Дополнительные математические выражения:

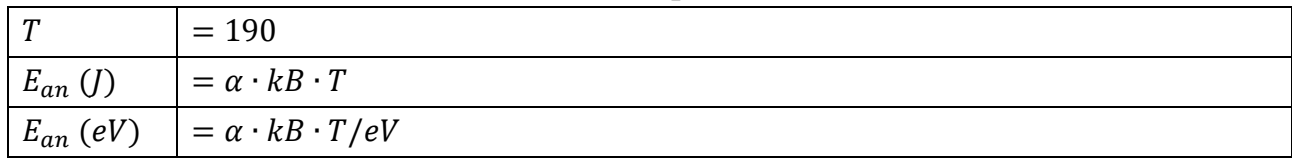

## В. Изотропная релаксация

1. Модель «Isotropic magnetic hyperfine field relaxation»

Огибающая парциального спектра:

$$
N(v; I, \vec{a}) = N_{IMHFR}(v; I, I_2/I_1, I_3/I_1, \delta, \varepsilon, H, \ln(\Omega), \Gamma).
$$
 (171)

В этой модели в качестве релаксационного параметра используется натуральный логарифм частоты (скорости) релаксации  $\ln \Omega \equiv \ln \lambda$ .

Варьируемые параметры модели:

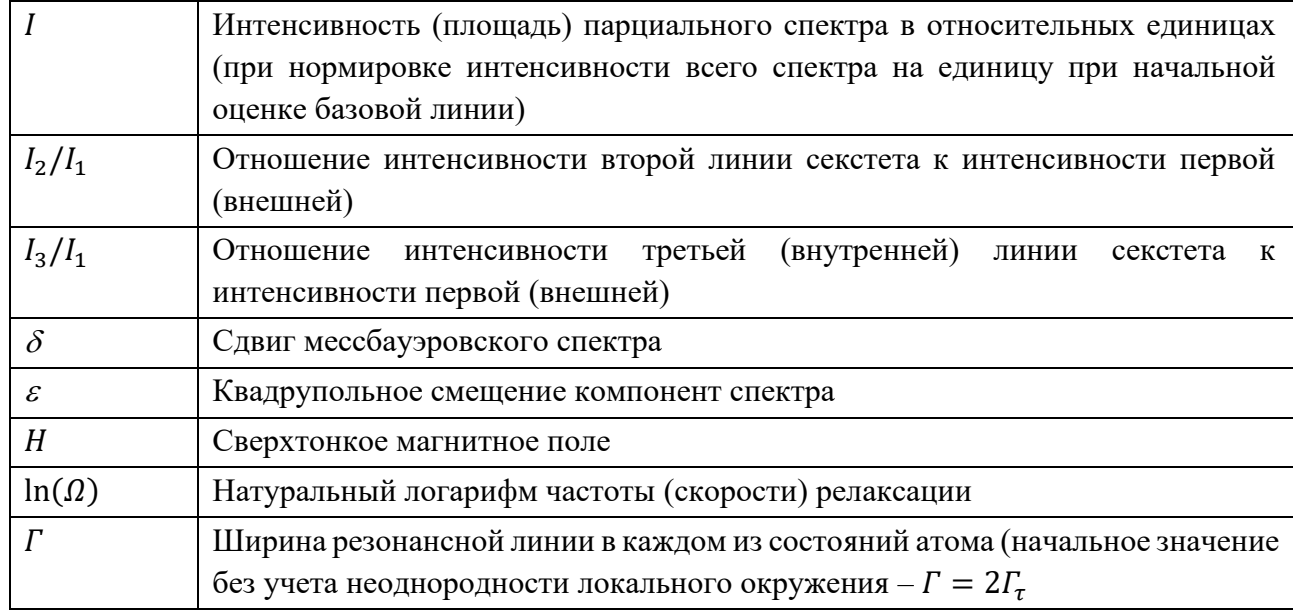

### Математические выражения:

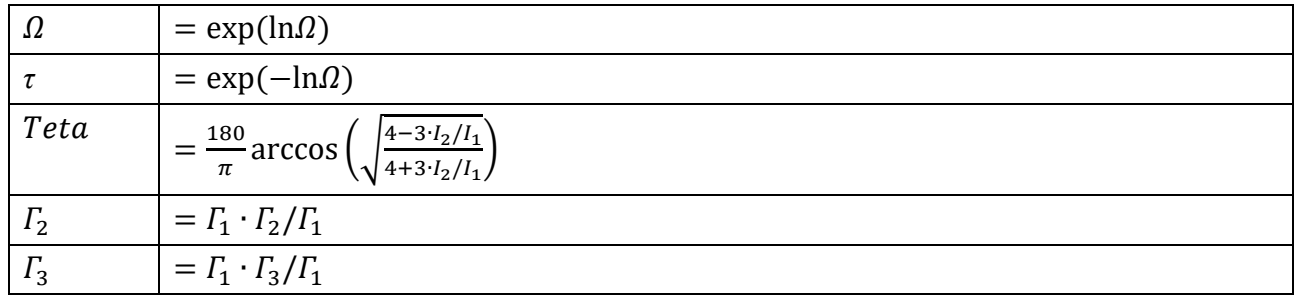

2. Модель «Isotropic electric field gradient relaxation»

Огибающая парциального спектра:

$$
N(v; I, \vec{a}) = N_{IEFGR}(v; I, I_2/I_1, \delta, \varepsilon, \ln(\Omega), \Gamma).
$$
 (172)

Варьируемые параметры модели:

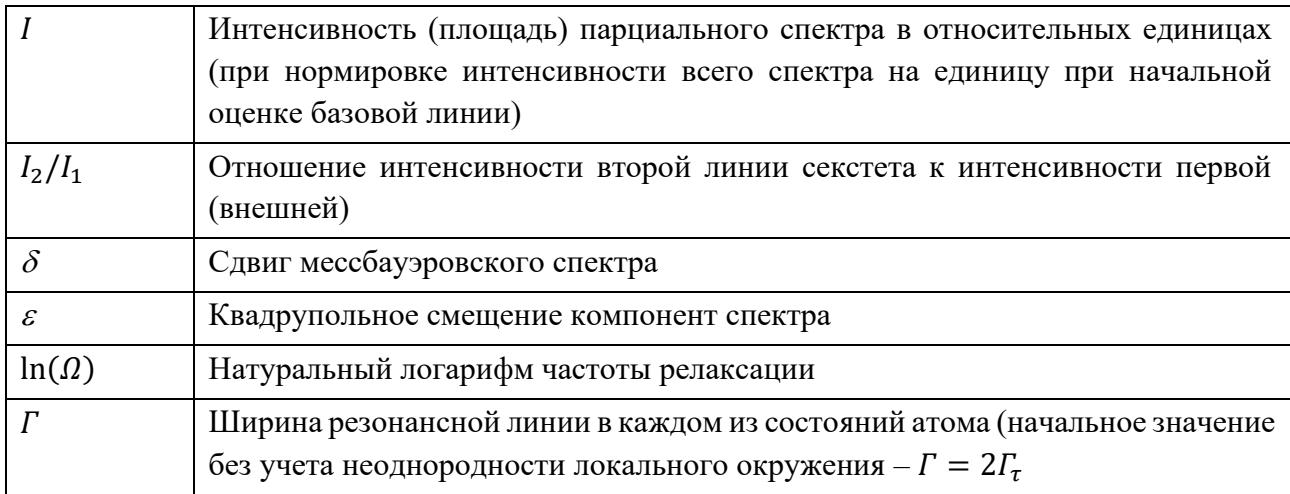

### Математические выражения:

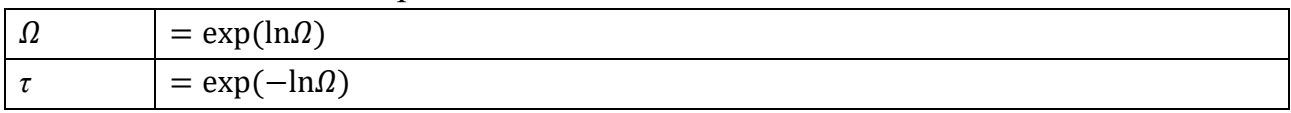

#### $III.$ Модели пространственных спин-модулированных структур

Волна спиновой и/или зарядовой плотности  $A<sub>1</sub>$ 

Модель «Spin/Charge density wave» (SDW/CDW). 1.

Огибающая парциального спектра:

$$
N_{SCDW}(v; I, I_2/I_1, I_3/I_1, \delta_0, \delta/H, \varepsilon, \varepsilon/H, H_0, \Gamma,
$$
  
\n
$$
\alpha, h_1, \dots, h_{15}, \varphi, \delta_2, \dots, \delta_8).
$$
\n(173)

Варьируемые параметры модели:

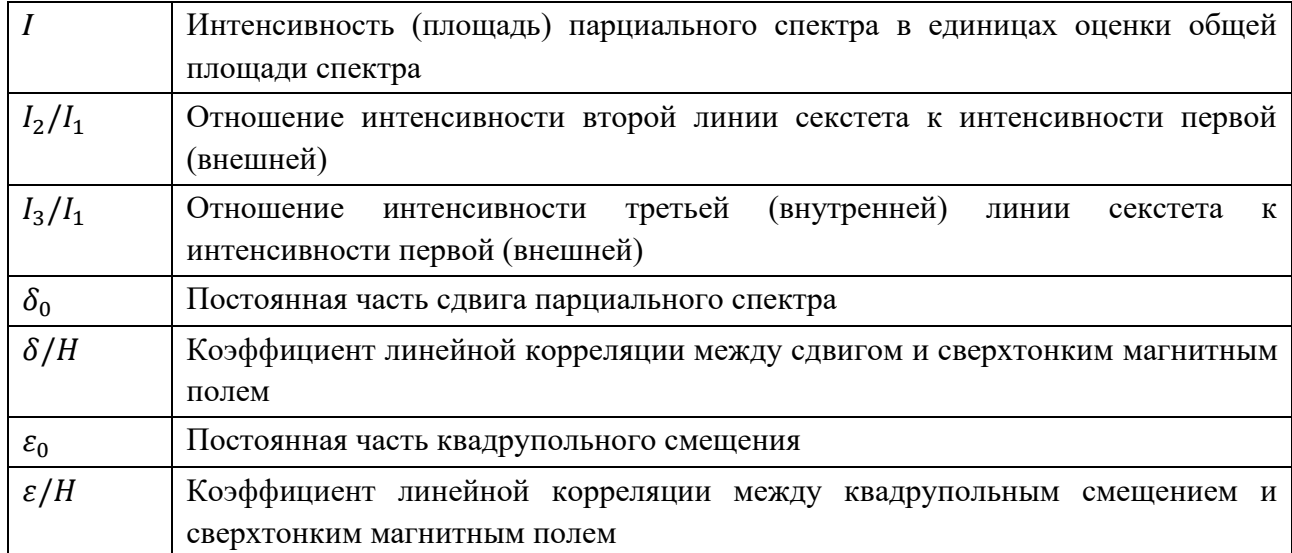

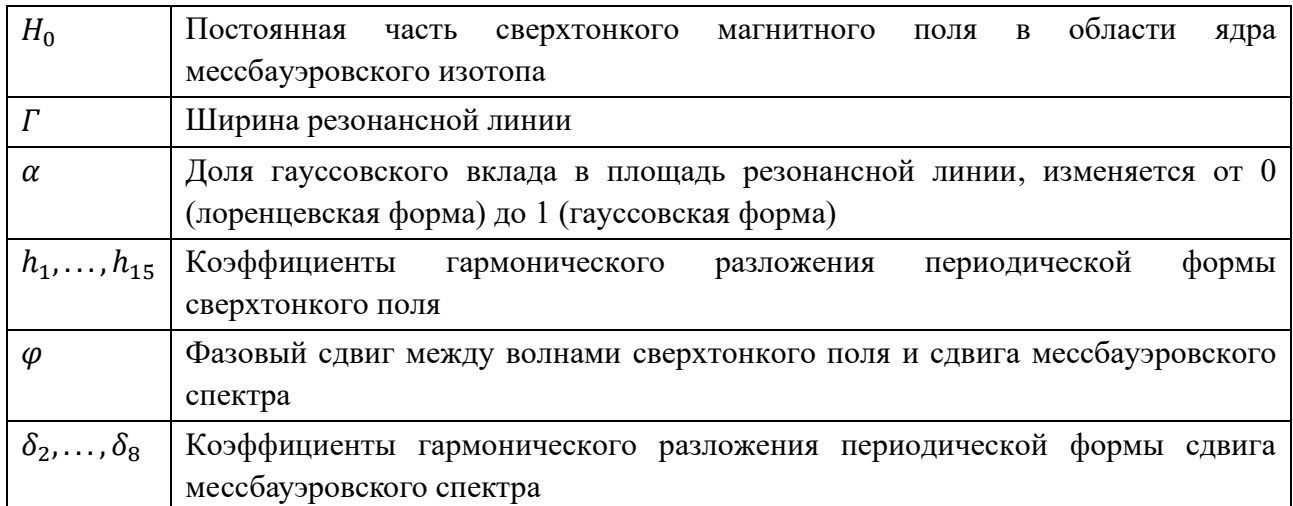

В качестве пользовательских математических выражений в данной модели предусмотрены формулы вычисления среднеквадратичного значения сверхтонкого магнитного поля  $H_{rms}$ , а также сдвига мессбауэровского спектра  $\delta$ квадрупольного смещения компонент сверхтонкой структуры  $\overline{M}$  $\mathcal{E}$ . соответствующего задаваемому значению сверхтонкого магнитного поля Н в молели SDW.

Математические выражения:

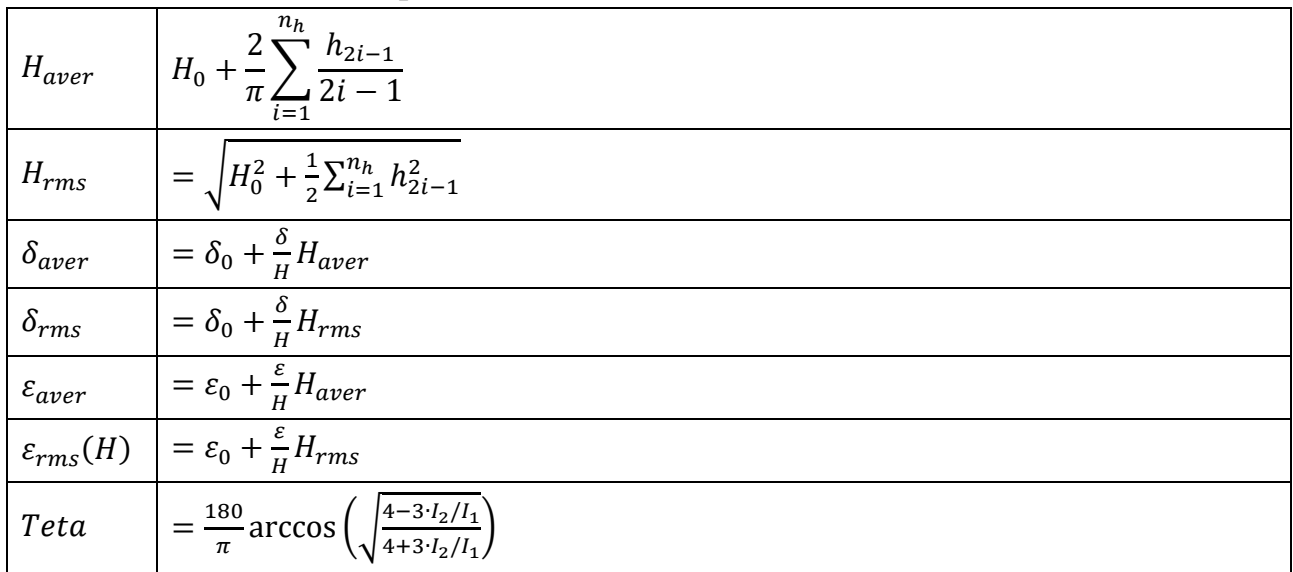

На Рис. 53 для примера приведен результат расшифровки полученного при 4.85 K мессбауэровского спектра ядер <sup>119</sup>Sn в манганите CaMn<sub>7</sub>O<sub>12</sub> в рамках модели волны спиновой и/или зарядовой плотности. Обработка проводилась в предположении, что отсутствует волна спиновой плотности ( $\delta_2 = \delta_4 = \delta_6 =$  $\delta_8 = 0$ ) и нет корреляции между квадрупольным смещением и сверхтонким

## магнитным полем  $(\varepsilon/H = 0)$ .

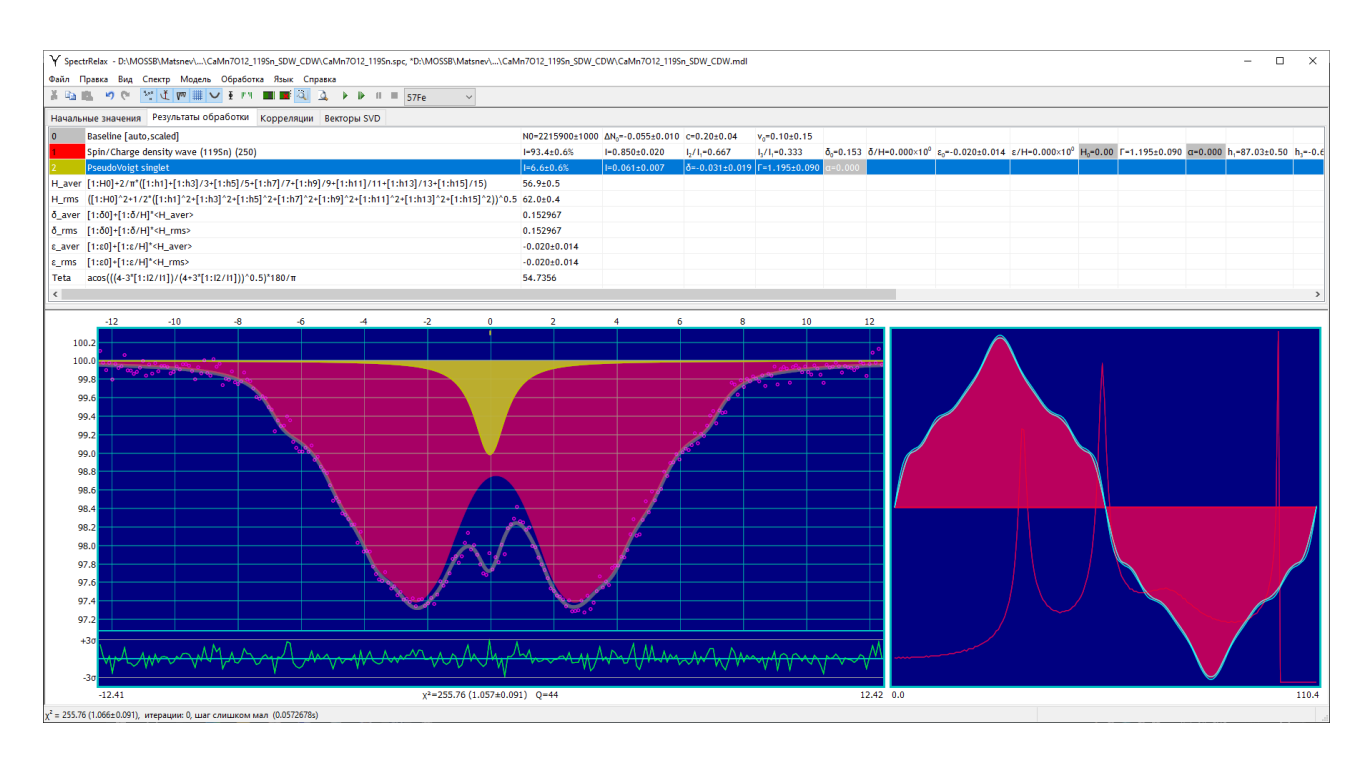

<span id="page-215-0"></span>Рис. 53. Результат расшифровки полученного при 4.85 К мессбауэровского спектра ядер  $^{119}$ Sn в манганите CaMn<sub>7</sub>O<sub>12</sub> в рамках модели «Spin/Charge density wave»  $[A13]$ .

В правой части рисунка приведены распределение сверхтонкого магнитного поля, вычисляемое в рамках модели SDW/CDW, с тремя локальными максимумами и форма волны спиновой плотности (зависимости сверхтонкого магнитного поля от координаты атома  $^{119}Sn - H_n(x)$ ).

Заметим, что при использовании модели «Spin/Charge density wave» необходимо придерживаться определенной последовательности действий. Число используемых гармоник в разложении сверхтонких параметров необходимо увеличивать поэтапно, контролируя уменьшающуюся величину нормированного функционала  $\chi^2_n$ . При попадании величину  $\chi^2_n$  в теоретически ожидаемый при правильно выбранной модели интервал значений  $1\pm$  $\sqrt{2/(n-m)}$  (см. п. 2.6.5) следует не увеличивать далее число гармоник.

#### Б. Ангармоническая спиновая модуляция

 $\mathbf{1}$ . Модель «Anharmonic Spin Modulation» (ASM).

Огибающая парциального спектра:
# $N_{ASM}(v; I, I_2/I_1, I_3/I_1, \delta, \varepsilon_{magn}, \varepsilon_{lat}, \varepsilon Q, H_{is}, H_{an}, m, \Gamma_1, \Gamma_2/\Gamma_1, \Gamma_3/\Gamma_1, \alpha)$ . (174)

Варьируемые параметры модели:

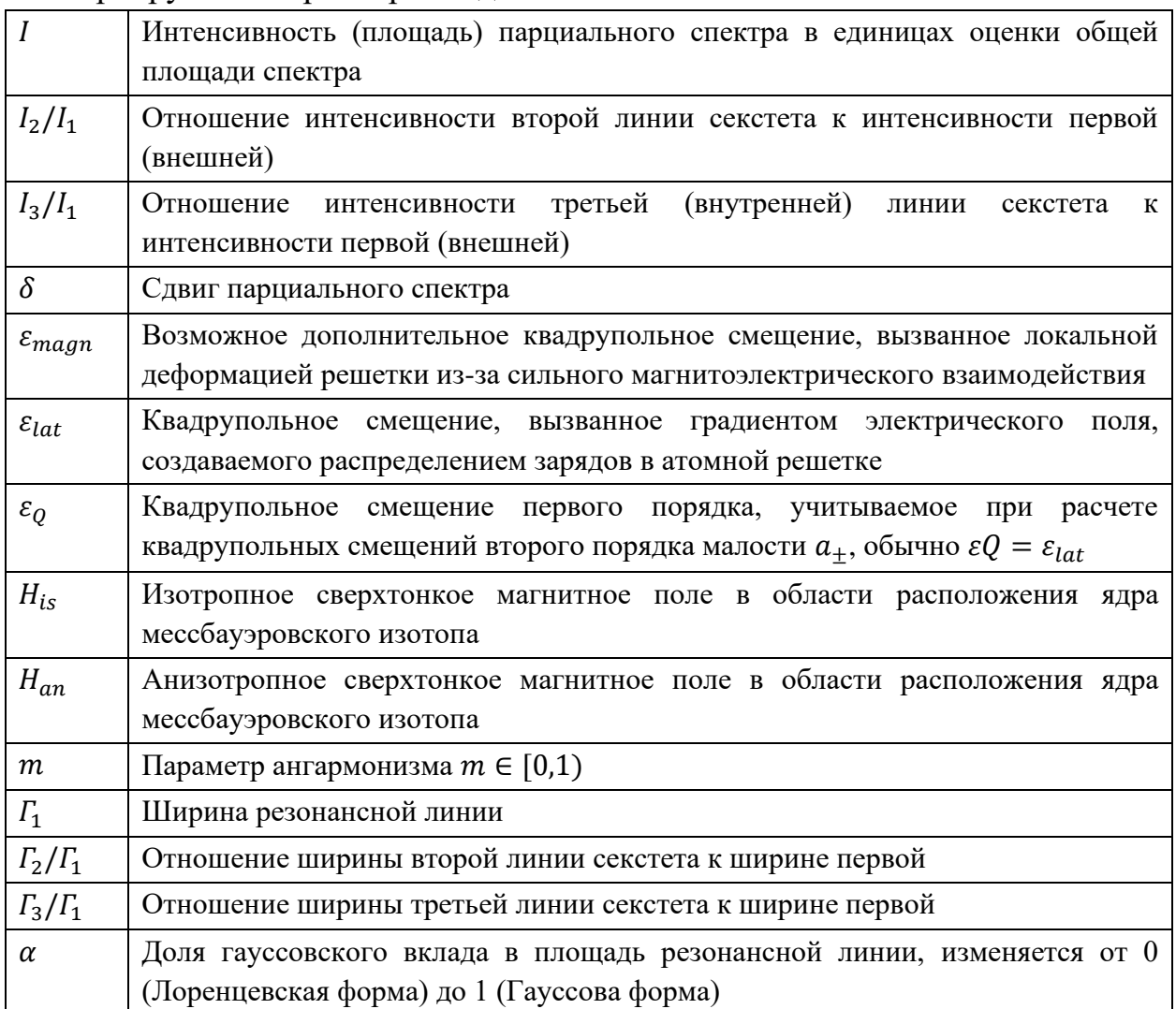

Заметим, что при обработке мессбауэровского спектра в рамках модели ангармонической спиновой модуляции (ASM) программа SpectrRelax сама определяет тип магнитной анизотропии (easy axis) или (easy plane) и находит оптимальное значение всех варьируемых параметров, включая параметр ангармонизма т.

Математические выражения:

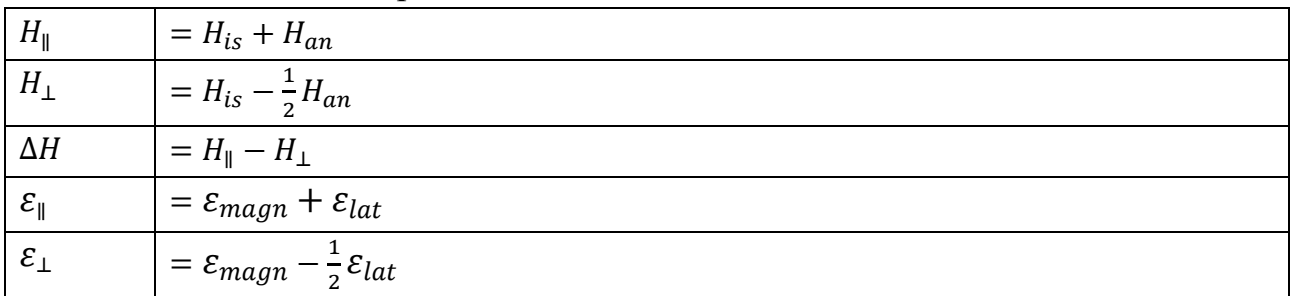

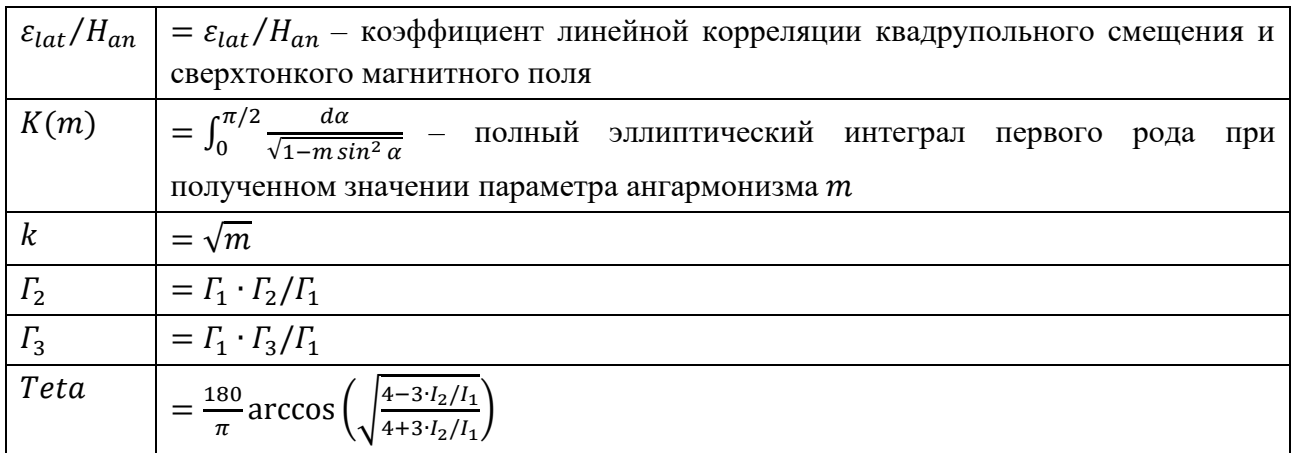

В качестве примера использования модели ангармонической спиновой модуляции (ASM) приведем результат расшифровки мессбауэровского спектра ядер <sup>57</sup> Fe в мультиферроике BiFeO<sub>3</sub>, измеренного при 4.85 K [\[A1\]](#page-189-0). На [Рис.](#page-217-0) 54. представлен результат модельной расшифровки мессбауэровского спектра при положительном знаке константы магнитной анизотропии  $K_u > 0$ , который соответствует наличию в мультиферроике оси легкого намагничивания (easy axis) [\(65\).](#page-62-0)

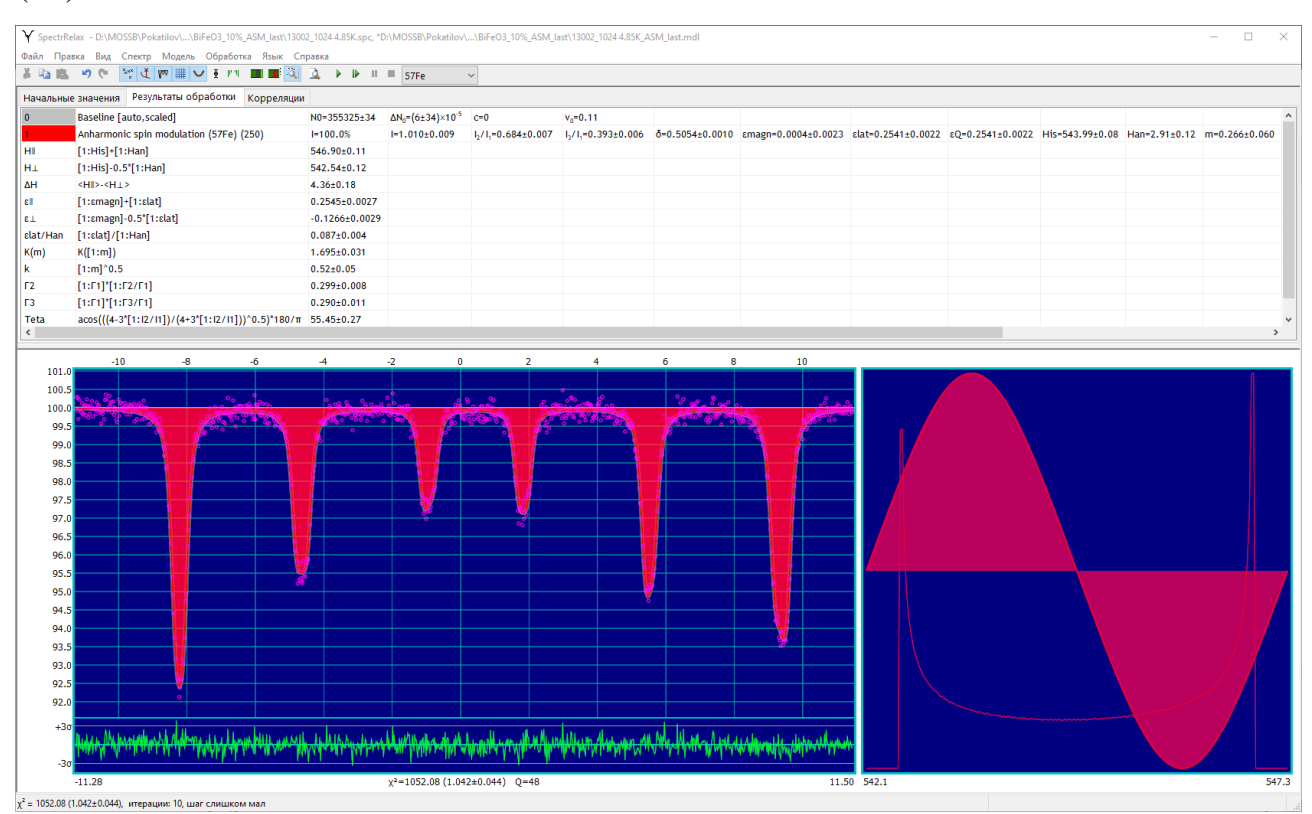

<span id="page-217-0"></span>Рис. 54. Результаты расшифровки полученного при 4.85 K мессбауэровского спектра ядер  $57$  Fe в мультиферроике BiFeO<sub>3</sub> в рамках модели ангармонической спиновой модуляции (ASM).

Обратим внимание на хорошее описание спектра в рамках модели  $ASM$ практически отсутствуют систематические отклонения экспериментального спектра от модельной огибающей и нормированное значение функционала хиквадрат  $\chi_n^2 = 1.04$  близко к единице. Это обусловлено тем, что в BiFeO<sub>3</sub> наблюдается ПСМС циклоидного типа с периодом, несоразмерным периоду кристаллической решетки (подробнее об этом см. п. 4.1).

В правой части Рис. 54 приведены распределение сверхтонкого магнитного поля  $p(H_n)$ , рассчитанное в рамках модели, и спиновая волна в виде зависимости sin( $\vartheta(x)$ ). Распределение  $p(H_n)$  сверхтонкого магнитного поля  $H_n$  на ядрах <sup>57</sup>Fe в BiFeO<sub>3</sub> имеет характерные для модели ASM два острых локальных максимума общем случае разной интенсивности, соответствующих ориентации  $\bf{B}$ магнитного момента (спина) атома Fe (и сверхтонкого магнитного поля  $H_n$ ) перпендикулярно и вдоль оси точечной симметрии, которая является также главной осью тензора ГЭП и осью магнитной анизотропии, и плато между ними (Рис. 54). При этом форма спиновой волны в виде зависимости  $sin(\theta(x))$  близка к гармонической при достаточно малом найденном значении параметра ангармонизма (*m* = 0.27  $\pm$  0.06).

Значения параметров мессбауэровского спектра, полученные в рамках модели ASM, представлены в Табл. 23 этой же таблице приведены значения параметров спектра в рамках модели ASM при отрицательной константе  $K_u < 0$ , который соответствует магнитной анизотропии наличию  $\overline{B}$ мультиферроике плоскости легкого намагничивания (easy plane) (66). В этом случае также наблюдается хорошее описание спектра при нормированном значении функционала хи-квадрат  $\chi_n^2 = 1.045$ .

<span id="page-218-0"></span>Табл. 23. Значения параметров мессбауэровского спектра ядер <sup>57</sup> Ге в мультиферроике BiFeO<sub>3</sub>, измеренного при 4.85 K, полученные в рамках модели ангармонической спиновой модуляции (ASM).

| Модель    | $I_2/I_1$   | $I_3/I_1$ | δ,<br>MM/C  | $\varepsilon_{magn},$<br>MM/C | $\varepsilon_{lat} = \varepsilon Q,$<br>MM/C | $H_{is}$ ,<br>кЭ | $\mu_{an}$ ,<br>кЭ |
|-----------|-------------|-----------|-------------|-------------------------------|----------------------------------------------|------------------|--------------------|
| $K_u > 0$ | 0.684       | 0.393     | 0.505       | 0.000                         | 0.254                                        | 543.99           | 2.91               |
|           | $\pm 0.007$ | ±0.006    | $\pm 0.001$ | ±0.002                        | ±0.002                                       | $\pm 0.08$       | $\pm 0.12$         |

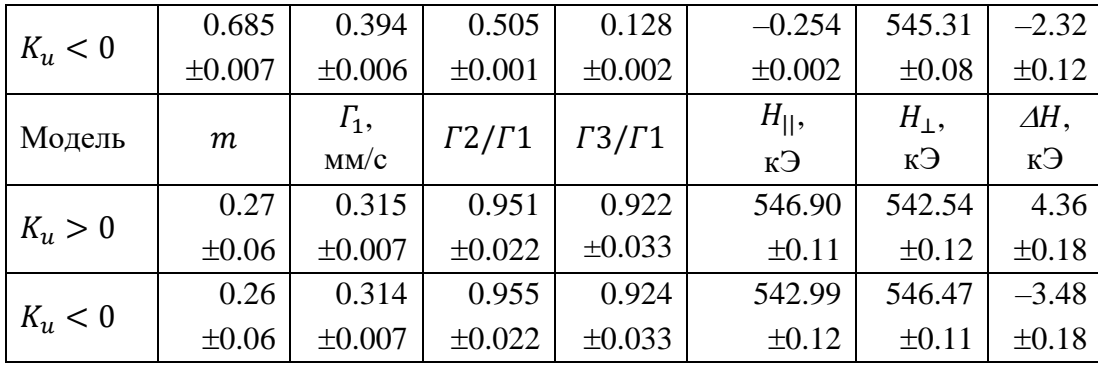

В обоих вариантах модели ASM (при  $K_u > 0$  и  $K_u < 0$ ) соотношения интенсивностей (I<sub>2</sub>/I<sub>1</sub>, I<sub>3</sub>/I<sub>1</sub>), ширины резонансных линий (Г<sub>1,6</sub>, Г<sub>2,5</sub>, Г<sub>3,4</sub>), сдвиг мессбауэровского спектра ( $\delta$ ) и параметр ангармонизма (*m*) с точностью до стандартных отклонений статистических ошибок совпадают [\(Табл. 23\)](#page-218-0). Значения параметра ангармонизма оказались близки к значению  $m = 0.25 \pm 0.07$ , полученному методом ядерного магнитного резонанса (см. п. [3.6.2.А\)](#page-121-0) [\[A1\]](#page-189-0). Как видим, с помощью МС можно определять параметр ангармонизма ПСМС c не меньшей точностью, чем с помощью ЯМР, обладающего большим разрешением по сверхтонкому магнитному полю на ядрах <sup>57</sup>Fe.

Остальные параметры модели существенно различаются. В случае оси легкого намагничивания  $(K_n > 0)$  предполагаемое дополнительное квадрупольное смещение  $\varepsilon_{magn}$  [\(62\),](#page-61-0) которое обусловлено локальной деформацией решетки из-за сильного магнитоэлектрического взаимодействия, практически равно нулю. Квадрупольное смещение  $\varepsilon_{lab}$  вызванное градиентом электрического поля, создаваемым распределением зарядов в атомной решетке, оказалось положительным и довольно большим [\(Табл. 23\)](#page-218-0). При  $K_u > 0$  большее значение поля соответствует ориентации сверхтонкого магнитного поля вдоль оси симметрии кристалла  $(H_{||})$ , а меньшее – перпендикулярно этой оси  $(H_{\perp})$ :  $\Delta H = H_{\parallel} - H_{\perp} = 4.36 \pm 0.18 \text{ kJ}$  [\(Табл. 23\)](#page-218-0).

При смене модели с осью легкого намагничивания  $(K_u > 0)$  на модель с плоскостью легкого намагничивания  $(K_u < 0)$  меняется знак у квадрупольного смещения  $\varepsilon_{\rm lat}$ , значение дополнительного смещения  $\varepsilon_{\rm magn}$  становится равным

 $\varepsilon_{magn} \cong -\frac{\varepsilon_{lat}}{2}$  $\frac{a_{1}}{2}$ , изменяются изотропное  $(H_{is})$  и анизотропное  $(H_{an})$  поля, меняются местами и несколько изменяются значения сверхтонких магнитных полей для взаимно перпендикулярных их ориентаций  $(H_{\parallel} \leftrightarrow H_{\perp})$  [\(Табл. 23\)](#page-218-0).

Полученные результаты обработки позволяют сделать вывод о том, что с помощью МС, в отличие от ЯМР (п. [3.6.2.А\)](#page-121-0), можно определить тип магнитной анизотропии, если знать знак главной компоненты тензора ГЭП, а значит и квадрупольного смещения. В работах [\[A1](#page-189-0)[,A14;](#page-191-0) [45\]](#page-179-0) в результате расчета тензора ГЭП в области расположения ядер <sup>57</sup>Fe в BiFeO<sub>3</sub> в рамках различных модельных представлений был сделан вывод о положительном знаке квадрупольного смещения при низких температурах. Следовательно, в этой области температур в BiFeO<sub>3</sub> наблюдается магнитная анизотропия типа "легкая ось". При этом нет оснований утверждать, что существует сильное локальное искажение решетки из-за магнитоэлектрического взаимодействия [\[43\]](#page-179-1), которое дает сравнимый по величине с отрицательным вкладом  $\varepsilon_{\text{lat}}$  вклад  $\varepsilon_{magn}$  [\(Табл. 23\)](#page-218-0).

Как видим, методы МС, обладая чувствительностью к сверхтонкому квадрупольному взаимодействию ядра в возбужденном состоянии, позволяют получить дополнительную информацию об особенностях ПСМС мультиферроиках (о степени локальной магнитострикции и типе магнитной анизотропии).

2. Модель «Anharmonic Spin Modulation [Hamilton]»

Огибающая парциального спектра:

$$
N_{ASMH}(v; I, \gamma, \delta, Q, \varphi, \eta, H_{is}, H_{an}, m, \Gamma, \alpha). \tag{175}
$$

Варьируемые параметры модели:

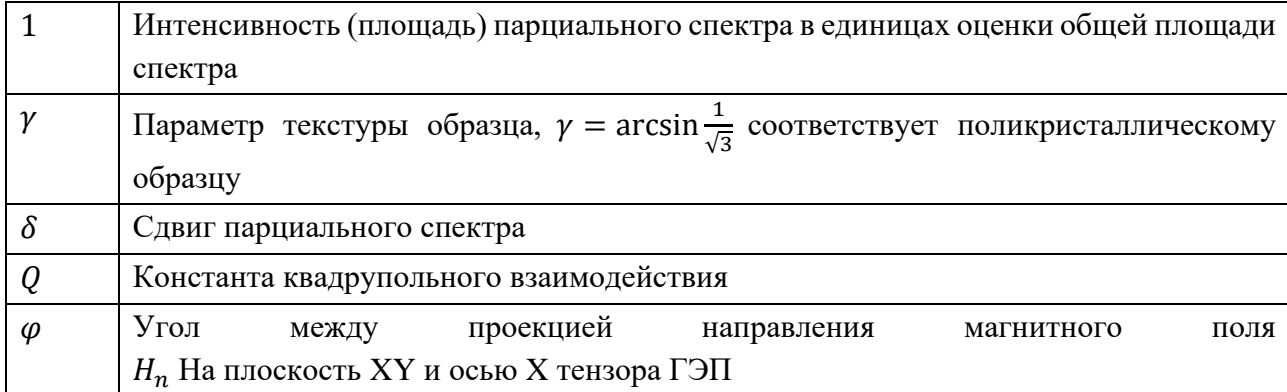

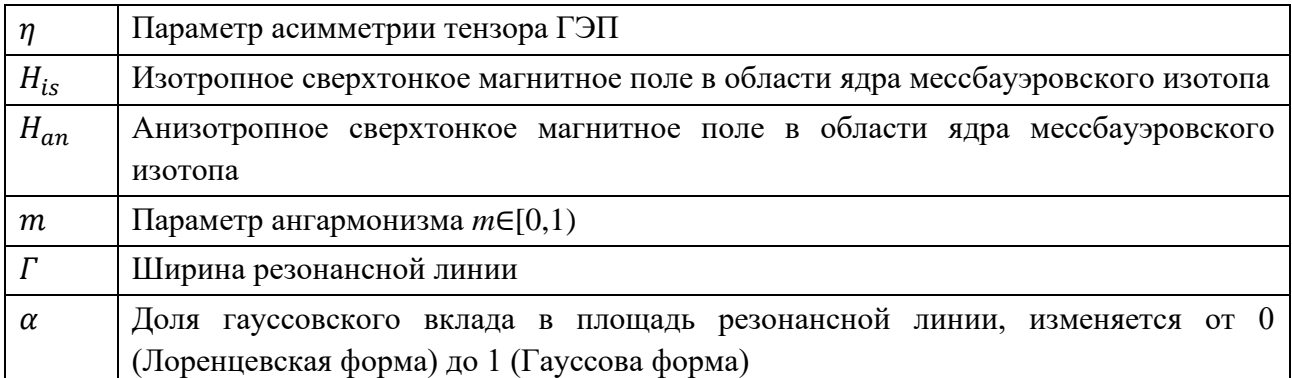

#### Математические выражения:

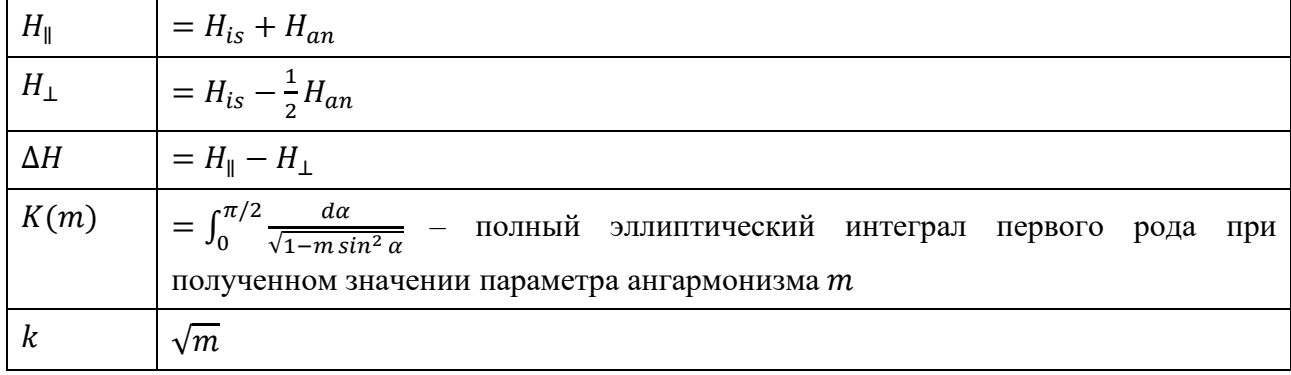

## В. Спиральная спиновая структура

1. Модель «Spiral-like Spin Structure» (S-lSS)

Огибающая парциального спектра:

$$
N_{S-ISS}(v; I, I_2/I_1, I_3/I_1, \delta, \varepsilon_{lat}, \varepsilon_Q, H_{b0}, H_{c0}, \Gamma_1, \Gamma_2/\Gamma_1, \Gamma_3/\Gamma_1, \alpha, \varphi, h_b)
$$
  
\n
$$
h_c, h_{c1}, \dots, h_{c15}).
$$
\n(176)

Варьируемые параметры модели:

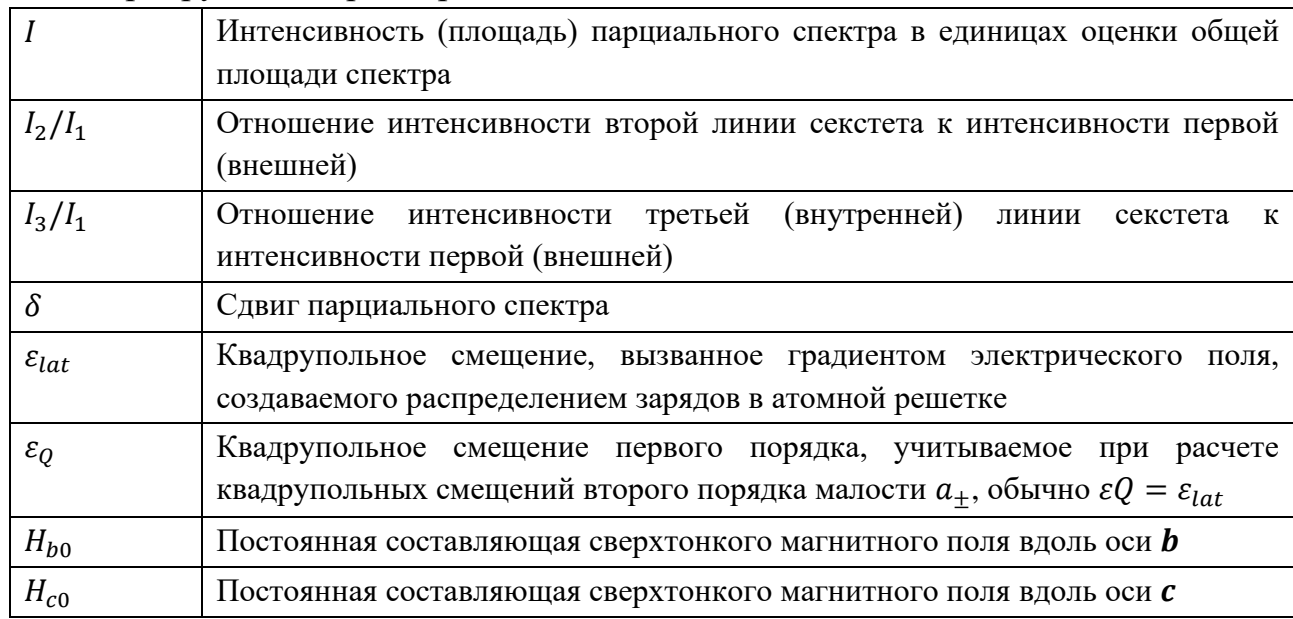

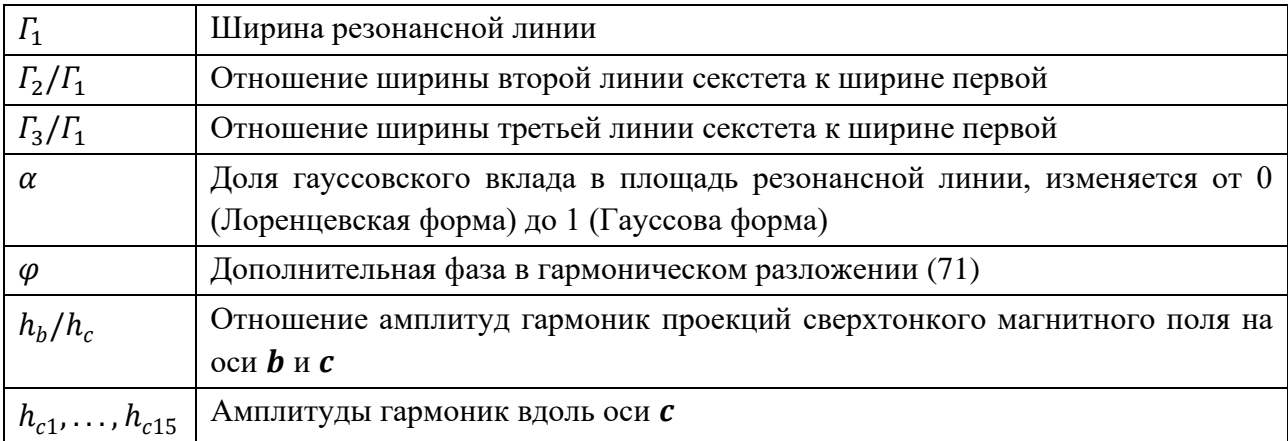

Для модели «Spiral-like Spin Structure» предусмотрены математические выражения для вычисления среднеквадратичного значения  $H_{rms}$  сверхтонкого магнитного поля, а также его проекций при значениях  $x = 0$ , когда переменный вклад направлен вдоль оси  $\bm{b}$ , т.е. перпендикулярно главной оси тензора ГЭП ( $H_1$ ) и  $x = \lambda/4$ , когда переменный вклад направлен вдоль оси  $c$  – вдоль главной оси тензора ГЭП  $(H_{\parallel})$ :

$$
H_{\perp} = H_b(x = 0) = H_{b0} + \sum_{i=1}^{n_h} h_{b,2i-1},
$$
\n(177)

$$
H_{\parallel} = H_c(x = \lambda/4) = H_{c0} + \sum_{i=1}^{n_h} (-1)^{i-1} h_{c,2i-1}.
$$
 (178)

Математические выражения:

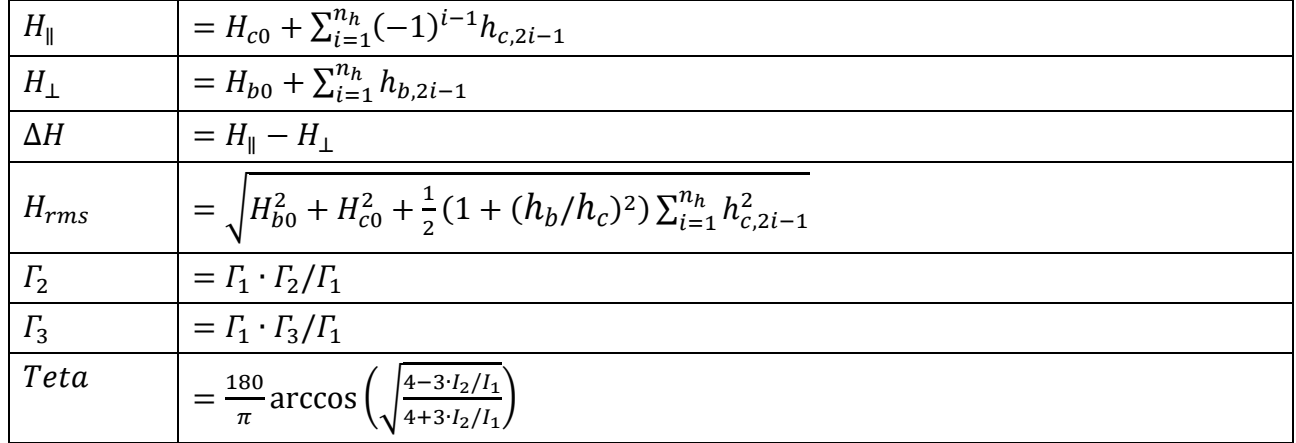

На [Рис.](#page-223-0) 55 приведен пример результата расшифровки мессбауэровского спектра зондовых атомов  $57Fe$  в мультиферроике CuCrO<sub>2</sub> в рамках модели спиральной спиновой структуры (S-lSS) [\[A13\]](#page-191-1). В правой части рисунка изображены распределение сверхтонкого магнитного поля *p*(*H*n) и зависимость  $\cos \vartheta(x)$  от координаты x атома Fe вдоль направления спиновой модуляции.

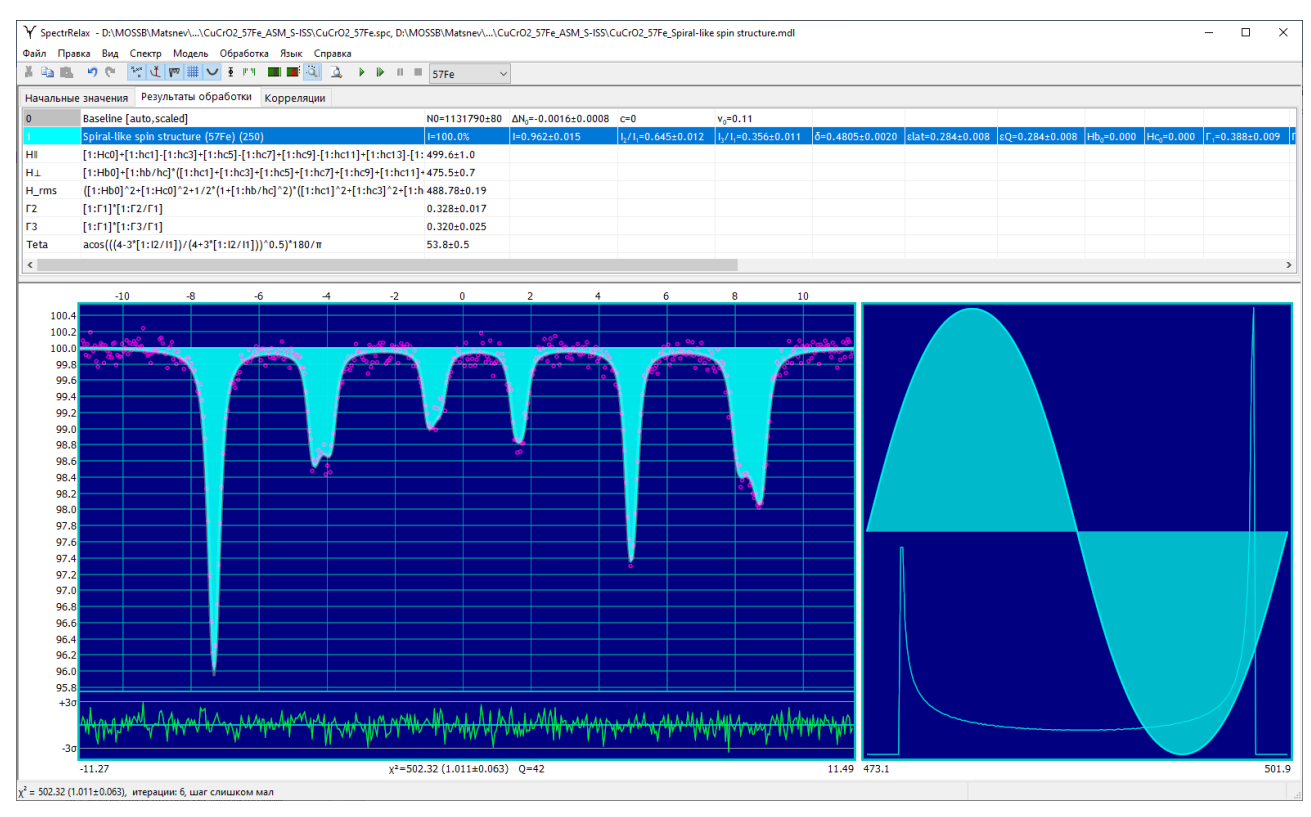

<span id="page-223-0"></span>Рис. 55. Результат расшифровки мессбауэровского спектра зондовых атомов <sup>57</sup> Fe в мультиферроике CuCrO<sub>2</sub> в рамках модели спиральной спиновой структуры (S- $ISS$ ).

Заметим, что как и в случае модели «Spin/Charge density wave», при использовании модели «Spiral-like spin structure» необходимо придерживаться определенной последовательности действий (см. ПРИЛОЖЕНИЕ III.А.1) с используемых гармоник в разложении проекций сверхтонкого числом магнитного поля.

> $2^{1}$ Модель «Spiral-like Spin Structure [Hamilton]»

Огибающая парциального спектра:

$$
N_{S-ISSH}(v; I, \gamma, \delta, Q, H_{b0}, H_{c0}, \Gamma, \alpha, \varphi, h_b/h_c, h_{c1}, \dots, h_{c15}).
$$
 (179)

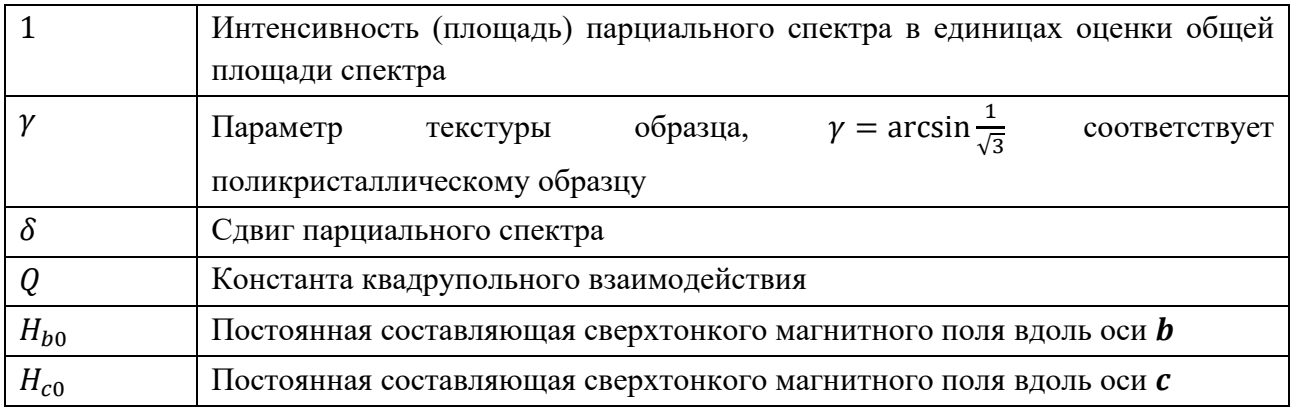

Варьируемые параметры модели:

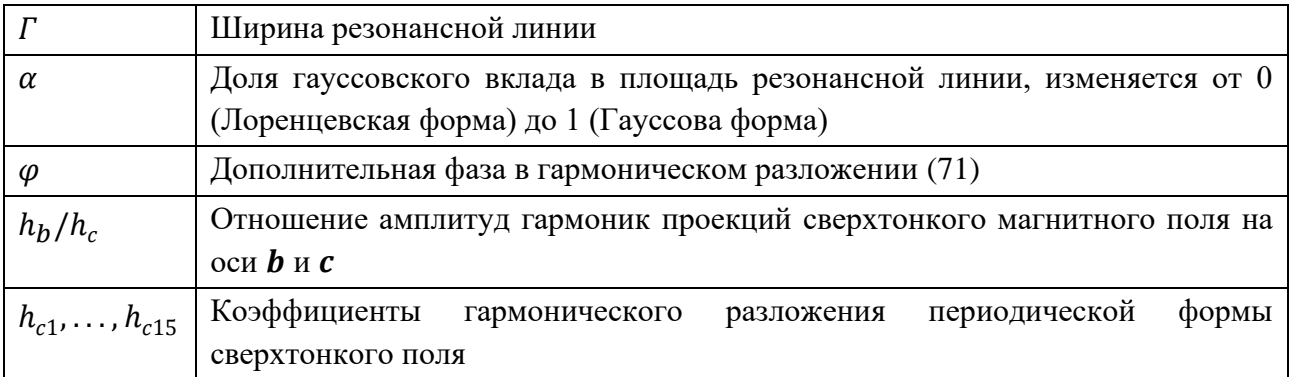

## Математические выражения:

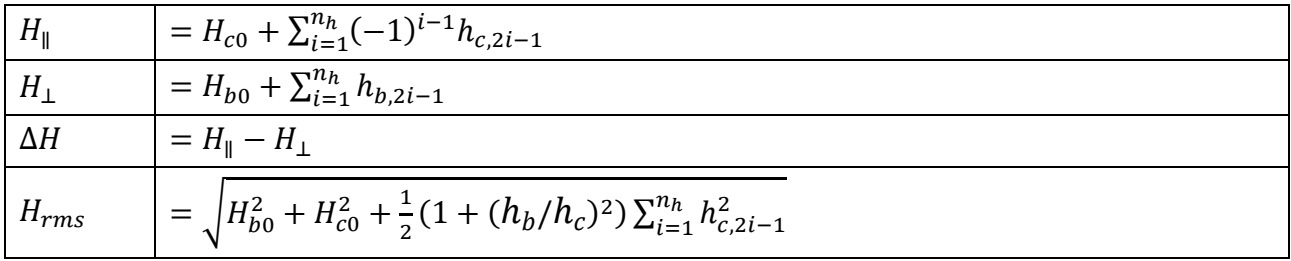

#### БЛАГОДАРНОСТИ

Благодарю своего научного руководителя доктора физ.-мат. наук, профессора Русакова Вячеслава Серафимовича за помощь и поддержку в научной деятельности и написании диссертационной работы.

Хочу выразить благодарность сотруднику Российского технологического университета (МИРЭА), доктору физ.-мат. наук, профессору Покатилову Вячеславу Серафимовичу за синтез образцов мультиферроика BiFeO<sub>3</sub> и помощь в проведении мессбауэровского эксперимента при высоких температурах.

Признателен всем сотрудникам лаборатории «Мессбауэровская спектроскопия локально неоднородных систем» за создание доброжелательной и продуктивной атмосферы.

Спасибо всем членам моей семьи за поддержку и заботу.